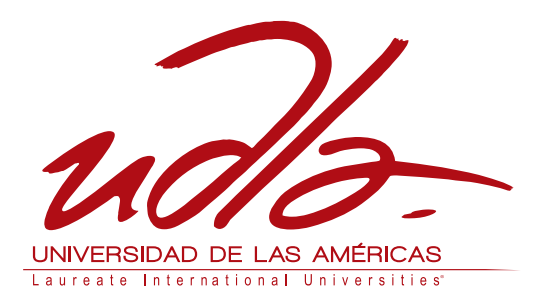

# MAESTRÍA EN GERENCIA EN SISTEMAS Y TECNOLOGÍAS DE LA INFORMACIÓN

## ESTUDIO COMPARATIVO DE METODOLOGÍAS E IMPLEMENTACIÓN DE ALTERNATIVAS BUSINESS INTELLIGENCE OPENSOURCE VS. PROPIETARIAS EN ENTORNOS TRADICIONALES; CASO PROTOTIPO EN LAS PYMES EN EL SECTOR AGROINDUSTRIAL

Trabajo de Titulación presentado en conformidad con los requisitos establecidos para optar por el título de Magister en Gerencia de Sistemas y Tecnologías de la Información.

> Profesor Guía Ing. Jaime Vinueza, MBA

Autora Ing. Magdalena Beatriz Garcés Uquillas

> Año 2015

## **DECLARACION DEL PROFESOR GUÍA**

"Declaro haber dirigido este trabajo a través de reuniones periódicas con la estudiante, orientando sus conocimientos y competencias para un eficiente desarrollo del tema escogido y dando cumplimiento a todas las disposiciones vigentes que regulan los Trabajos de Titulación".

-----------------------------------

Ing. Jaime Vinueza, MBA CI. 1716028509

## **DECLARACION DE AUTORIA DEL ESTUDIANTE**

"Declaro que este trabajo es original, de mi autoría, que se han citado las fuentes correspondientes y que en su ejecución se respetaron las disposiciones legales que protegen los derechos de autor vigentes"

> --------------------------------------------------- Ing. Magdalena Beatriz Garcés Uquillas CI. 1709680761

#### **AGRADECIMIENTO**

Desde que tuve conciencia de tu amor quise llenarte de orgullo, ser cada día mejor y compartir contigo mis logros… nuestros logros.

Nos separamos, pero tu presencia en mi alma me recuerda que no debo temer, que a pesar de la distancia entre nuestros mundos, tú me proteges, me guías y cuidas de mí.

Gracias por ser mi ángel protector.

¡Gracias Papá!

## **DEDICATORIA**

Dedico la culminación de éste proyecto, a los dos seres más importantes de mi vida, a mis dos hijos: María Belén y Rubén.

Deseo conserven grabado en su alma que, "un sueño se consigue con esfuerzo, paciencia y dedicación".

Les amo!

#### **RESUMEN**

Las soluciones BI llevan años entre nosotros y cada vez adquieren mayor importancia en las organizaciones. Hoy en día, la necesidad de contar con una herramienta de inteligencia de negocios, se ha trasladado a todos los mercados, desde las multinacionales, pasando por las grandes empresas hasta llegar a las PYMES.

Cada industria tiene su propio modelo de negocio, procesos y actividades que la caracterizan. Elaborar y seguir un patrón de implementación es prácticamente imposible, por ello se recomienda hacer un estudio profundo de las necesidades de información de una organización y cruzarlas con los criterios de evaluación que los expertos consideran como los más relevantes para determinar el cumplimiento de las características que ofrecen las herramientas.

El presente trabajo, realiza un análisis a nivel operativo, de producto y de mercado de 12 herramientas BI propietarias y 8 Opensource. Para ello se tomó como referencia 72 criterios de evaluación, que son los más utilizados por cuatro consultoras de renombre: Gartner, Forrester, Dresner y BARC. Cada criterio fue calificado en base a los informes emitidos por los expertos desde el año 2010 a Julio 2014.

Para identificar las mejores metodologías para proyectos de BI difundidas en la actualidad, fue necesario realizar un estudio descriptivo-comparativo de las etapas y actividades involucradas en 3 metodologías tradicionales, 7 ágiles, 4 genéricas y 5 propietarias, para lo cual se elaboró un listado de todas las tareas que las metodologías elegidas efectúan y se clasificaron sus criterios en 10 fases.

Identificadas las necesidades de información de Josarflor, la empresa patrocinadora, se procedió a categorizarlas de acuerdo al método MosCoW, una técnica de priorización de requisitos. Conforme al análisis de los

requerimientos vs las herramientas, obtuvieron el mejor puntaje QlikView y Tableau dentro de las propietarias; y Birt y Pentaho entre las Opensource.

Según los resultados obtenidos, Josarflor podría considerar el implementar proyectos de BI con Tableau o QlikView como herramientas, y utilizar Kimball o Hefesto como metodologías de implementación. Las herramientas mencionadas acogen las necesidades puntuales del sector Agroindustrial y como prueba de ello se desarrolló un modelo o prototipo utilizando Tableau y se profundizó en el seguimiento de la metodología Kimball para el desarrollo de proyectos de BI.

#### **ABSTRACT**

The BI solutions go years between us and every time they acquire major importance in the organizations. Nowadays, the need to possess a tool of business intelligence has moved to all the markets, from the multinationals, through big companies and PYMES. Every industry has its own business model, processes and activities that characterize it. Develop and follow a pattern of implementation is virtually impossible, for this reason is recommendable to make a deep study of the needs of information in an organization and cross them with the criteria of evaluation that the experts consider to be like the most relevant to determine the fulfillment of the characteristics offered by the tools. The present work, realizes an operative level, product and market analysis of 12 proprietary tools and 8 Opensource BI tools. For this purpose was taken as reference 72 evaluation criteria, those most used by four renowned consultants: Gartner, Forrester, Dresner and BARC. Each criteria was rated based on the reports of experts since 2010 to July 2014.

To identify the best methodologies for BI projects, currently widespread, it was necessary to conduct a descriptive-comparative study of activities involved in 3 traditional, 7 agile, 4 generic and 5 proprietary methodologies. For it, there was necessary to elaborate a list of all the tasks of chosen methodologies and its criteria were classified into 10 phases.

Identified the information needs of Josarflor, the sponsoring company; it proceeded to categorize them according to MosCow method, a technique for prioritizing requirements.

According with the analysis of the requirements vs the tools, QlikView and Tableau obtained the best ranking inside the proprietary; and Birt and Pentaho in the Opensource.

In agreement to the obtained results, Josarflor might consider implement BI projects with Tableau or QlikView as BI tools, and Kimball or Hefesto as implementation methodologies.

The mentioned tools receive the punctual needs of the Agroindustrial sector, and in proof of it, a model or prototype was developed using Tableau and a deep study of Kimball methodology was conducted to show a BI project development.

# **INDICE**

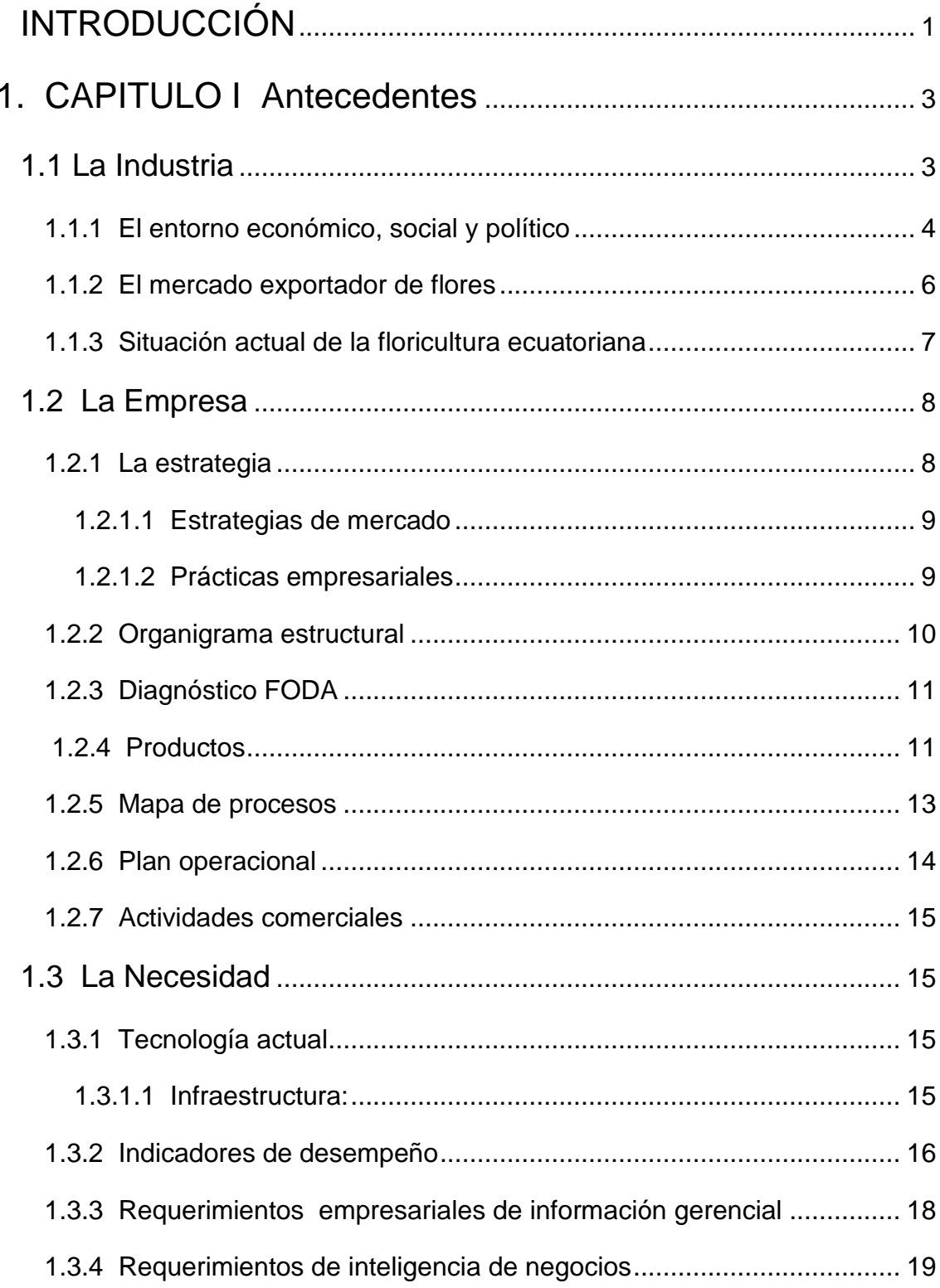

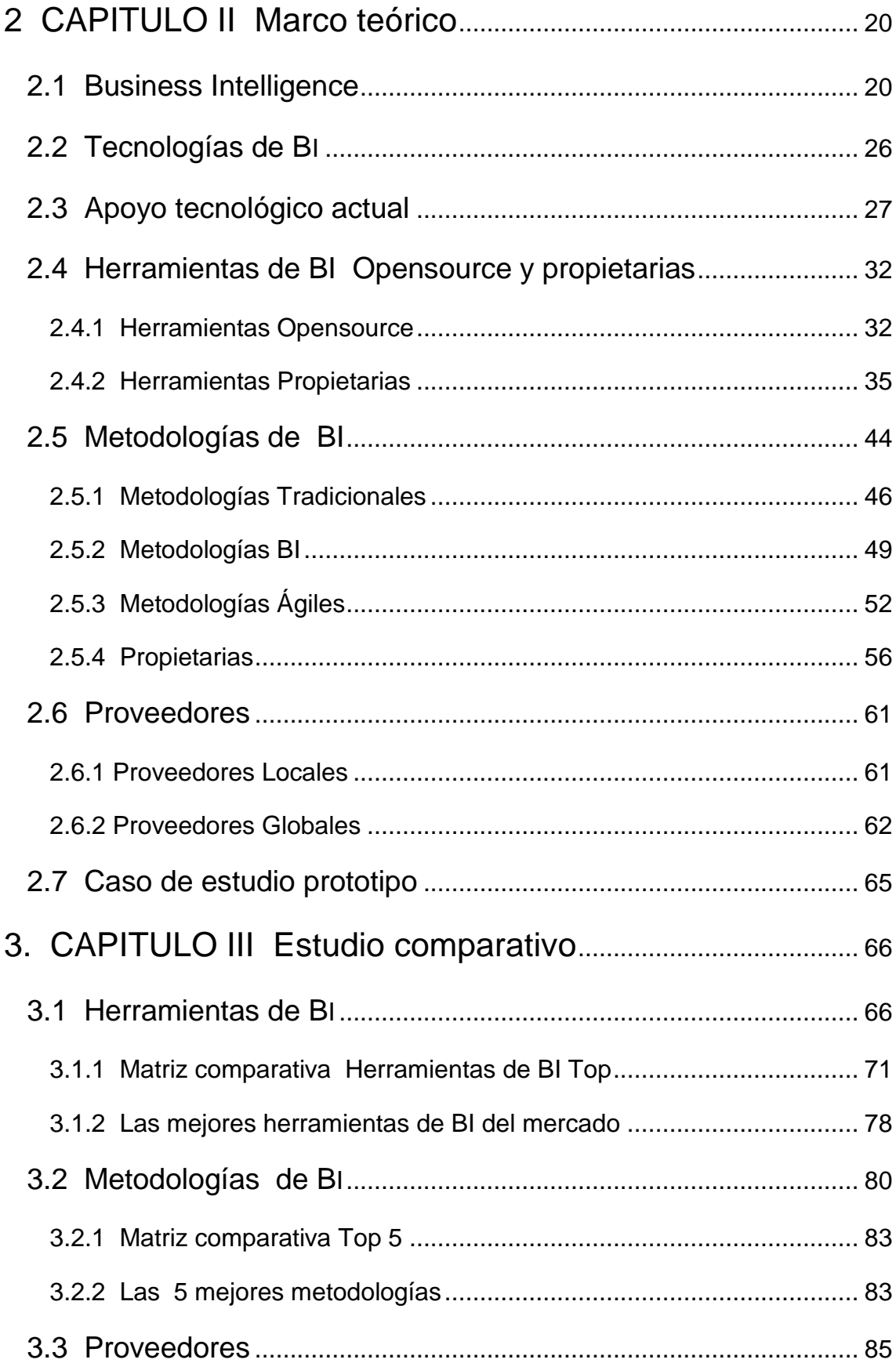

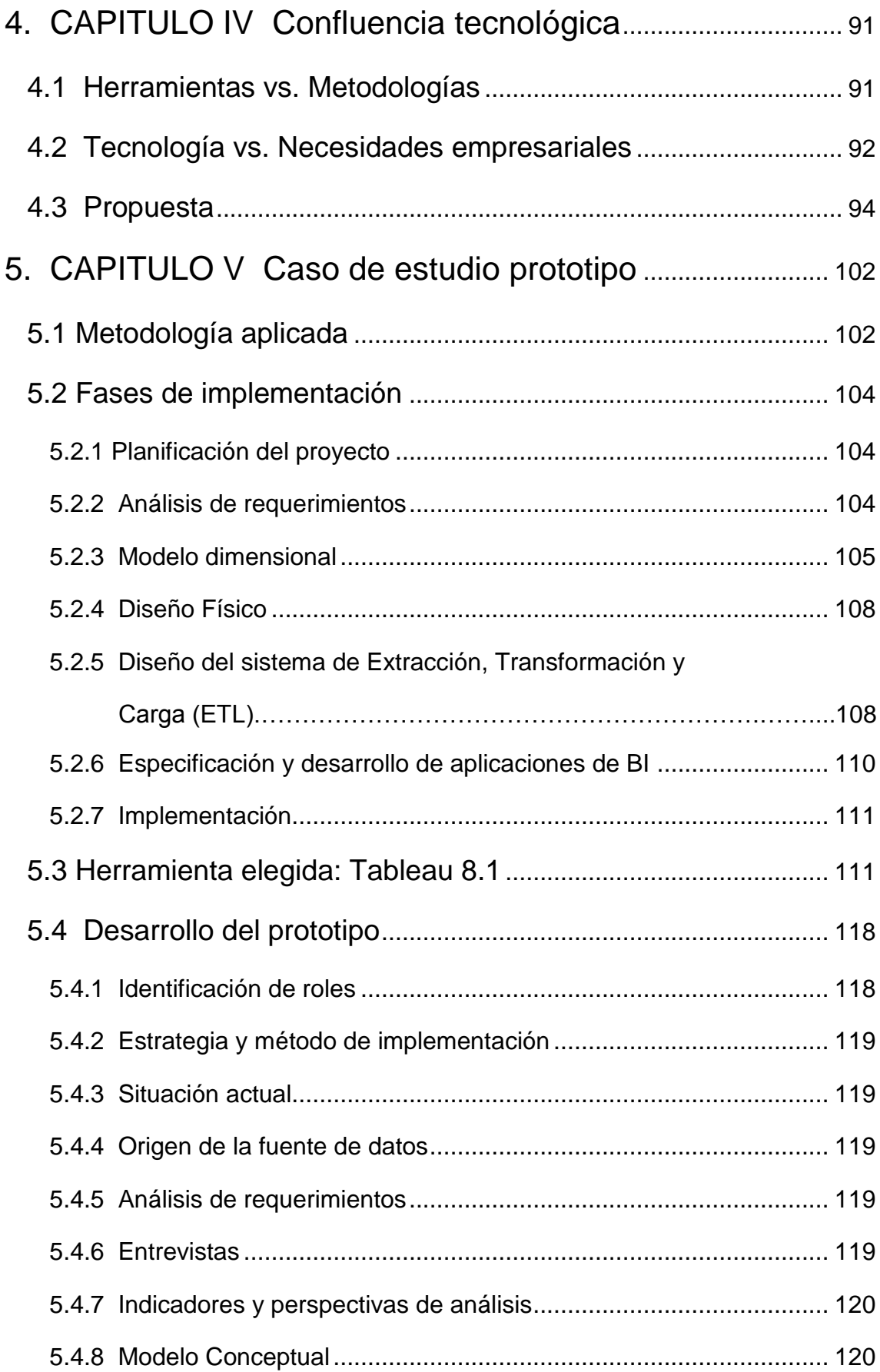

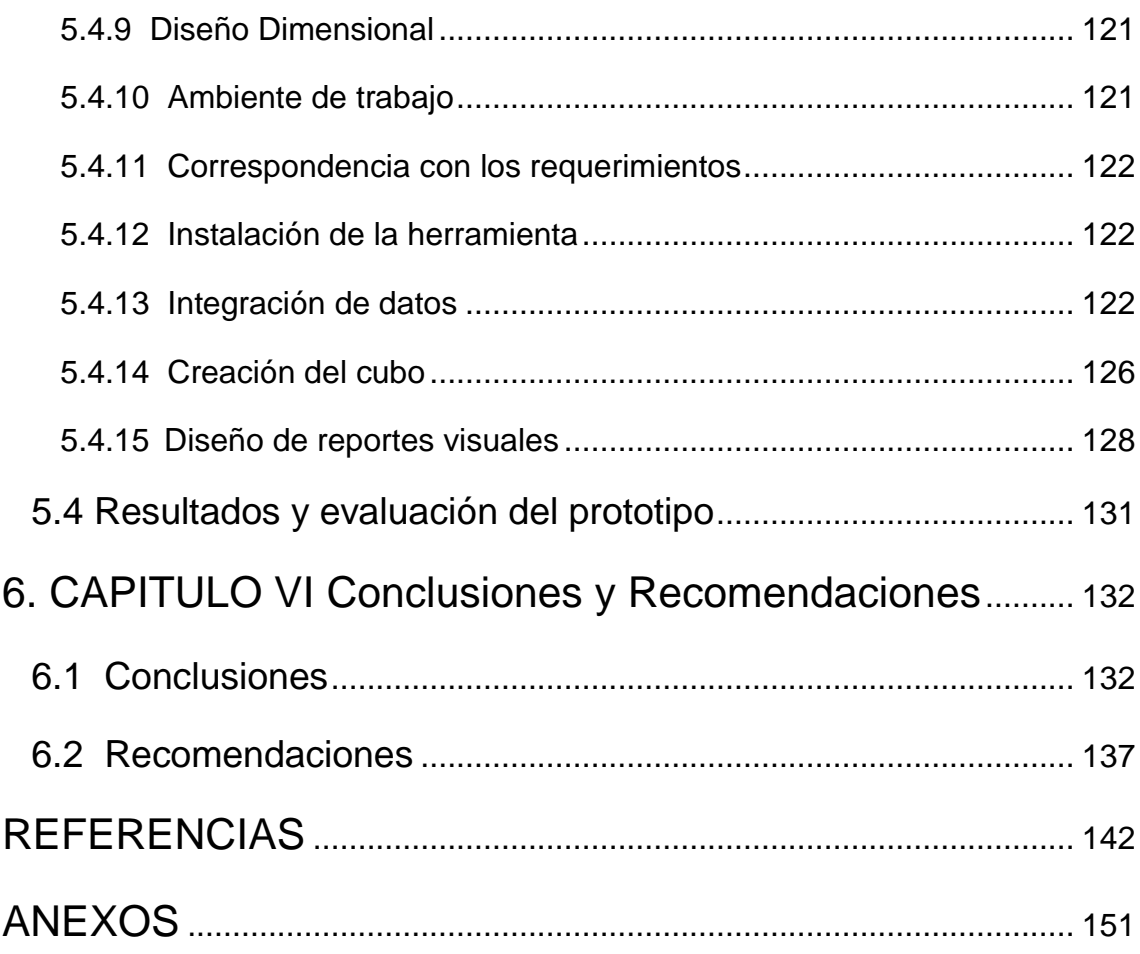

# **INDICE DE FIGURAS**

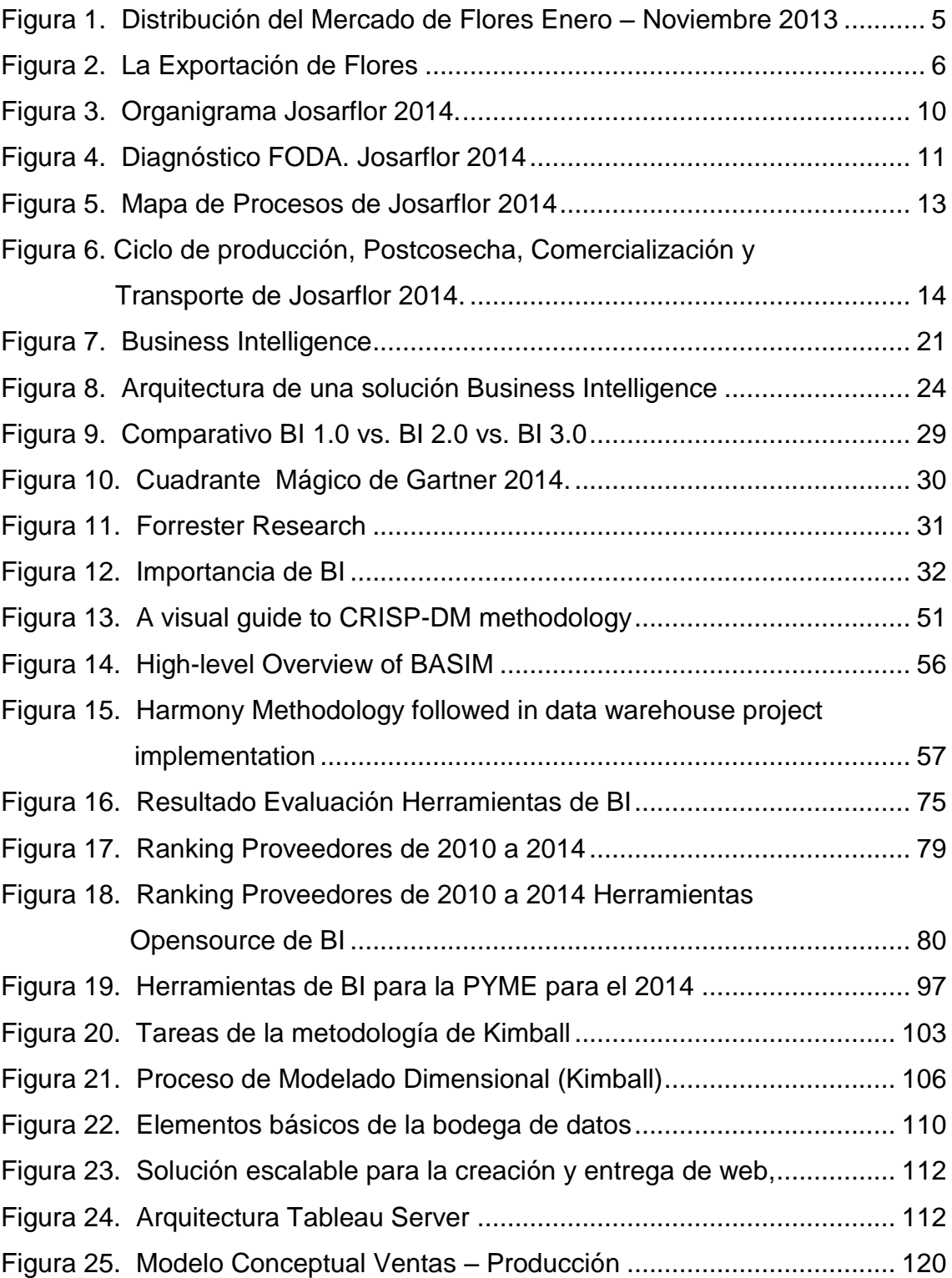

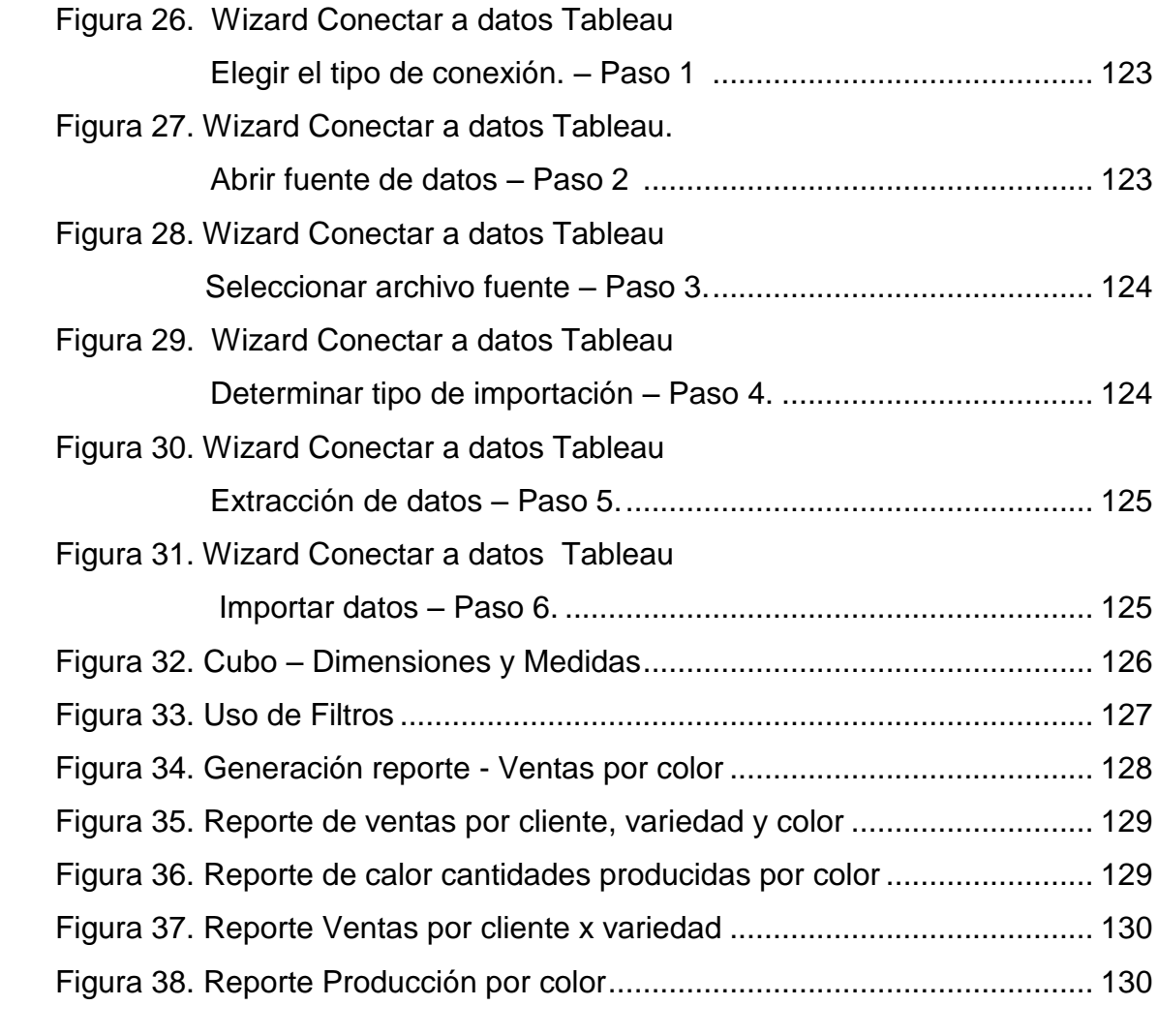

# **INDICE DE TABLAS**

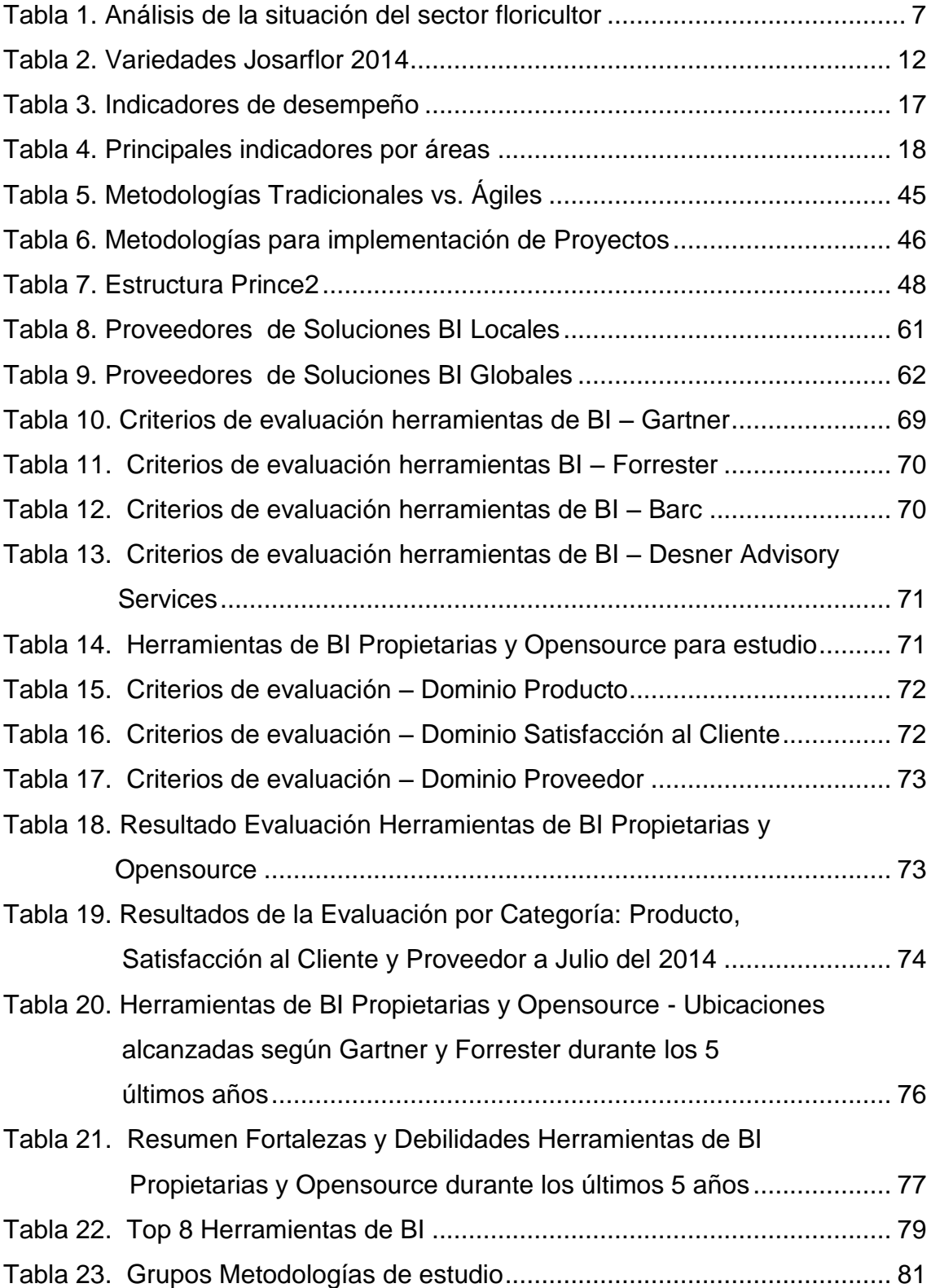

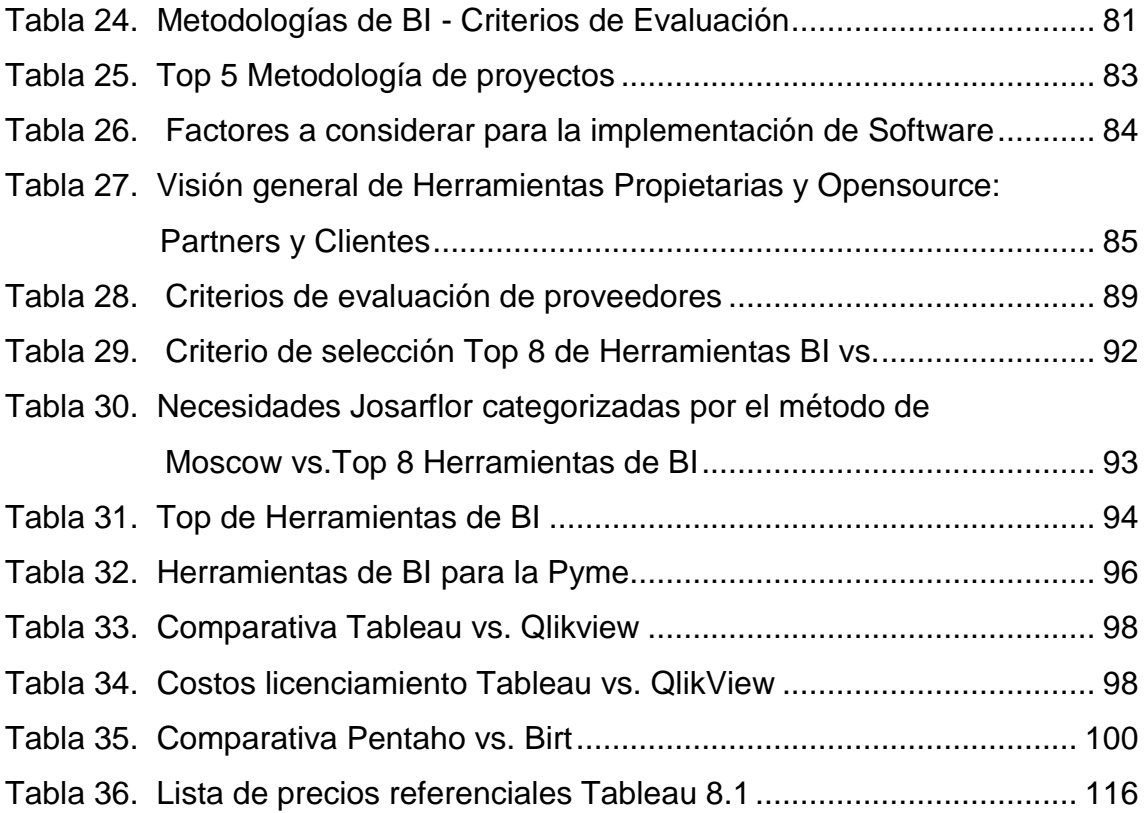

# **LISTA DE ABREVIATURAS**

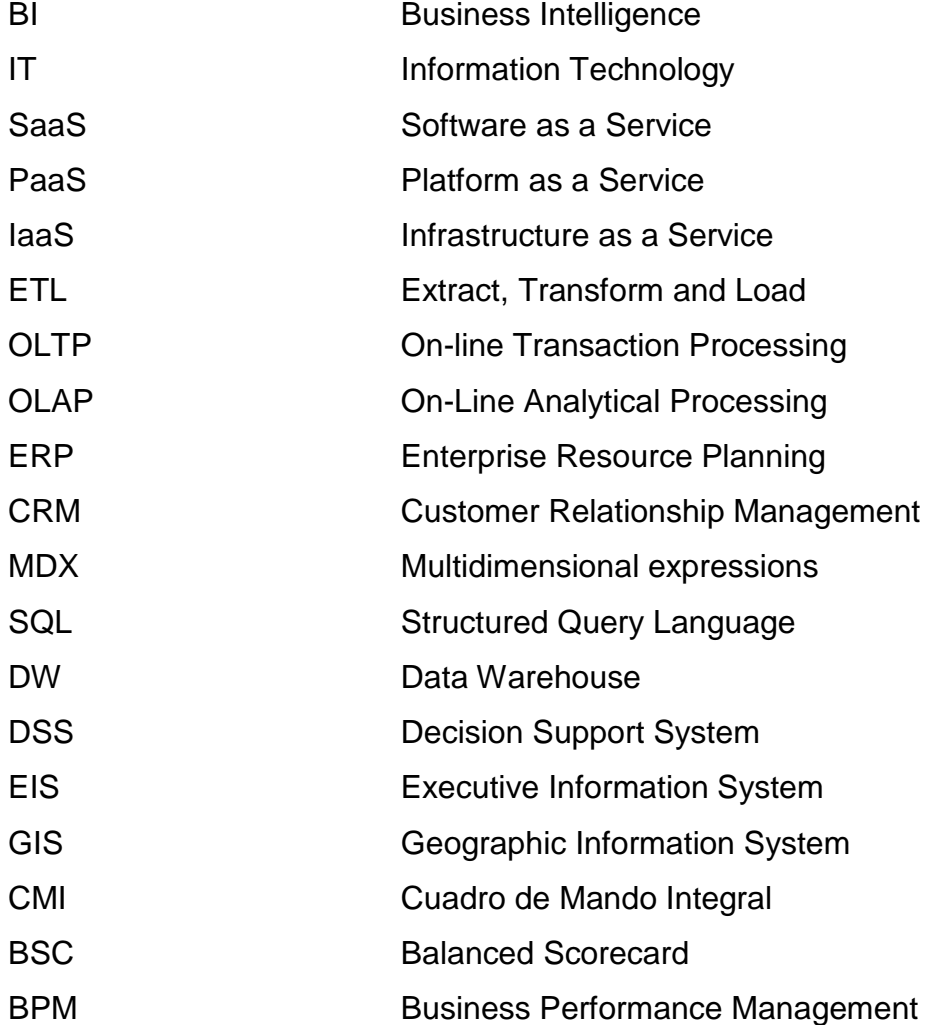

#### <span id="page-18-0"></span>**INTRODUCCIÓN**

Desde la revolución de la informática y la explosión del Internet, la información tiene cada vez mayor importancia. Estudios mencionan que la información gestionada por las empresas se duplica cada dos años y que el 80% de las decisiones se toman en base a tan solo el 10%.

Durante las dos últimas décadas, las aplicaciones de BI (*Business Intelligence)* han evolucionado drásticamente en muchas direcciones, debido al crecimiento exponencial de la información y a la necesidad apremiante de las organizaciones ante la toma de decisiones estratégicas en tiempo real, al acceso interactivo, y al análisis y manipulación de información crítica.

Hoy en día la Inteligencia de Negocios no es un tema relativo a grandes organizaciones, lo es también para pequeñas y medianas empresas que necesitan marcar la diferencia, crear valor en sus mercados y captar nuevas oportunidades de negocio.

La mayoría de empresas han realizado grandes inversiones en aplicaciones empresariales, tales como la planeación de recursos de la empresa ERP *(Enterprise Resource Planning*), la administración de la relación con el cliente CRM *(Customer Relationship Management*), entre otras, lo cual ha generado una enorme cantidad de datos. Estas organizaciones ahora requieren apalancar sus inversiones y usar la información para la toma decisiones acertadas y explotar su ventaja competitiva, ser más ágiles como organización y tener una mayor visión de cómo manejar sus negocios. Para cubrir con esta necesidad, las organizaciones están adoptando BI como la mejor estrategia tecnológica de soporte para la toma de decisiones, lo cual les permitirá marcar la diferencia entre el éxito y el fracaso en la consecución de sus objetivos empresariales.

El presente proyecto busca profundizar las alternativas de BI en esquemas tradicionales desde dos perspectivas, la tecnológica y la empresarial, con el objetivo de ayudar a las PYMES (Pequeñas y Medianas Empresas) a

establecer estrategias para el desarrollo de soluciones de BI; sin necesidad de grandes montos de inversión en infraestructura optimizando su CAPEX (*Capital Expenditure*) y distribuyendo su OPEX (*Operating Expense*). La identificación de las mejores soluciones de BI, permitirá establecer un camino más claro en la transformación de datos en información y conocimiento, crear nuevas estrategias que aporten a las corporaciones un valor agregado y den mayor competitividad en el sector donde se desarrollen.

El aporte involucra un análisis comparativo de las diferentes soluciones de BI del mercado actual tanto en sus versiones propietarias como en sus versiones *Opensource*, y la generación de recomendaciones sobre los entornos y plataformas a seleccionarse en base a variables y métricas para toma de decisiones, de tal forma que el estudio podrá ser considerado como una guía de implementación para una organización. Se proyecta la necesidad de recomendar metodologías de implementación para proporcionar una guía tanto en el proceso de implementación de una solución de software, como en la evaluación de la capacidad de alternativas *Opensource* y propietarias disponibles actualmente en el mercado; sus ventajas, desventajas y los retos de su implementación. Se planteará un prototipo de la alternativa de BI más representativa dentro del cuadrante de Gartner, orientado a las PYMES, acorde al análisis comparativo realizado y a la capacidad de adopción de una empresa florícola ecuatoriana.

La investigación se sustentará en fuentes bibliográficas que residen en bibliotecas reales y virtuales. El estudio exige identificar valiosos criterios, juicios y experiencias de expertos que pertenecen al gremio de las comunidades alusivas al tema en el internet, para ello será necesario recabar información a través de diálogos con profesionales nacionales y extranjeros en el campo de *Business Intelligence*. La identificación de las actuales necesidades de la empresa se llevará a cabo a través de entrevistas, lo que demandará un contacto directo con los gerentes de la organización y el personal de TI.

#### <span id="page-20-0"></span>**1. CAPITULO I Antecedentes**

El sector florícola posee una de las industrias más fuertes en la gran mayoría de los países desarrollados y en vías de desarrollo. Inició a finales del siglo XIX e incluye producción y cultivo de flores como rosas, flores de verano, flores tropicales, entre otras; siendo las rosas el producto más cotizado y de mayor demanda a nivel mundial. Constituye una industria muy dinámica, que ha crecido rápidamente dando cabida a productores, mayoristas y minoristas cuyas actividades comerciales están interrelacionadas.

#### <span id="page-20-1"></span>**1.1 La Industria**

Ecuador, país privilegiado por su biodiversidad y variedad de clima, es destino favorecido para la producción de innumerables cultivos. Durante las tres últimas décadas, la producción de flores ha cobrado importancia económica, permitiendo la exportación a países como Canadá, Alemania, Holanda Italia, Rusia y Estados Unidos.

Las flores ecuatorianas son apetecidas por su hermosura y calidad. La situación geográfica de nuestro país permite contar con microclimas y luminosidad óptima para la obtención de flores con tallos verticales, largos, gruesos y botones grandes, durables y de colores extraordinarios.

El sector florícola es el mayor generador de divisas por hectárea cultivada y el que más empleo utiliza por superficie trabajada en el país. Las características geográficas de la sierra ecuatoriana, reúne todas las condiciones necesarias para el cultivo de flores, especialmente de rosas.

Según el informe del último trimestre del año 2013 de Expoflores, Asociación de productores y exportadores de flores del Ecuador, nuestro país contó con alrededor de 740 fincas y más de 100 comercializadoras

Datos del Banco Central del Ecuador (2013 indican que existen 4 mil hectáreas dedicadas al cultivo de flores, siendo Pichincha quien ocupa el primer lugar con

más del 70% de la superficie, seguido por Cotopaxi y Azuay.

Ecuador seduce al mundo con las rosas de tallos más largos y de colores más bellos. La rosa de nuestro país es considerada una de las más bellas del mundo.

#### <span id="page-21-0"></span>**1.1.1 El entorno económico, social y político**

Ecuador está situado al noroeste de América del Sur, tiene una superficie de 256.370 Km2 y una población de 14 millones de habitantes, de las cuales el 60% se encuentran ubicados en centros urbanos. A pesar de estar situado geográficamente en la zona ecuatorial, el clima es variado debido al relieve y la influencia de la corriente fría de Humboldt en verano y la cálida de El Niño en invierno.

Desde el año 2000 el cambio de moneda oficial a dólar americano, ha permitido una estabilidad económica en el país y un desempeño sostenido, contamos con una inflación aproximada del 3% anual, una tasa de interés activa promedio del 9% y un crecimiento del PIB per cápita aceptable.

El desarrollo económico depende en gran parte por el marco jurídico y tributario, para ello se tramitan proyectos de ley, denominados Código de Competencia que incluye normas antimonopolio y protección a la propiedad intelectual.

El sector floricultor ha experimentado un crecimiento muy importante en los dos últimos años, con un poco más de 4.000 hectáreas sembradas, Ecuador produce las mejores rosas del mundo. Exporta a 106 países y por su calidad a finales del año 2013 ubicó el  $4<sup>to</sup>$  lugar por volumen en ventas.

El mercado de flores frescas es altamente volátil y con muy poca seguridad con respecto a los precios, debido a que tanto la producción como su consumo dependen de factores externos que determinan variaciones en el costo, factores tales como: tiempo, clima, estaciones y eventos.

La demanda de flores, se caracteriza por un alto grado de concentración del producto y de su origen. Las grandes regiones consumidoras de flores son Europa Occidental, Japón y Estados Unidos. Europa representa el 70% y Estados Unidos el 21% de la importación mundial, le siguen a Estados Unidos, Alemania y Reino Unido; también importan flores de corte Francia, Japón y Holanda, pero éste último importa y realiza re-exportaciones principalmente en Europa.

En Europa, Alemania es el principal importador de flores cortadas, mientras que Holanda es el primer abastecedor para Alemania, Francia, Suiza y Reino Unido. En esta región las exportaciones de flores superan los 2 millones de toneladas, siendo Holanda el primer exportador de la Unión Europea alcanzando una producción anual de US\$4 millones que representa el 85% de las exportaciones totales. En América, Colombia es el primer oferente con destino a Estados Unidos y Ecuador es el segundo. En Asia, Japón recibe flores de China, Nueva Zelanda y Europa.

Actualmente el consumo de flores se estima en 44 millones de dólares y se prevé que seguirá creciendo, por cuanto la población mundial aumenta y el poder adquisitivo también. Acorde a los datos enunciados en la Revista "El Agro" de Febrero 2014, se espera que para finales de este año, el consumo de los tres grandes mercados consumidores ascienda entre 6 y 9%. La figura 1 muestra la distribución del mercado de flores para el año 2013.

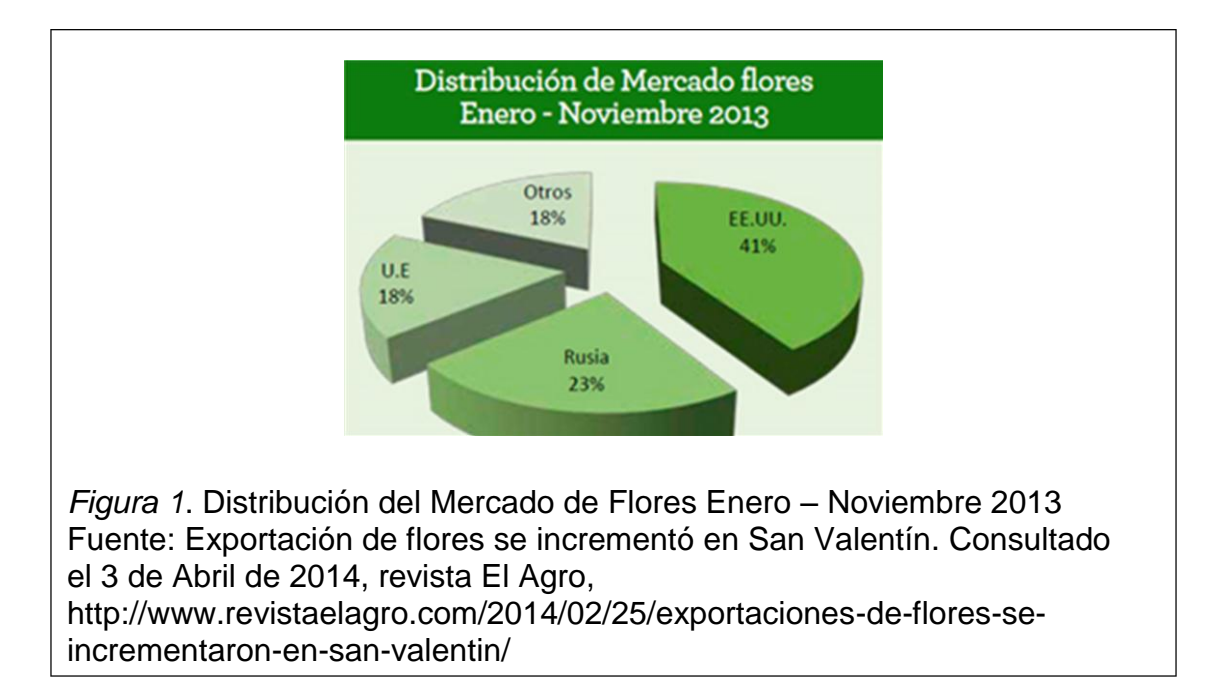

## <span id="page-23-0"></span>**1.1.2 El mercado exportador de flores**

A partir del 2003, Ecuador puso mayor atención en mercadas como Rusia y Europa, donde nuestras flores tienen gran acogida por sus características únicas. Durante el 2009 el ritmo de crecimiento de las exportaciones hacia la Unión Europea (UE) disminuyó como consecuencia de la crisis mundial. Países como Kenia y Etiopia han logrado posicionarse, poniendo en riesgo la permanencia de Ecuador en el mercado porque aún no cuenta con un tratado de libre comercio con la UE.

Sin embargo, durante el año 2013 Ecuador exportó alrededor de USD\$ 714 millones de dólares en flores y 117 millones de Kg. Estas cifras significaron un crecimiento del 12,5%, con relación a lo exportado el año anterior y se espera se supere este porcentaje durante el 2014.

Según datos de la CORPEI dentro de los productos no tradicionales de exportación que produce nuestro país, las flores representan el 25% del total de las exportaciones.

En la figura 2, se puede evidenciar el ritmo de crecimiento del mercado exportador de flores desde el año 2000 a Diciembre 2013.

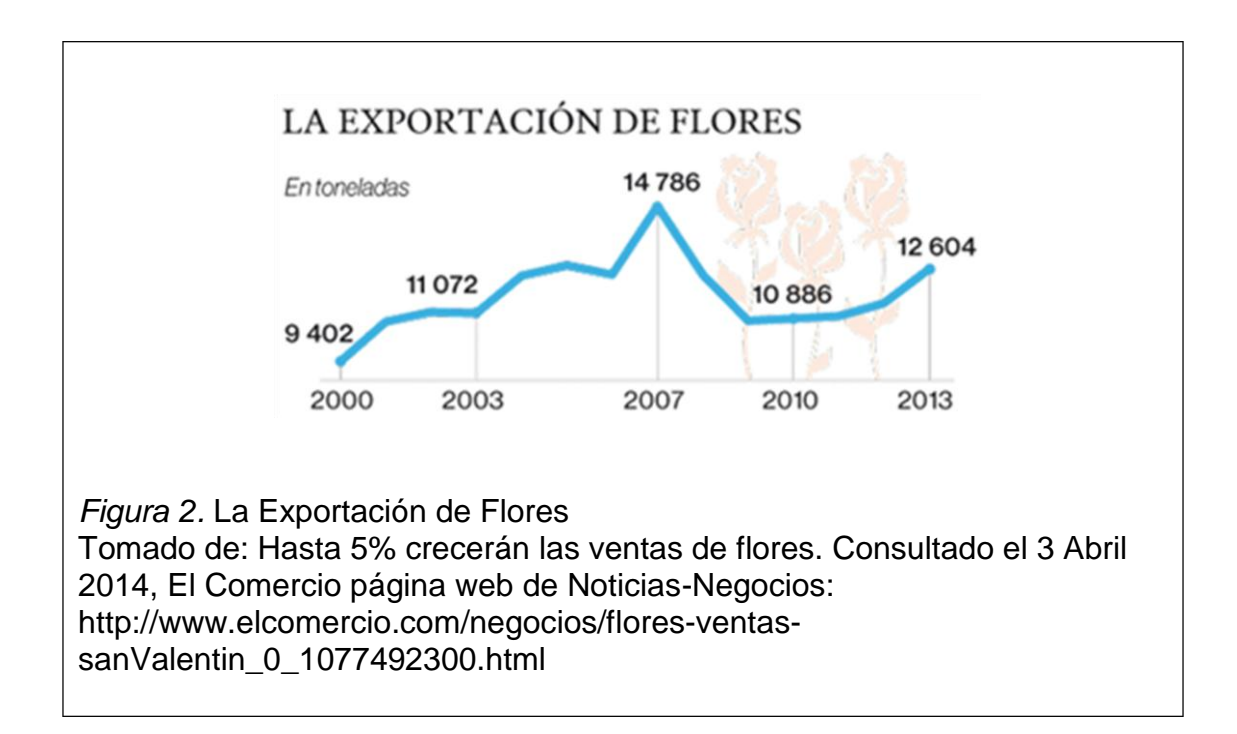

#### <span id="page-24-0"></span>**1.1.3 Situación actual de la floricultura ecuatoriana**

La floricultura en el Ecuador constituye una de las actividades que más rubros genera para los ingresos por exportaciones no tradicionales del país, generando cerca de 76.758 empleos directos. A nivel mundial, Ecuador se ha situado dentro de los principales exportadores de flores, ocupando el tercer lugar en las exportaciones mundiales de este producto.

Según datos de Expoflores (2013), con menos de 4 mil Ha. la floricultura es el 3er producto Primario No Petrolero de exportación. Además, es el mayor generador de empleo de la Sierra y el mayor generador de divisas por cada hectárea productiva.

En Ecuador se producen más de 300 variedades de rosas y las fincas florícolas constantemente trabajan por renovar sus plantas para cumplir con las demandas de los diferentes mercados, especialmente los extranjeros, quienes demandan altas exigencias de calidad y manejo ambiental.

La tabla 1, presenta un análisis de la situación del sector floricultor a finales del año 2103, los datos fueron tomados de Banco Central del Ecuador (2013).

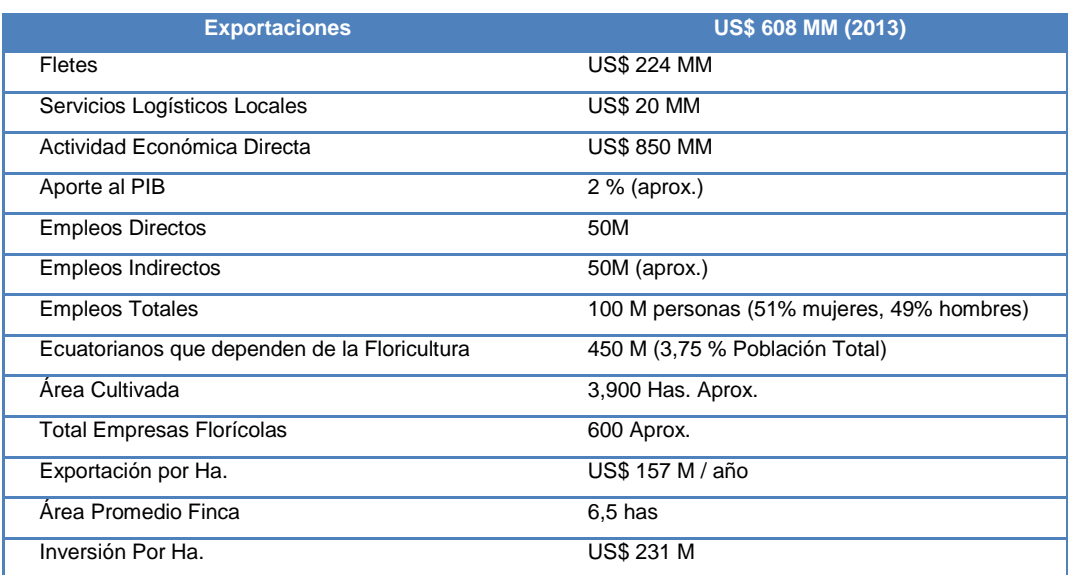

<span id="page-24-1"></span>Tabla 1. Análisis de la situación del sector floricultor

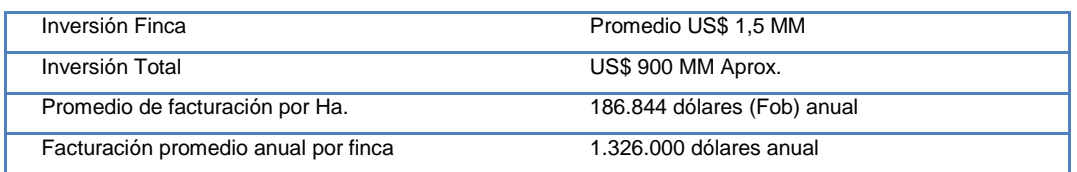

La calidad de las rosas ecuatorianas es reconocida mundialmente. Las condiciones climáticas del país proporcionan entre 11 y 12 horas de luminosidad, lo que permite producir una mejor estructura de los pétalos, de colores más brillantes y tallos de mayor fortaleza.

#### <span id="page-25-0"></span>**1.2 La Empresa**

Josarflor S.A., es una empresa ecuatoriana que produce y comercializa rosas de excelente calidad. Fue fundada en el año 2001 por inversionistas comprometidos en satisfacer los requerimientos de consumidores exigentes y brindar el mejor producto como servicio.

La finca se encuentra a 5 minutos al sureste de la ciudad de Cayambe, tiene una altitud de 2.800m a nivel del mar y su privilegiada ubicación en el centro del mundo, le permite producir rosas muy codiciadas por el mercado extranjero. Cuenta con 34 hectáreas y 70 variedades de rosas en producción.

La producción de rosas se realiza en base a la aplicación de métodos que respetan las normas sociales y ambientales en el cuidado del medio ambiente, dichos procesos le han permitido ser acreedora de sellos de certificación como: Flor del Ecuador, certificado Socio – Ambiental de Expoflores y BASC (*Business Alliance for Secure Commerce*), alianza empresarial internacional que promueve el comercio seguro en cooperación con gobiernos y organismos internacionales.

#### <span id="page-25-1"></span>**1.2.1 La estrategia**

Josarflor S.A. es una empresa competitiva e innovadora que produce y comercializa rosas de excelente calidad; busca diferenciarse en el mercado

por calidad y servicio. Produce las más bellas rosas con responsabilidad social y ambiental.

## **Slogan**

"Roses for special moments"

## <span id="page-26-0"></span>**1.2.1.1 Estrategias de mercado**

- Orientación a mercados desarrollados y sofisticados
- Renovación constante de variedades
- Diferenciación con sellos de calidad
- Base de sustentación en órdenes fijas
- Posicionamiento de la marca a través de ferias

## <span id="page-26-1"></span>**1.2.1.2 Prácticas empresariales**

- El cliente es lo primero
- Transparencia y ética en todos nuestros actos
- Apoyo al desarrollo del personal
- Innovación y mejoramiento continuo
- Cuidado del medio ambiente.

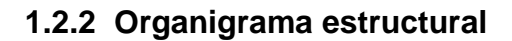

<span id="page-27-0"></span>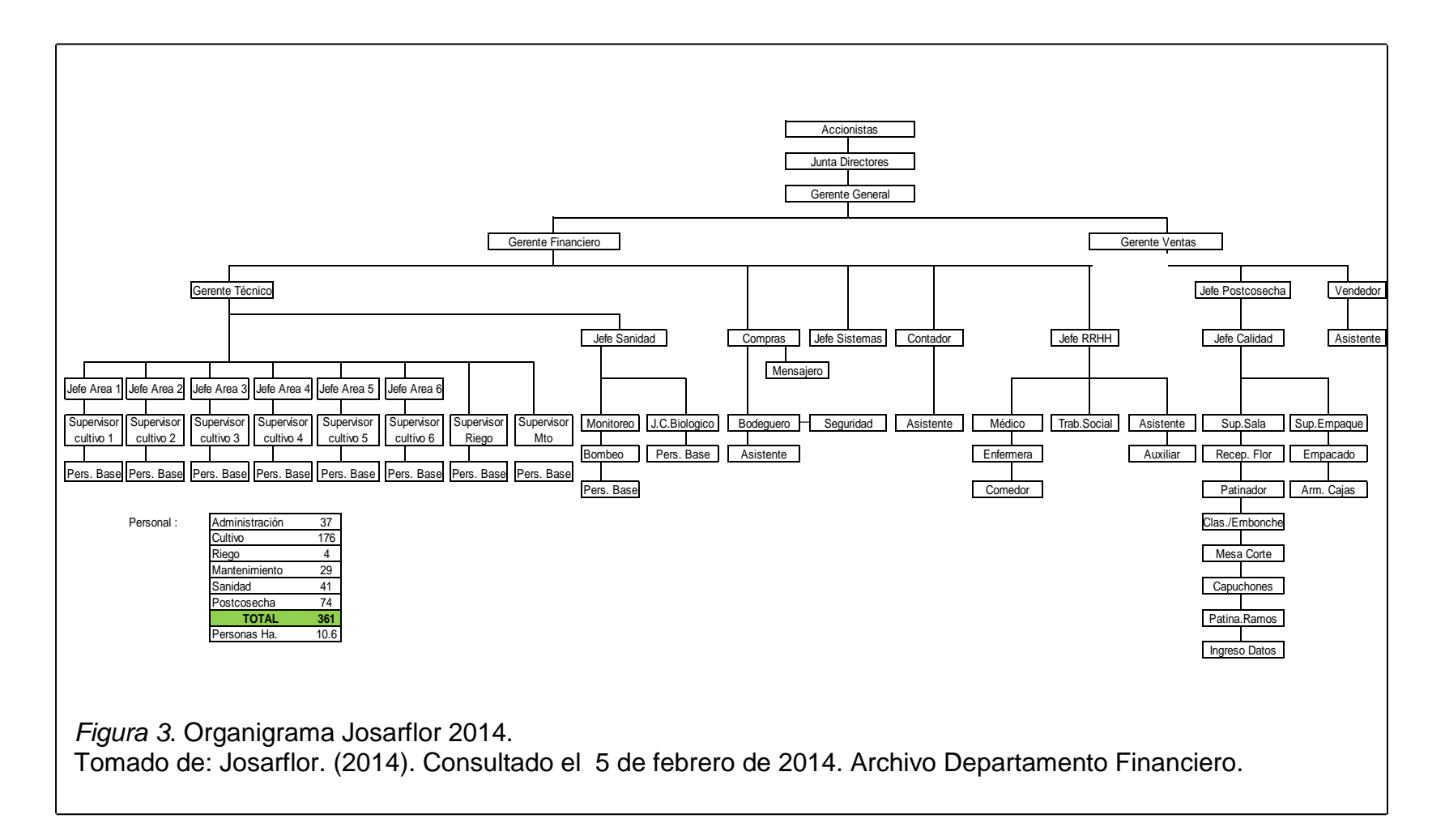

## <span id="page-28-0"></span>**1.2.3 Diagnóstico FODA**

<span id="page-28-1"></span>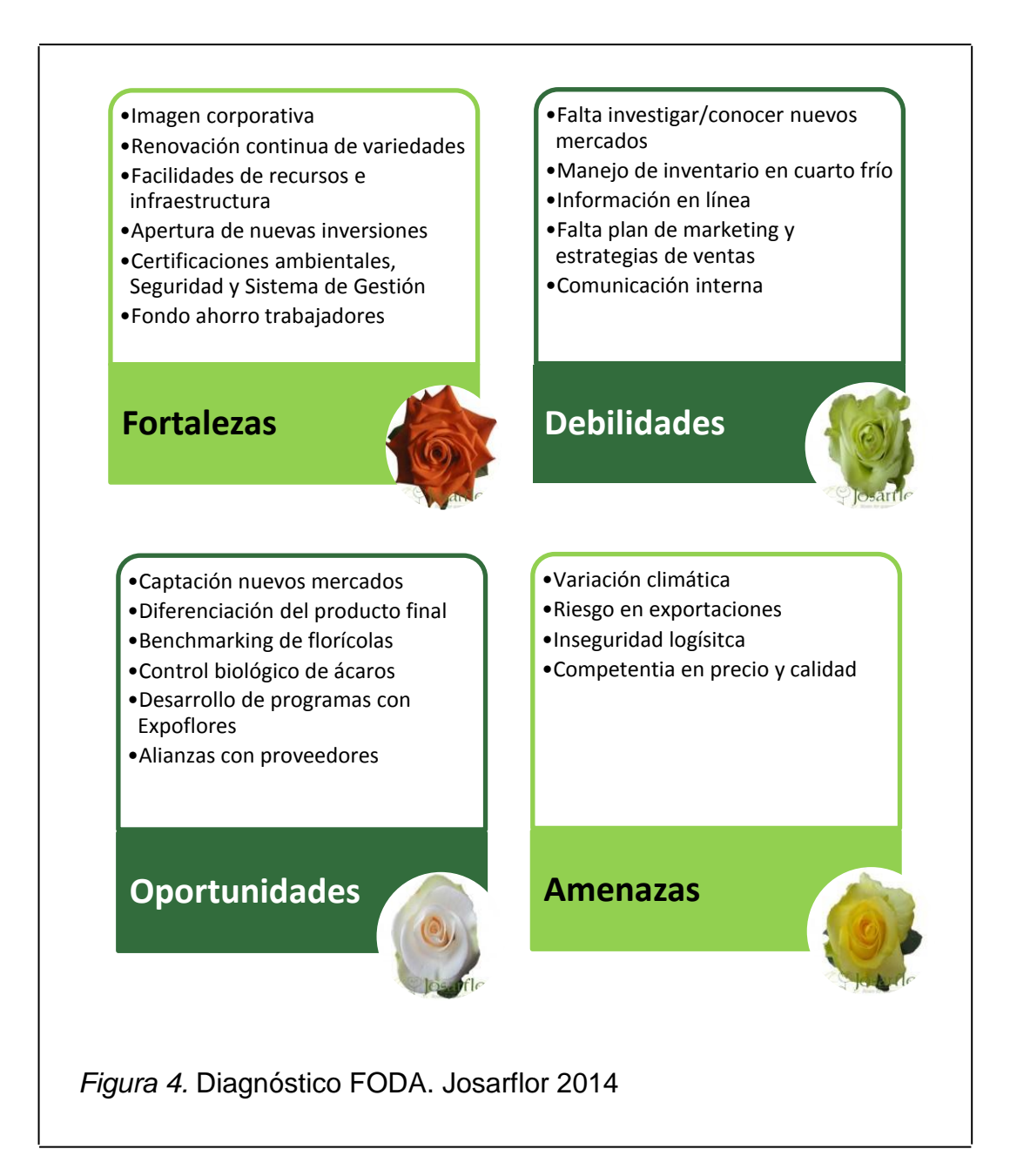

### **1.2.4 Productos**

Josarflor exporta 70 variedades de rosas, entre las más conocidas por colores se pueden mencionar las siguientes en la tabla 2:

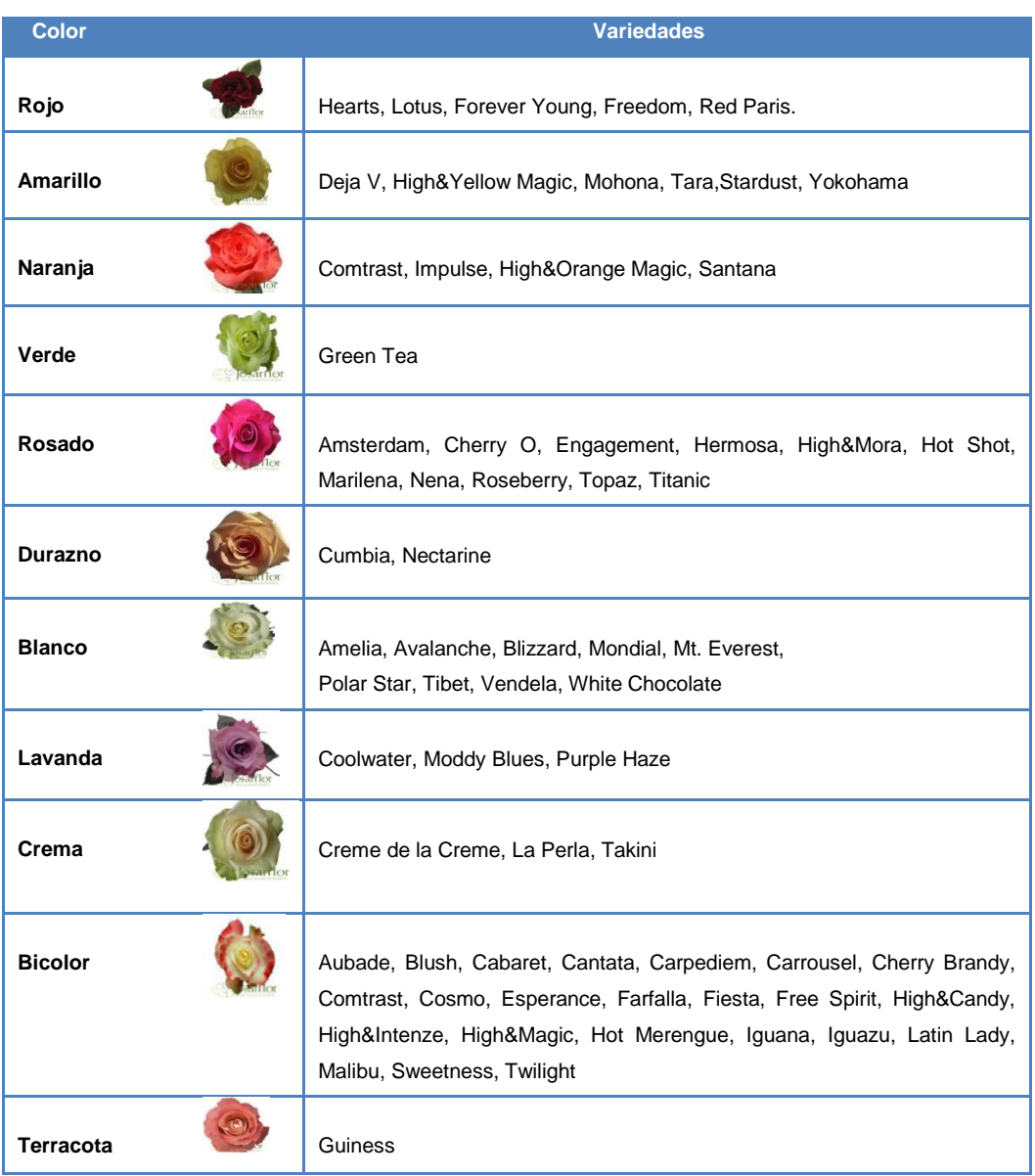

<span id="page-29-0"></span>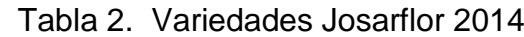

#### <span id="page-30-0"></span>**1.2.5 Mapa de procesos**

En la figura 5, se puede observar cómo se relaciona la estrategia, la cadena de valor y el apoyo de las diferentes áreas en el proceso productivo de la empresa.

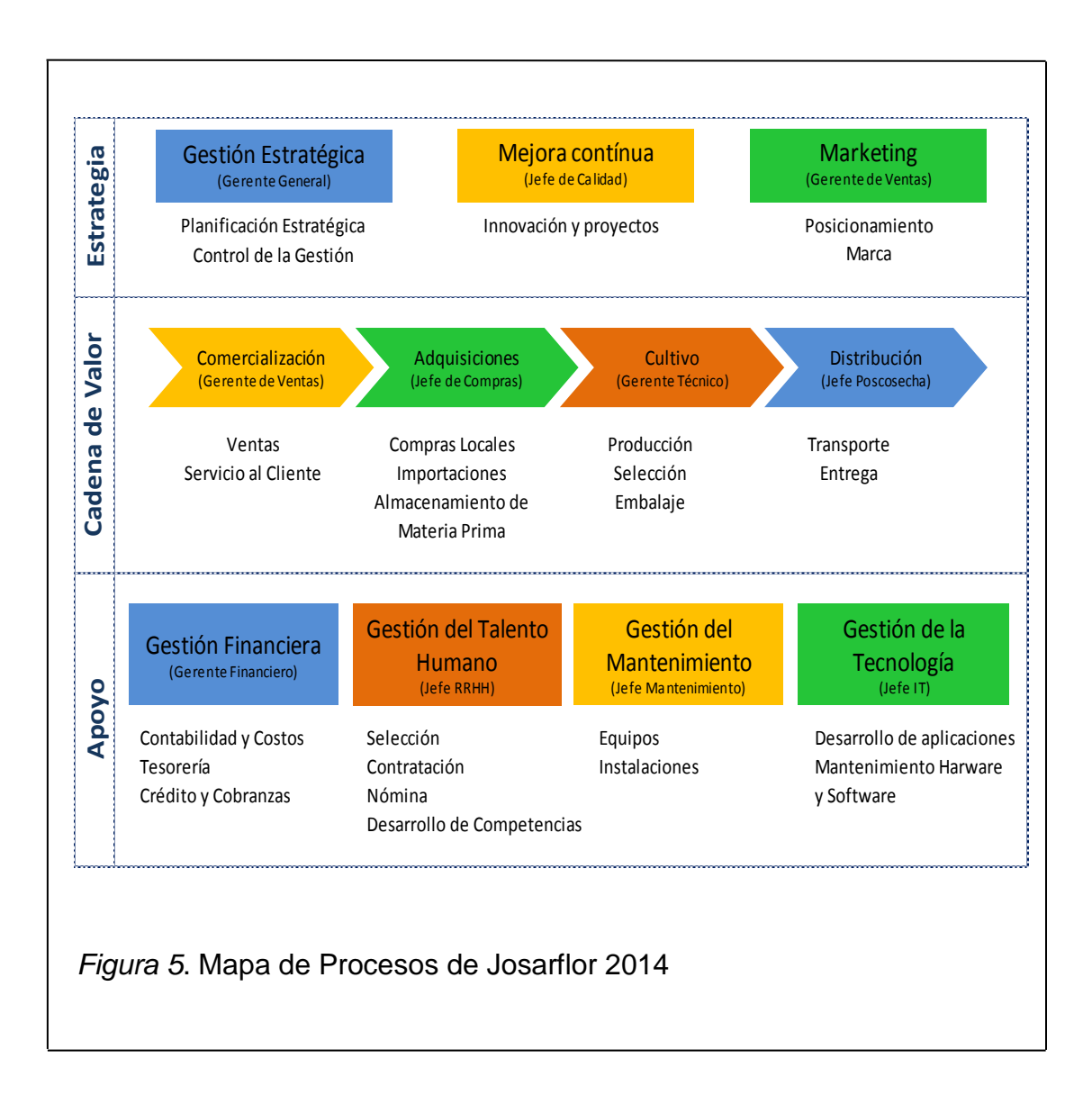

## **1.2.6 Plan operacional**

<span id="page-31-1"></span><span id="page-31-0"></span>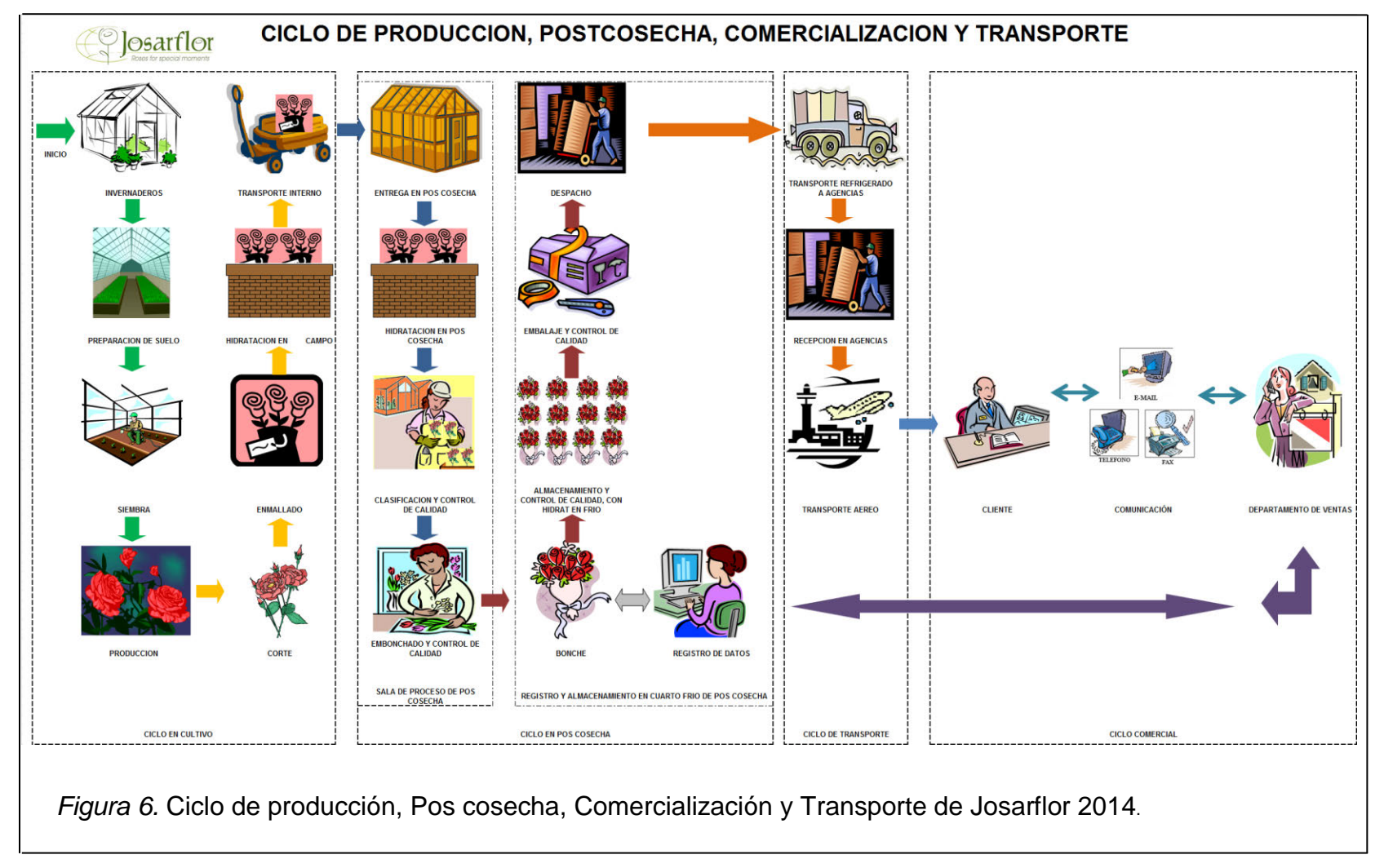

## <span id="page-32-0"></span>**1.2.7 Actividades comerciales**

Josarflor obtiene los patrones del principal obtentor de variedades (*breeders*) del país, International Rose Breeders, compañía representante del suministro de variedades a nivel mundial, quien otorga el permiso para la propagación en fincas y exige el pago por regalía entre US\$0.95 a US\$1.0 por planta.

La venta de rosas se realiza solo al exterior, la empresa tiene convenio con algunas comercializadoras del aeropuerto quienes se encargan de llevar el producto al cliente final.

El departamento de ventas cuenta con 4 asesores trilingües, quienes a través de correo y Skype receptan los pedidos, establecen las condiciones de pago y los envíos.

Las exportaciones se han mantenido en los siguientes porcentajes desde hace 2 años: Rusia 50%, Europa 30% y EEUU 20%.

No realizan ventas a nivel nacional.

## <span id="page-32-1"></span>**1.3 La Necesidad**

## <span id="page-32-2"></span>**1.3.1 Tecnología actual**

La empresa cuenta con un sistema agroindustrial, conocido comercialmente con el nombre de Venture. Mantiene licencia para 4 módulos desde hace 5 años: Contabilidad, Recursos Humanos, Postcosecha y Ventas. Venture se gestiona con base de datos SQL Server 2008.

## <span id="page-32-3"></span>**1.3.1.1 Infraestructura:**

- Servidor HP ML350 (aplicación y base de datos)
- Servidor HP ML350 (Firewall, Dominio, DHCP y correo)
- 32 usuarios concurrentes
- 25 computadores de escritorio (clones)
- 7 portables (HP 4430s)
- 3 Tablets android
- 5 impresoras de etiquetas
- 4 Impresoras Laser
- Red Lan categoría 5
- Access Point (Wireless)
- Internet 4Mb (Proveedor CNT)
- Sistema de 16 cámaras análogas (Grabaciones por 30 días)

Josarflor cuenta con un sitio web informativo: [www.josarflor.com,](http://www.josarflor.com/) desarrollado por un proveedor local. No disponen de ventas por internet.

La comunicación con los clientes se establece a través de correo y Skype, utilizando portables, tablets y smartphones.

Venture es un sistema amigable y posee las principales características que cubren las necesidades del negocio, con la emisión de reportes básicos y exportables a Excel. No poseen desarrollos ni personalizaciones.

La información gerencial se obtiene de la emisión de reportes básicos que ofrece el sistema Venture. Para elaborar los reportes es necesario tomar los registros y descargarlos a hojas electrónicas, con ayuda de fórmulas, tablas dinámicas y filtros, se une a otras hojas electrónicas que los diferentes departamentos llevan como control y al consolidar todas las fuentes de información se procede. Esta labor demanda alrededor de 2 días al mes para cada reporte gerencial.

## <span id="page-33-0"></span>**1.3.2 Indicadores de desempeño**

Josarflor mantiene un estricto control sobre sus resultados mediante la gestión de indicadores de desempeño, a continuación la tabla 3 muestra el listado de las principales normas de desempeño o indicadores de gestión:

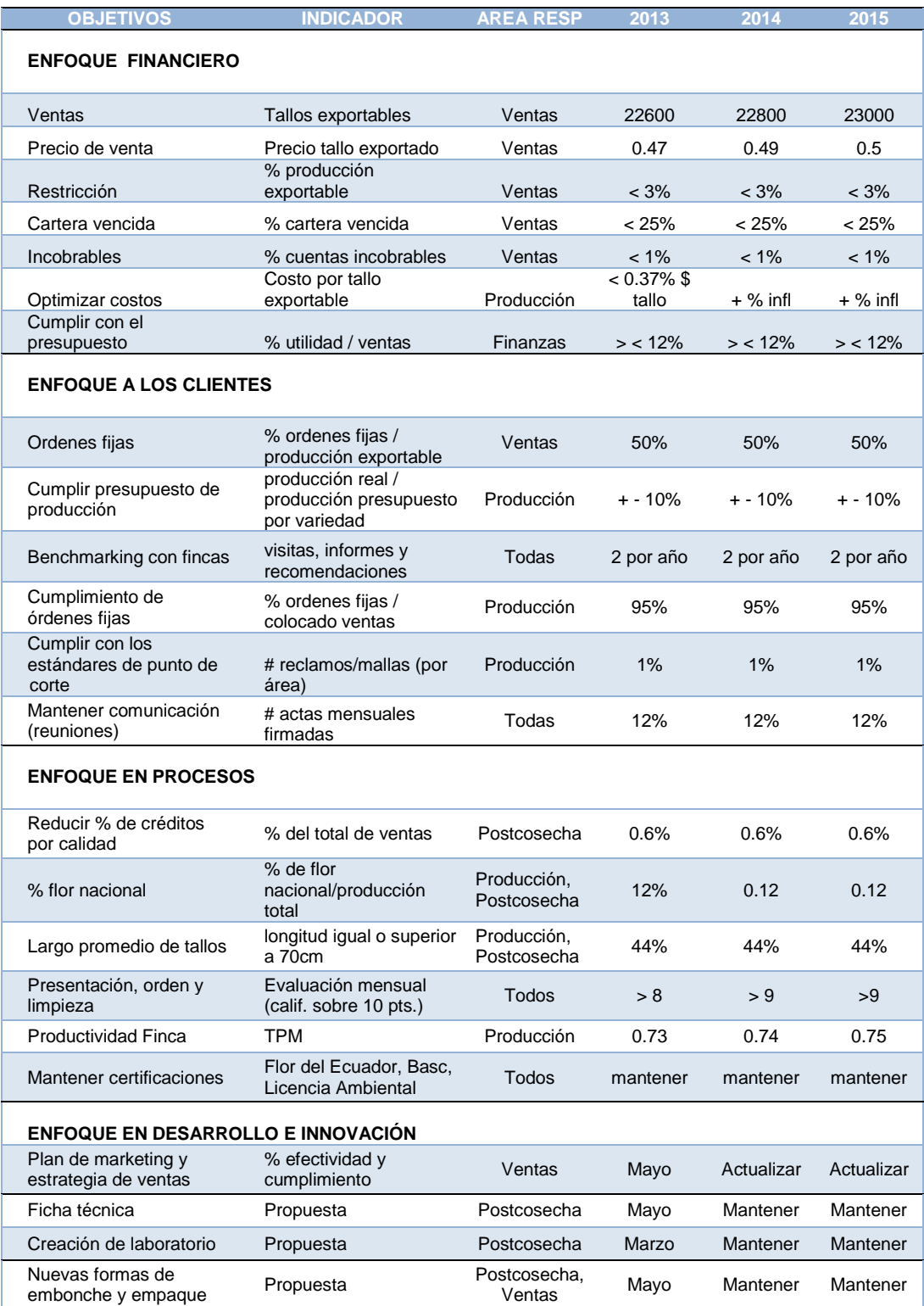

## <span id="page-34-0"></span>Tabla 3. Indicadores de desempeño

 Fuente: Josarflor. (2014). Consultado el 5 de febrero de 2014. Archivo Departamento Financiero.

### <span id="page-35-0"></span>**1.3.3 Requerimientos empresariales de información gerencial**

El sistema Venture proporciona reportes básicos de ventas y cuentas por cobrar. Es necesario exportar los datos a Excel para transformarlos en información útil para la construcción de reportes gerenciales. Todos los departamentos deben presentar hasta el 5 de cada mes, el respectivo informe gerencial a los jefes y/o gerentes de área, quienes a su vez validan y entregan a la Gerencia Financiera.

El Gerente Administrativo Financiero consolida la información en hojas electrónicas, transforma los datos proporcionados en indicadores financieros y de gestión, y finalmente entrega a Gerencia General al inicio de la reunión mensual. El Gerente General, el Gerente de Ventas y el Gerente Financiero toman decisiones importantes para el trabajo del mes siguiente en base a los índices analizados en la reunión gerencial.

Tomando como referencia los indicadores de desempeño de la tabla 3, a continuación se exponen los indicadores más importantes por área, que forman parte de la información que contienen los reportes gerenciales, esto se evidencia en la tabla 4.

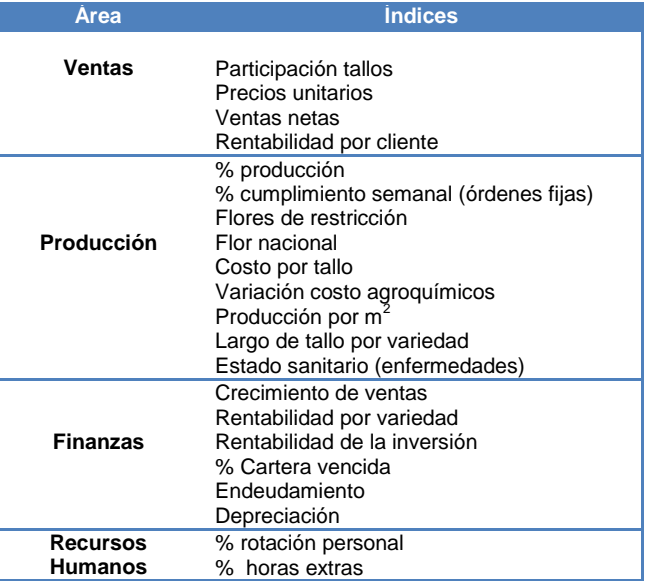

## <span id="page-35-1"></span>Tabla 4. Principales indicadores por áreas
Es evidente la gran demanda de tiempo y esfuerzo que cada responsable de área tiene para presentar la información gerencial, y más trabajo exige el consolidarla para la presentación a gerencia. Es imprescindible considerar la automatización de este proceso. La incursión del manejo de información a través de BI es la mejor alternativa que puede contribuir para obtener información en línea y tomar decisiones oportunas.

Cabe mencionar que durante las reuniones mantenidas con los gerentes y en especial con el Gerente Financiero de la empresa, se ha podido apreciar el gran deseo de contar con un sistema de información que les permita transformar los datos de su base en información útil y que no es un limitante el costo o la inversión que pudiera incurrir, si es necesario mantenerlo en la nube. La disponibilidad de tiempo y colaboración del personal está totalmente abierta.

# **1.3.4 Requerimientos de inteligencia de negocios**

- Generación de reportes gerenciales
- Consultas en línea (ventas, stock, entregas, devoluciones y clientes)
- Integrar información del sistema transaccional y hojas electrónicas en un solo repositorio
- Visualizar información en dispositivos móviles
- Generación programada de informes claves y envío automático por email
- Generación de reportes históricos comparativos
- Disponer de una herramienta fácil de utilizar (para gerentes)
- Contar con información confiable y de rápido acceso.
- De preferencia contar con soporte local
- Uso de gráficas para visualizar la información
- Las consultas deben incluir indicadores del negocio
- Alertas de producción

# **2 CAPITULO II Marco teórico**

El término *Business Intelligence* (Inteligencia de Negocios) hizo su aparición en 1996, cuando un reporte de Gartner Group dijo textualmente lo siguiente:

**"**Para el año 2000, la Democracia de la Información emergerá en las empresas de vanguardia, con las aplicaciones de Inteligencia de Negocios ampliamente disponibles a nivel de empleados, consultores, clientes, proveedores y el público en general. La clave para surgir en un mercado competitivo es mantenerse delante de sus competidores. Se requiere más que intuición para tomar decisiones correctas basadas en información exacta y actualizada. Las herramientas de reporte, consulta y análisis de datos pueden ayudar a los usuarios de negocios a navegar a través de un mar de información para sintetizar la información valiosa que en él se encuentra, hoy en día esta categoría de herramientas se les llama Inteligencia de Negocios". (Idensa, 2013).

### **2.1 Business Intelligence**

"*Business Intelligence* es la habilidad de transformar los datos en información, y la información en conocimiento, de forma que se pueda optimizar el proceso de toma de decisiones en los negocios". (Sinnexus, 2014).

"*Business Intelligence* es simplemente la habilidad de los usuarios finales para acceder y analizar información de tipo cuantitativo y ser capaz de actuar en consecuencia". (Dresner, 2002).

"*Business Intelligence* no es una sola tecnología o aplicación. No es una "cosa", sino que se trata de una suite de productos que trabajan de manera conjunta para proveer datos, información y reportes analíticos que satisfagan las necesidades de una gran variedad de usuarios finales". (Buksard, Mollot y Richards, 2000).

"Habilidad de consolidar información y analizarla con la suficiente velocidad y precisión para descubrir ventajas y tomar mejores decisiones de Negocios". (Cano, 1999).

Desde un punto de vista pragmático, se podría definir como un compendio de herramientas, metodologías y tecnologías que permiten extraer, analizar y transformar datos de los sistemas transaccionales en información estructurada, para identificar oportunidades y anticipar problemas del negocio para una eficiente toma de decisiones.

BI en una organización actúa como un factor estratégico, vuelve tangible las inversiones realizadas de una empresa, al extraer la información de sus sistemas y convertirla en una herramienta poderosa para la toma de decisiones en cualquier momento y en cualquier lugar.

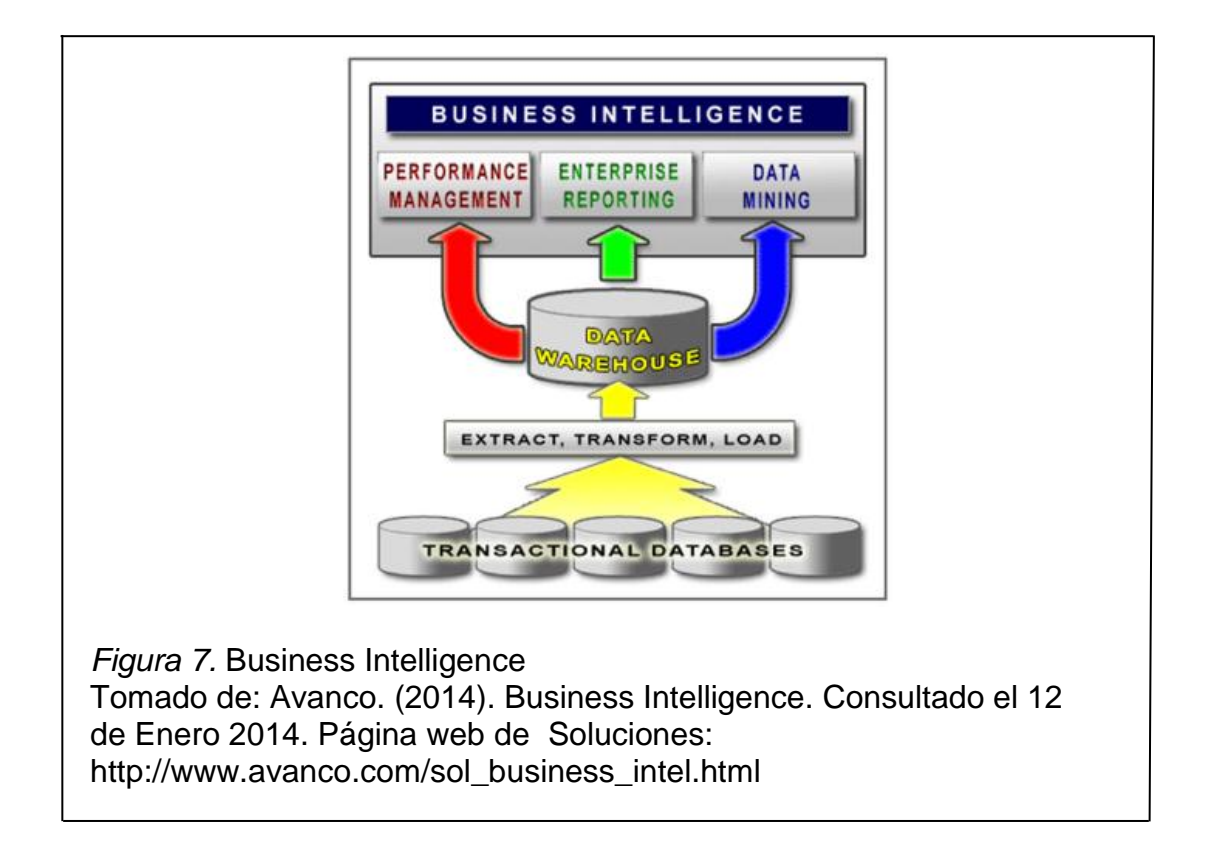

La figura 7, permite dimensionar los componentes BI a nivel tecnológico:

Entre las principales herramientas de *Business Intelligence* que existen hoy, se

pueden mencionar las siguientes:

# **Cuadros de Mando Integrales (CMI)**

También conocido como BSC (*Balance Scorecard*) o *Dashboard*, es una herramienta de control gerencial que permite monitorear el cumplimiento de las metas del negocio, a través del análisis de los indicadores de desempeño de cada área de una organización.

Existen algunos tipos de cuadros de mando integral, los más utilizados se basan en la metodología de Kaplan & Norton, quienes manipulan indicadores financieros y no financieros. Los objetivos empresariales se orientan a cuatro perspectivas: financiera, cliente, interna y aprendizaje/crecimiento.

# **Cuadro de Mando Operativo (CMO)**

Herramienta de control orientada al seguimiento de variables operativas de cada área del negocio. El análisis de los indicadores corresponde a procesos.

# **Sistemas de Soporte a la Decisión (DSS)**

Herramienta enfocada al análisis de los datos de una organización para resolver gran parte de las limitaciones de los programas de gestión.

# **Tipos de DSS**:

# **Sistemas de información gerencial (MIS)**

MIS *(Management Information Systems)* , también conocidos como Sistemas de Información Administrativa (AIS), dan soporte a un espectro más amplio de tareas organizacionales, pues se encuentra en medio de un DSS tradicional y una aplicación CRM/ ERP de la organización.

## **Sistemas de información ejecutiva (EIS)**

EIS (*Execute Information Systems*) son el tipo de DSS más utilizado a nivel gerencial, puesto que provee una interface de uso sencillo al consultar información interna y externa de la empresa. Muestra informes y listados de las diferentes áreas del negocio de manera consolidada, para facilitar el monitoreo de la empresa o de una unidad específica.

### **Sistemas expertos basados en inteligencia artificial (SSEE)**

Los sistemas expertos, también conocidos como sistemas basados en conocimiento, utilizan redes neuronales para simular el conocimiento de un especialista. Este concepto se relaciona con *datamining.*

## **Sistemas de apoyo a decisiones de grupo (GDSS)**

GDSS (*Group Decision Support Systems),* es un Sistema basado en computadoras que apoya a un grupo de personas con una tarea en común y que sirve de interfaz en un ambiente compartido para la toma de decisiones.

Los principales componentes de orígenes de datos para *Business Intelligence* son actualmente:

 **Datamart:** Es una base de datos departamental. Se caracteriza por proporcionar una estructura óptima de los datos de un área específica. Puede ser alimentado por un *datawarehouse* o ser parte de un conjunto de fuentes de información.

## **Tipos de Datamart**

**OLAP** (*On-Line Analytical Processing*), se forman agregando dimensiones e indicadores de cada cubo relacional por área. El modo de creación, consulta y mantenimiento es heterogéneo.

**OLTP** (*OnLine Transaction Processing)*, son estructuras de datos orientadas al procesamiento de transacciones. El acceso está

optimizado para tareas de lectura y escritura de grandes cantidades de información.

 **Datawarehouse:** El término se traduce literalmente como almacén de datos. Es una base de datos corporativa que integra y depura informaciones procedentes de una o varias fuentes, permitiendo su análisis desde diferentes perspectivas y con altas velocidades de respuesta. Desde el punto de vista técnico, la implementación de un *datawarehouse* es el inicio de una solución fiable y completa de BI.

BI es una combinación de tecnologías y arquitecturas, que integra herramientas muy valiosas como almacenes de datos (DW) y *datamats*; programas de extracción, transferencia y carga (ETL) de datos; herramientas de reportes y consultas, herramientas de visualización de datos; cuadros de mando integrales; tableros OLTP, OLAP; y sistemas de alerta y notificación. La figura 8, permite claramente visualizar la arquitectura de una solución *Business Intelligence*:

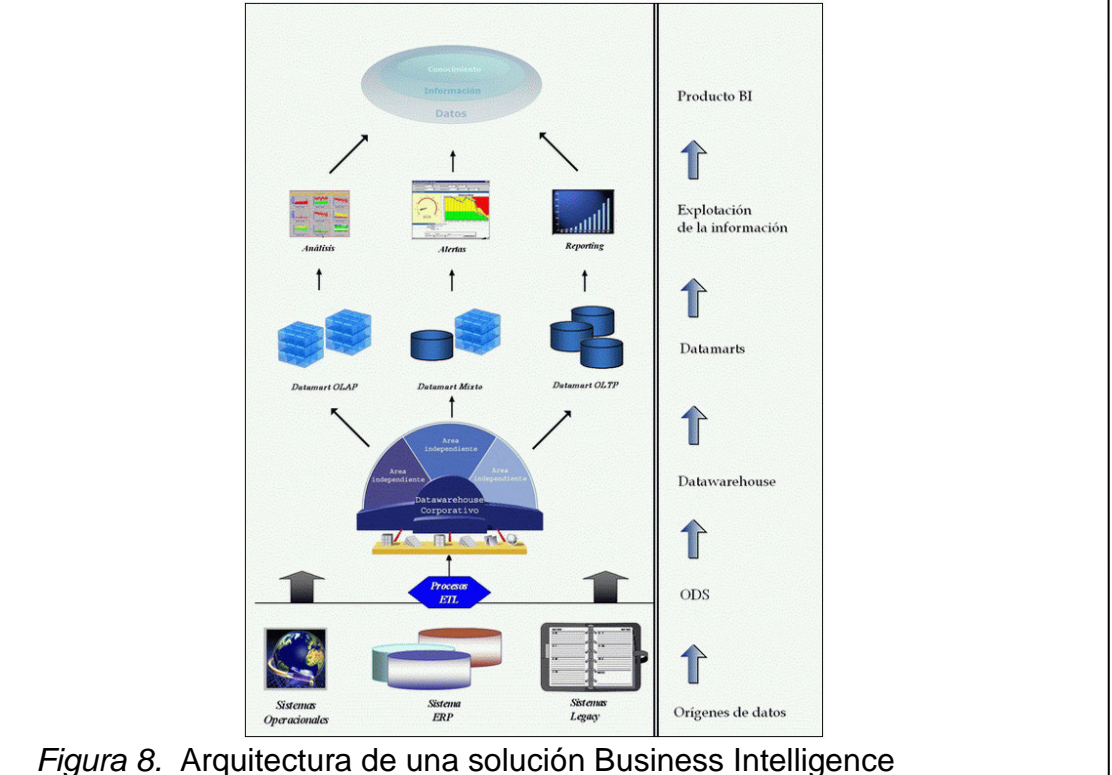

Tomado de: Sinnexus. (2014). Arquitectura de una solución *Business Intelligence*. Consultado el 13 de Enero 2014, Página web de BI: http://www.sinnexus.com/business\_intelligence/arquitectura.aspx

Una solución BI puede partir de diferentes sistemas de información (bases de datos, ERP, archivos texto, Excel, etc.), sobre los cuales comúnmente se aplica una transformación estructural que optimiza el proceso analítico. Los datos suelen ser extraídos, transformados y cargados (ETL) utilizando un almacén intermedio, llamado ODS entre las fuentes y el sistema destino *(datawarehouse*), evitando saturación de los servidores productivos de una organización. La información depurada y configurada se almacena en un *datawarehouse* corporativo que servirá como base para la construcción de *datarmarts* departamentales y específicamente como fuente para la explotación de herramientas comerciales de análisis y productos BI.

# **Ventajas y desventajas**

La aplicación de un modelo de BI transforma datos en información e información en conocimiento, optimizando el proceso de toma de decisiones en los negocios de una organización.

BI aporta múltiples ventajas a una empresa, entre ellas:

- Reducción de costos, mayor eficiencia
- Agilidad en el proceso de toma de decisiones
- Mejor capacidad de respuesta
- Mejor visibilidad, comprensión del negocio
- Mayor análisis de rentabilidad de clientes
- Eliminación de controles manuales
- Simulaciones y análisis de tendencias
- Centralización de información de gestión
- Rapidez en la recolección de información
- Transformación de procesos reactivos en activos
- Seguimiento y administración en la ejecución de la estrategia

Algunas de las desventajas comunes que se pueden presentar son:

 Implica la adquisición de herramientas de consulta y análisis y su respectiva capacitación

- Temor a que el grupo de trabajo lleve el conocimientos gestado a otra organización y se pierda confidencialidad de la información
- Dependencia de TI cuando no ha existido un compromiso y aporte directo de los interesados.

# **Cómo lograr el éxito en una implementación de BI**

Contar con el apoyo, compromiso y aporte del grupo interesado es primordial, el respaldo y conocimiento de lo que se llevará a cabo debe estar plenamente identificado. El éxito puede lograrse a través de:

- Proporcionar atribuciones a los empleados, cuando los datos analíticos se encuentran disponibles y se comprenden, los usuarios pueden utilizarlos fácilmente para mejorar su rendimiento y aceptar la estrategia empresarial global.
- Simplificar la colaboración y el uso compartido a través de entornos web.
- Analizar y comprender en profundidad la información mediante el uso de herramientas de fácil utilización.
- Mejorar la sintonía con la estrategia empresarial, estableciendo líneas de responsabilidad en los empleados que sintonicen con los de la organización.
- Proporcionar inteligencia empresarial a toda la organización, compatible con gerentes, usuarios y clientes.
- Reducir las necesidades de información dependientes de TI, implementar herramientas de fácil acceso desde cualquier medio.
- Proporcionar análisis e informes complejos, gráficos, diagramas, indicadores claves de rendimiento que fácilmente demuestren el estado del negocio.

# **2.2 Tecnologías de BI**

Los proveedores de tecnología de BI construyen nichos de software mediante patrones de aplicación en base a los cinco estilos siguientes:

- a. Reporte empresarial: Utilizados para generar reportes estadísticos y formateados de distribución masiva.
- b. Cubos de análisis: Proveen capacidad analítica a los usuarios administrativos de la organización.
- c. Vistas Ad Hoc *Query* y análisis: Son herramientas OLAP relacionales que permiten a los especialistas visualizar y manipular las bases de datos y convertir los datos en información transaccional de bajo nivel.
- d. *Datamining*: Minería de datos, es un conjunto de técnicas y herramientas que permiten explorar grandes bases de datos de forma automática y semiautomática con el propósito de identificar patrones repetitivos o tendencias que expliquen el comportamiento de la información en determinado contexto.
- e. Entrega de reportes y alertas: Envío automático programado de reportes completos o alertas a un gran número de usuarios.

En resumen BI permite:

- Obtener información del negocio de manera oportuna y precisa.
- Medir el desempeño organizacional
- Predecir resultados
- Administrar recursos corporativos y manejo del cambio
- Ejecutar y monitorear planes operativos
- Analizar condiciones del mercado y el ambiente de competencia
- Aprovechar oportunidades de crecimiento
- Identificar amenazas
- Una solución completa de BI permite: observar y comprender qué está ocurriendo, predecir qué puede suceder y colaborar en las decisiones a tomar.

# **2.3 Apoyo tecnológico actual**

Gestionar la información en las empresas es, hoy en día una herramienta clave para poder sobrevivir en un mundo cambiante, dinámico y global. Aprender a competir con esta información es fundamental para la toma de decisiones, el crecimiento y la gestión de las empresas. "La disciplina denominada como *Business Intelligence* nos acerca a los sistemas de información que nos ayudan a la toma de decisiones. La PYME dispone, como todas las empresas sin importar su tamaño, de sistemas de información más o menos sofisticados y que es conveniente analizar y optimizar". (Cano, 2014).

Empresas consultoras de investigación de las TIC (Tecnologías de la Información y Comunicaciones), proporcionan informes especializados con datos relevantes de herramientas y tendencias de BI actuales a nivel mundial. Informes anuales como los de Gartner y Forrester son muy cotizados al momento de identificar tecnologías a ser implementadas en las organizaciones de cualquier gremio, tamaño o ubicación geográfica. Según el análisis de mercado de IDC, Software *Worldwide Business Analytics* 2013-2017, se pronostica que el mercado de software de BI crecerá a una tasa compuesta del 9.7% anual y alcanzará los 34.9 mil millones USD\$.

Las nuevas tendencias para el 2014 son prometedoras, entre ellas cabe destacar *Real Time BI*, *Big Data*, Bases de datos No SQL, *Cloud Computing*, SQL Streaming, *In-memory* OLAP, Mobile BI, Tecnologías basadas en GPS (*Global Positioning System*)*,* Tecnologías *Touch*, reconocimiento de voz, integración *Social Media* y autoservicio.

Durante los dos últimos años, BI ha evolucionado de manera espectacular, se ha convertido en un medio más democrático de toma de decisiones al alcance de todos los niveles de la organización y ha permitido obtener mayor rentabilidad a las mismas.

Hoy en día es muy común escuchar que las empresas desean contar con tecnologías de BI, el cuestionamiento es saber qué nivel de Inteligencia de negocios de los tres existentes tienen en mente. Para comprender la diferencia potencial entre ellas, es necesario analizar el camino recorrido hasta el momento: Ver figura 9.

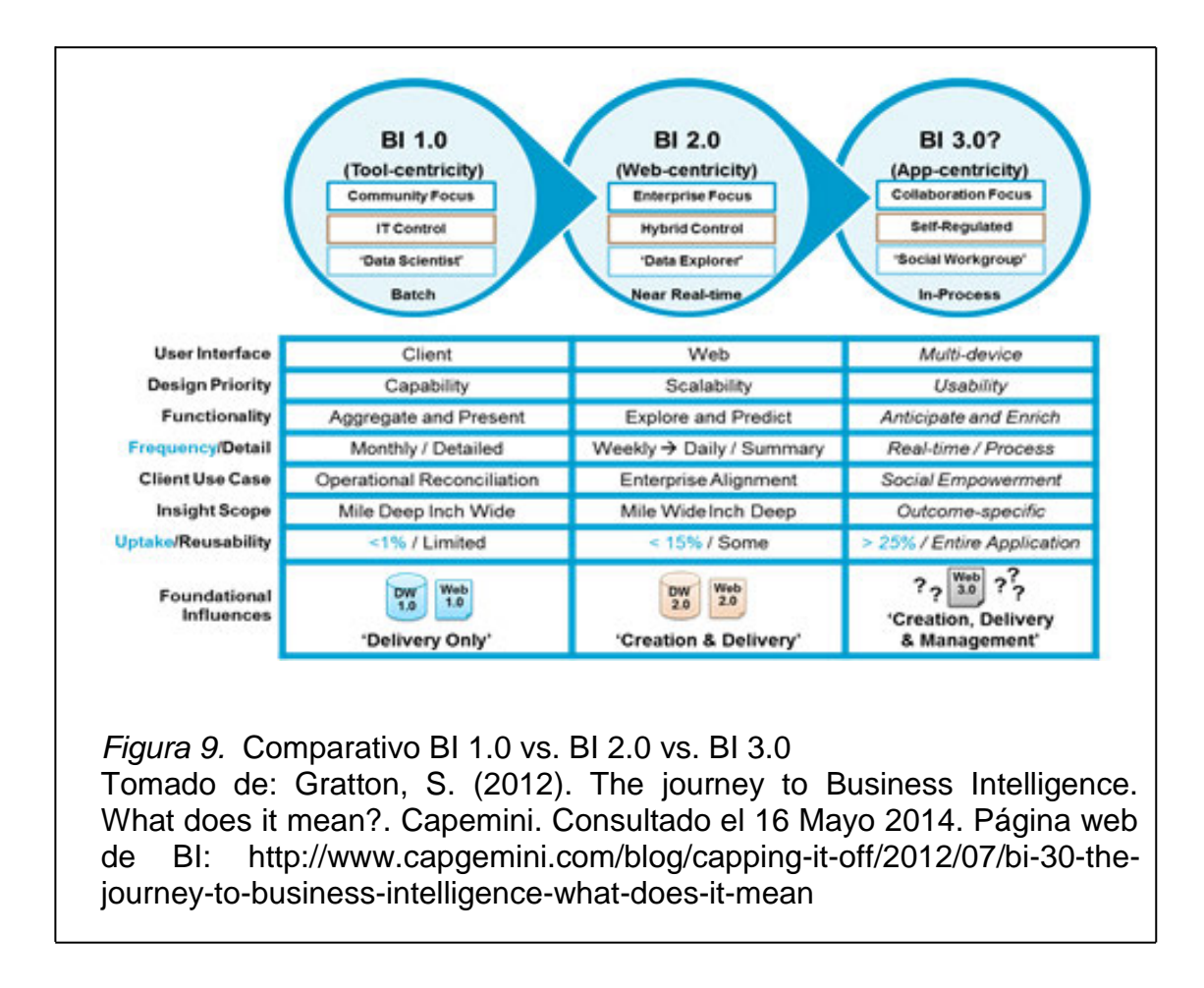

# **BI 1.0 Entrega al consumidor**

Enfoque centrado en la herramienta de BI, implica el procesamiento por lotes controlado por el departamento de TI; depende en gran medida de la información para la interpretación de los requisitos, bases de datos y desarrollo de informes.

# **BI 2.0 Creación y entrega al consumidor**

Es una filosofía de trabajo basado en la Web 2.0, facilita el acceso a la información y fomenta la participación y colaboración. El procesamiento se efectúa en tiempo real gobernado conjuntamente por TI y los propios usuarios, y está dirigido a potenciar el almacén de datos dimensionales y centralizados (esquemas) a través de la distribución de contenidos y la creación, para aprovechar y simplificar el acceso a los diferentes repositorios de datos estructurados. Gracias a la mejora de las comunicaciones, la consolidación de

tecnologías como *cloud computing* y telefonía móvil, su implementación se hace cada vez más sencilla.

# **BI 3.0 La creación, entrega y gestión de los Consumidores**

Un enfoque predominante en la tecnología móvil centrada en BI, accesible desde cualquier lugar, en cualquier momento y dispositivo, plataforma o metodología colaborativa independiente. Su visión se orienta al trabajo en grupos, apoyo y creación de contenido auto-guiado, la entrega, el análisis y la gestión de datos.

La elección de un producto de *Business Intelligence* es una tarea que demanda tiempo, implica buscar referentes, casos de éxito en la industria e identificar criterios de evaluación que cumplan las necesidades de la organización. Para ello es necesario tomar como orientación la información de estudios de mercado de expertos investigadores del segmento, como Gartner y Forrester quienes gráficamente demuestran la posición de los productos alcanzados a febrero de 2014 y a finales del año 2013 respectivamente. Ver figura 10 y 11.

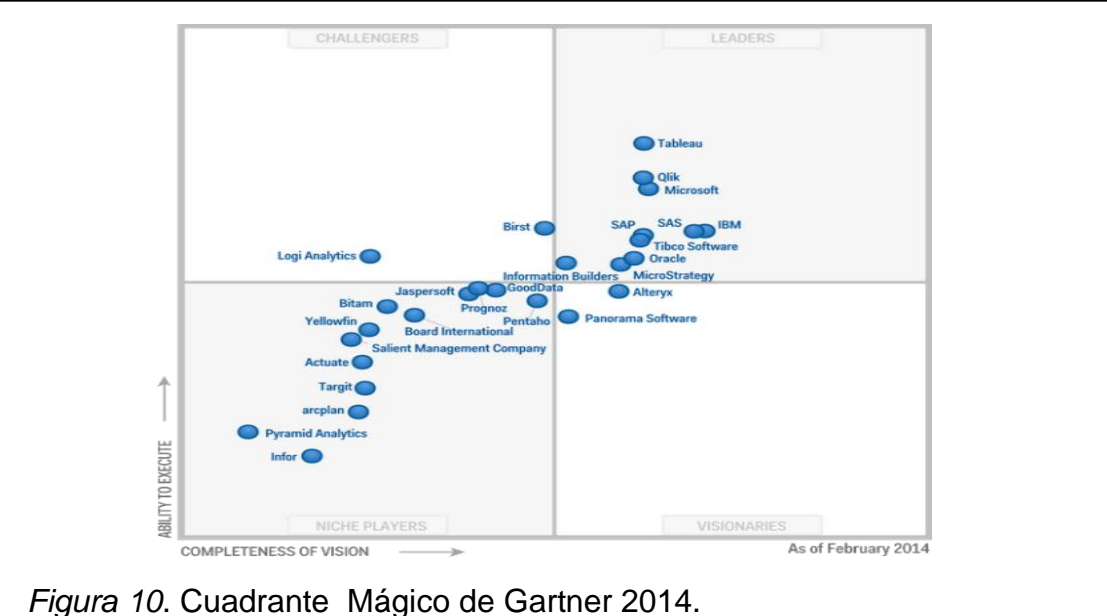

Tomado de: Sallam, R., Tapadinhas, J., Parenteau, J., Yuen, D. & Hostmann, B. (2014). Magic Quadrant for Business Intelligence and Analytics Plataforms. Obtenida el 13 de Marzo de 2014, Gartner. Página web de tecnología: http://www.gartner.com/technology/reprints.do?id=1- 1QYL23J&ct=140220&st=sb

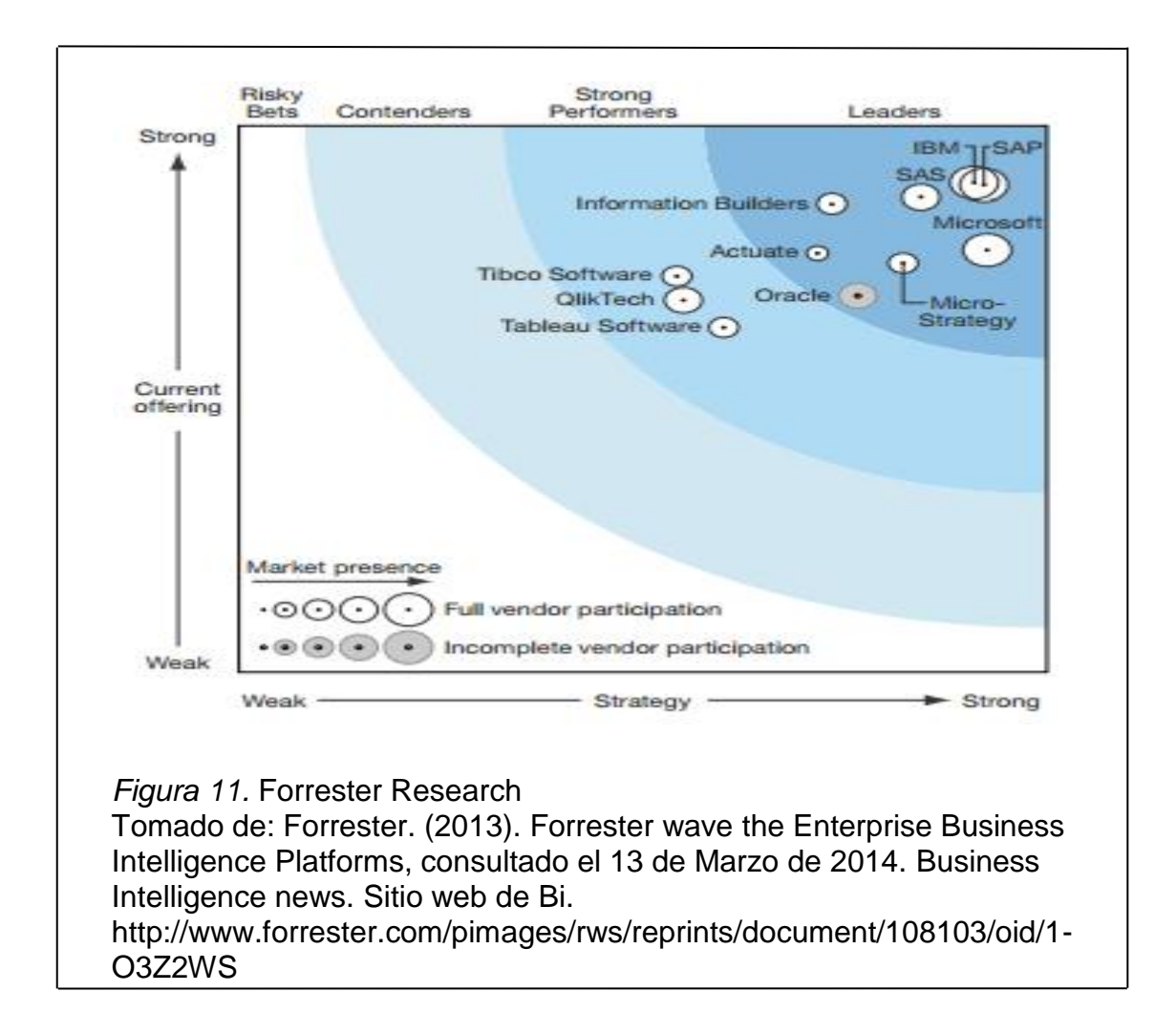

Acorde a los esquemas, el 2014 será un año crítico para los proveedores, quienes tendrán el reto de orientar sus productos hacia la administración del desempeño y la planificación estratégica, garantizando que las soluciones permitan a los usuarios realizar fácilmente análisis de la información, además de asegurar la gobernabilidad, la escalabilidad y el rendimiento, gestionando grandes cantidades de datos. El desafío será enlazar la tecnología con el negocio, para lograr que sus soluciones se conviertan en el brazo derecho de la alta gerencia.

De lo expuesto, se puede mencionar que el desafío de toda organización cuando tiene en mente BI, radica en cómo implementarla de tal manera que contribuya a mejorar la gestión de la empresa y analizar la puesta en marcha y el seguimiento de sus planes estratégicos.

*Business Intelligence* estará cada vez más presente en todo tipo y tamaño de empresa, en los próximos años será tan habitual verla inmersa en otras herramientas, como lo podemos observar a continuación en la figura 12.

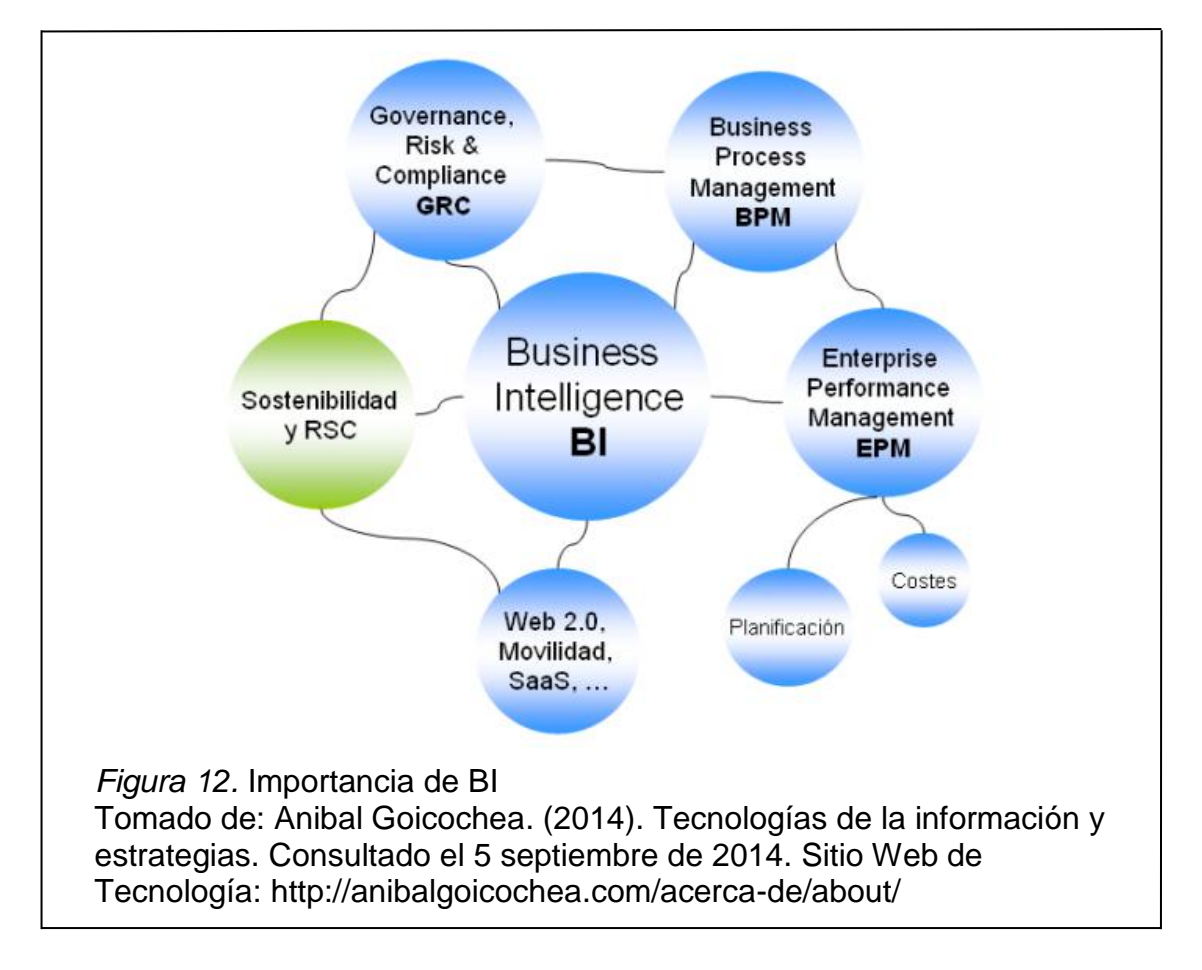

# **2.4 Herramientas de BI Opensource y propietarias**

# **2.4.1 Herramientas Opensource**

Código abierto, es el término utilizado para identificar al software distribuido y desarrollado libremente, el cual permite tener acceso a su código fuente para leer, modificar y distribuir, lo que permite evolucionar y mejorar una aplicación a una velocidad mayor que uno licenciado.

A continuación una breve descripción de las soluciones de BI *Opensource* de mayor presencia.

## **2.4.1.1 Pentaho BI Suite**

### **[http://www.pentaho.org](http://www.pentaho.org/)**

Es una plataforma de BI desarrollada en Java, para la gestión y toma de decisiones empresariales basadas en solución y procesos. Incluye herramientas integradas para generar informes parametrizables, minería de datos, ETL, análisis multidimensioal OLAP, análisis Ad Hoc y *drilldown, workflow*, y generación de alertas, entre otros. Tiene a disposición 5 módulos: *Data Integration, Reporting, Analysis, Dashboards y Data Mining*.

Pentaho es de libre distribución, su modelo está orientado a los servicios de soporte, capacitación y consultoría, pero las versiones Premium demandan una inversión de acuerdo a los módulos y versiones requeridos.

## **2.4.1.2 Bee Business Suite**

### **<http://sourceforge.net/projects/bee/>**

Es un conjunto de herramientas diseñadas para proporcionar apoyo en la ejecución de proyectos de BI, incluye herramientas ETL y OLAP Server y un cliente ligero. El servidor ROLAP asegura la generación de SQL multipass y gestión de caché de gran alcance, utiliza MySQL RDBMS.

## **2.4.1.3 Jaspersoft**

## **http://jasperforge.org/projects/jasperreports**

Originalmente llamada Panscopic y fundada en el año 2001, desarrollada en Perl y java con licencia GNU GLP. Es una suite de inteligencia de negocio embebible y económico que permite tomar decisiones más rápidas, debido a sus capacidades de integración y a su arquitectura ligera y flexible. Centra sus funcionalidades en informes y análisis, cuadros de mando e integración de datos. Dispone de 4 ediciones: *Express*, *Enterprise, Profesional* y para AWS. Posee una comunidad activa de 12000 clientes aproximadamente.

# **2.4.1.4 OpenI**

## **openi.org**

Es una aplicación web desarrollado en Java EE. Diseñado para la construcción y publicación de informes de fuentes de datos OLAP XMLA compatibles.

Dispone de dos versiones, una de comunidad que posee parte de todas sus funcionalidades y la versión pagada que ofrece una completa gama de herramientas para la generación de gráficos, tablas y minería de datos.

### **2.1.4.5 Spago BI**

#### **www.spagobi.org**

Es una plataforma integrada que cubre el análisis y la gestión de datos, administración y seguridad. Ofrece soluciones para la extracción, transformación y carga de datos, desarrollo de informes, análisis multidimensional, minería de datos, consultas ad-hoc y generación de tableros de mando, control de versiones y aprobación de flujos de trabajo. Posee una estructura modular y permite el uso de varios motores de análisis al mismo tiempo. Es un software 100% libre y solo posees una versión. Permite la integración de soluciones propietarias.

## **2.1.4.6 Eclipse BIRT**

### **http://www.eclipse.org/birt**

Es un proyecto de código abierto que permite la creación desde informes web operacionales hasta reportes de procesamiento multi-dimensional analítico en línea (OLAP) para clientes pesados o que manejan grandes cantidades de datos, basados en Java y Java EE. Recibe soporte a través de la comunidad Virtual Birt Exchange y desarrolladores de Eclipse.org.

Posee 2 componentes principales: un diseñador de informes visuales dentro de [Eclipse IDE](http://es.wikipedia.org/w/index.php?title=Eclipse_IDE&action=edit&redlink=1) para crear informes BIRT, y un componente de rutina para generar informes que pueden ser implementados en cualquier entorno. BIRT también incluye un motor de gráficos que está integrado en el diseñador de informes y además puede ser usado por separado para incluir gráficas en una aplicación.

Los diseños de informes BIRT se programan en [XML](http://es.wikipedia.org/wiki/XML) y pueden acceder a varias fuentes de datos como bases de datos [SQL,](http://es.wikipedia.org/wiki/SQL) [JDO Datastores,](http://es.wikipedia.org/w/index.php?title=Java_Data_Objects&action=edit&redlink=1) [JFire](http://es.wikipedia.org/wiki/JFire)  [Scripting Objects,](http://es.wikipedia.org/wiki/JFire) [POJOs,](http://es.wikipedia.org/wiki/POJO) XML y [Servicios Web.](http://es.wikipedia.org/wiki/Servicios_Web)

### **2.1.4.7 Vanilla**

### **http://www.bpm-conseil.com/content/vanilla-platform**

Suite de origen francés, auspiciada por BPM Conseil y desarrollada en Java y GWT. Su plataforma permite la gestión completa de datos, diseñador de metadatos, generación de cubos, workflow, cuadros de mando e indicadores claves de rendimiento, mapa de diseño y visualización en su propio portal.

### **2.4.2 Herramientas Propietarias**

El término se refiere a cualquier aplicación informática en la que el comprador tiene limitadas las posibilidades de usarlo, modificarlo o redistribuirlo, puesto que el código fuente está restringido o cerrado. Un software propietario posee derechos de autor.

A continuación una breve descripción de las soluciones BI propietarias de mayor importancia:

## **2.4.2.1 Tableau**

### **www.tableausoftware.com**

Es una aplicación de visualización de datos que permite analizar cualquier tipo de dato estructurado y elaborar novedosos gráficos, paneles de control e informes de una manera interactiva y en tiempo reducido. Tableau es una suite para el análisis visual basado en web, fácil de usar, instalar y administrar. Entre los clientes se incluyen empresas tan diversas como Google, Cleveland Clinic, GM, Microsoft, Wells Fargo, el Distrito de Columbia, Allstate, Cornell y Harvard.

## **2.4.2.2 QlikView**

#### **www.cliksoft.com.ec**

Es un producto líder en el mercado, presenta soluciones de análisis empresarial rápido, flexible y de fácil manejo. Ofrece un conjunto completo de herramientas para extraer y transformar los datos. Opera totalmente en memoria, prescindiendo del almacenamiento en formatos específicos,

integrados o de fuentes externas, puesto que detecta y administra la asociación de tablas mediante punteros de memoria.

Actualmente posee más de 15.000 clientes y 570.000 usuarios en más de 100 países.

# **2.4.2.3 MicroStrategy**

# **www.microstrategy.com**

Es una plataforma escalable, intuitiva y fácil de utilizar, ofrece una visión empresarial completa mediante cuadros de mando interactivos y análisis de grandes cantidades de información a través de navegadores web, dispositivos móviles y aplicaciones Office, lo que le proporciona la funcionalidad para crear aplicaciones de BI, *narrowcast* y personalizadas utilizando kits de desarrollo de software. Brinda una gestión de metadatos orientado a objetos, que pueden ser anidados como bloques para crear otros más complejos. Comprende una gama de productos, que reduce significativamente la carga administrativa y sus informes son fácilmente formateados.

Cuenta con productos para la última generación de aplicaciones de BI y como resultado de ello posee varios miles de clientes, incluyendo McDonalds, El Ejército de EEUU, Universal Studios Hollywood, entre otros.

# **2.4.2.4 SAP BusinessObjects**

# **www.sap.com**

Proporciona a los usuarios habituales y ocasionales, un acceso sencillo de autoservicio a la información de una infraestructura integrada con aplicaciones SAP y entornos heterogéneos de una organización.

Incluye las siguientes herramientas:

- *Common services for deployment and management of BI tools*
- *Reporting*
- *Query and analysis tools for self-service reporting*
- *Enterprise Reporting*
- *Data Visualization (Dashboard Design/Xcelsius*
- *Universe Designer*
- *[Enterprise Information Management](http://en.wikipedia.org/wiki/Enterprise_Information_Management)* (EIM), análisis a través de [ETL](http://en.wikipedia.org/wiki/Extract,_transform,_load) o [EII.](http://en.wikipedia.org/wiki/Enterprise_Information_Integration)
- *Enterprise Performance Management* (EPM), seguimiento y análisis de métricas y objetivos a través de cuadros de mando de gestión, análisis y alertas.
- *InfoView web portal*
- *Office Analysis* ( Microsoft Excel)
- *BusinessObjects Planning and Consolidation*
- *On-demand BI software* (*Business Intelligence OnDemand*), alojada en la web

Sus potentes herramientas permiten a los usuarios acceder a la información, formatearla, analizarla y compartirla a través de la empresa. SAP BI actualmente cuenta con más de 46.000 clientes alrededor del mundo.

# **2.4.2.5 SAS® Business Intelligence**

## **www.sas.com/en\_us/.../business-intelligence.html**

Es una solución completa, asequible, amigable y fácil de utilizar, que integra datos de todas las áreas de una organización y proporciona a los usuarios de todo nivel, funciones independientes para la creación, presentación de reportes y análisis de la información. Agrega una capa de presentación intuitiva con las mejores soluciones analíticas del mundo y un portafolio completo de funciones de inteligencia de negocios, eliminando de esta manera la dependencia de soluciones de otros proveedores.

SAS ofrece un precio conveniente para pequeñas y medianas empresas, el costo de la licencia depende del número de usuarios avanzados, más no para visualizar análisis y emisión de reportes.

SAP BI presenta las siguientes funcionalidades:

- Portal y cuadros de instrumentos personalizables
- Diseño de entornos de análisis multidimensional
- Visualización completa del negocio
- Diseño de aplicaciones analíticas
- Procesos de ETL desde cualquier fuente
- Integración a portales
- *Datamining*
- Diseño de cuadros de mando
- Creación, presentación y distribución de reportes web online
- Análisis y consulta guiados con SAS Enterprise Guide.
- Integración con Microsoft Office
- Gestión de metadatos empresariales
- Diseño de aplicaciones de planificación y simulación
- Aceleradores de rendimiento basados en la carga de memoria de la estructura.

# **2.4.2.6 IBM Cognos Business Intelligence**

## **www.ibm.com/software/products/es/business-intelligence**

Es un software de inteligencia empresarial que pone a disposición excelentes funciones para la creación de informes personalizados, análisis estadístico y de tendencias en tiempo real, paneles intuitivos de instrumentos de control que permite a los usuarios acceder e interactuar con los datos para dar soporte inmediato a la toma de decisiones en base a situaciones predictivas e hipotéticas. Incluye funciones de creación de tablas de puntuación, que automatizan la gestión y supervisión de métricas comparables de rendimiento con los objetivos operativos y estratégicos de una organización. Sus funciones de colaboración, herramientas de comunicación y redes sociales permiten interactuar e intercambiar conocimientos y opiniones con el grupo destino de la información del negocio de una forma transparente.

Su modelo basado en web, reduce la carga y dependencia administrativa IT.

Principales herramientas:

- [BM Cognos Query Studio](http://www.dataprix.com/introduccion-cognos-bi-suite-business-intelligence-ibm#Query_Studio)
- [IBM Cognos Report Studio](http://www.dataprix.com/introduccion-cognos-bi-suite-business-intelligence-ibm#Report_Studio)
- [IBM Cognos Analysis Studio](http://www.dataprix.com/introduccion-cognos-bi-suite-business-intelligence-ibm#Analysis_Studio)
- [IBM Cognos Event Studio](http://www.dataprix.com/introduccion-cognos-bi-suite-business-intelligence-ibm#Event_Studio)
- [IBM Cognos Metric Studio](http://www.dataprix.com/introduccion-cognos-bi-suite-business-intelligence-ibm#Metric_Studio)
- [IBM Cognos Powerplay Transformer](http://www.dataprix.com/introduccion-cognos-bi-suite-business-intelligence-ibm#Powerplay_Transformer)
- [IBM Cognos Framework Manager](http://www.dataprix.com/introduccion-cognos-bi-suite-business-intelligence-ibm#Framework_Manager)
- [IBM Cognos Planning](http://www.dataprix.com/introduccion-cognos-bi-suite-business-intelligence-ibm#Cognos_Planning)
- [IBM Cognos TM1](http://www.dataprix.com/introduccion-cognos-bi-suite-business-intelligence-ibm#Cognos_TM1)

## **2.4.2.7 Tibco Spotfire**

### **spotfire.tibco.com**

Es una plataforma de análisis empresarial orientada a usuarios técnicos y del negocio, que integra potentes funcionalidades para el análisis de autoservicio, visuales, interactivos e intuitivos, que proveen excelentes criterios de estudio para anticipar tendencias y patrones emergentes, siendo estos observados desde sus lugares de trabajo habituales y mediante el uso de dispositivos móviles, permitiendo unificar y automatizar la creación y entrega de informes desde un punto de vista colaborativo contextual e interoperable.

Herramientas y módulos que integra:

*Analyst*, realiza informes analíticos integrales y ad-hoc. Crea indicadores claves de desempeño y métricas para usuarios móviles.

*Business Author*, poderoso cliente basado en web orientado a usuarios avanzados para la creación de reportes analíticos predictivos.

*Consumer*, interfaz web colaborativa para la navegación por flujos de trabajo de análisis integrados y configurados en plataformas sociales.

*Statiscal Service*, cuantifica y minimiza la incertidumbre en modelos estadísticos y predictivos, basados en TERR, R, S+, SAS y MATLAB.

*Data Connectivity*, permite extraer datos de cualquier fuente de información y sistemas transaccionales. No requiere soporte de IT.

# **2.4.2.8 Birst**

## **http://www.birst.com/product/technology**

Concebida en el año 2004 por Siebel Systems, Brad Peters y Paul Staelin. Es una plataforma de inteligencia y analítica empresarial totalmente integrada, diseñada para *Software as a Service* (SaS), la entrega en la nube y el despliegue como dispositivo de software. Proporciona almacenamiento de datos ETL, una capa semántica para la visualización de la información, a través de cuadros de mando, informes ad-hoc. Sus componentes comparten una sola capa lógica unificada de metadatos en web, pero también puede ser implementada en una nube privada.

La plataforma combina todos los componentes esenciales para la extracción, transformación y carga de datos; convierte los datos en un almacén multidimensional automatizado tipo estrella al estilo de Kimball con detección integrada de cambios.

Permite crear entornos analíticos individuales, construir *datamarts* garantizando la integridad, la seguridad y la gobernabilidad de los datos maestros. Construye un cubo lógico virtual a partir de fuentes heterogéneas de otra nube, de la suya o de otras aplicaciones en tiempo real.

Proporciona las herramientas necesarias para desarrollar, implementar y mantener informes, cuadros de mando, visualización y soluciones de descubrimiento de datos. Cualquier informe puede ser enviado a través de la aplicación nativa de iPad Birst o programado para la entrega por correo electrónico.

A continuación el detalle de los últimos reconocimientos otorgado por los especialistas de tecnología:

Gartner: 2014 Business Intelligence Magic Quadrant – Challenger Business Insider: 21 Empresa Startups apostar su carrera en 2014 InfoWorld: 2014 Premios Tecnología del Año IDG Connect: 20 Red Hot Pre-IPO Empresas de 2014 CRN: 20 Coolest Nube proveedores de software de 2014 Nube 100

# **2.4.2.9 Oracle Foundation Business Intelligence Suite**

**[www.oracle.com/BI](http://www.oracle.com/B)**

Es una solución muy completa, abierta e integrada, unifica la gestión del rendimiento empresarial (EPM) y la inteligencia de negocio. Dispone de una amplia gama de procesos de gestión estratégica, financiera y operativa,

permite a las organizaciones alcanzar un estado dinámico y coordinado de excelencia en gestión.

Sus amplias capacidades incluyen: consultas ad-hoc, generación y análisis multidimensional en línea y predictivo de informes operacionales desde el mismo portal, cuadros de mando, mapas interactivos, permite definir indicadores de desempeño, utilizar consultas a orígenes de datos MOLAP, navegación dinámica y móvil por jerarquías y despliegue en la nube.

La versión completa incluye los siguientes componentes:

- BI Server, modelo de negocio y capa de abstracción.
- BI Answers, consultas ah-hoc y presentación de reportes
- *Interactive Dashboards*
- BI Delivers, monitoreo de actividad proactiva y generación de alertas
- BI *Publisher*, generación y distribución de reportes gerenciales.
- Office Plug-in, interacción y generación de reportes desde contenidos Office.
- Hyperion *Interactive Reporting*, creación de reportes ad-hoc de manera intuitiva
- Hyperion SQR *Production Reporting*, emisión de reportes desde grandes fuentes de información.
- Hyperion *Finalcial Reporting*, generación de información financiera en línea.
- Hyperion *Web Analysis*, procesamiento analítico y despliegue de informen en línea basado en Web (OLAP).

Oracle dispone de los siguientes módulos BI:

- Oracle Financial Analytics
- Oracle HR Analytics
- Oracle Procurement and Spend Analytics
- Oracle Supply Chain and Order Management Analytics
- Oracle Project Analytics
- Oracle Project Analytics
- Oracle Sales Analytics
- Oracle Service Analytics
- Oracle Contact Center Analytics
- Oracle Marketing Analytic

Según Gartner 2013, Oracle tiene los siguientes reconocimientos:

[Es número 1 en suites de gestión de rendimiento empresarial CPM \(](http://www.oracle.com/us/solutions/ent-performance-bi/gartner-cpm-366057.html?ssSourceSiteId=ocomes)*Corporate [Performance Management](http://www.oracle.com/us/solutions/ent-performance-bi/gartner-cpm-366057.html?ssSourceSiteId=ocomes)*), [proporciona la primera entrada Megavendor de](http://www.gartner.com/technology/media-products/reprints/oracle/article137/article137.html)  [Oracle para control y gobierno de las finanzas.](http://www.gartner.com/technology/media-products/reprints/oracle/article137/article137.html) [Se sitúa en el cuadrante de los](http://www.gartner.com/technology/media-products/reprints/oracle/article187/article187.html)  [líderes en el último Cuadrante Mágico de Suites de CPM](http://www.gartner.com/technology/media-products/reprints/oracle/article187/article187.html) y [en el cuadrante de](http://www.gartner.com/technology/media-products/reprints/oracle/article180/article180.html)  [los líderes en el último Cuadrante Mágico de Plataformas de Inteligencia](http://www.gartner.com/technology/media-products/reprints/oracle/article180/article180.html)  [Empresarial.](http://www.gartner.com/technology/media-products/reprints/oracle/article180/article180.html)

[Exadata ejecuta las bases de datos Oracle diez veces más rápido](http://www.oracle.com/es/solutions/business-intelligence/ssLINK/exadata-072790.html)

## **2.4.2.10 Information Builders**

### **http://www.informationbuilders.com/**

Es un conjunto de herramientas de tecnología avanzada que desde su inicio en 1975 ha transformado los negocios de los sectores comerciales, gubernamentales y educativos. Su reciente relación con IBM le ha permitido crear versiones introductorias a ser instaladas en 35.000 clientes alrededor del mundo.

La solución ofrece análisis de autoservicio para la exploración ad-hoc de datos y la generación de reportes desde cualquier dispositivo, la integración con productos Microsoft y adobe permite a los usuarios trabajar de manera transparente con sus formatos preferidos. Admite la distribución de informes dinámicos, con alertas en tiempo real.

Sus componentes se basan en los siguientes criterios de escalabilidad:

*Dashboards* y scorecards, proporcionan a los ejecutivos y directivos una visión de alto nivel de sus indicadores críticos y métricas.

Herramientas de autoservicio, permiten a los usuarios crear y compartir fácilmente la información generada.

InfoApps, guía para la exploración ad-hoc de los datos.

Mobile BI, permite a los usuarios interactuar con datos en tiempo real desde cualquier dispositivo.

Integración con iWay, plataforma confiable de gestión de información.

Information Builder mantiene el liderazgo en el Cuadrante Mágico de Gartner para *Business Intelligence* y Plataformas Analíticas, el consenso destaca su merecida acreditación a las 3i de la solución: inteligencia empresarial, integración e integridad de datos.

### **2.4.2.11 BITAM Business Intelligence**

#### **www.bitam.com**

Es una suite de inteligencia de negocios que agrupa todas las herramientas de un gestor de información. Dispone de funcionalidades potentes tradicionales de BI, como *reporting*, cuadro de mando, análisis de información, *Scorecard*, envío automático de información, captura e integración de información y de funcionalidades exclusivas del producto como: *Project Management*, *knowledge Database* y *Responsabilities Management*.

Compatible con cualquier sistema operativo y bases de datos, permite el acceso desde cualquier dispositivo móvil Apple o Android y para su uso no requiere dependencia del IT.

## **2.4.2.12 Microsoft Business Intelligence**

#### www.microsoft.com/en-us/bi/

Es un conjunto completo de aplicaciones de servidor, cliente y programados, integrado con Microsoft Office. Se caracteriza por facilitar información correcta en cualquier momento dentro de un ambiente colaborativo de análisis y toma de decisiones. Se integra fácilmente a Office SharePoint Server, puede crear interfaces con otras aplicaciones como SAP, Siebel y Microsoft SQLServer. Microsoft BI trabaja con un centro de informes, lugar que proporciona una ubicación central de la información relacionada con BI de la organización. Posee las siguientes características:

- Servicios de Excel
- Conexiones a orígenes de datos externos
- Indicadores de clave de rendimiento (KPI)
- Permite filtrar elementos de la web
- Interfaz gráfica por medio de paneles

### **2.4.2.13 Panorama Necto Business Intelligence**

#### **[www.panorama.com](http://www.panorama.com/)**

Es una solución de usuario unificada basada en web. Permite la conexión a cualquier origen de datos y modelarlos utilizando la tecnología "*in memory*", proporciona un ambiente seguro y colaborativo.

Panorama es una compañía de software y consultora canadiense especializada en inteligencia de negocios. Creada por Rony Ross en Israel en 1993, hace 11 años reside en Toronto, Canadá. En 1996 vendió su tecnología OLAP a Microsoft para la construcción de Microsoft OLAP *Services* y posteriormente para SQL *Server Analysis Services*, un componente integrado de la plataforma Microsoft SQL Server. Cuenta con un amplio ecosistema de socios en 30 países y apoya a más de 1.600 industrias en todo el mundo, facilitando servicios financieros,

Necto es una suite de extremo a extremo, proporciona una arquitectura tabular genérica, incluye análisis, informes personalizados, cuadros de mando intuitivos y la integración con Microsoft Office y SharePoint. Permite conectarse a una base de datos relacional y OLAP en pocos pasos. Maneja una interfaz de auto-servicio para todos los perfiles de usuario, eliminando la dependencia de soporte.

## **2.5 Metodologías de BI**

Una metodología es un marco de referencia o *framework* de trabajo utilizado para estructurar, planificar y controlar el proceso de un desarrollo de sistemas.

Generalmente un *framework* está vinculado con una organización responsable de la emisión y divulgación documentada de la metodología. Es así que cada fabricante de software de inteligencia de negocios busca imponer una metodología con sus productos.

La implementación de un proyecto de Inteligencia de Negocios, requiere de un estudio exhaustivo de la estrategia de la empresa, en donde se identifiquen claramente los requerimientos organizacionales, para lo cual es necesario sustentar la metodología BI con una de gestión de proyectos.

El desarrollo de un sistema BI requiere seguir dos procesos: la integración (almacén de datos) y el análisis de datos (OLAP o minería de datos). Durante la integración, se desarrolla el modelo conceptual, lógico y físico de un almacén de datos. Para cubrir con todas las fases y aspectos relevantes del repositorio de datos, es necesario seguir una metodología denominada también como BIEP (*Business Intelligence Engeneering Process*)

## **Metodologías Tradicionales vs. Ágiles**

Existe numerosas metodologías para desarrollo de software, las tradicionales se centran en el control de proceso, son rígidas y dirigidas por la documentación que se genera en cada actividad desarrollada. Para entornos cambiantes este enfoque es poco apreciable, frente a este limitante, en el año 2011 emergen las metodologías ágiles como respuesta para un desarrollo interactivo en donde la comunicación reemplaza la documentación. En la tabla 5 se enuncian algunas diferencias para comprender globalmente qué encierra cada tipo de metodología.

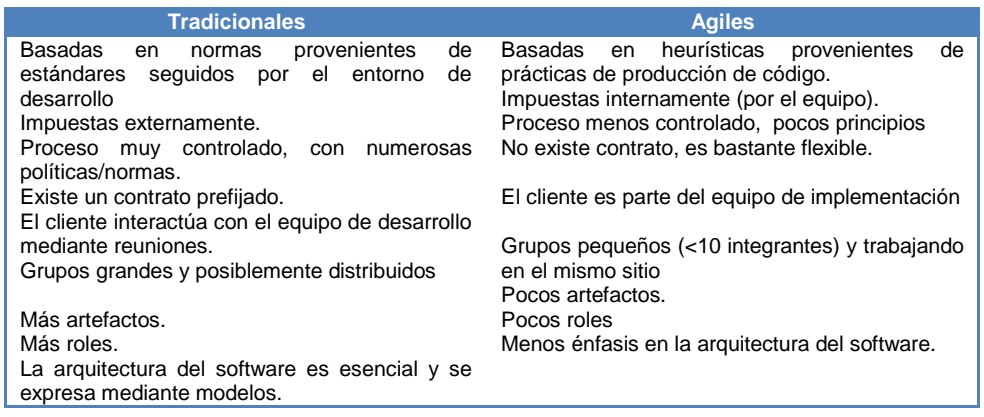

## Tabla 5. Metodologías Tradicionales vs. Ágiles

Para el estudio presente, se han elegido 18 metodologías para la implementación de proyectos, la tabla 6 menciona las más utilizadas agrupadas por enfoque:

Tabla 6. Metodologías para implementación de Proyectos

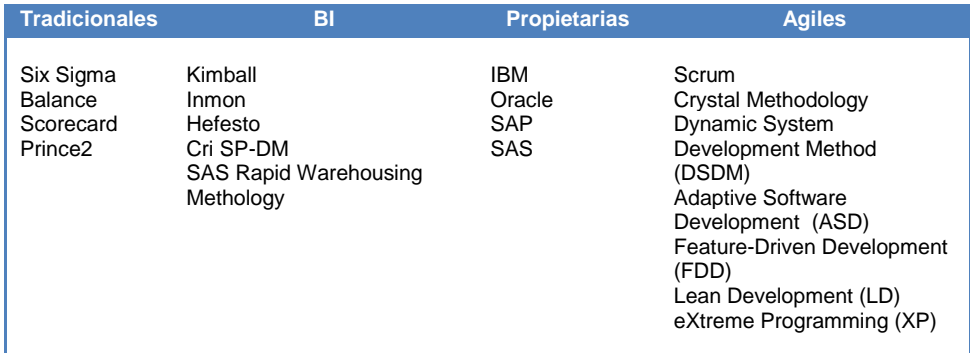

# **2.5.1 Metodologías Tradicionales**

## **2.5.1.1 Six Sigma**

**www.sisixsigma.com**

Es un método revolucionario de gestión que mide y mejora la calidad de los datos desde su concepción, mediante procedimientos que enfocan su esfuerzo disciplinado en examinar los procesos repetitivos de las empresas. Fue concebido por Motorola, en los años 80, ante la amenaza de productos japoneses con defectos mínimos comparados a los de su negocio. El método Six Sigma, también conocido con el acrónimo DMAMC (Definir, Medir, Analizar, Mejorar y Controlar), consiste en la aplicación de un proceso estructurado de cinco fases:

- **Definición**: identificación de requerimientos y diagnóstico.
- **Medición**: identificación de procesos críticos internos, medición de defectos generados en las variables de productos, materiales, mano de obra, tiempo del ciclo, etc. Estudio de benchmarking. Uso de herramientas y técnicas para la recolección y análisis de los datos como diagramas de flujos, histogramas y diagramas de tendencias.
- **Análisis**: identificación de variables clave que dan origen a los defectos, reconocimiento a procesos exitosos, definición de procedimientos que eliminen la brecha entre el desempeño actual y el objetivo deseado. Uso de herramientas de análisis como: Diagrama de Pareto, Diagrama de Causa-efecto y el Diagrama de dispersión.
- **Mejora**: confirmar las variables clave, cuantificar su efecto, identificar los márgenes de variación aceptables y modificar el proceso para permanecer dentro de los niveles. Se utilizan herramientas de gestión de procesos y métodos estadísticos.
- **Control**: garantizar que los procesos permitan permanecer dentro de los márgenes de variación máximos aceptables, utilizando herramientas de control estadístico de procesos (SPC) y gráficas de control. Creación de un proceso de mejora y capacitación contínua.

Six Sigma utiliza herramientas estadísticas y conceptos de Shewhart, Deming y Juran; a corto plazo el sistema aporta soluciones rápidas a problemas sencillos o repetitivos, a largo plazo aporta con una metodología de diagnóstico, mejora continua y con funcionarios capacitados y comprometidos.

# **2.5.1.2 Balance Scorecard**

# **https://balancedscorecard.org**

Fue concebida por Robert Kaplan y David Norton en 1992. Es una metodología de gestión estratégica, propone la definición y control sistemático de la estrategia de una empresa, desde la organización de sus iniciativas y objetivos hasta llegar a la definición de los indicadores claves de rendimiento (KPI). Considera a la empresa como un todo interrelacionado, en las que unas áreas afectan a otras mediante relaciones causa-efecto.

Sus principales etapas son:

- Formular la visión de la Organización
- Formular la estrategia, definir la oferta de valor
- Establecer objetivos según las perspectivas del: cliente, financiera, procesos, aprendizaje y crecimiento.
- Establecer indicadores y metas en una relación de causa-efecto
- Establecer iniciativas para la acción.
- La mayoría de los desarrollos de BSC se realizan con ayuda de un software especializado, pero cabe mencionar que es muy importante colocar a las personas por encima de la tecnología, escuchar sus iniciativas y alinear la metodología con los planes estratégicos.

# **2.5.1.3 Prince2**

## **http://jlfr-prince2.blogspot.com/**

Es un estándar de la administración de proyectos muy utilizada en el Reino Unido. La versión más reciente fue publicada en el año 2012, es de dominio público y derechos reservados pertenecientes a OGC (Oficina Gubernamental de Comercio). Combina la metodología original PROMPT con el MITP de IBM (gestión de la implementación del proyecto total).

Prince2 es una metodología dinámica y adaptable, puesto que trabaja mediante la oscilación entre tareas prioritarias conforme a la disponibilidad de recursos.

La estructura del método advierte cuatro partes importantes conformadas por 7 temas, 7 procesos, 2 técnicas y 8 roles, ver tabla 7.

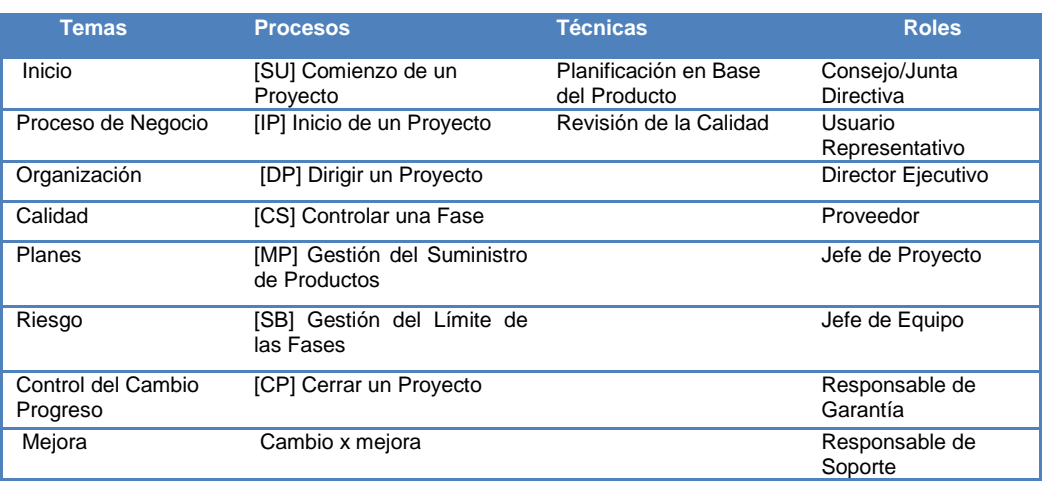

## Tabla 7. Estructura Prince2

Cubre 40 subprocesos asociados a los procesos con sus respectivas acciones normativas. Centra su atención en definir y entregar productos orientado a la entrega mas no a las tareas o actividades, a través de la creación de un conjunto de productos acordados que definen el alcance del proyecto y brindan una base para el planeamiento y el control. Cada proceso se especifica con sus entradas, salidas claves, metas y actividades específicas para entregar el resultado del proyecto como fue definido en el Caso de Negocio.

# **2.5.2 Metodologías BI**

### **2.5.2.1 Kimball BI**

### **www.kimballgroup.com**

Creada por Ralph Kimball, "Gurú del *Data Warehouse*" en 1986. También conocida como "*Dimension Modeling*", es una técnica ascendente (*botton-up*) de diseño y construcción lógico de modelos de tablas y relaciones, en donde cada modelo dimensional está compuesto por una tabla, con una llave combinada conocida como "tabla de hechos", y un conjunto de tablas pequeñas denominadas "dimensiones".

La metodología que se basa en lo que Kimball denomina Ciclo de Vida Dimensional del negocio, está basada en cuatro principios básicos:

- Centrarse en el negocio: identificación de los requerimientos y valor asociado.
- Construir una infraestructura de información adecuada: diseñar una base de información única, integrada, fácil de usar y de alto rendimiento.
- Realizar entregas en incrementos significativos
- Ofrecer la solución completa: entregar valor a los usuarios. Entregar un almacén de datos sólido, bien diseñado, probado y accesible, herramientas de consulta ad-hoc, aplicaciones para informes y análisis avanzado, capacitación, soporte y documentación.

Kimball se caracteriza por ser un marco de trabajo predecible, resistente a cambios en la conducta de los usuarios y flexibilidad para aceptar datos nuevos e inesperados, en donde los procesos de negocio marcan la forma en la que se diseña el *datawarehouse*.

## **2.5.2.2 Inmon**

### **www.intellego.com.mx**

Creada por Bill Inmon, considerado como el padre del concepto de *datawarehouse*. Es una estrategia "*top-down*" del problema, en donde para desarrollar un *datawarehouse* es necesario establecer una estructura de datos en tercera forma normal (3FN), normalizada y limpia. Los datos que posteriormente serán insertados proceden de un área de carga previamente depurados. A partir de la nueva estructura, se generan los *datamarts*  agrupados en forma lógica.

# **2.5.2.3 Hefesto**

### **http://www.dataprix.com/es/data-warehousing-hefesto**

Creada por Dario Bernabeu. Es una metodología realista y pragmática, no se enfoca en el seguimiento exhaustivo de documentos. Cubre 4 etapas: Análisis de requerimientos: requerimientos empresariales, identificación de carencias de información, indicadores, objetivos de negocio y su modelo conceptual:

- Análisis de OLTP: determinación de indicadores, correspondencias, nivel de granularidad y definición del modelo conceptual ampliado.
- Modelo Lógico DWH: definición del tipo de modelo DWH, tablas de dimensiones, tablas de hechos y uniones.
- Procesos ETL: análisis, definición y desarrollo de todos aquellos procesos necesarios para la extracción, transformación y carga de datos desde los sistemas origen para "llenar" el DWH.

# **2.5.2.4 CRI SP-DM**

## **http://www.dataprix.com/es/el-modelo-referencia-crisp-dm**

*Cross Industry Standard Process for Data Mining*, es un modelo de procesos que describe los enfoques comunes que utilizan los expertos en minería de datos. Fue concebida a finales del año 1996 por tres líderes de la industria: DaimlenBenz, SPSS y NCR quienes formaron un consorcio. Actualmente existen alrededor de 200 miembros entre proveedores, consultores y usuarios finales.

El estándar incluye un modelo y una guía estructurados en 6 fases, enfocados en la descripción de tareas y resúmenes de las salidas. Algunas de estas fases son bidireccionales, lo que significa que permite revisar parcial o totalmente las anteriores. Ver figura 13.

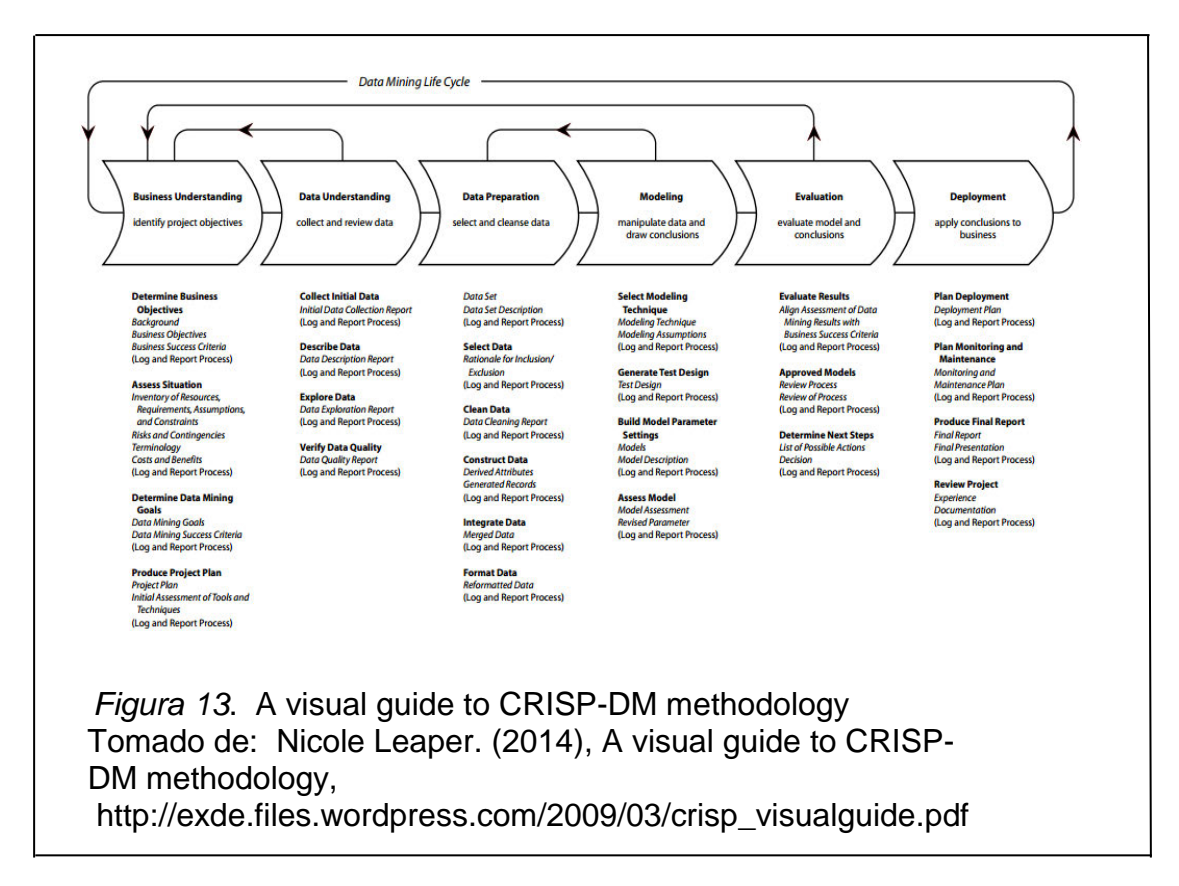

- Comprensión del negocio: objetivos y requerimientos desde una perspectiva no técnica, contexto inicial, criterios de éxito, evaluación de la situación (Inventario de recursos, requerimientos, supuestos, terminologías propias del negocio) y generación del plan del proyecto (plan, herramientas, equipo y técnicas)
- Compresión de los datos: Familiarizarse con los datos acorde a los objetivos del negocio, recopilación inicial, descripción, exploración y verificación de los datos.
- Preparación de los datos: obtener una vista minable o *dataset*, seleccionar los datos, limpieza de datos, construcción, integración y formateo.
- Modelado: aplicar técnicas de minería de datos a los *dataset*, diseño de la evaluación y construcción del modelo.
- Evaluación del modelo: revisión del proceso y acciones correctivas.
- Despliegue: explotar utilidad de los modelos, integrándolos en las tareas de toma de decisiones de la organización, monitoreo, informe y revisión final.

# **2.5.3 Metodologías Ágiles**

**2.5.3.1 Scrum:** Concebida por Ken Schwaber, Jeff Sutherland y Mike Beedle. Es un marco de trabajo para la gestión de procesos y desarrollo de proyectos de software, que se ha utilizado con éxito durante los últimos 10 años. Permite la creación de equipos auto-organizados que impulsa la co-localización de todos los miembros de un equipo y la comunicación verbal entre todos los miembros y disciplinas involucrados en el proyecto. La gestión utiliza notas amarillas o *post-it* y pizarras y reuniones diarias de 15 minutos. El desarrollo se realiza mediante interacciones denominadas "*sprints*", de 30 días de duración.

**2.5.3.2 Crystal Metodology:** Desarrollado por Alistair Cockburn. Su factor más importante es el equipo de trabajo y la reducción al máximo de artefactos producidos. El desarrollo de software es considerado un juego cooperativo de invención y comunicación con recursos limitados, por lo que centra su atención en invertir esfuerzos para mejorar sus habilidades, destrezas y regirse bajo políticas de trabajo bien definidas.

**2.5.3.3 Dynamic System Development Method (DSDM):** Desarrollado en el Reino Unido y promulgada en el año 1994. Se caracteriza por ser un proceso interactivo e incremental cuyo equipo de trabajo interactúa directamente con el usuario en proyectos que demandan requerimientos cambiantes con tiempo y presupuestos limitado. Propone 5 fases: estudio de viabilidad, estudio del negocio, modelado funcional, diseño y construcción e implementación. Centra su metodología en los siguientes principios:

• Involucrar al usuario es la clave

- El equipo del proyecto debe tener el poder
- Entrega frecuente de productos
- Entregar un sistema que satisfaga los requerimientos del cliente
- Desarrollo interactivo e incremental
- Todo cambio puede ser reversible
- Su línea base constituyen el alcance y los requerimientos
- Se realizan pruebas durante todo el ciclo del proyecto
- Comunicación y cooperación de todos los interesados
- Ningún sistema es construido a la perfección en el primer intento
- La entrega del proyecto debería ser a tiempo, respetando presupuestos y con buena calidad
- requiere que cada paso del desarrollo se complete lo suficiente como para que empiece el siguiente paso
- técnicas de Desarrollo y Gestión del proyectos
- Evaluación de riesgos
- La gestión recompensa la entrega del producto
- Estimación basada en funcionalidad del negocio

**2.5.3.4 Adaptive Software Development (ASD):** Creado por Jim Highsmith. Es un modelo iterativo, orientado a los componentes de software más que a las tareas y es tolerante a los cambios. Propone 3 fases: especulación, colaboración y aprendizaje. Con la primera inicia y planifica el proyecto, en la segunda se desarrollan las características y finalmente en la tercera se revisa la calidad y se entrega al cliente. Las revisiones frecuentes sirven para aprender de los errores y volver a iniciar el ciclo de desarrollo.

**2.5.3.5 Feature-Driven Development (FDD):** Desarrollada por Jeff De Luca y Peter Coad en los años 90. Cumple un proceso iterativo de 5 fases: Modelo global, Construcción de una lista de funcionalidades exigibles por el software, planificación, Diseño y construcción. Las iteraciones son cortas que producen un software funcional, máximo 2 semanas. Define claramente entregas tangibles con su forma de evaluación o cumplimiento de las necesidades del cliente. Es flexible a cambios durante el desarrollo y minimiza el costo. Relación de trabajo constante con el cliente. Mejora continua de procesos y equipo de trabajo. Carece de un proceso de reusabilidad del código.

**2.5.3.6 Lean Development (LD):** Concebida por Bob Charette's, se basa en los principios de LEAN (producción limpia) originaria del sistema de producción de Toyota. Su desarrollo puede resumirse en siete principios:

- Eliminar los desperdicios: todo lo que no añade valor al cliente se considera un desperdicio
- Ampliar el aprendizaje: el desarrollo de software es un proceso de aprendizaje continuo. Integrar al cliente en el proceso de desarrollo.
- Decidir lo más tarde posible: actuar sobre hechos, no sobre suposiciones
- Reaccionar tan rápido como sea posible: entregables antes de tiempo.
- Potenciar el equipo: equipo motivado, independiente y seguro del apoyo de su jefe.
- Crear la integridad: componentes separados funcionan bien juntos como un todo manteniendo equilibrio entre el mantenimiento, flexibilidad, eficiencia y capacidad de respuesta.
- Ver todo el conjunto: un sistema es el producto de sus interacciones. "Piensa en grande, actúa en pequeño, equivócate rápido; aprende con rapidez"
- Todo cambio es considerado un riesgo, pero manejado adecuadamente se puede convertir en una oportunidad que mejore la productividad del cliente. Su consigna es introducir un mecanismo para implementar cambios.

**2.5.3.7 Programación Extrema (eXtreme Programming, XP):** Creada por Kent Beck, es la metodología ágil más popular de la actualidad, se caracteriza por fortalecer las relaciones interpersonales y el trabajo en equipo a través de capacitación contante del grupo desarrollador en un buen clima laboral. Potencia la relación con el cliente y la comunicación fluida entre todos los participantes. Los principios y prácticas son de sentido común pero llevado al
extremo, de ahí proviene su nombre. XP es referenciada para proyectos de requisitos imprecisos y cambiantes, en donde existe un alto riesgo técnico.

Sus características esenciales pueden se organizan en 4 apartados: historias de usuario, de roles, de procesos y de prácticas:

Usuarios: identificación de requisitos funcionales y no funcionales de los usuarios, traducidas en tareas de programación (*task card*), a ser implementadas en una interacción.

**Roles:** determinación de: programador, cliente, responsable de pruebas y seguimiento, entrenador, consultor y gestor.

## **Procesos:**

- El cliente define el valor de negocio a implementar.
- El programador estima el esfuerzo necesario para su implementación.
- El cliente selecciona qué construir, de acuerdo con sus prioridades y las restricciones de tiempo.
- El programador construye ese valor de negocio.
- Volver al paso 1

**Prácticas:** el objetivo es mitigar la curva exponencial del costo por cambios que afecten el diseño.

- El juego de la planificación
- Entregas pequeñas
- Metáfora
- Diseño simple
- Pruebas
- Refactorización
- Programación en parejas
- Propiedad colectiva del código
- Integración continua
- 40 horas por semana
- Cliente in-situ
- Estándares de programación

## **2.5.4 Propietarias**

## **2.3.4.1 IBM - BASIM**

### **<http://public.dhe.ibm.com/software/data/sw-library/cognos/services>***B*

*Business Analytics Implementation Methodology* (BASIM), es un método de Implementación de Soluciones para el software de IBM Cognos. La figura 14 ofrece una guía del ciclo del desarrollo completo.

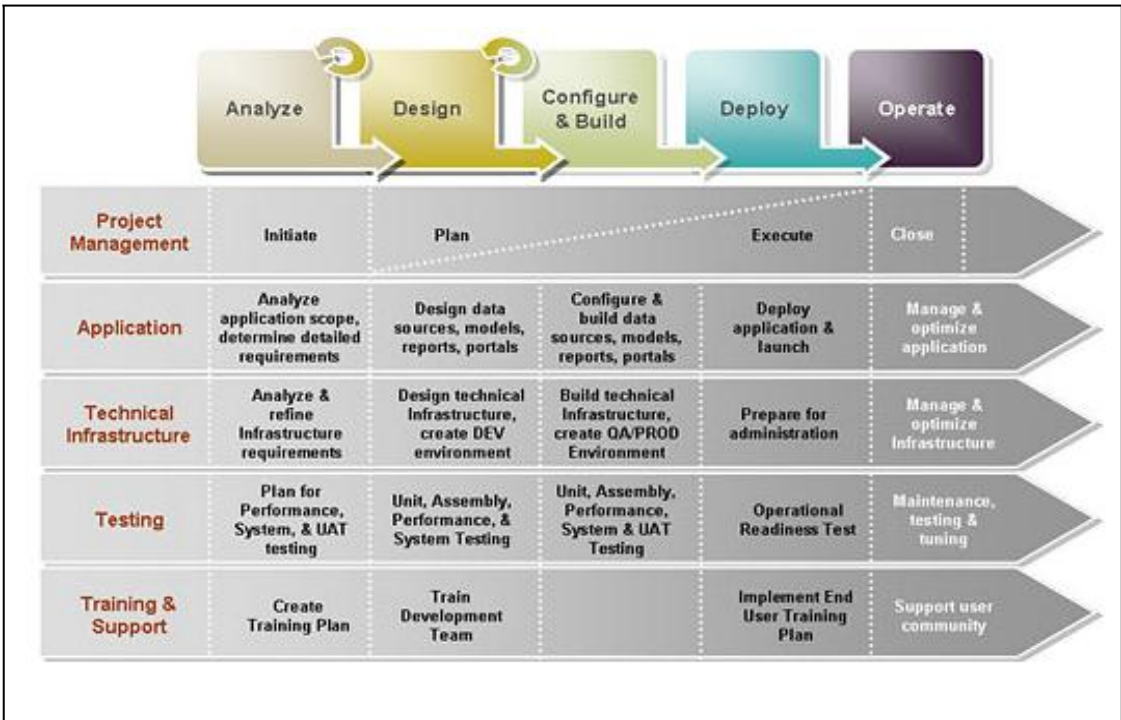

*Figura 14*. High-level Overview of BASIM

 Tomado de: DataEnthusiast Analytics. (2012), Big Data. Data Science BI. Consultado el 13 de Mayo de 2014. IBM Cognos Solution Implementation Method. Sitio web de tecnología:

 [http://www.dataenthusiast.com/2012/01/ibm-cognos-solution-implementation](http://www.dataenthusiast.com/2012/01/ibm-cognos-solution-implementation-) method/

# **2.3.4.2 Oracle – Harmony Methodology**

### **www.oracleimg.com/ocom/idcplg**

L

Oracle dispone de una metodología propia para la implementación de DHW, de esta forma asegura la armonía entre la existencia de datos, sistemas

operativos, metadatos, análisis de dominios y la entrega de información de alta calidad.

La figura 15, muestra la estructura global a seguir durante un proyecto de implementación:

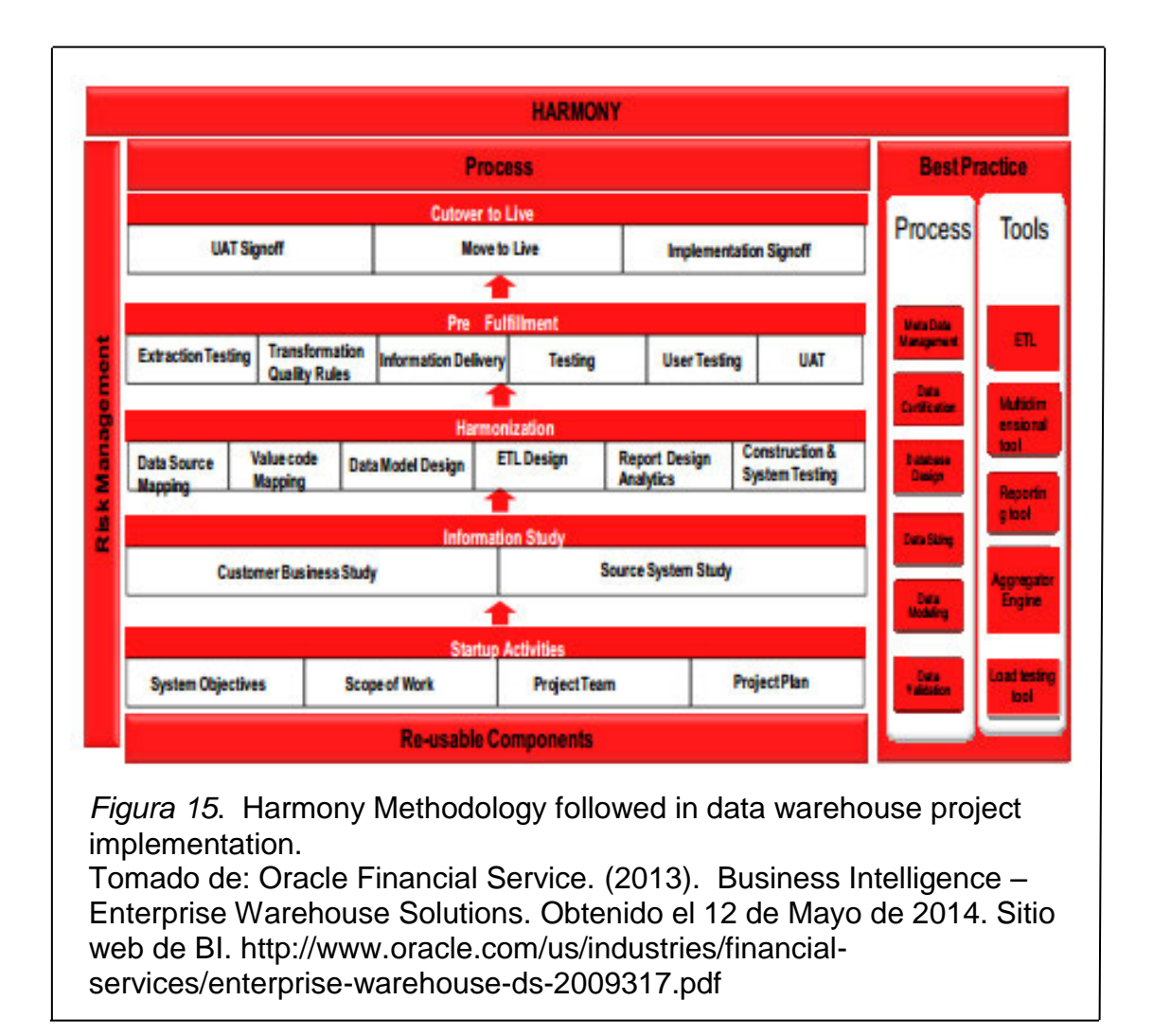

La metodología consta de las siguientes 5 fases:

- Inicio: determina la visión y alcance del proyecto. Establece compromiso con la alta gerencia y define el tiempo de implementación.
- Estudio de la información: reúne los requerimientos en forma detallada y elabora una arquitectura inicial.
- Armonización: crea el modelo de datos, especificaciones de mapeo, diseños de informes, metadatos y otros componentes que cumplan con los requisitos.
- Pre-Cumplimiento: desarrollo, énfasis en la calidad de datos, transformaciones y validaciones. Prueba e implementación de la arquitectura.
- Despliegue: puesta en marcha, aceptación de los usuarios y capacitación.

La metodología tiene 5 componentes:

- Mejores prácticas en procesos
- Mejores prácticas en herramientas
- Repositorio de herramientas
- Componentes re-usables
- Gestión de riesgo.

# **2.3.4.3 SAP – Run SAP**

## **http://global.sap.com/latinamerica/services/support**

Conocida con el nombre de Run SAP, es una metodología de implementación estandarizada y probada, proporciona procedimientos basados en mejores prácticas, contenidos, servicios, formación y herramientas para la operación de soluciones *end-to-end.* Se basa en estándares ITIL y centra su atención en la gestión de aplicaciones, operación de procesos de negocio y administración de soluciones SAP.

Tiene 6 fases:

- Requerimientos
- Diseño
- Construcción y pruebas
- Puesta en marcha
- Operación
- Optimización

# **2.3.4.4 The SAS** *Rapid Data Warehouse Methodology*

#### **http://www2.sas.com/**

Es una metodología interactiva. Tiene 5 fases:

1. Definición de los objetivos: análisis de requisitos del sistema, definición de objetivos y requerimientos de información, en el que se analicen las necesidades del cliente.

- 2. Definición de los requerimientos de información: mediante entrevistas se obtiene las necesidades de información del cliente.
- 3. Diseño y modelización: identificación de las fuentes de los y transformaciones necesarias para obtener el modelo lógico de datos del *Data Warehouse*. El modelo estará formado por entidades y relaciones que permitirán resolver las necesidades de negocio de la organización. El modelo lógico se traducirá en físico de datos acorde a la arquitectura del DWH.
- 4. Implementación: Extracción de los datos del sistema operacional y transformación de los mismos. Carga de los datos validados en el *Data Warehouse.* Explotación del *Data Warehouse* mediante diversas técnicas dependiendo del tipo de aplicación que se dé a los datos:
	- *Query & Reporting*
	- On-line analytical processing (OLAP)
	- Executive Information System (EIS) ó Información de gestión
	- Decision Support Systems (DSS)
	- Visualización de la información
	- *Data Mining* ó Minería de Datos, etc.
- **5.** Revisión: identificación de aspectos de mejora para potenciar la utilización del nuevo sistema. Revisión semestral.

## **2.3.4.5 Microsoft - SQLBI**

#### **http://www.sqlbi.com/articles/sqlbi-methodology**

La metodología SQLBI define la arquitectura e implementación de soluciones avanzadas de BI utilizando SQL Server, SQL *Server Integration Services* (SSIS), SQL *Server Analysis Services* (SSAS) y excel.

Es una metodología relativamente nueva, que proporciona a detalle la implementación de un DWH con el cumplimiento de las siguientes fases:

- Estudio preliminar
- Proceso de análisis (Análisis del paquete ETL y de vistas de orígenes de datos de SSAS)
- Uso de esquemas
- Bases de datos de *Data Warehouse* (áreas de análisis: financiera, común, producción, ventas)
- Nivel *Data Warehouse*
- Bases de datos espejo OLTP (Carga y vistas del espejo OLTP)
- Base de datos de configuración
- Ficheros CSV transformados en tablas
- Fase de ETL del *Data Warehouse*
- Prestar atención a los planes compilados para las vistas
- Valores Actuales/Históricos
- Tipos de datos XML
- Vistas de *Data Mart*
- Fase de ETL de los *Data Mart*
- Tratamiento de las Claves Subrogadas
- Tratamiento de Valores Ficticios
- Implementación de los cubos
- Vista de Origen de Datos
- Canal de Ventas
- Promociones
- Documentación del proyecto

Aunque la metodología se enfoca hacia las herramientas Microsoft, los conceptos son extensibles a cualquier proyecto de BI.

# **2.6 Proveedores**

Existen muchos proveedores de BI, para considerarlos es pertinente analizar el estudio que año tras año Gartner presenta con las posiciones de aquellos más importantes, valorando las últimas versiones de sus productos.

# **2.6.1 Proveedores Locales**

La tabla 8 se enuncia una lista de los principales proveedores a nivel local:

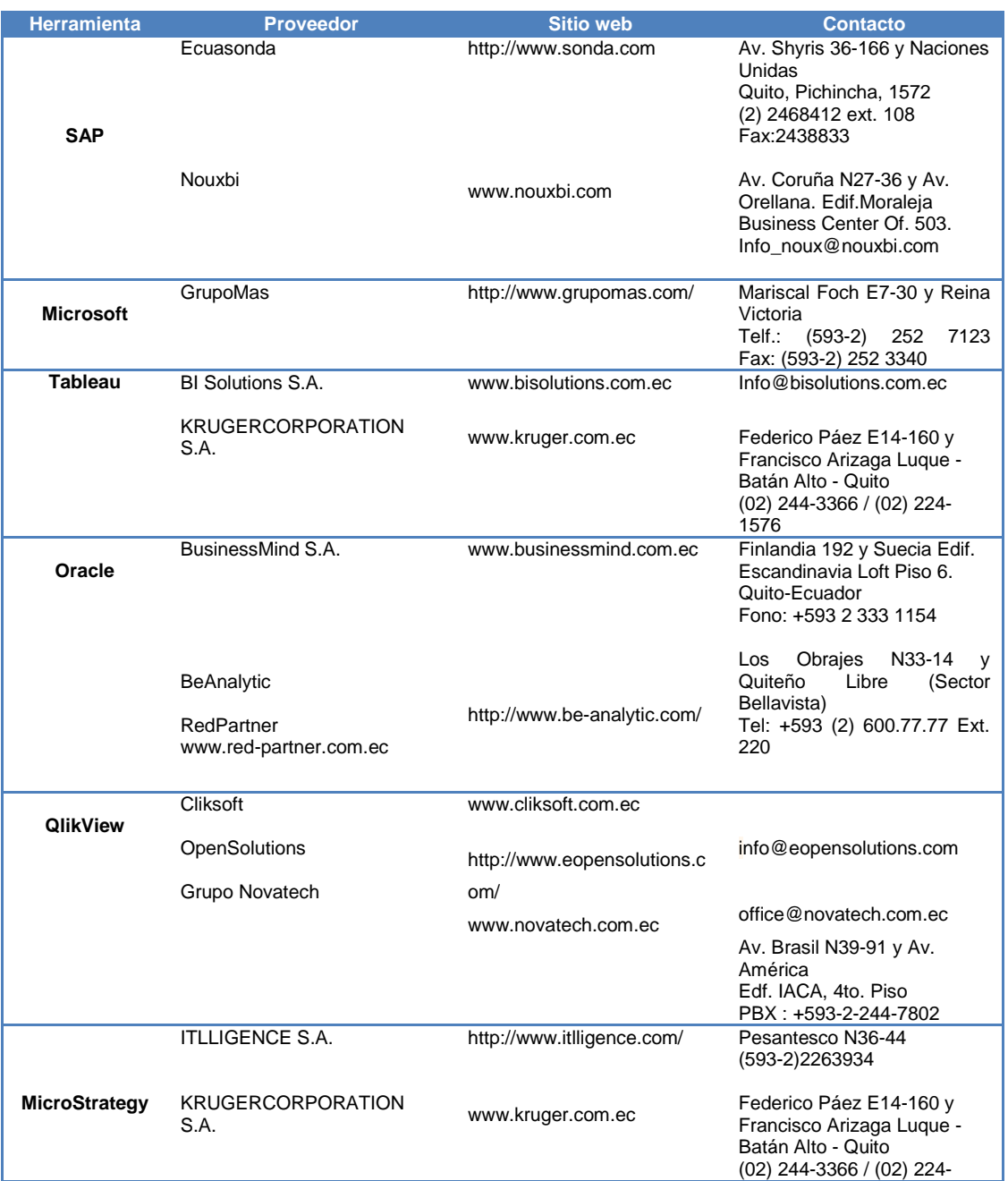

Tabla 8. Proveedores de Soluciones BI Locales

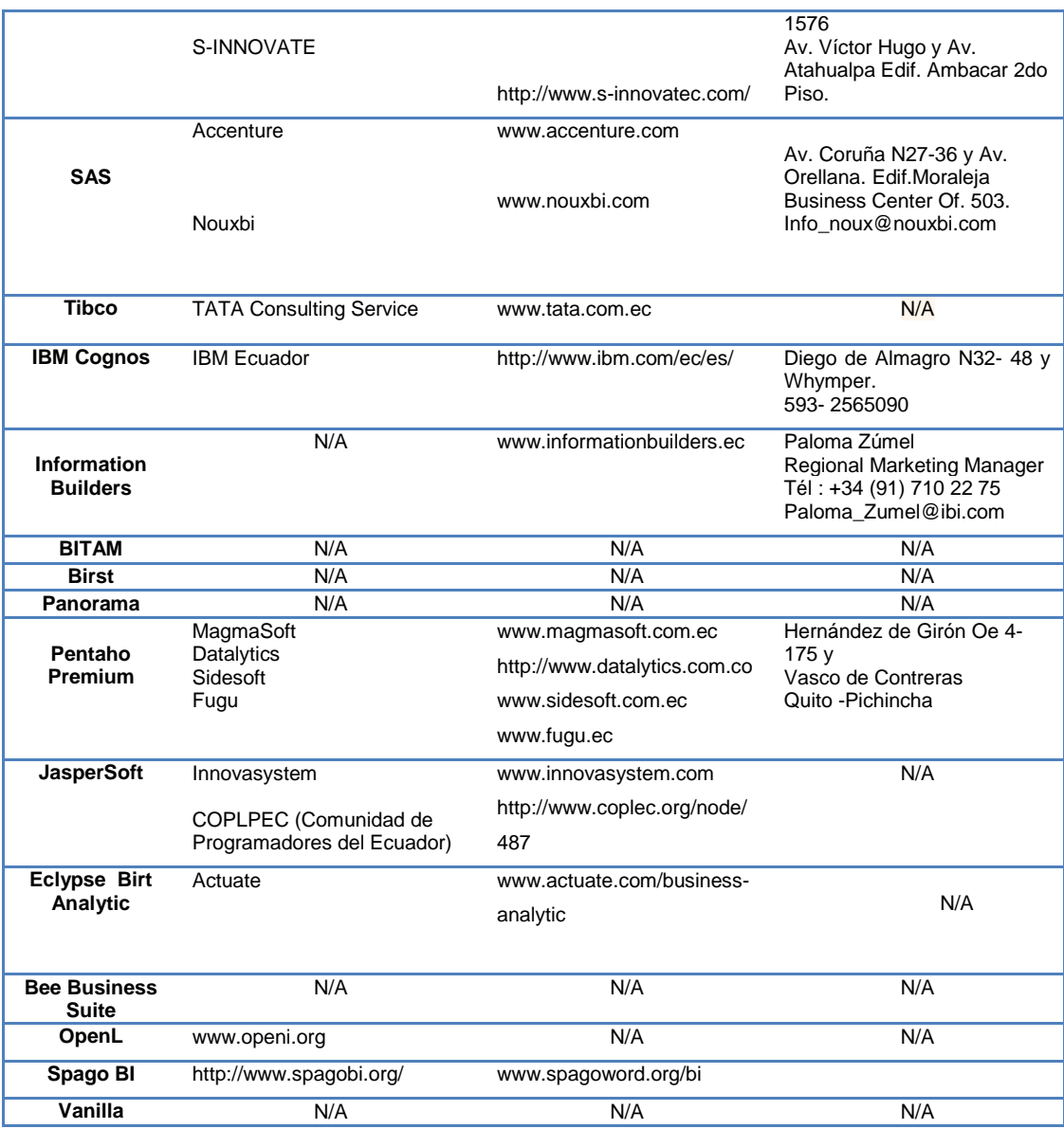

# **2.6.2 Proveedores Globales**

La tabla 9 enuncia una lista de los principales proveedores globales.

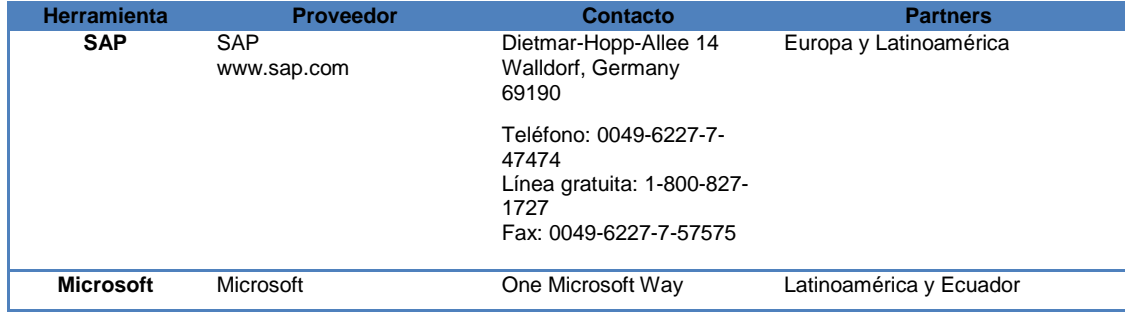

Tabla 9. Proveedores de Soluciones BI Globales

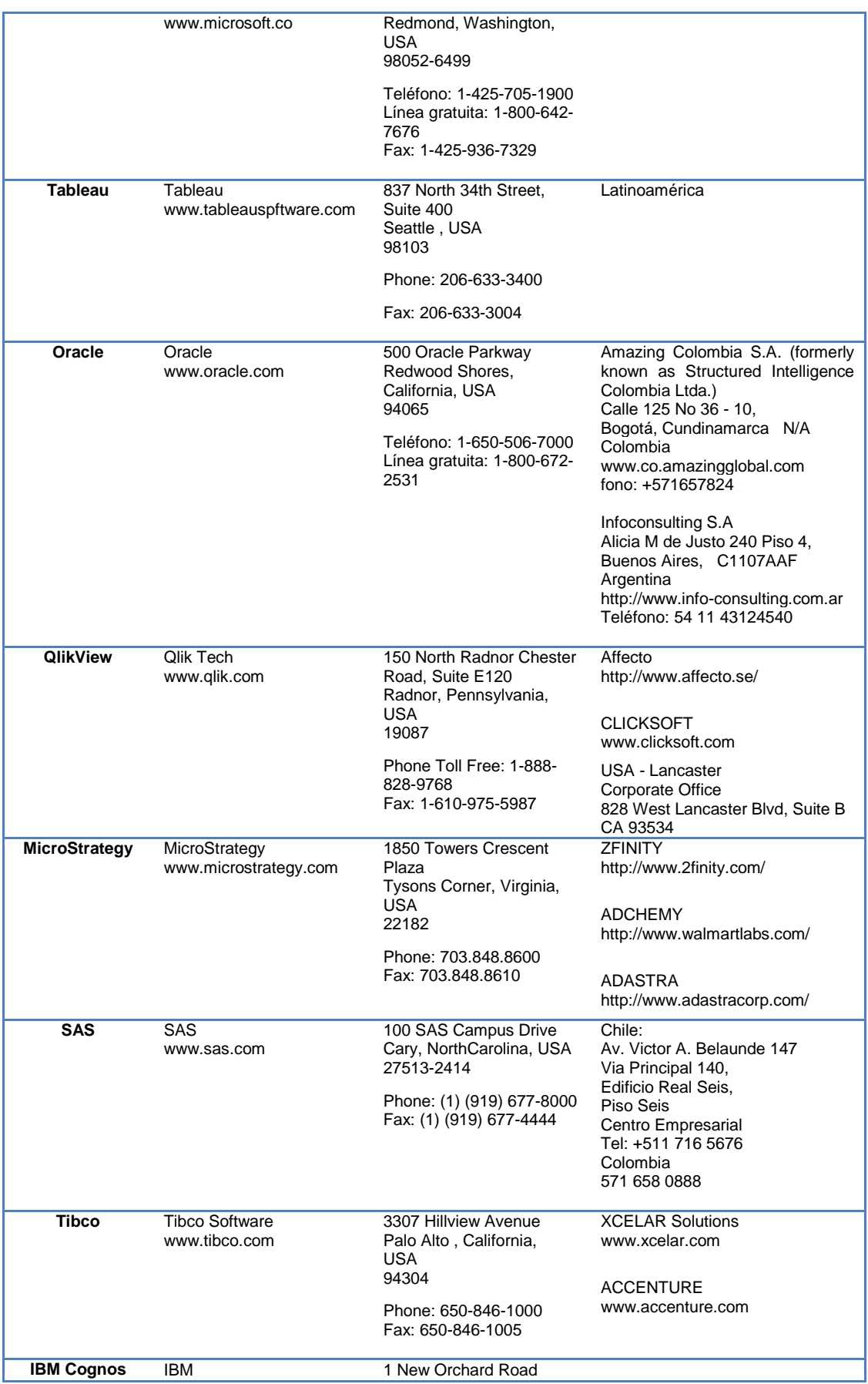

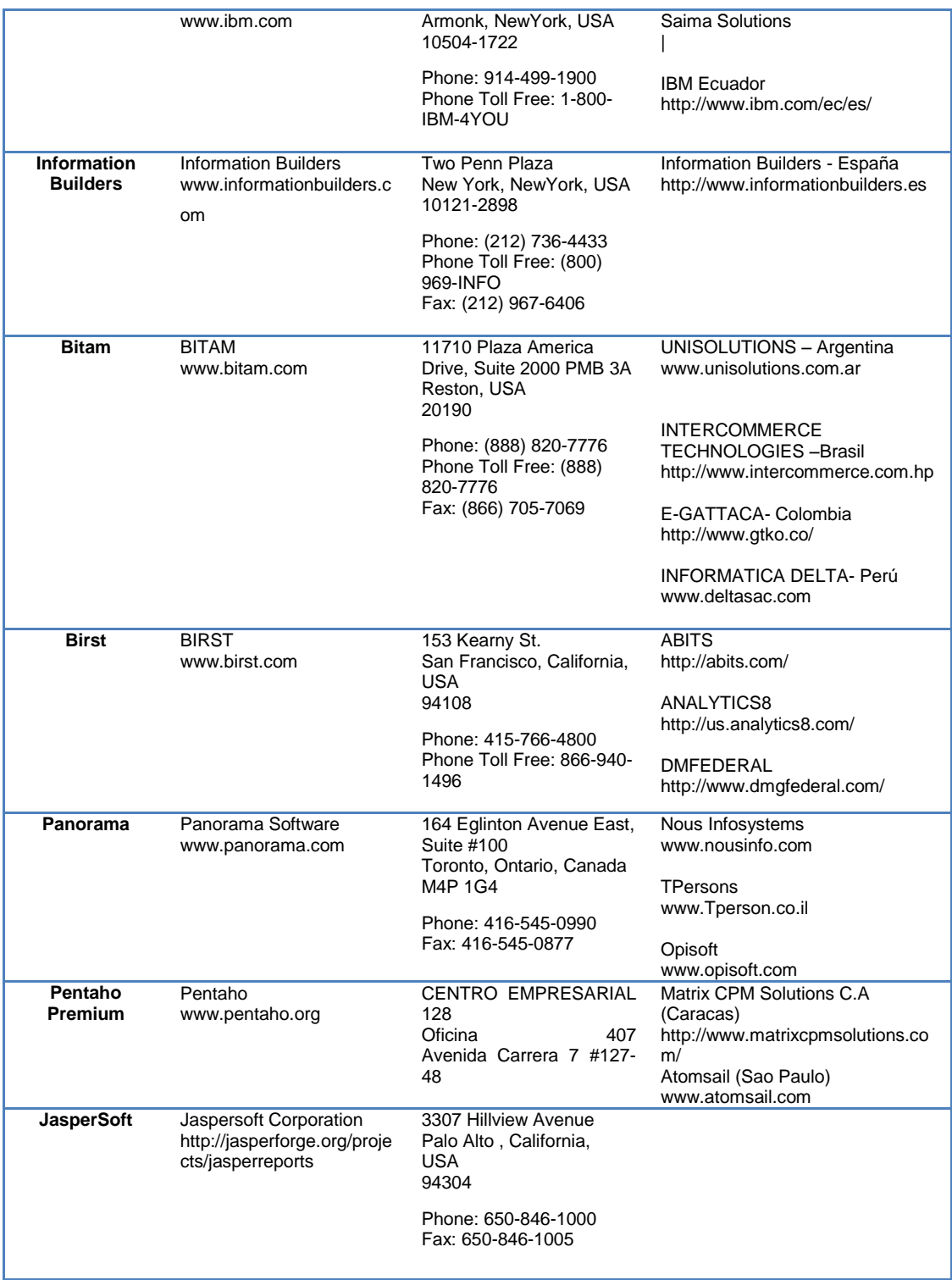

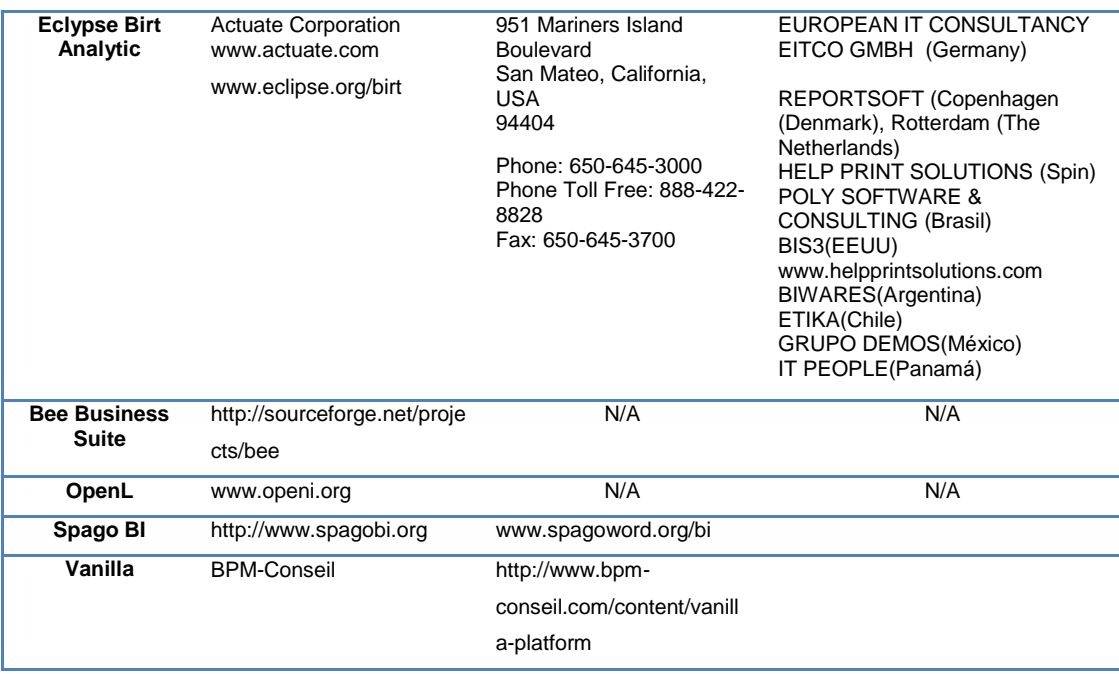

# **2.7 Caso de estudio prototipo**

El estudio de un caso, es un instrumento o método de investigación utilizado para demostrar la conclusión a la que se ha llegado después de profundizar un tema. Luego de analizar las diferentes herramientas, metodologías referentes y proveedores de *Business Intelligence* que actualmente existen en el mercado, se pretende identificar las 3 mejores opciones de cada una y cruzar dicha información con los requerimientos de una Pyme, con el propósito de obtener la tecnología BI que cubre las necesidades de la organización en estudio. Se ha tomado como referencia una empresa del sector Agroindustrial, su información será utilizada para implementar un prototipo de *Business Intelligence* para dar solución a un aspecto específico. El objetivo final será proporcionar a los gerentes de la empresa, un desarrollo acotado de BI, que servirá de motivación para que en el futuro sea implementado en toda la compañía.

### **3. CAPITULO III Estudio comparativo**

Comparar herramientas de analítica empresarial requiere un análisis profundo a nivel técnico y funcional, de cada una de las alternativas que el mercado presenta y de éste recoger las valoraciones de las encuestas de satisfacción de aspectos fundamentales como: entendimiento del mercado, facilidad de uso, funcionalidades, calidad del producto y servicio, experiencia del proceso de ventas y futuro de la solución, entre otros.

#### **3.1 Herramientas de BI**

Seleccionar una herramienta que satisfaga las demandas duales de TI y de los usuarios es una tarea difícil, no existe una normativa que apoye con las características a evaluar, pues cada producto tiene sus fortalezas y debilidades muy diferentes a las demás. Cada solución tiene algo disparejo, en plataforma, alcance, funcionalidad, tecnología, arquitectura, valor agregado, etc.

No existen herramientas buenas ni malas, existen soluciones para cada requerimiento, donde el costo, tecnología, funcionalidad, integración y más características deben ser analizados con objetividad durante el proceso de comparación.

A continuación el detalle de algunas características importantes que comúnmente son analizadas por los expertos para la determinación de la mejor herramienta de BI:

- Presentación de informes: capacidad de crear informes altamente formateados, interactivos y listos para imprimir con o sin parámetros.
- *Dashboards*: presentación y publicación gráfica de informes vinculados y personalizados mediante el uso de pantallas intuitivas e interactivas. Pueden revelar información operativa o estratégica.
- Ad hoc informe / consulta: generación sencilla de informes con autonomía para los usuarios. Capacidad de proveer de una capa semántica reutilizable en donde se puede navegar por fuentes disponibles de datos, métricas predefinidas, jerarquías, etc.
- Integración con Microsoft Office: es fundamental que la herramienta permita exportar la información generada a Microsoft Office, incluyendo soporte para formatos, fórmulas, tablas y opciones avanzadas.
- *Mobile* BI: Permite el desarrollo, publicación y entrega de contenido a dispositivos móviles de modo interactivo.
- Visualización interactiva: permite la exploración de datos a través de la manipulación de una serie de opciones de visualización como: gráficos de dispersión, barras, círculos, líneas, árboles, mapas de calor y geográficos. La herramienta debe facilitar la interacción directa con una representación.
- Descubrimiento de datos: se basa en la búsqueda de fuentes de datos estructurados y no estructurados mediante índices y la asignación a una estructura de clasificación de dimensiones y medidas que los usuarios pueden fácilmente explorar.
- Geoespacial y localización: capacidad de representar referencias geográficas, mediante la combinación de datos geográficos relacionados con la ubicación de una variedad de fuentes de datos, incluidos los mapas aéreos, los Sistemas de Información Geográfica y datos demográficos de los consumidores. Soporte de algoritmos geoespaciales especializados (distancia y cálculo de rutas) y visualizaciones 3D.
- Análisis avanzados: Provee una biblioteca de funciones estadísticas, con métodos y modelos de análisis basados en capas de metadatos para crear visualizaciones analíticas avanzadas y predictivas.
- Procesamiento analítico en línea (OLAP): Analizar datos mediante la navegación multidimensional de acceso rápido a consultas y arquitecturas de almacenamiento en disco o en memoria.
- Infraestructura de BI y administración: La plataforma debe permitir el uso y administración de metadatos con un nivel alto de seguridad.
- Gestión de metadatos: Proporcionar una manera robusta de búsqueda, captura, almacenamiento, publicación y reutilización de objetos de

metadatos (dimensiones, medidas, métricas de rendimiento, indicadores de desempeño y objetos de diseño de informes)

- Modelamiento de datos de usuarios y del negocio: Proporcionar capacidades avanzadas de modelos analíticos, generación de jerarquías, linaje y combinación de datos sobre fuentes de datos multiestructurados.
- Herramientas de desarrollo: La plataforma debe proporcionar un conjunto de herramientas que permitan programar y crear informes, cuadros de mando, consultas y distribuir alertas por correo electrónico y/o dispositivos móviles.
- Analítica inmersa: Herramientas que incluyen un kit de desarrollo de software con las API (*Application Programming Interface*) para crear y modificar el contenido analítico, visualizaciones y aplicaciones incorporadas a un proceso de negocio, aplicación o portal.
- Colaboración: Permite a los usuarios analizar, compartir el contenido analítico y discutir las decisiones a través de foros de discusión, chat y anotaciones.
- Manejo de grandes volúmenes de información: Capacidad de apoyar a fuentes de datos basadas en matrices.

A nivel mundial, se pueden encontrar numerosos estudios de tecnologías de BI, con información de análisis y reportes anuales sobre las mejores herramientas de inteligencia de negocios. Los estudios son efectuados por organizaciones confiables y especializadas en el tema.

Tomar en cuenta las recomendaciones de un especialista al momento de elegir una herramienta de BI podría no ser adecuado, por lo que se ha considerado realizar un estudio comparativo de herramientas de BI propietarias y *Opensource*, considerando los reportes anuales de las siguientes cuatro organizaciones: Gartner, Forrester, BI Survey BARC (*Business Application Research Center*) y *Dresner Advisory Services.*

**Gartner**, es una consultora de investigación de las TIC (Tecnologías de la información y la comunicación) con sede en Stamford-Estados Unidos. Analiza la presencia en el mercado de las principales compañías de Software, sus estrategias de negocio y presenta los análisis gráficamente mediante los renombrados cuadrantes mágicos y ciclos de sobre-expectación.

En la tabla 10 se pueden observar los parámetros que Gartner considera al momento de evaluar una herramienta de BI, agrupados en 3 enfoques:

Tabla 10. Criterios de evaluación herramientas de BI – Gartner

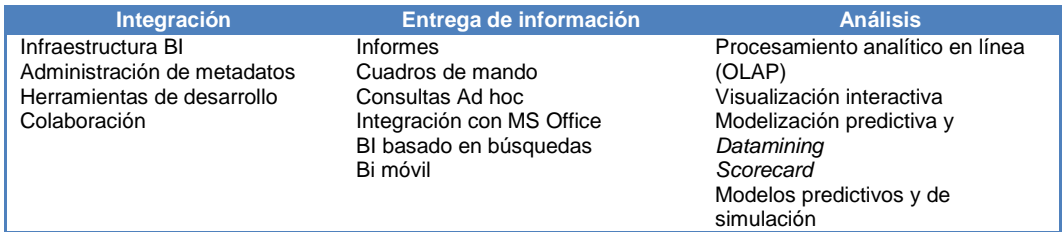

Sin embargo al momento de elaborar el Cuadrante Mágico, organiza la información en base a:

- Capacidad de ejecución del proveedor para satisfacer las demandas actuales y futuras del mercado.
- Integridad de la visión y adaptación a nuevas tendencias
- Finalmente el informe es realizado en tomando en referencia tres fuentes:
- Información obtenida directamente de los clientes, a través de encuestas en el mundo.
- Análisis y valoración por expertos analistas
- $\bullet$  Información emitida por los mismos fabricantes de tecnología.

**Forrester**, es una empresa enfocada a la tecnología que proporciona asesoría sobre las futuras tendencias de negocio, cambios, consumo, ciencia y mercado del mundo tecnológico. Anualmente emite un reporte de BI en base al análisis de las especificaciones que cada proveedor presenta, enmarcados en tres grupos: oferta, estrategia y presencia en el mercado.

La tabla 11 presenta los criterios analizados por cada grupo:

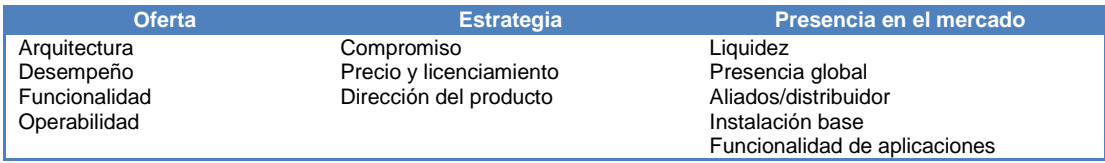

Tabla 11. Criterios de evaluación herramientas BI – Forrester

**BARC** (*Business Application Research Center*), es una organización experta en la selección de herramientas de BI, anualmente provee un reporte producto de encuestas conocidas con el nombre de BI Survey, sobre temas que van desde el ciclo de compra hasta la definición de compra, incluida información crítica sobre los niveles de rendimiento, escalabilidad y problemas encontrados en el mercado. El análisis se basa en la identificación de fortalezas y debilidades que presentan los productos y proveedores agrupados en los siguientes dominios. Ver tabla 12.

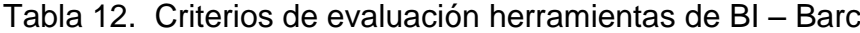

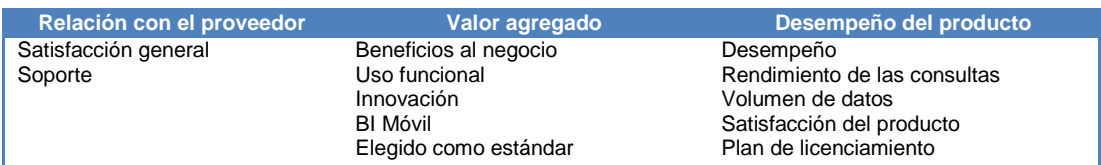

**Dresner Advisory Services** es una firma independiente de asesoramiento en tecnologías de inteligencia de negocio dirigida por Howard Dresner. Anualmente presenta un estudio de mercado de las herramientas de mayor renombre. Los criterios de evaluación se agrupan acorde a la siguiente clasificación, ver tabla 13.

Tabla 13. Criterios de evaluación herramientas de BI – Desner Advisory

## **Services**

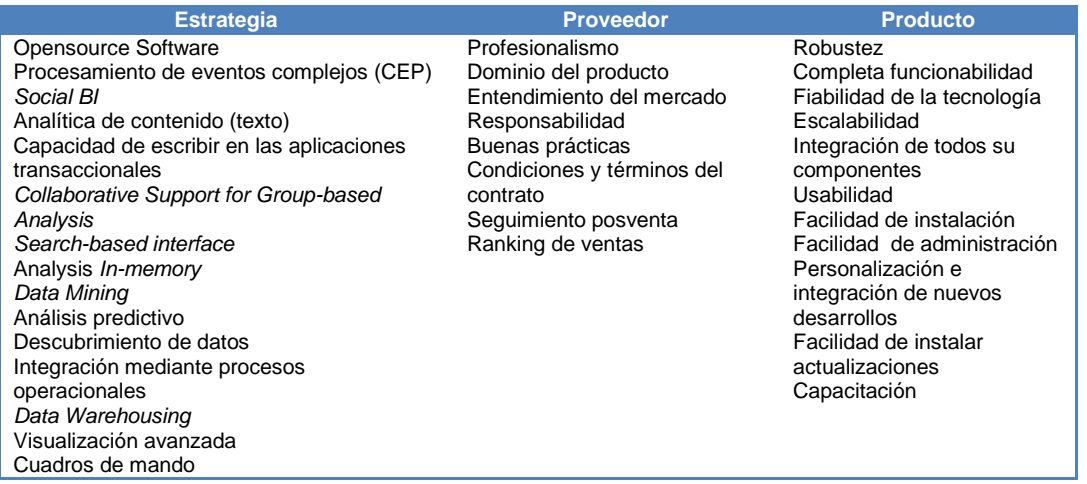

# **3.1.1 Matriz comparativa Herramientas de BI Top**

Tomando en cuenta los reportes al 2013 emitidos por los expertos en tecnologías de inteligencia de negocios, se eligieron 20 herramientas para realizar el análisis comparativo. Ver tabla 14.

 Tabla 14. Herramientas de BI Propietarias y Opensource para estudio comparativo

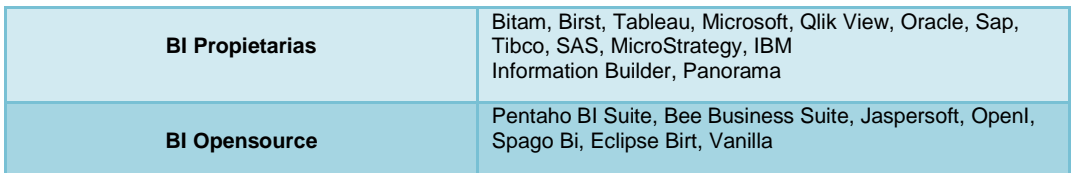

Las cuatro organizaciones de renombre elegidas utilizan criterios de evaluación similares y distintos al mismo tiempo. Para realizar el análisis comparativo se tomaron todos sus criterios y se clasificaron bajo 3 dominios: Producto, Satisfacción al Cliente y Proveedor. En el cuadro comparativo se puede apreciar al costado izquierdo la iniciales de la o las organizaciones responsables de cada criterio, así: Gartner ( **g** ), Forrester ( **f** ), Barc BI Survey ( **b** ) y Dresner ( **d** ).

A continuación se enuncian los criterios por dominios. Ver tablas 15, 16 y 17.

| <b>Especialistas</b> | Criterios de evaluación                                   |  |  |  |  |
|----------------------|-----------------------------------------------------------|--|--|--|--|
| g                    | Infraestructura BI                                        |  |  |  |  |
| f                    | Arquitectura                                              |  |  |  |  |
| f.b                  | Desempeño                                                 |  |  |  |  |
| d                    | Robustez                                                  |  |  |  |  |
| d                    | Escalabilidad                                             |  |  |  |  |
| g                    | Administración de metadatos                               |  |  |  |  |
| g                    | Herramientas de desarrollo                                |  |  |  |  |
| g.d                  | Colaboración                                              |  |  |  |  |
| g                    | Generación, distribución y publicación de informes        |  |  |  |  |
| g.d                  | Cuadros de mando                                          |  |  |  |  |
| g.f.d                | Consultas personalizadas (Ad hoc)                         |  |  |  |  |
| g.f.d                | Dashboard                                                 |  |  |  |  |
| g.f.d                | Integración con MS Office                                 |  |  |  |  |
| d                    | Análisis interactivo                                      |  |  |  |  |
| g                    | BI basado en búsquedas                                    |  |  |  |  |
| g                    | Alertas de negocio                                        |  |  |  |  |
| g.b                  | BI móvil                                                  |  |  |  |  |
| g                    | Procesamiento analítico en línea (OLAP)                   |  |  |  |  |
| g.f.d                | Analítica embebida                                        |  |  |  |  |
| g.d                  | Visualización interactiva                                 |  |  |  |  |
| g                    | Minería de datos                                          |  |  |  |  |
| g.b.d                | Descubrimiento visual de datos                            |  |  |  |  |
| g                    | Scorecard                                                 |  |  |  |  |
| g.d                  | Capacidad In-memory                                       |  |  |  |  |
| d                    | Analítica de contenido (text)                             |  |  |  |  |
| f.d                  | Integración a otras plataformas                           |  |  |  |  |
| d                    | Social BI                                                 |  |  |  |  |
| d                    | Herramientas de calidad de datos (ETL)                    |  |  |  |  |
| f                    | Integración a portables web                               |  |  |  |  |
| f                    | Manejo eficiente de KPI's                                 |  |  |  |  |
| g.d                  | Modelos predictivos y de simulación                       |  |  |  |  |
| b                    | Volumen de datos (medio alto)                             |  |  |  |  |
| b                    | Rendimiento de la herramienta                             |  |  |  |  |
| d                    | Visualización avanzada                                    |  |  |  |  |
| d                    | Detección de eventos complejos                            |  |  |  |  |
| d                    | Personalización e integración de nuevos desarrollos       |  |  |  |  |
| d                    | Capacidad de escribir en las aplicaciones transaccionales |  |  |  |  |

Tabla 15. Criterios de evaluación – Dominio Producto

Tabla 16. Criterios de evaluación – Dominio Satisfacción al Cliente

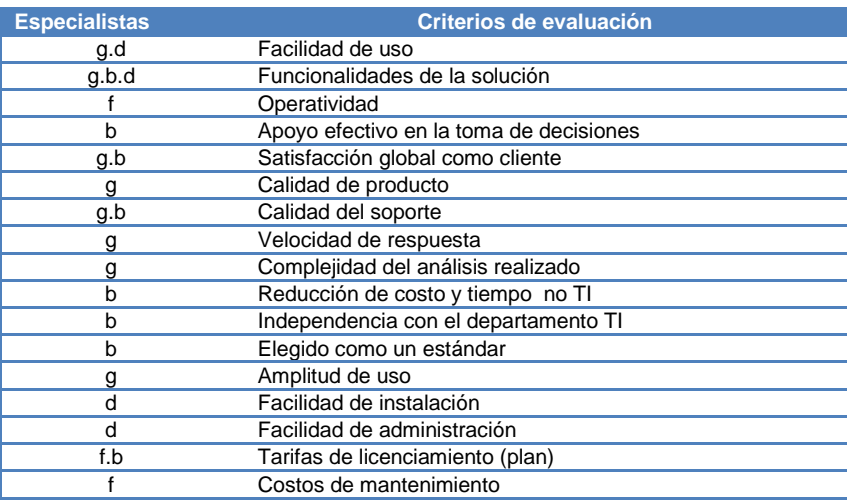

| Criterios de evaluación             |  |  |  |  |
|-------------------------------------|--|--|--|--|
| Entendimiento del mercado           |  |  |  |  |
| Experiencia de ventas               |  |  |  |  |
| Futuro de la solución               |  |  |  |  |
| Presencia global                    |  |  |  |  |
| Aliados estratégicos                |  |  |  |  |
| Innovación                          |  |  |  |  |
| Dominio del producto                |  |  |  |  |
| Buenas prácticas                    |  |  |  |  |
| Condiciones y términos del contrato |  |  |  |  |
| Instalación base                    |  |  |  |  |
| Clientes medianos y grandes         |  |  |  |  |
| Seguimiento posventa                |  |  |  |  |
| Ranking de ventas                   |  |  |  |  |
| Liquidez                            |  |  |  |  |
| Capacitación                        |  |  |  |  |
| Profesionalismo                     |  |  |  |  |
| Transparencia                       |  |  |  |  |
| Compromiso                          |  |  |  |  |
|                                     |  |  |  |  |

Tabla 17. Criterios de evaluación – Dominio Proveedor

El estudio comparativo se realizó identificando las calificaciones sobre 10 puntos emitidas por los expertos a los 72 criterios de evaluación de las 20 herramientas BI elegidas, por un rango de 5 años.

A continuación la tabla 18, presenta el resumen de los puntajes promedio obtenidos de las herramientas evaluadas desde el año 2010 al 2014.

Tabla 18. Resultado Evaluación Herramientas de BI Propietarias y Opensource

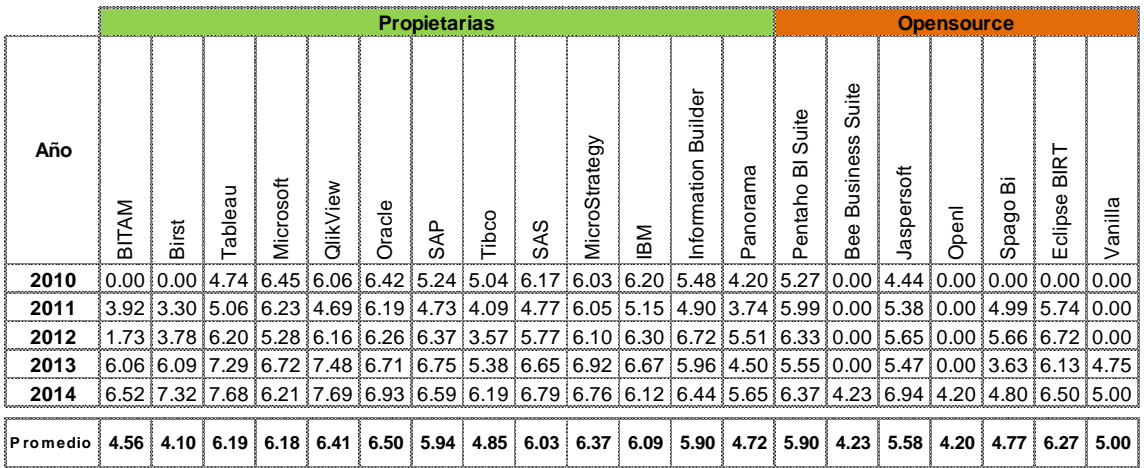

Mayor detalle de los resultados, referirse al Anexo 1 Análisis Comparativo de Herramientas de BI Propietarias y Opensource.

Los 72 criterios de evaluación se agruparon en 3 categorías:

- Producto: 37 criterios que una herramienta de BI debería cumplir.
- Satisfacción al Cliente: 17 criterios que contribuyen a determinar la satisfacción del usuario.
- Proveedor: 18 criterios para evaluar a un proveedor.

El resultado obtenido de las herramientas de BI Propietarias y *Opensource* en Producto, Satisfacción al Cliente y Proveedor para el año 2014, se muestra en la Tabla 19. En el Anexo 1 se pueden encontrar las ubicaciones obtenidas en cada categoría de los años anteriores.

Tabla 19. Resultados de la Evaluación por Categoría: Producto, Satisfacción al Cliente y Proveedor a Julio del 2014

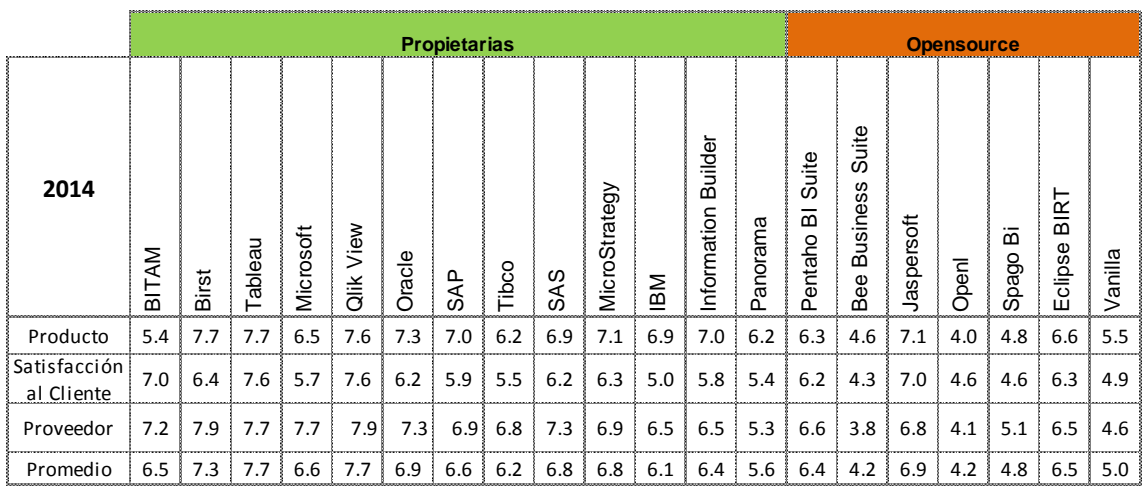

Mayor detalle de los resultados, referirse al Anexo 1 Análisis Comparativo de Herramientas de BI Propietarias y Opensource.

Gráficamente se puede observar en la Figura 16, la ubicación alcanzada por las herramientas de BI para el año 2014 en cada categoría de evaluación.

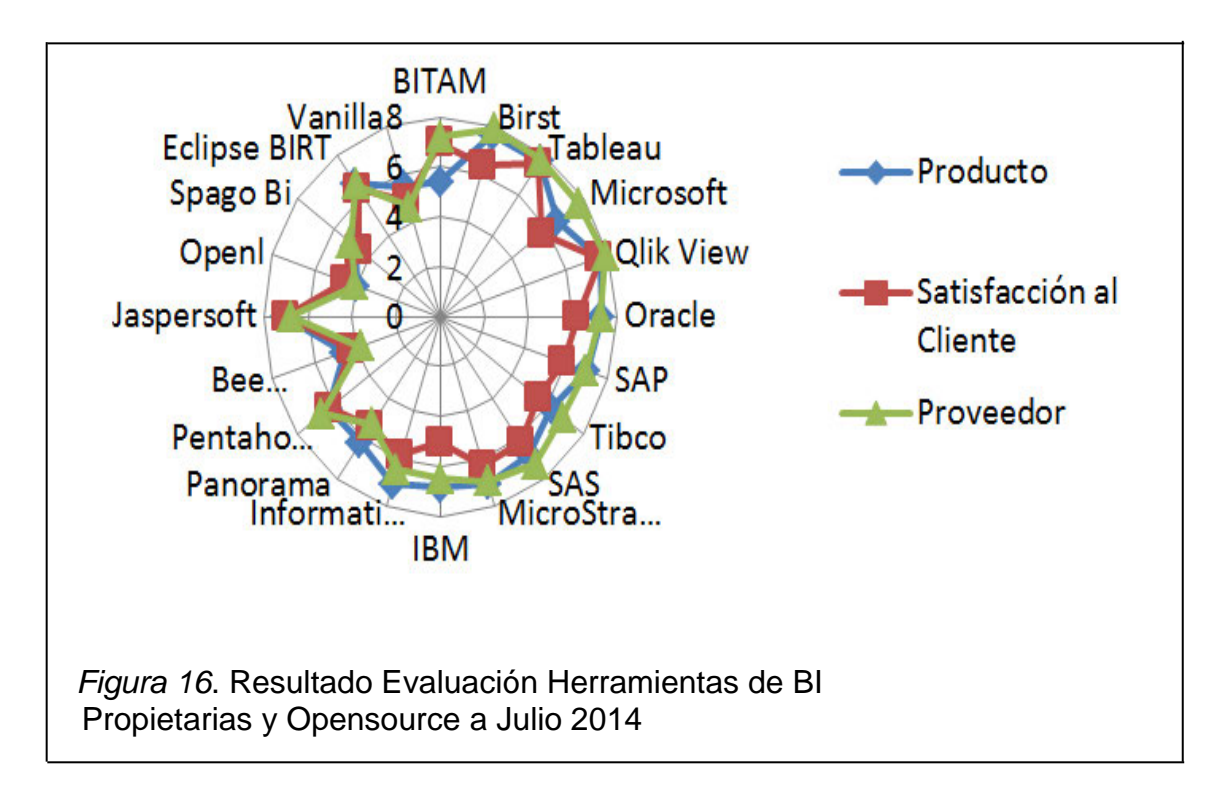

Las grandes compañías de software y hardware han dispuesto una fuerte inversión en el entorno analítico y de simulación, han posibilitado que éste sea uno de los mercados que más evolución ha tenido en los últimos 5 años. BI es ahora algo más que gestión de grandes volúmenes de información, es transformación de datos en conocimiento que permite disponer de los datos online, analizar información desestructurada, realizar proyecciones y simulaciones a través del análisis de tendencias y anticiparse a la toma de decisiones. Además es accesible desde dispositivos móviles y los datos pueden estar alojados en la "nube".

La tabla 20 permite evidenciar la evolución de las principales herramientas BI propietarias y *Opensource*; y las ubicaciones obtenidas durante los últimos 5 años según Gartner y Forrester.

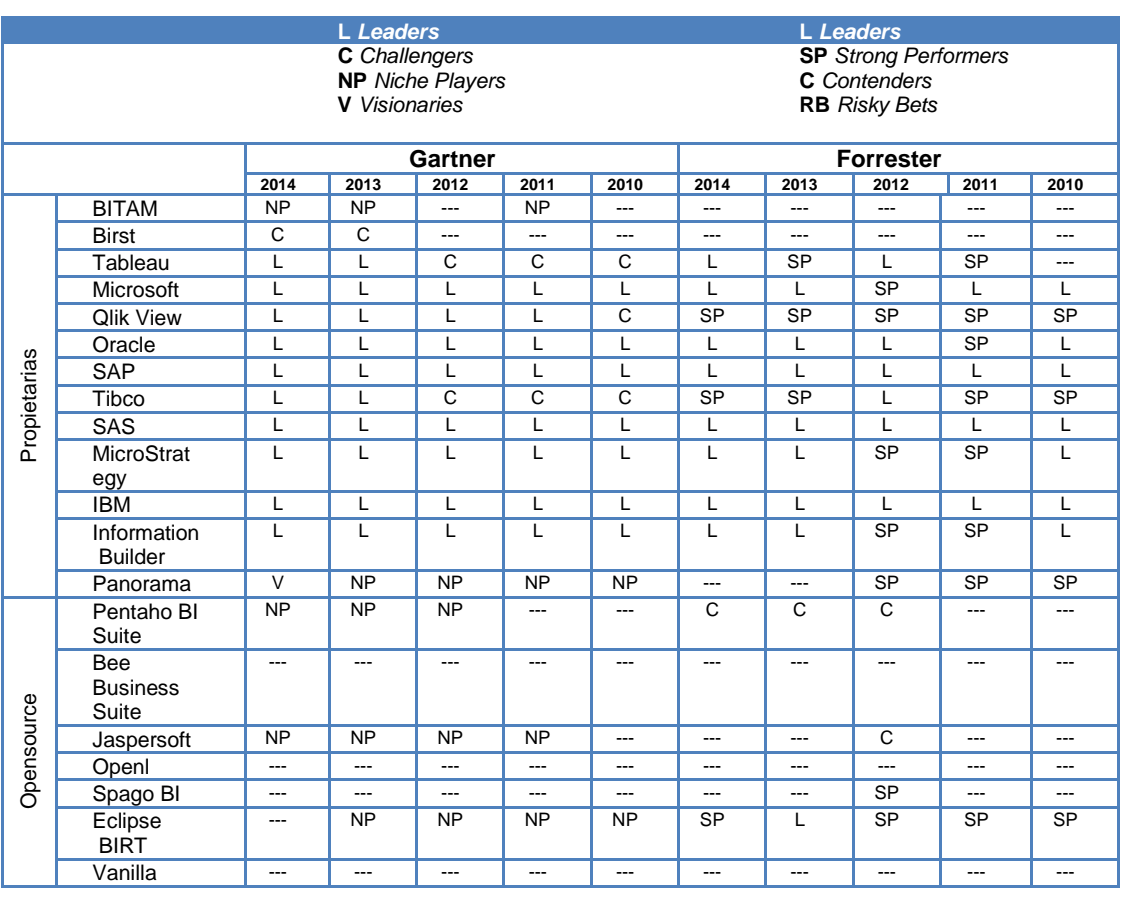

Tabla 20. Herramientas de BI Propietarias y Opensource - Ubicaciones alcanzadas según Gartner y Forrester durante los 5 últimos años

Si sólo nos remitimos al cuadrante mágico, los resultados pueden ser muy abiertos e inciertos. Por ello es muy conveniente conocer el detalle de la evaluación de los expertos obtenida en cada uno de los apartados por cada fabricante. En teoría, una buena visión implicaría tener un buen entendimiento de lo que quieren los clientes, y un conjunto de productos que proporcionen respuesta a sus necesidades más relevantes como: acceso a la información y construcción de sus propios informes (sin recurrir al departamento de IT), herramientas OLAP para analizar la información desde distintas perspectivas (tipo cubos o tablas dinámicas), cuadros de mando con avanzadas herramientas de visualización y disposición de una capa de meta información compartida y de fácil mantenimiento.

Para determinar la mejor herramienta que se ajusta a las necesidades de

una organización, es imprescindible descubrir lo bueno y malo en cuanto a rendimiento y soporte de los principales proveedores de soluciones de BI, la tabla 21 resume las principales fortalezas y debilidades de las herramientas de BI analizadas durante los últimos 5 años.

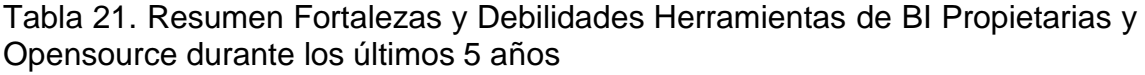

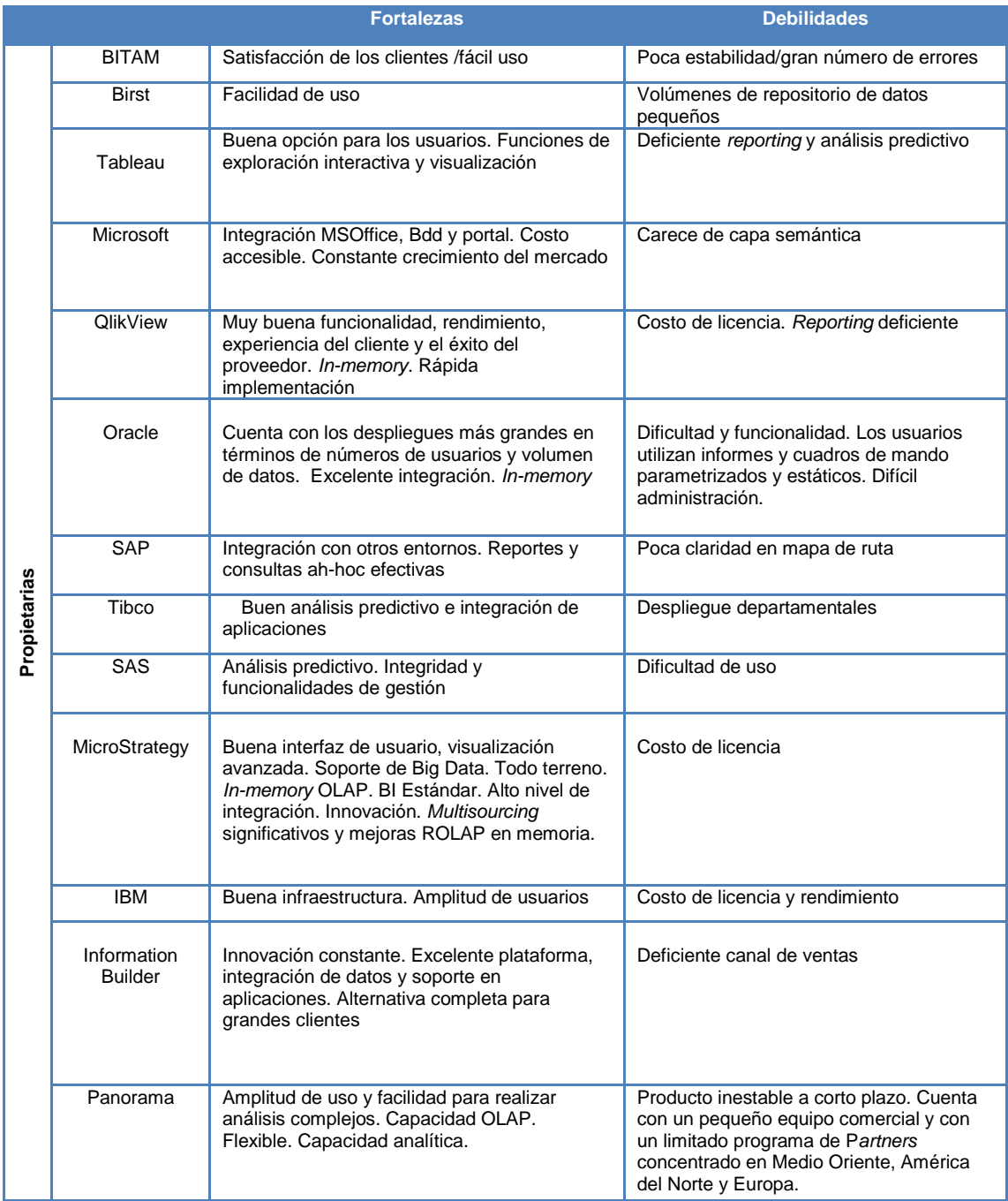

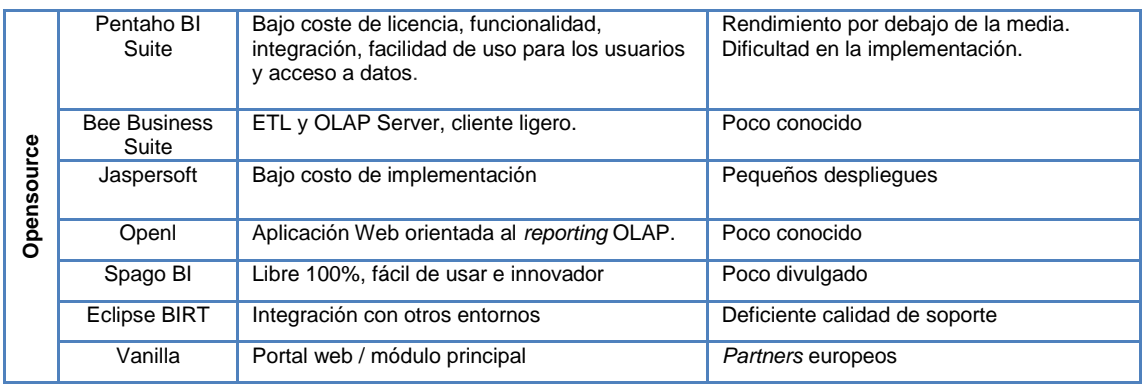

Al elegir un producto de *Business Intelligence*, además de las características específicas del producto, es importante considerar los siguientes factores claves:

- Facilidad de uso, implementación y administración
- Escalabilidad
- Opciones de interfaz de usuario
- Integración con la plataforma actual y futura de la empresa
- Conjunto de productos integrados
- Función de calidad de datos
- Capacidad de integrar una amplia variedad de diversas fuentes de datos
- Integración con Microsoft Office
- Soporte para múltiples sistemas operativos
- Rapidez en la instalación inicial y despliegue
- Herramientas de administración potentes
- Distribución y colaboración

## **3.1.2 Las mejores herramientas de BI del mercado**

Comparar 20 herramientas de inteligencia de negocios, requiere de un análisis profundo a nivel técnico y funcional. Imposible determinar cuál es la mejor sin antes tomar como referencia criterios de evaluación que definan la solución más adecuada para un proyecto. El análisis se realizó en base a 72 criterios agrupados en 3 categorías, que permiten visualizar las bondades que cada herramienta ha presentado a lo largo de los últimos 5 años. Se han elegido 5 herramientas propietarias y 3 *Opensource*. A continuación la tabla 22, permite observar los resultados y la definición de las soluciones de mayor puntaje.

|                         |                   |                            | <b>Promedio</b><br>total | Top <sub>8</sub> |
|-------------------------|-------------------|----------------------------|--------------------------|------------------|
| Criterios de evaluación | Propietarias      | <b>Bitam</b>               | 4.557                    |                  |
|                         |                   | <b>Birst</b>               | 4.097                    |                  |
|                         |                   | <b>Tableau</b>             | 6.193                    | 6.193            |
|                         |                   | <b>Microsoft</b>           | 6.177                    | 6.177            |
|                         |                   | <b>Qlik View</b>           | 6.414                    | 6.414            |
|                         |                   | <b>Oracle</b>              | 6.500                    | 6.500            |
|                         |                   | SAP                        | 5.936                    |                  |
|                         |                   | Tibco                      | 4.854                    |                  |
|                         |                   | SAS                        | 6.030                    |                  |
|                         |                   | <b>MicroStrategy</b>       | 6.371                    | 6.371            |
|                         |                   | <b>IBM</b>                 | 6.089                    |                  |
|                         |                   | <b>Information Builder</b> | 5.899                    |                  |
|                         |                   | Panorama                   | 4.720                    |                  |
|                         | <b>Opensource</b> | <b>Pentaho BI Suite</b>    | 5.900                    | 5.900            |
|                         |                   | <b>Bee Business Suite</b>  | 4.225                    |                  |
|                         |                   | <b>Jaspersoft</b>          | 5.578                    | 5.578            |
|                         |                   | Openl                      | 4.204                    |                  |
|                         |                   | Spago Bi                   | 4.773                    |                  |
|                         |                   | <b>Eclipse BIRT</b>        | 6.271                    | 6.271            |
|                         |                   | Vanilla                    | 5.001                    |                  |

Tabla 22. Top 8 Herramientas de BI

De acuerdo a los resultados obtenidos de las herramientas de BI propietarias y *Opensource*, el ranking de proveedores desde el año 2010 al 2014, se presentan en las figuras 17 y 18.

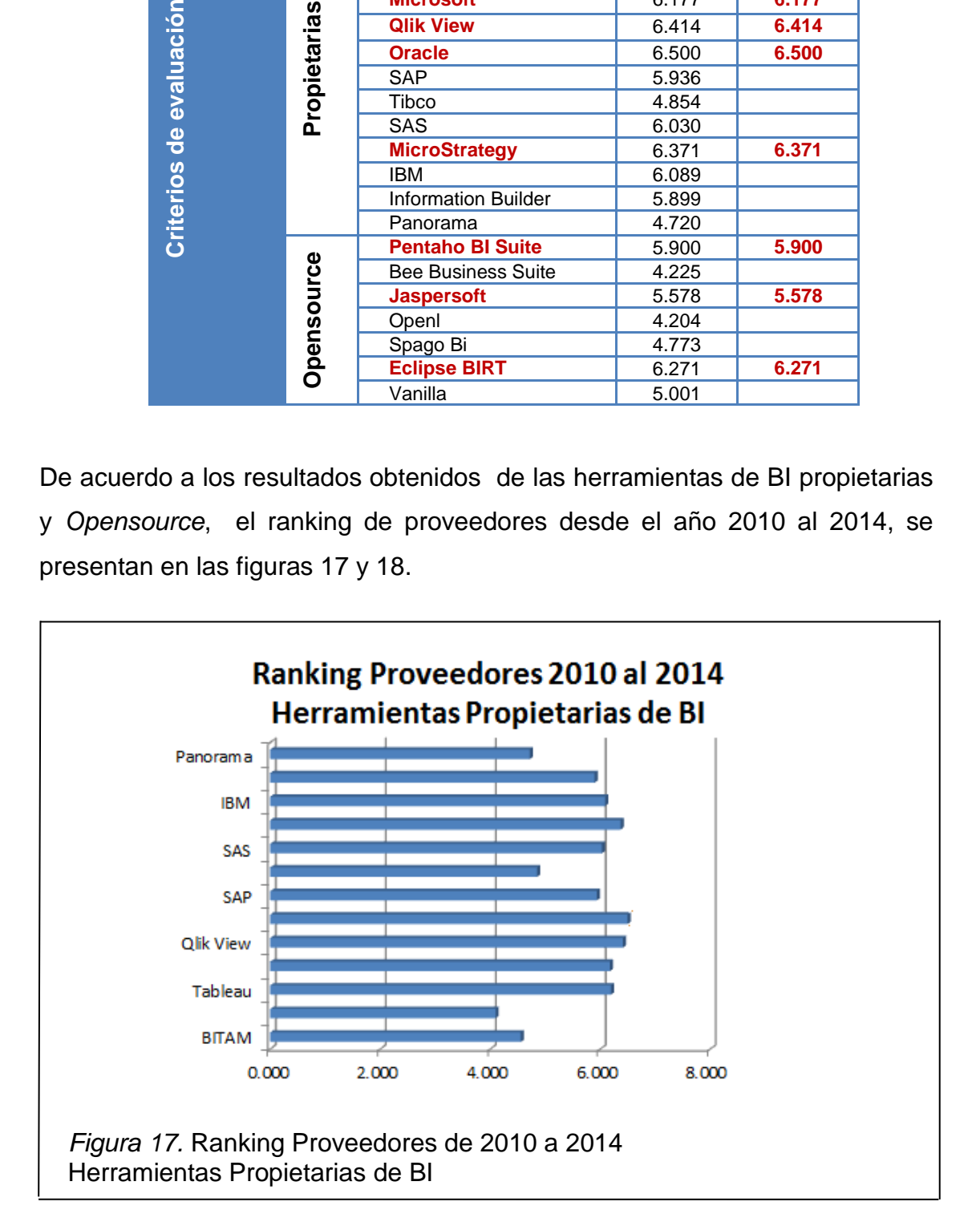

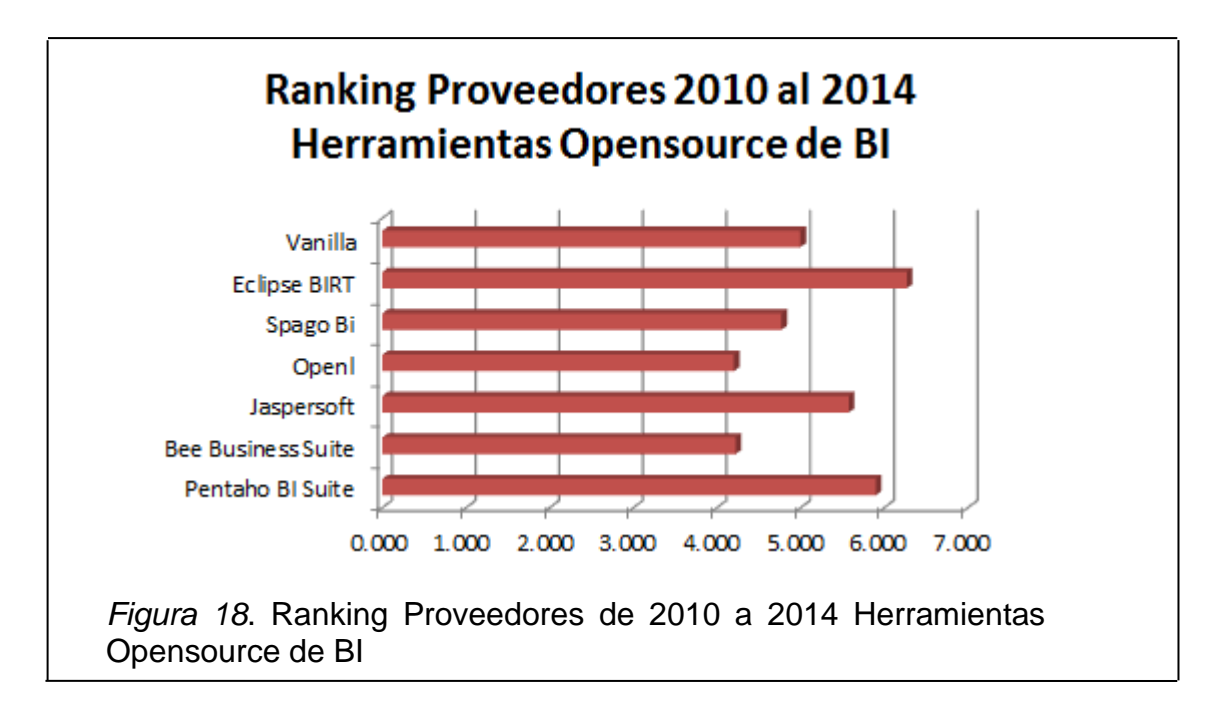

Mayor detalle de los resultados, referirse al Anexo 1 Análisis Comparativo de Herramientas de BI Propietarias y Opensource.

## **3.2 Metodologías de BI**

Las metodologías permiten llevar a cabo un proceso en forma sistemática, ayudan a las organizaciones a entender el proceso de descubrimiento del conocimiento y proveen una guía para la planificación y ejecución de los proyectos.

Un modelo de procesos, es un conjunto de actividades y tareas organizadas, la diferencia fundamental entre metodología y modelo de procesos radica en que el modelo de procesos establece qué hacer, y la metodología especifica cómo hacerlo.

Los desarrollos de BI deben ser tratados como proyectos estratégicos evolutivos que buscan mejorar el acceso a la información, conocimiento y toma de decisiones. El ciclo de vida de un proyecto de BI implica la ejecución de múltiples fases, por ello la necesidad de buscar el respaldo de una metodología que cumpla todas las etapas necesarias de gestión e implementación; de no existirla será necesario el uso de dos metodologías: una tradicional o ágil como

soporte de control y una específica de herramientas de BI para su correcta y eficiente implementación.

A continuación la tabla 23 enuncia las metodologías analizadas.

Tabla 23. Grupos Metodologías de estudio

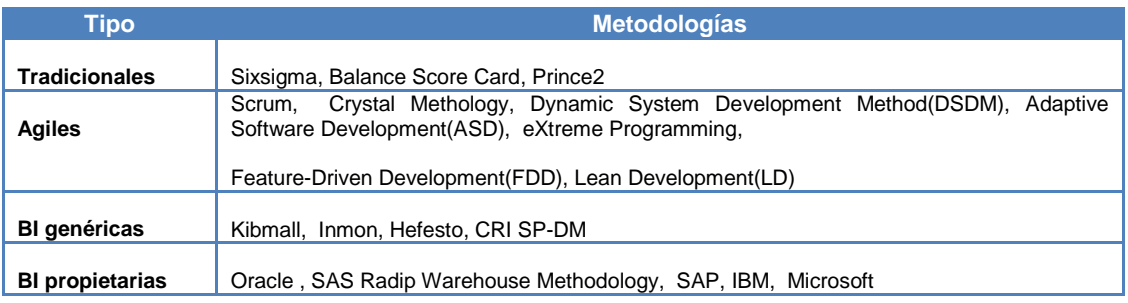

Para identificar las mejores metodologías difundidas en la actualidad de proyectos, es necesario realizar un estudio descriptivo-comparativo de sus fases y actividades involucradas, para ello se elaboró una lista de todas las tareas que las metodologías elegidas efectúan, y se agruparon sus criterios en 10 fases. Ver tabla 24.

Tabla 24. Metodologías de BI - Criterios de Evaluación

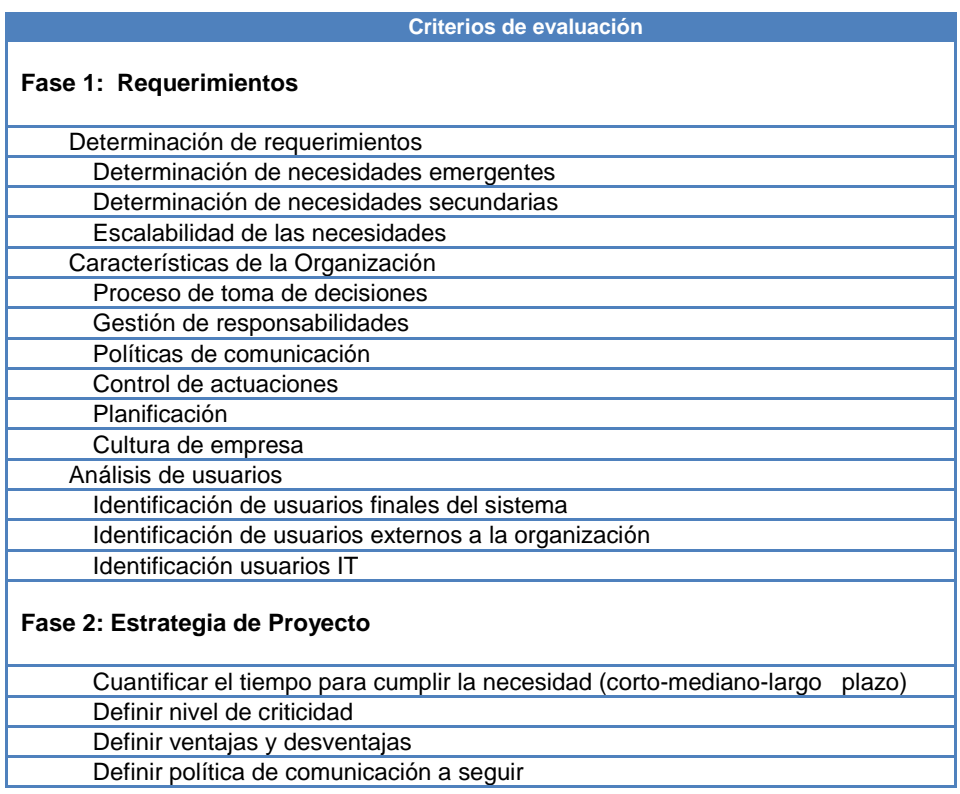

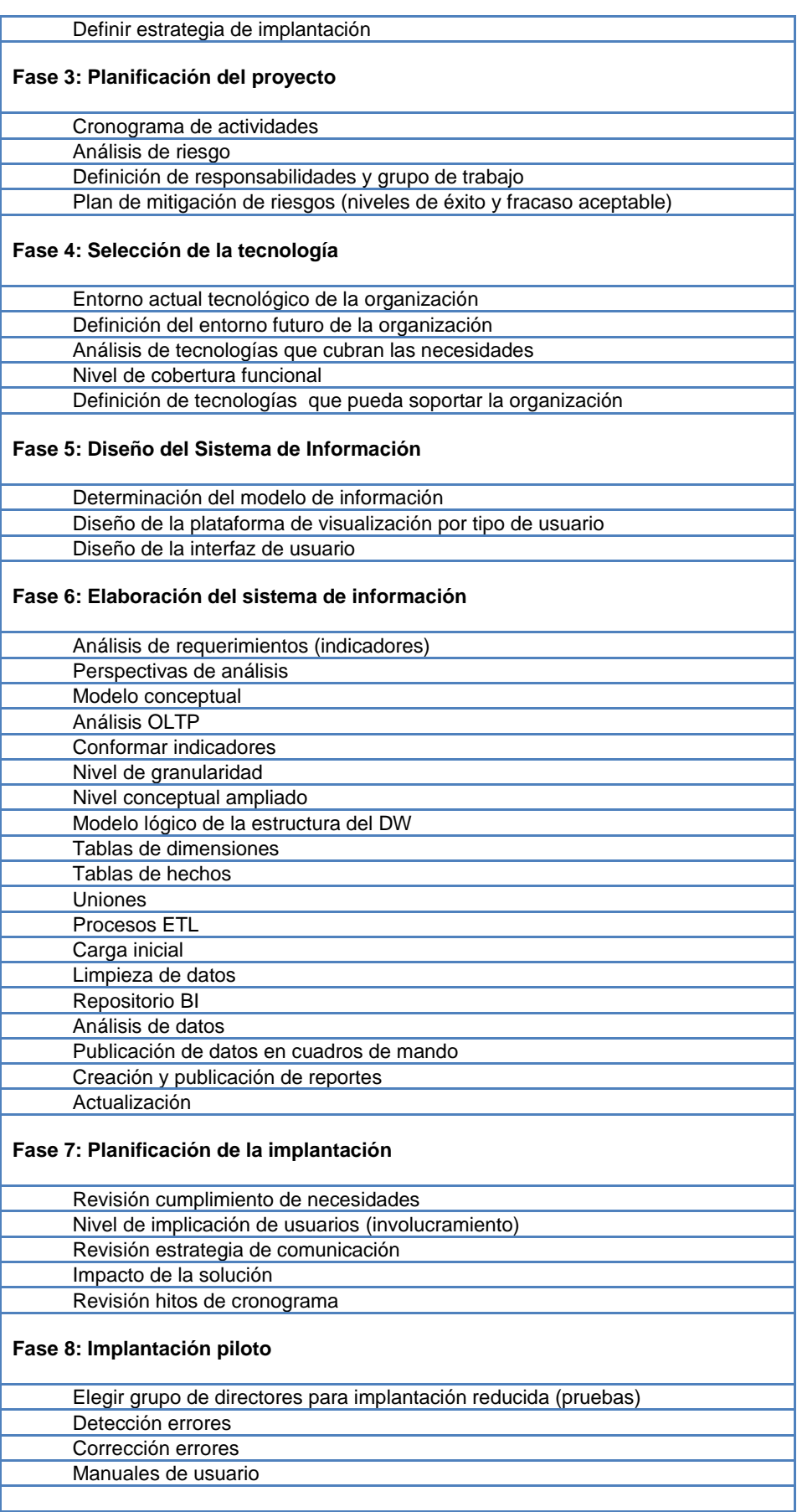

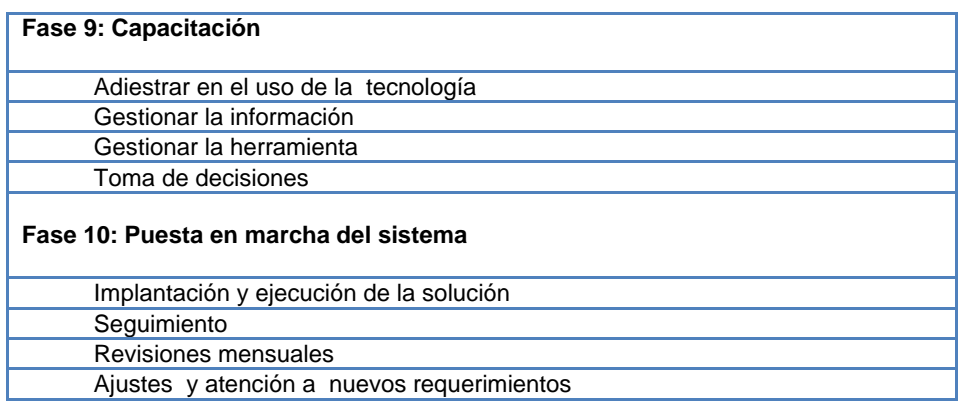

## **3.2.1 Matriz comparativa Top 5**

El estudio comparativo se efectuó analizando el cumplimiento o no de cada criterio de evaluación por grupo de metodologías: tradicionales, ágiles, BI genéricas y BI propietarias. A continuación la tabla 25 resume los puntajes obtenidos.

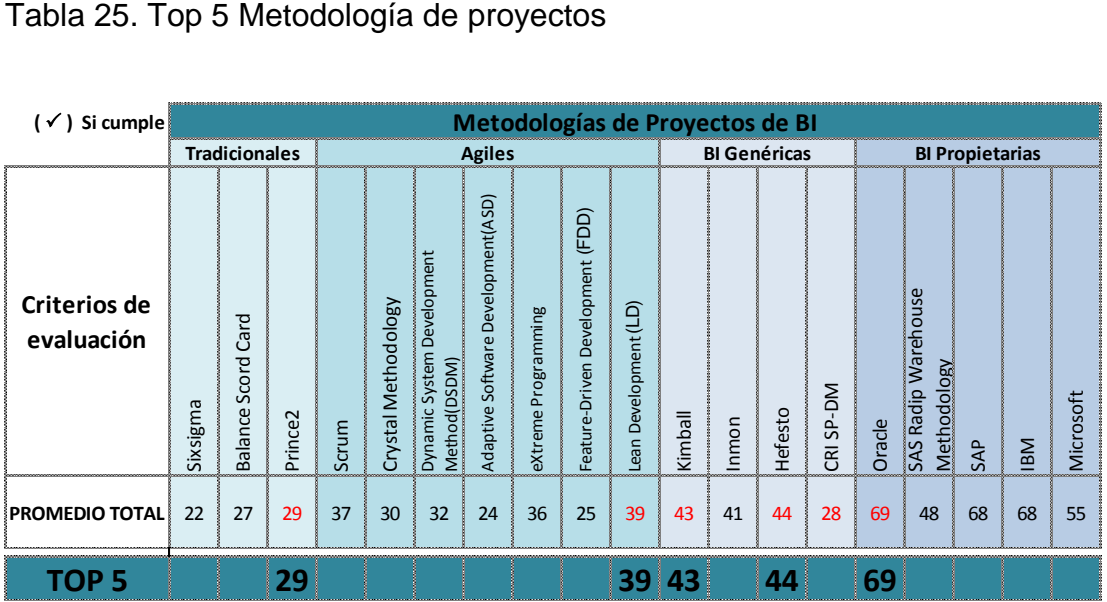

Mayor detalle de los resultados, referirse al Anexo 2 Análisis Comparativo de Metodologías de BI

## **3.2.2 Las 5 mejores metodologías**

Definir una metodología de proyectos para la implementación de BI, requiere analizar la estructura del proceso, el nivel de detalle de las tareas que componen cada fase y la viabilidad de cada modelo para la aplicación en

diferentes escenarios.

Una vez analizadas las 18 metodologías y verificadas una a una el cumplimiento de las tareas que contemplan las 10 fases detalladas anteriormente, se procedió a marcar su cumplimiento y así obtener la respectiva calificación.

De los grupos de metodologías tradicionales, ágiles y propietarias se eligió aquella que alcanzó la calificación más alta y de las genéricas BI se eligieron dos, para considerarlas en la propuesta final de la implementación BI del prototipo.

Finalmente, se consideró importante analizar algunos factores externos que podrían ser de mucha utilidad al momento de elegir una de las cinco metodologías finalistas para la implementación de un proyecto de software. Ver tabla 26.

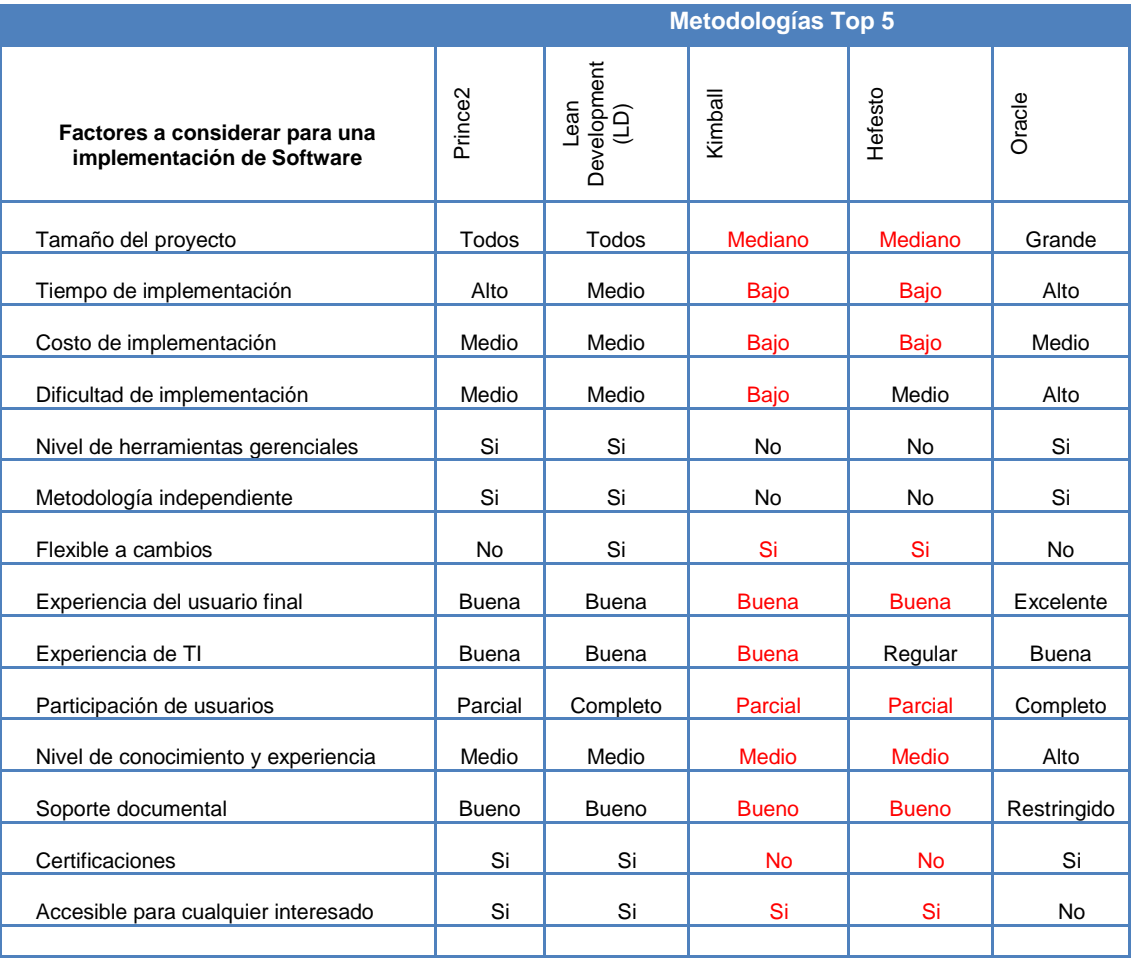

Tabla 26. Factores a considerar para la implementación de Software

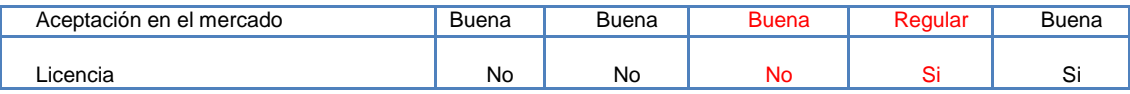

De acuerdo a las calificaciones obtenidas por las 5 metodologías finalistas, que se muestran en la matriz Top 5 Metodologías de proyectos (Tabla 25), y de las consideraciones para la implementación de software (Tabla 26), se puede concluir que, para la implementación de un proyecto de BI podrían considerarse a Kimball y Hefesto como metodologías de implementación.

## **3.3 Proveedores**

Durante el estudio de herramientas de BI propietarias y *Opensource* se pudo evidenciar una carencia de implementaciones de inteligencia de negocios en la vertical de la Agroindustria, de acuerdo a la información de casos de éxito disponibles. La tabla 26 permite obtener una visión general de la acogida actual que las herramientas de BI mantienen por industria y sus respectivos asociados a nivel mundial.

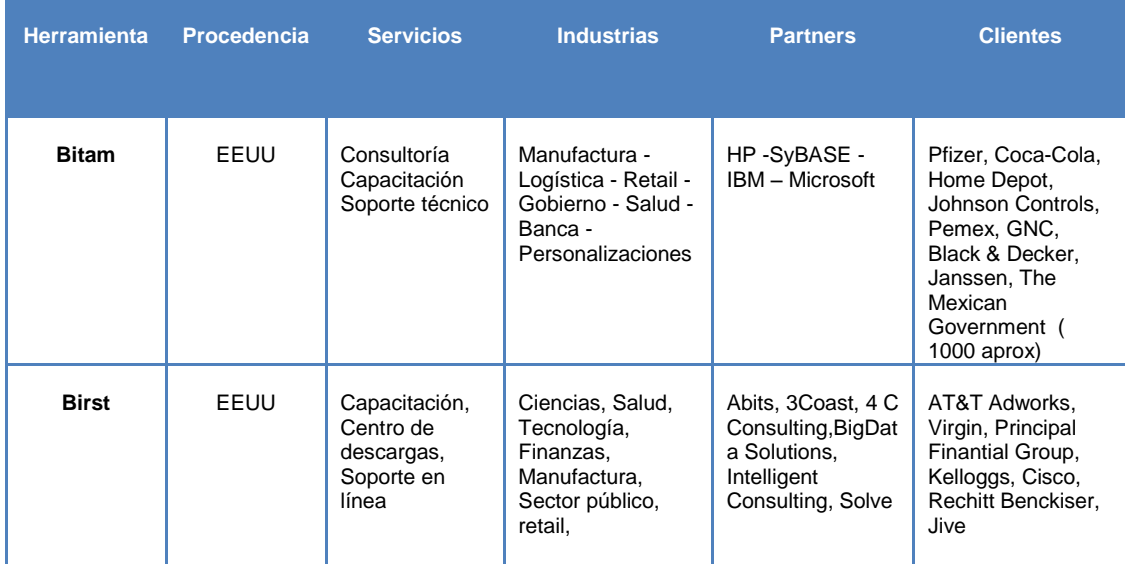

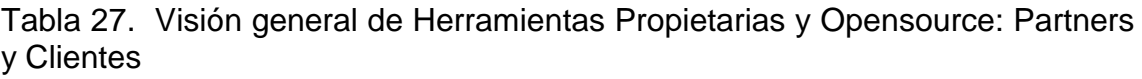

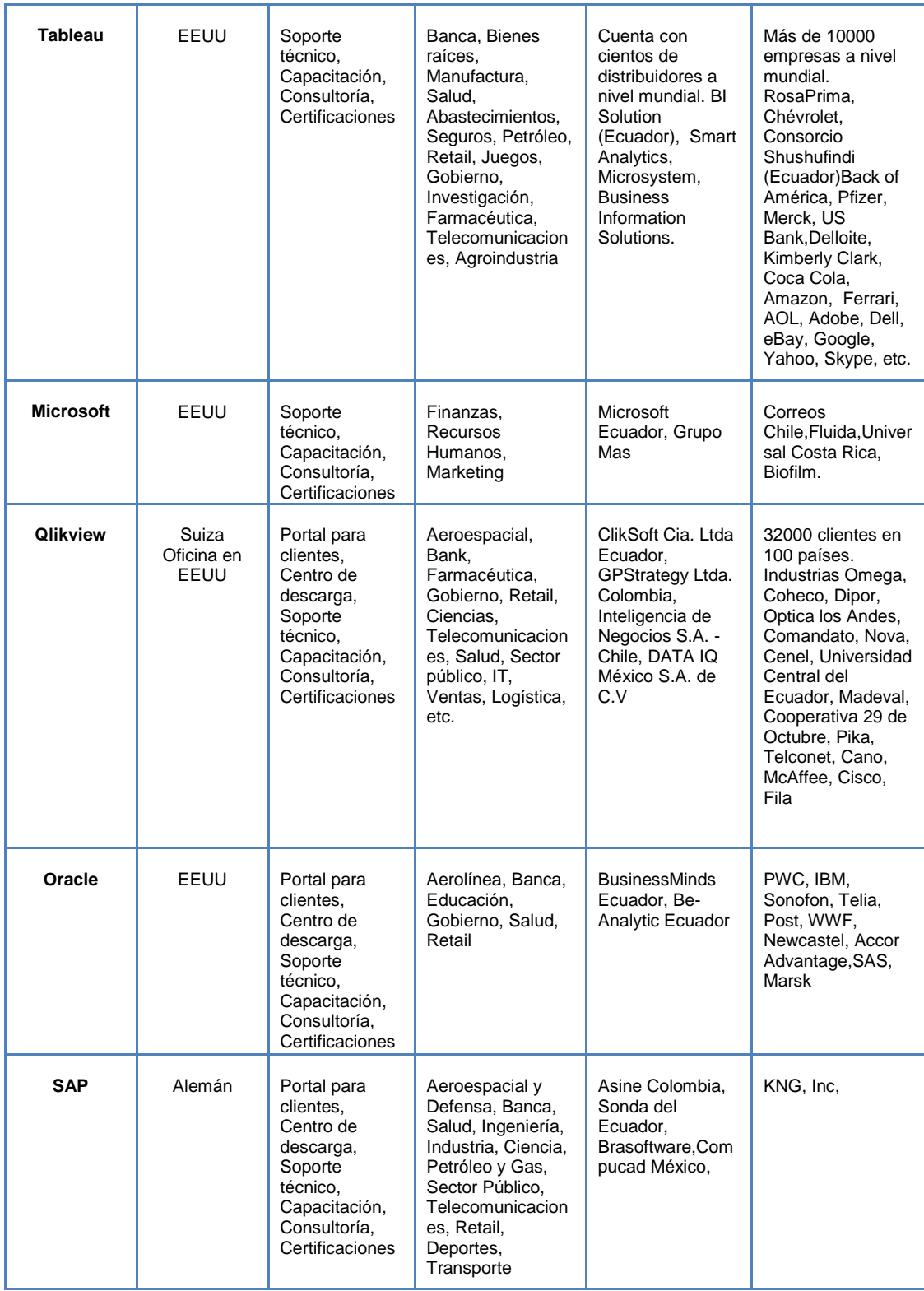

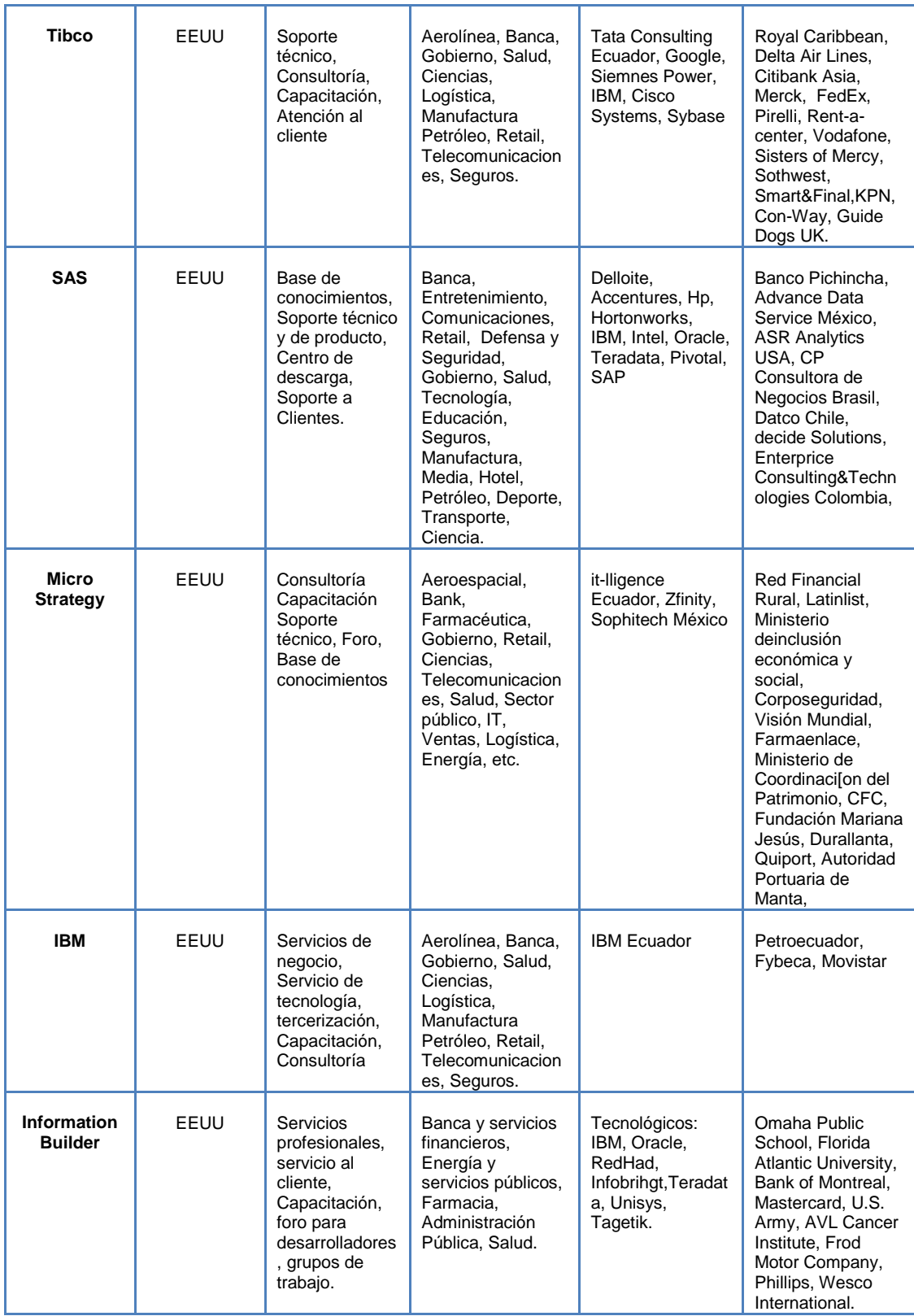

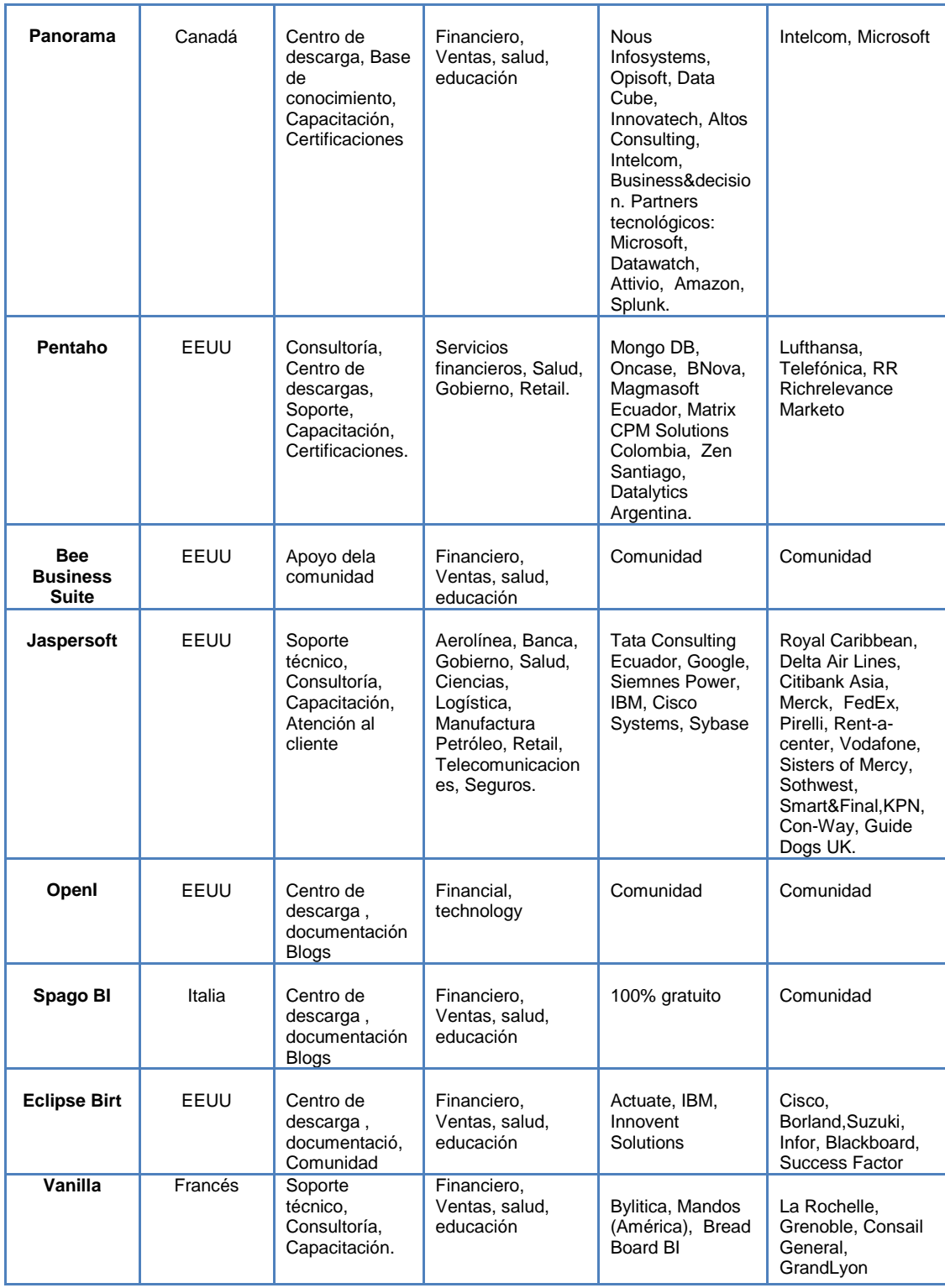

Es importante tomar en consideración algunos discernimientos al momento de revisar la información de los proveedores finalistas. La tabla 28 expone algunos criterios de evaluación para una eficiente elección:

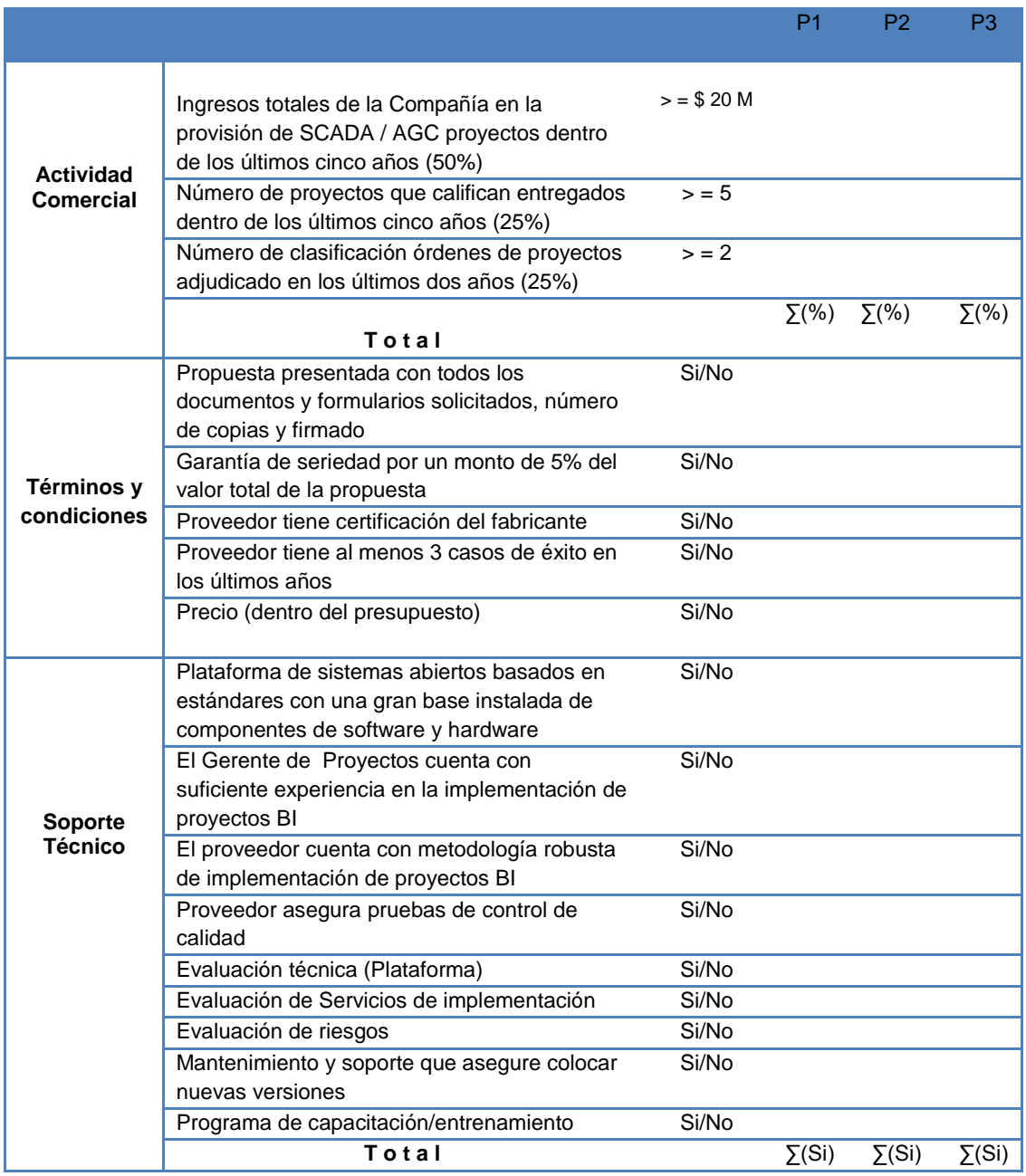

## Tabla 28 Criterios de evaluación de proveedores

Los proveedores influyen en cómo llega el producto final a los clientes. Por ello, es necesario tener en cuenta ciertos aspectos en el momento de su selección y evaluación.

Al elegir un proveedor de BI, es importante tener en cuenta factores como:

Experiencia en implementaciones afines

- Reputación
- Condiciones financieras
- Flexibilidad para adaptarse a las necesidades de la empresa
- Servicios que ofrece (técnico)
- Información para implementación del producto y especificaciones técnicas
- Metodologías utilizadas
- Calidad y solidez de sus *partners* o asociados
- Soporte de posventa

La puesta en marcha de una iniciativa de BI no necesariamente es costosa, en especial si el proveedor elegido ofrece una serie de productos que facilitan el inicio y la expansión del uso de una herramienta mientras el negocio prospera.
#### **4. CAPITULO IV Confluencia tecnológica**

La información es la clave para lograr una ventaja competitiva en el mercado, el problema de una empresa reside en que muchas veces no se logran identificar correctamente las herramientas que provean escenarios, reportes y pronósticos para el futuro. Lo ideal es iniciar por la definición de los requerimientos primordiales de la organización y en base a ellos analizar a nivel técnico y funcional las soluciones y metodologías de implementación que permitan traducir las amenazas existentes en oportunidades que influyen directamente en la empresa.

#### **4.1 Herramientas vs. Metodologías**

Acorde al estudio realizado, se puede precisar que la metodología se liga en cierta manera a la tecnología seleccionada, en el caso de BI la plataforma seleccionada puede exigir puntos esenciales relacionados a características propias de la tecnología como: mejores prácticas, documentación de procesos y escenarios, definición de componentes, perfiles involucrados, etc.

Al momento de elegir una metodología es prescindible también identificar una que se adapte a la magnitud del proyecto y organización, tomar en consideración el tipo y complejidad de los datos, el modelo relacional, volumen de transacciones, perspectiva de crecimiento entre otros, en definitiva elegir correctamente una herramienta que se acople a la metodología de implementación.

A continuación la tabla 29 muestra el cumplimiento o no de la metodología ligada a las herramientas BI top 8.

# Tabla 29 Criterio de selección Top 8 de Herramientas BI vs. Top 5 de Metodologías BI

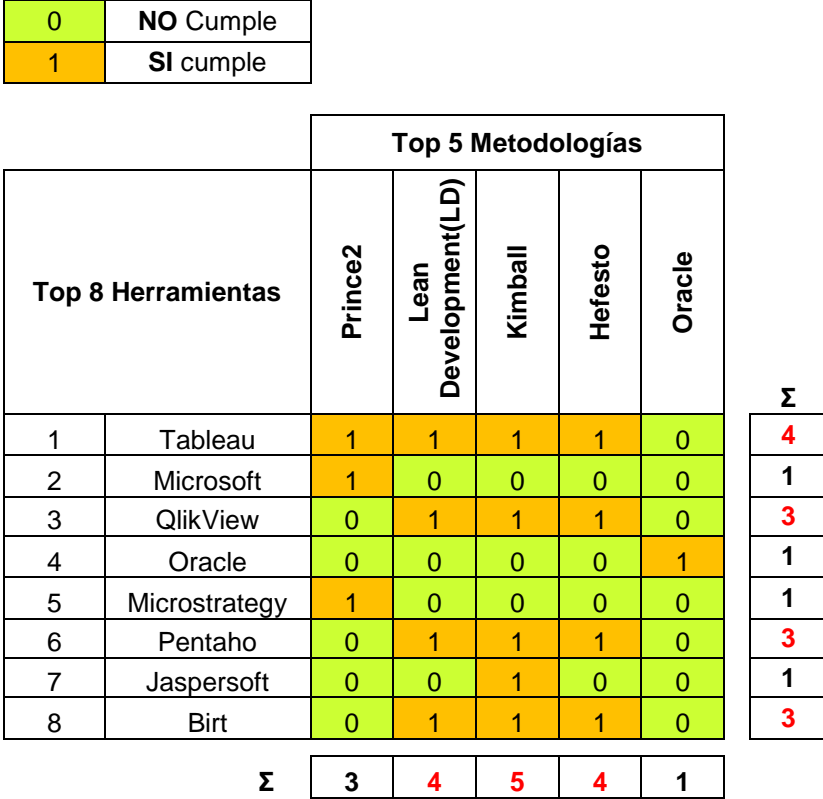

Mayor detalle de los resultados, referirse al Anexo 2 Análisis Comparativo de Metodologías de BI

#### **4.2 Tecnología vs. Necesidades empresariales**

En un mundo tan cambiante como el de la tecnología de BI, con productos que ofrecen diferencias funcionales, de proceso y operación; la selección de la tecnología debe efectuarse tomando en cuenta las necesidades de los usuarios, las funcionalidades presentes y futuras, las condiciones derivadas de la Organización y las relaciones de TI con los clientes. Con este antecedente es preciso analizar profundamente qué tecnología cubre las necesidades de la empresa y qué tecnología puede soportar la organización.

Identificadas las necesidades de información de Josarflor, se procedió a categorizarlas de acuerdo al método MosCoW, técnica de priorización de requisitos que a pesar de considerar a todos los requerimientos importantes, destaca aquellos imprescindibles que dan mayor valor al sistema y los agrupa como se puede observar en la tabla 30.

Tabla 30. Necesidades Josarflor categorizadas por el método de MosCow vs. Top 8 Herramientas de BI

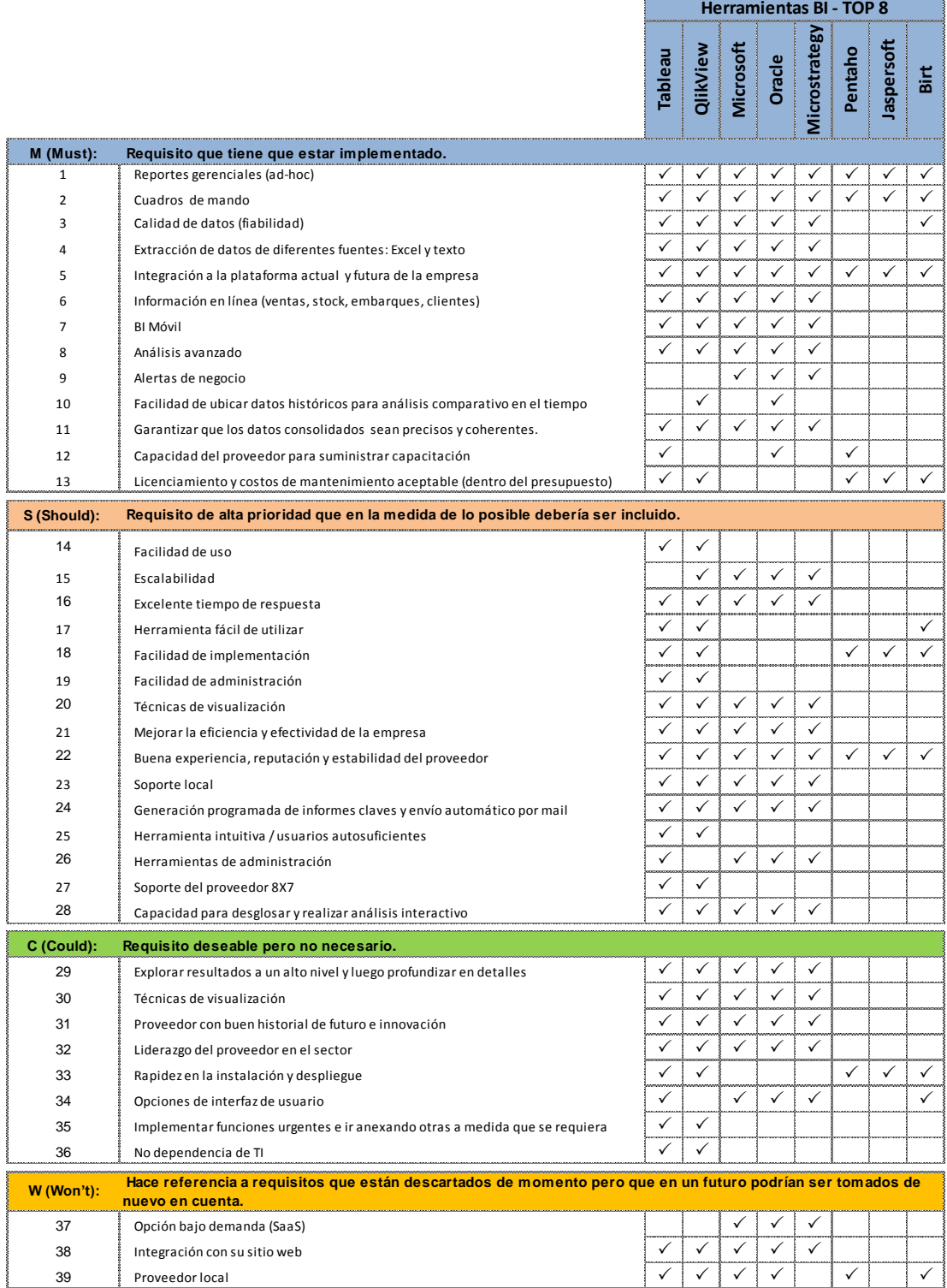

A continuación la tabla 31 muestra el Top de herramientas BI, resultado obtenido al cruzar las necesidades empresariales con las 8 mejores herramientas BI.

|                                             |               | <b>Top de Herramientas BI</b> |      |               |        |                   |                |                |             |
|---------------------------------------------|---------------|-------------------------------|------|---------------|--------|-------------------|----------------|----------------|-------------|
|                                             |               | <b>Tableau</b>                | Qlik | Micro<br>soft | Oracle | Micro<br>strategy | Pentaho        | Jasper<br>soft | <b>Birt</b> |
| <b>Necesidades</b><br>de la<br>Organización | М<br>(Must)   | 11                            | 11   | 10            | 12     | 10                | 5              | 4              | 5           |
|                                             | S<br>(Should) | 14                            | 14   | 9             | 9      | 9                 | $\overline{2}$ | $\overline{2}$ | 3           |
|                                             | C<br>(Could)  | 8                             | 7    | 5             | 5      | 5                 | 1              |                | 2           |
|                                             | w<br>(Won't)  | 2                             | 2    | 3             | 3      | 3                 | 1              | $\Omega$       | 4           |
| Top de Herramientas BI                      |               | 35                            | 34   | 27            | 29     | 27                | 9              | 7              | 11          |

Tabla 31. Top de Herramientas de BI

#### **4.3 Propuesta**

La ejecución de una iniciativa de BI no es necesariamente costosa, especialmente si el proveedor elegido cuenta con una serie de productos que facilitan el lanzamiento, el crecimiento y la expansión. Suele ser conveniente iniciar la implementación poco a poco y a medida en que se vaya adquiriendo experiencia con la nueva tecnología, la organización puede agregar funciones y extender la implementación en otras áreas. Una buena estrategia es comenzar por la aplicación que tenga la mayor acumulación de informes y el área de TI puede hacer uso de herramientas de BI para reducir dicha acumulación. El objetivo final es lograr que los usuarios adquieran experiencia, generen sus propios informes y los compartan, que se conviertan en autosuficientes y que tengan que depender lo menos posible de TI.

Normalmente, cuando una empresa descubre las ventajas de BI, su uso se expande rápidamente en todo el negocio, y se mal conceptualiza el cambio de la nueva herramienta por el uso de hojas de cálculo. El departamento de TI debe establecer procedimientos de distribución y control y proponer la adquisición de una herramienta de BI compatible con hojas de cálculo.

Para seleccionar una herramienta de BI, es necesario priorizar las necesidades del proyecto, como: volumen de datos, cuadros de mando, automatización de informes, cubos de información, entorno colaborativo, móvil, etc., y sobre todo si se busca independencia de TI. Cabe mencionar que el disponer de un buen *datawarehouse*, facilita la implementación de cualquiera de las herramientas que durante el presente estudio han obtenido los puntajes más altos, sin embargo es muy importante conocer la filosofía del proveedor elegido quien desarrolla la herramienta, porque un buen reconocimiento en el mercado es sinónimo de confianza, respaldo y evolución del producto.

Previo a la definición de una herramienta, es prescindible analizar los grupos de proveedores en los que una Pyme, podría encajar. Existen cuatro grupos:

**Grandes** (Sap, Oracle, IBM, Tibco, Information Builders, Microstrategy, etc). Desean vender a los pequeños, porque están en grandes cuentas pero como hay pocas requieren abrirse a la Pyme. Son herramientas pesadas, orientadas al departamento de TI, cuentan con muchos productos para satisfacer cada fase de un proyecto, óptima para muy altos volúmenes de información y un gran presupuesto.

**Medios** (Microsoft, QlikView, Tableau, SpotFire, etc). Están en la Pyme y aspiran a ser grandes.

**Recientes** (Bingo Intelligence, APESOFT, LITEBI Y ATLAS SBI, etc.). Quieren posicionarse en el mercado captando a las Pymes.

**Opensource** (Pentaho, BIRT, Jaspersoft, OpenL, etc). Herramientas de licencia libre que ofrecen sus versiones bajas de manera gratuita, pero en contrapartida los servicios y esfuerzos destinados a implementarla por parte del área de TI demanda mucho esfuerzo.

Por lo expuesto, se puede concluir que una Pyme encaja en una categoría de productos o vendedores medianos, con la capacidad de implementar un proyecto de BI departamental o total en una organización, haciendo uso de productos medios centrados en la capa de visualización. Una Pyme podría considerar a Qlikview y Tableau, herramientas que centran su potencial en el usuario final o de negocio, muy reconocidas como aplicaciones *"data Discovery".*

Luego de haber realizado un estudio comparativo de herramientas y metodologías de BI que actualmente existen en el mercado, resta por hacer un último análisis de factibilidad de las herramientas con las vigentes condiciones de infraestructura de la organización versus la orientación a la Pyme, valoración y costo. La tabla 32 y la figura 19 permiten visualizar las herramientas de BI para una Pyme, acorde a la valoración de sus funcionalidades, orientación y costo de licenciamiento para el año 2014; con este esquema fácilmente se puede dimensionar y definir la mejor alternativa para una pequeña y mediana empresa.

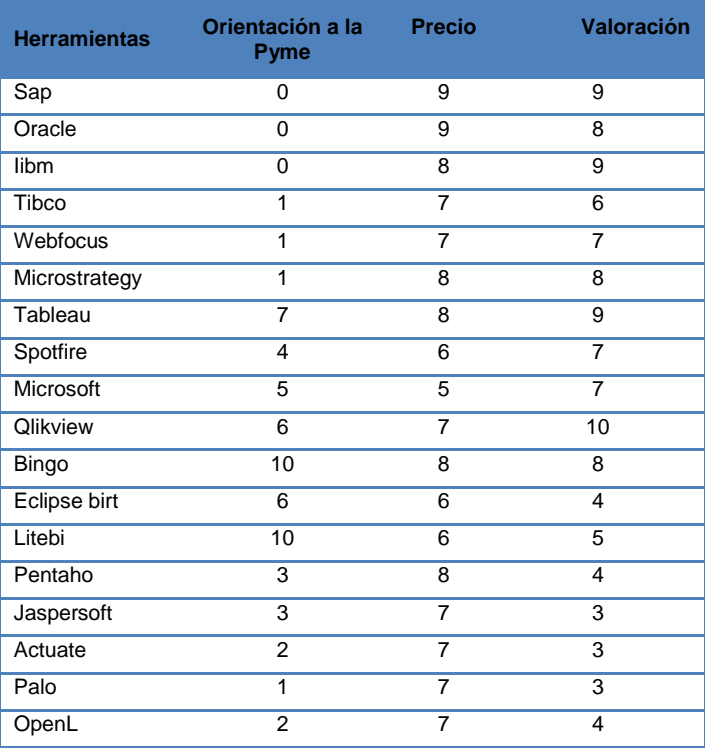

Tabla 32. Herramientas de BI para la Pyme

Fuente: Pablo Sierra. (2014). PFS Grupo. Comparativa de herramientas BI para la Pyme. Obtenido el 18 de Junio de 2014. Sitio web de tecnología: [http://pfsgrupo.com/articulos\\_117/year\\_2014/month\\_03/](http://pfsgrupo.com/articulos_117/year_2014/month_03/)

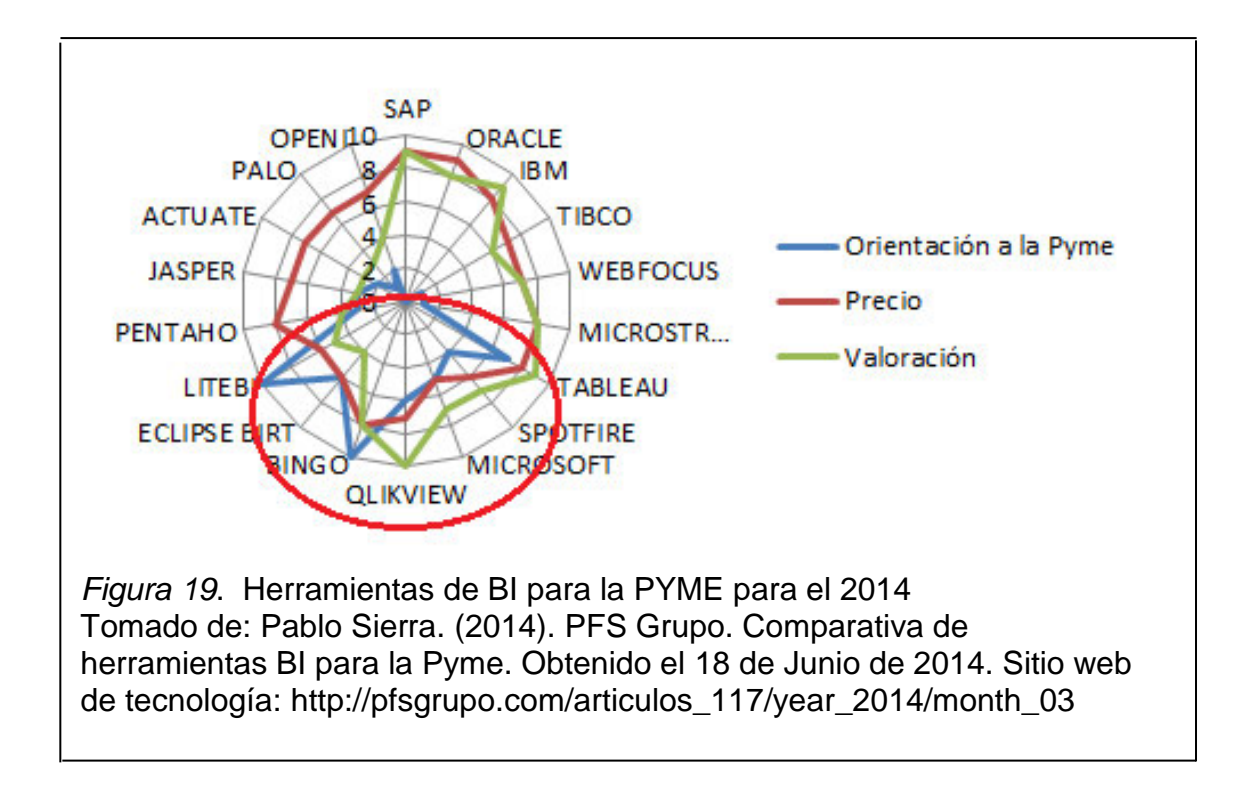

De acuerdo al puntaje promedio alcanzado de los últimos cinco años, por funcionalidad, orientación al mercado y costo para una PYME del sector Agroindustrial se podrían considerar: Tableau y Qlikview entre las propietarias; y Birt y Pentaho entre las *Opensource*.

Tableau y Qlikview son dos herramientas técnicamente muy sólidas de rápida implementación y atractiva presentación, cuentan con un número importante de clientes y *partners* en todo el mundo, lo que abaliza su estabilidad y soporte. A continuación la tabla 33 muestra las principales características a nivel técnico, de visualización y de negocio que ofrecen las dos alternativas propietarias finalistas. Considerar que la siguiente comparativa será de utilidad al momento de decidir por una herramienta idónea para una organización.

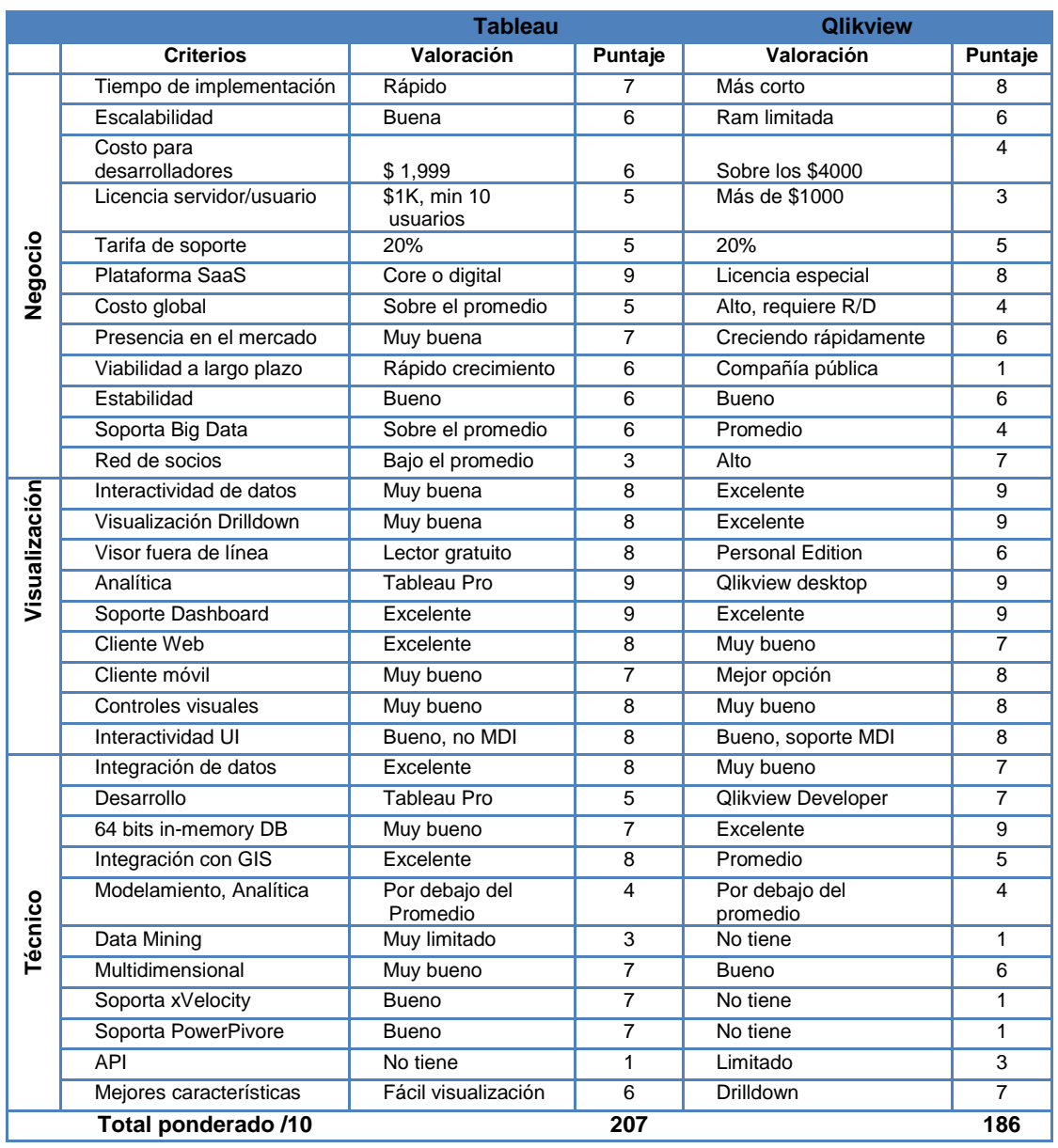

# Tabla 33. Comparativa Tableau vs. Qlikview

Mayor detalle de los resultados, referirse al Anexo 3 Comparativo Tableau vs QlikView.

La siguiente tabla permite conocer el costo de licenciamiento

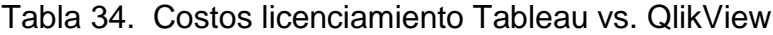

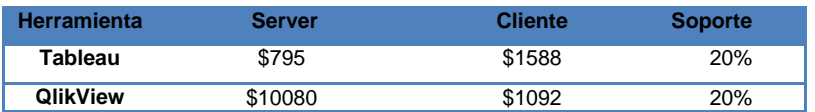

La elección de una herramienta BI dependerá de las necesidades de la empresa, de sus recursos y de su personal de TI. Si una organización cuenta con pocos recursos de TI, QlikView puede mermar el dinamismo por su dependencia de scripts para la carga de datos, pero si la movilidad es un factor crítico puede encontrar las aplicaciones de Tableau muy limitadas aunque su costo es mucho menor y su uso es más fácil.

Para empresas con una carga intensiva de datos y una volumetría importante, sin duda se recomendaría otro tipo de herramienta, como Oracle BI o Microstrategy.

Actualmente hay una serie de herramientas de inteligencia de negocio de código y de notificación abierta disponible. Las tres herramientas de BI de código abierto con la mayor tracción son BIRT, Jaspersoft y Pentaho. En general, sus características y funcionalidad de todas las herramientas de diseño de informes no han cambiado mucho desde el año 2010. En particular, cada compañía se ha esforzado implementando importantes mejoras a su suite de productos comerciales en tres áreas funcionales: Información definida por el usuario basada en la Web (Adhoc), Herramientas analíticas y de visualización y Capacidades Dashboard. La tabla 35 permite visualizar las características más importantes de Pentaho y Birt.

|               |                             | <b>Pentaho</b>             |                | <b>Birt</b>                |                |  |
|---------------|-----------------------------|----------------------------|----------------|----------------------------|----------------|--|
|               | <b>Criterios</b>            | Valoración                 | Puntaje        | Valoración                 | <b>Puntaje</b> |  |
| Negocio       | Tiempo de<br>implementación | Rápido                     | $\overline{7}$ | Rápido                     | $\overline{7}$ |  |
|               | Escalabilidad               | Buena                      | 6              | Muy buena                  | 6              |  |
|               | Plataforma SaaS             | Regular                    | $\overline{2}$ | Regular                    | 2              |  |
|               | Presencia en el mercado     | Buena                      | $\overline{7}$ | Creciendo                  | $\overline{7}$ |  |
|               | Viabilidad a largo plazo    | Rápido<br>crecimiento      | 6              | Rápido<br>crecimiento      | 6              |  |
|               | Estabilidad                 | Bueno                      | 6              | <b>Bueno</b>               | 6              |  |
|               | Soporta Big Data            | Regular                    | $\overline{4}$ | <b>Bueno</b>               | 5              |  |
|               | Red de socios               | Promedio                   | 5              | Promedio                   | 5              |  |
| Visualización | Interactividad de datos     | Muy buena                  | 8              | Buena                      | $\overline{7}$ |  |
|               | Visualización Drilldown     | <b>Buena</b>               | 6              | <b>Buena</b>               | 6              |  |
|               | Analítica                   | En crecimiento             | 6              | Buena                      | $\overline{7}$ |  |
|               | Soporte Dashboard           | Muy buena                  | 8              | Muy buena                  | 8              |  |
|               | Controles visuales          | <b>Bueno</b>               | $\overline{7}$ | Muy buena                  | 8              |  |
|               | Interactividad              | Regular                    | 6              | Regular                    | 6              |  |
| Técnico       | Integración de datos        | Bueno                      | 5              | Muy bueno                  | 6              |  |
|               | Desarrollo                  | Bueno                      | 5              | Muy bueno                  | 8              |  |
|               | Modelamiento, Analítica     | Por debajo del<br>promedio | $\overline{4}$ | Por debajo del<br>promedio | $\overline{4}$ |  |
|               | Data Mining                 | <b>Buena</b>               | 5              | <b>Bueno</b>               | 5              |  |
|               | Multidimensional            | <b>Bueno</b>               | 6              | Regular                    | $\overline{4}$ |  |
|               | Total ponderado /10         |                            | 109            |                            | 113            |  |

Tabla 35. Comparativa Pentaho vs. Birt

Mayor detalle de los resultados, referirse al Anexo 4 Comparativo Birt vs Pentaho.

Es común encontrar casos de éxito de implementaciones de BI en empresas de todos los sectores, excepto del Agroindustrial, pues la gran mayoría de modelos se orientan al sector financiero, marketing, *retail*, manufactura e industrial. Considero que Tableau es una excelente herramienta que permitirá el desarrollo de un prototipo para la empresa Josarflor.

Como se ha evidenciado a lo largo del presente estudio, existen diferentes metodologías para la implementación de una solución de inteligencia de negocios en las organizaciones, como resultado de las comparaciones

efectuadas la metodología de Ralph Kimball es la más acertada para realizar el prototipo, por cuanto su enfoque de modelamiento lógico dimensional "*bottom-Up*" e incremental permite implementar la bodega de datos en poco tiempo y genera un rápido retorno de la inversión.

#### **5. CAPITULO V Caso de estudio prototipo**

El éxito de un software de inteligencia de negocios, dependerá en gran porcentaje del nivel de madurez de una empresa y sobre todo si es capaz de continuar con la solución e incrementar el nivel administrativo en favor de mejorar la toma de decisiones. Acorde al análisis realizado de herramientas y metodologías de BI, se desarrolló un caso de estudio para probar la aplicabilidad de la propuesta.

#### **5.1 Metodología aplicada**

El éxito de una implementación BI depende del enfoque o metodología aplicada. Durante el estudio de las 19 metodologías, se evidenciaron fortalezas y debilidades de cada una, y el análisis de los criterios de evaluación emitió como resultado que Kimball y Hefesto podrían ser consideradas como las mejores alternativas.

La metodología de implementación que más se ajusta a la vertical Agroindustrial y en particular para Josaflor es Kimball, por cuanto está enfocada al análisis de requerimientos, identificadores y proporciona un enfoque de menor a mayor y una serie de herramientas prácticas que ayudan a la implementación de un *datawarehouse*; partiendo de la construcción de pequeños *datamarts* en áreas específicas e ir avanzando e integrándolos de a poco en un gran almacén de datos. Kimball se basa en el Ciclo de Vida Dimensional del Negocio (*Business Dimensional Lifecycle)* y considera cuatro principios:

**Centrarse en el negocio:** identificación de los requerimientos del negocio y su valor asociado. Desarrollar relaciones sólidas con el negocio y el grupo implementador

**Construir una infraestructura de información adecuada**: crear una base de información centralizada, integra, fácil de utilizar y de alto rendimiento que refleje claramente los requerimientos propuestos.

**Realizar entregas en incrementos significados:** Realizar entregas planificadas e incrementarles (DW) en plazos de 6 a 12 meses.

**Ofrecer la solución completa:** contar con un almacén sólido, completo, bien diseñado, de calidad y accesible. Proveer la herramienta de consulta ad hoc, aplicaciones para informes, análisis avanzado, capacitación, soporte y documentación.

La construcción de una solución de DW /BI es compleja, Kimball propone el seguimiento de las siguientes tareas que se muestran en la figura 20.

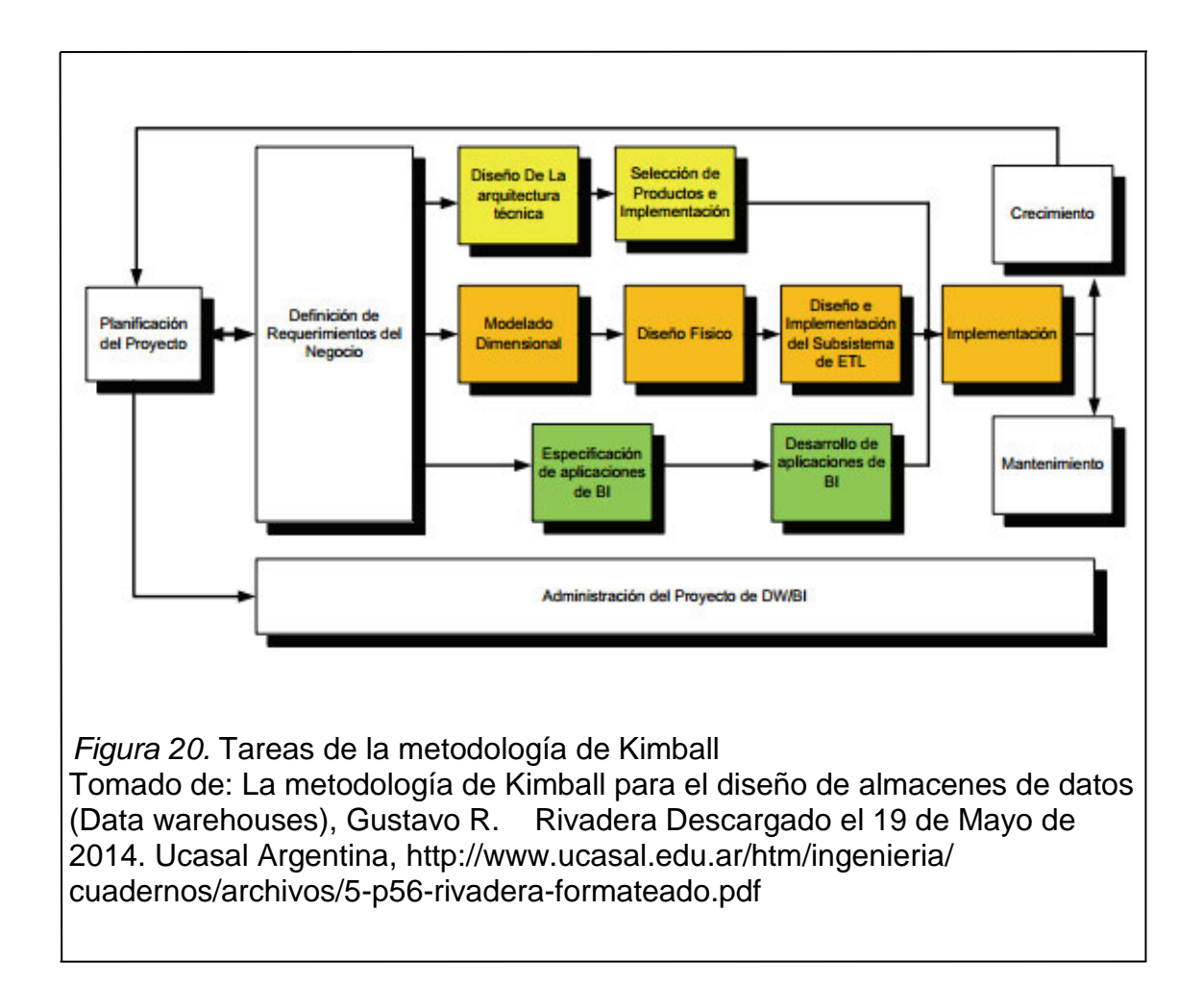

Es importante resaltar en primer lugar, que la tarea de definición de los requerimientos del negocio, es el soporte inicial de las actividades subsiguientes e incide directamente en la planificación del proyecto, por ello la doble flecha.

En segundo lugar se puede observar 3 rutas o caminos que se enfocan en 3 grandes áreas:

- Tecnología (Color amarillo): Implica tareas relacionadas con el software definido.
- Datos (Color naranja): Involucra el diseño e implementación del modelo conceptual y el desarrollo del subsistema de ETL para el DW.
- Aplicaciones (Color verde): Concierne a las tareas de diseño y desarrollo de las aplicaciones de negocio para los usuarios finales.

Finalmente las rutas se combinan al momento de instalar el sistema y se relacionan directamente con la administración del proyecto, mantenimiento y su mejora continua.

# **5.2 Fases de implementación**

# **5.2.1 Planificación del proyecto**

En esta fase se determina el propósito del proyecto de DW/BI, sus objetivos específicos y el alcance, principales riesgos y una aproximación inicial a las necesidades de información. Esta tarea incluye las siguientes acciones de un plan de proyecto:

- Definir el alcance (requerimientos del negocio).
- Identificar y programar tareas
- Planificar el uso de recursos
- Asignar la carga de trabajo a los recursos
- Elaboración del documento final (plan de proyecto)
- Gestión del proyecto (monitoreo de procesos y actividades, rastreo de problemas)
- Desarrollo de un plan de comunicación que direccione la empresa y TI

# **5.2.2 Análisis de requerimientos**

En esta fase se definen las necesidades, el proceso de obtener la información analítica y del negocio a través de entrevistas. Adquirir la mayor información

posible sobre la industria, sus competidores y clientes. Revisar datos en los medios sobre el negocio. Normalmente se entrevista al nivel directivo, responsable de tomar las decisiones estratégicas, a los administradores intermedios responsables de explorar alternativas estratégicas y aplicar decisiones, al personal de sistemas y a los usuarios quienes conocen las falencias de información.

A partir de las entrevistas, se identifican temas analíticos y procesos de negocio y se agrupan en requerimientos comunes. A partir del análisis de construye la matriz de procesos/dimensiones.

#### **5.2.3 Modelo dimensional**

En esta fase se efectúa la creación de un modelo dimensional, mediante el seguimiento de las siguientes actividades. Ver figura 21.

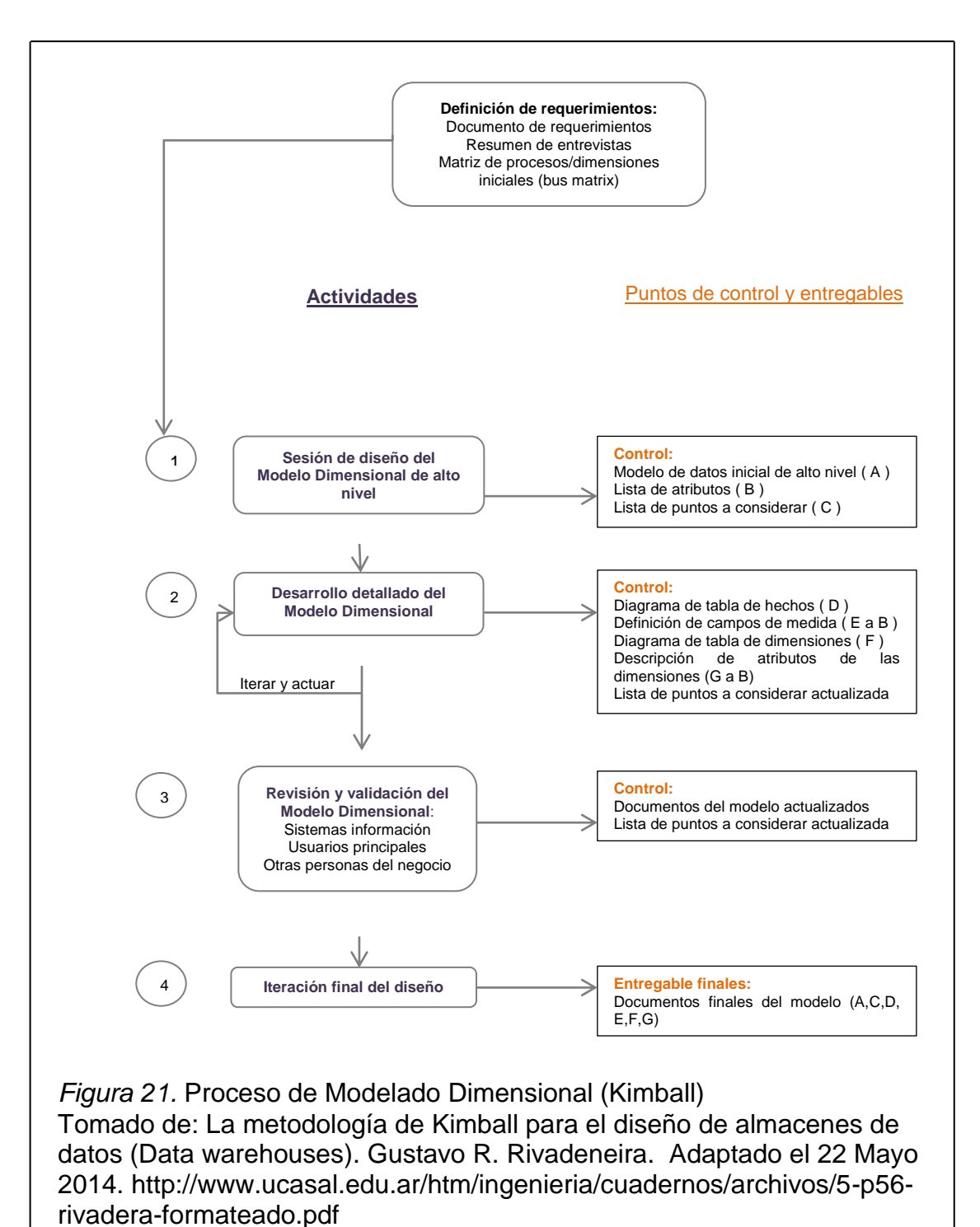

El proceso de diseño inicia con un modelo dimensional de alto nivel, derivado

de la matriz de procesos/dimensiones. El proceso iterativo cumple las siguientes tareas:

- 1. Elegir el proceso de negocio: depende del análisis de requerimientos y temas analíticos obtenidos en la fase anterior.
- 2. Establecer el nivel de granularidad: nivel de detalle, es recomendable iniciar con el mayor nivel de detalle posible y luego agrupar al nivel deseado.
- 3. Elegir las dimensiones: surgen del nivel de granularidad y de la matriz procesos/dimensiones. Una forma de identificar las tablas de dimensiones es que sus atributos son posibles candidatos para ser encabezados en los informes, tabla pivot, cubos, o cualquier forma de visualización, unidimensional o multidimensional.
- 4. Identificar medidas y las tablas de hechos: una medida es un atributo (campo) de una tabla vinculada al nivel de granularidad y forman parte de las tablas de hecho. Cada tabla de hechos tiene como atributos una o más medidas de un proceso organizacional (requerimientos).
- 5. Realizar el modelo gráfico de alto nivel conocido como modelo dimensional de alto nivel o de burbujas.
- 6. Identificar atributos de dimensiones y tablas de hechos: consiste en completar cada tabla con una lista de atributos y en las columnas la siguiente información:
	- o Características relacionadas con la futura tabla dimensional del almacén de datos (target), por ejemplo tipo de datos, si es clave primaria.
	- o El origen de los datos (*source*, por lo general atributos de las
	- o tablas transaccionales).
	- o Reglas de conversión, transformación y carga (ETL *rules*), que indican cómo transformar los datos de las tablas de origen al almacén de datos.
- 7. Implementar el modelo dimensional detallado: identificar todos los atributos útiles y sus ubicaciones, definiciones y reglas de negocio asociadas que detallan cómo se realiza la carga de datos.
- 8. Prueba del modelo: probarlo contra requerimientos del negocio y definirlo estable.
- 9. Revisión y validación del modelo: validar el modelo con personal técnico, especialistas del negocio y usuarios finales.
- 10.Documentos finales:
	- Modelo de datos inicial de alto nivel
	- Lista de atributos
	- Diagrama de tablas de hechos
	- Definición de campos de medida
	- Diagrama de tablas de dimensiones
	- Descripción de los atributos de las dimensiones
	- Matriz DW (o DW *Bus Matrix*) completa

# **5.2.4 Diseño Físico**

En esta fase el modelo dimensional es trasladado al diseño físico. Las tareas están dirigidas principalmente a optimizar el rendimiento en las consultas y el mantenimiento de la bodega de datos. Durante el proceso de transformación las entidades definidas previamente se convierten en tablas y los atributos pasan a ser columnas de dichas tablas, para ello será necesario considerar los siguientes puntos:

- Garantizar las características físicas de las columnas (uso de dominios o asignación de tipos de datos, longitud y anulabilidad)
- Garantizar que los nombres propios de la base de datos sean usados (seguir estándares para los nombres físicos)
- Agregar las restricciones necesarias y las reglas del negocio
- Crear llaves sustitutas
- Resolver la implementación de subtipos (jerarquía)
- Agregar estructuras de indexación

En esta etapa, también se determinan los requerimientos técnicos que demanda el software a instalar:

Definir la magnitud que tendrá el DW/BI

- Factores de uso que determinarán una configuración más grande o más compleja
- Configuración del sistema
- Infraestructura necesaria para el montaje (memoria servidor, espacio disco, número de procesadores)
- Instalación del software en servidores de desarrollo, prueba y producción
- Requerimientos para instalar en los clientes

#### **5.2.5 Diseño del sistema de Extracción, Transformación y Carga (ETL)**

Durante ésta fase se realizan los procesos de extracción, transformación y carga de datos, base fundamental que alimenta al *Datawarehouse*. Los datos se extraen de diferentes orígenes, se aplican reglas que aseguren la calidad y consistencia, se consolida la información proveniente de distintos sistemas y finalmente se carga o se graba en el DW para ser utilizada por las herramientas de análisis.

La creación de los *datamarts* deben disponer de una estructura óptima de datos, capaces de proporcionar información al detalle desde todas las perspectivas que afecten el departamento al cual pertenecen, puesto que de la calidad de su información dependerá el resultado que la bodega de datos proporcione al sistema.

El conjunto de datos integrados varían con el tiempo, no son transitorios, por ello deben ser diseñados para soportar el manejo de grandes volúmenes de datos provenientes de diversas fuentes. La concentración de esta información está orientada a su análisis para apoyar a la toma de decisiones y transferencia de datos seleccionados desde las fuentes.

El reto de las bodegas de datos está en integrar, reorganizar y consolidar grandes volúmenes de datos para proporcionar una nueva base de información unificada para la inteligencia de negocios, como se muestra en la figura 22.

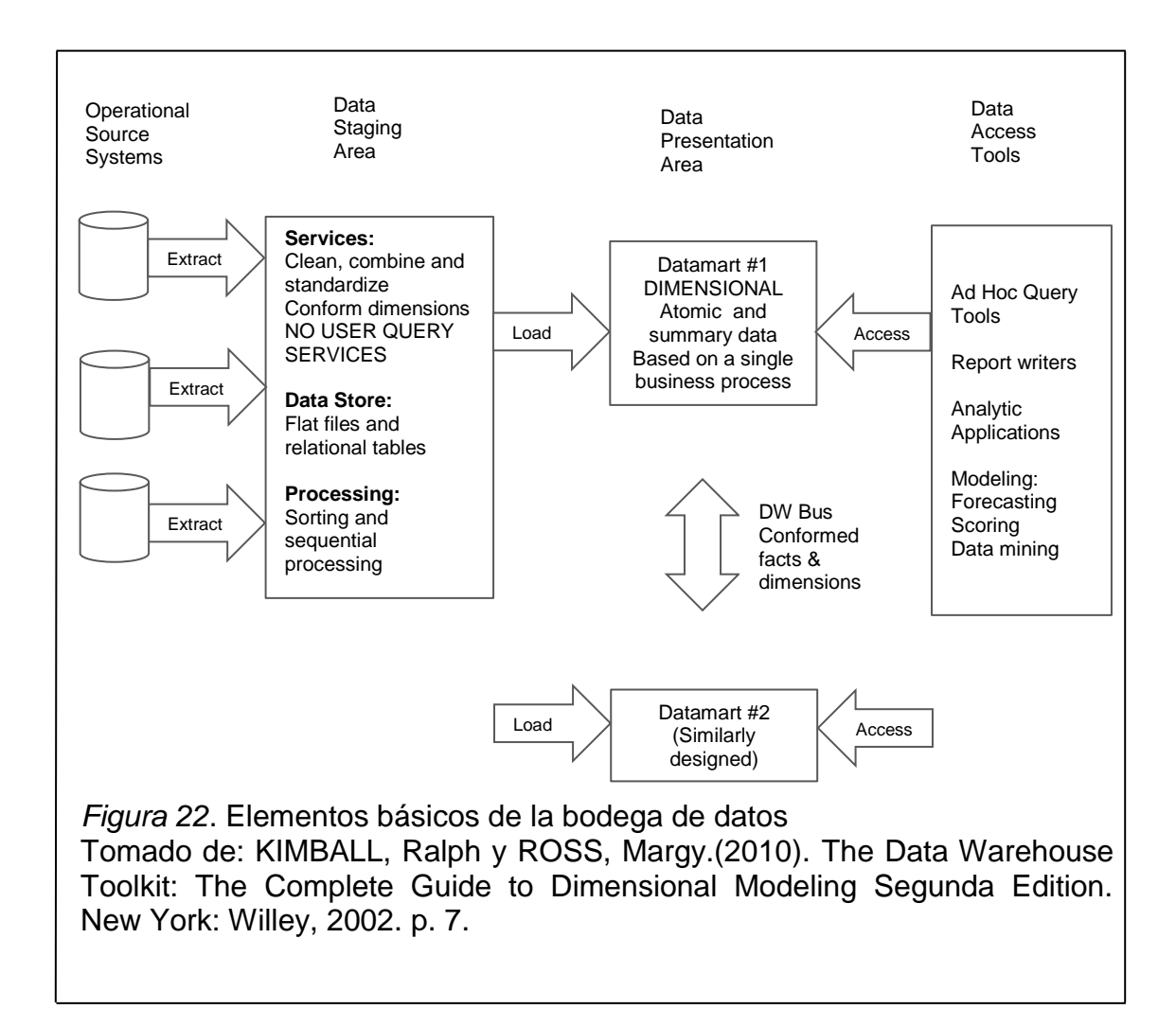

# **5.2.6 Especificación y desarrollo de aplicaciones de BI**

Finalmente el objetivo de un DW es proporcionar a los usuarios acceso a los datos estructurados a través de aplicaciones de BI. En esta etapa se diseñan aplicaciones que se ocupan de las necesidades analíticas de los usuarios, para ello es importante identifican todos los roles o perfiles de los usuarios y definir las diferentes aplicaciones que soportarán y mejorarán la toma de decisiones.

Las aplicaciones de BI incluyen múltiples tipos de informes y herramientas de análisis, que van desde informes básicos a sofisticadas aplicaciones analíticas que utilizan algoritmos complejos e información de dominio.

Kimball divide las aplicaciones en dos categorías, de acuerdo al nivel de sofisticación y les denomina informes estándar y aplicaciones analíticas.

## **Informes estándar**

Informes relativamente simples, estáticos, con formato predefinido y de parámetros de consulta fijos. Son utilizadas a diario por los usuarios, cuya información básica les permite identificar el estado en el que se encuentra la empresa.

# **Aplicaciones analíticas**

Son informes más complejos, centran su análisis en un proceso de negocio específico y resumen cierta experiencia cobre cómo analizar o interpretar dicho proceso. Algunas aplicaciones analíticas se venden como soluciones cerradas e independientes de aquellas soluciones particulares de una empresa.

# **5.2.7 Implementación**

En esta etapa confluyen los caminos de la tecnología, datos y las aplicaciones de inteligencia de negocios. Constituye el despliegue o salida en producción y la revisión constante del cumplimiento de:

- Crecimiento: Soporte y capacitación a usuarios
- Mantenimiento y mejora: Pruebas que aseguren el correcto funcionamiento de todos los componentes de la bodega de datos.

La metodología de Kimball proporciona una base empírica y metodológica adecuada para las implementaciones de almacenes de datos pequeños y medianos, dada su gran versatilidad y su enfoque ascendente, que permite construir los almacenes en forma escalonada.

# **5.3 Herramienta elegida: Tableau 8.1**

Tableau Software es una herramienta concebida sobre la idea de que el análisis de los datos y los informes generados no deben ser actividades aisladas, sino que deben integrarse en un solo proceso de análisis visual, que permita al usuario final ver rápidamente patrones en sus datos, modificar las vistas al instante, crear paneles de control y compartirlos de manera segura.

Tableau cuenta con una arquitectura cliente-servidor, proporciona servicios a clientes móviles, clientes web y software instalado en equipos de escritorio, tal cual como se puede observar en la figura 23.

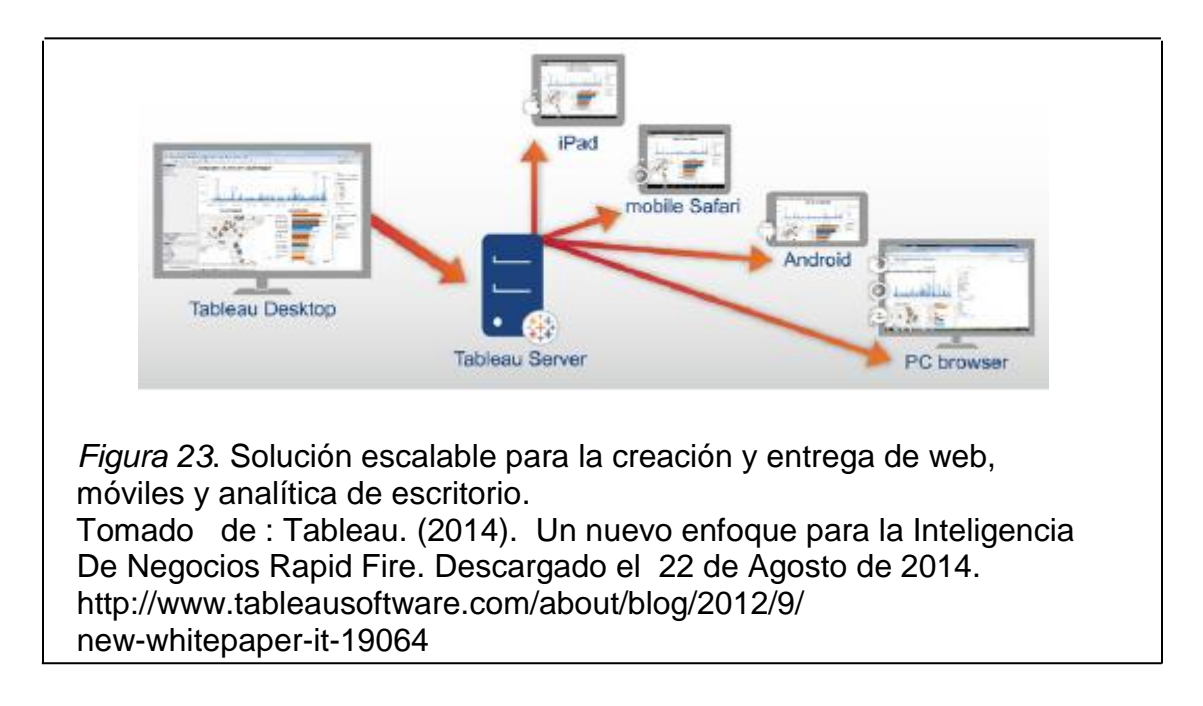

Tableau no requiere que todos los datos se almacenen en un solo sistema, propietario o de otro tipo, puede interactuar de manera simultánea con una conexión en tiempo real o en memoria. Incluye un gran número de conectores de datos, como Microsoft, SQL Server, Oracle, Teradata, Vertica, Cloudera Hadoop, ODBC genérico, entre otros, como se muestra en la figura 24.

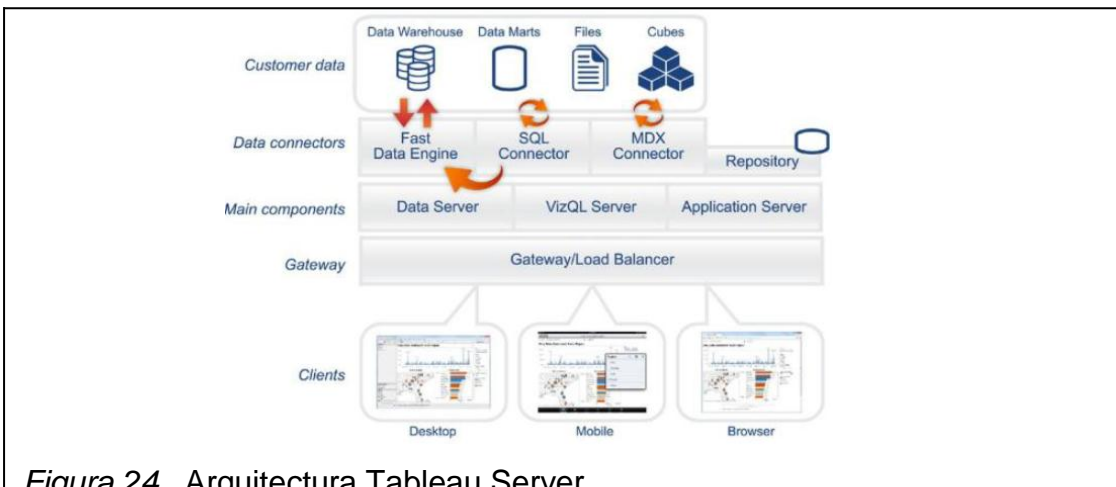

*Figura 24*. Arquitectura Tableau Server Tomado de:Tableau. (2014). Un nuevo enfoque para la Inteligencia de Negocios Rapid Fire. Descargado el 22 de Agosto de 2014. http://www.tableausoftware.com/about/blog/2012/9/new-whitepaper-it-19064 El fabricante ofrece los siguientes productos:

- a. Tableau Desktop
- b. Tableau Online
- c. Tableau Reader
- d. Tableau Public
- e. Tableau Server
- a. Tableau desktop es la herramienta de creación y publicación de vistas compartidas en un servidor. Es un medio de análisis de datos, intuitivo y de fácil interacción. Se apoya en tecnología de punta, convierte imágenes de datos en consultas de bases de datos optimizadas sin asistentes ni programación de scripts. Posee conectores de datos nativos.
- b. Tableau Online es una versión SaaS de Tableau Server. Convierte la inteligencia de negocio en un proceso más rápido, más fácil de usar, interactivo y colaborativo. Centraliza los datos en la nube y permite compartirlos con colegas, socios o clientes. Publica orígenes de datos de Tableau Desktop, define conexiones de datos, agrega conexiones de datos en la nube y actualiza los datos de Salesforce y Google Analytics en horarios establecidos en niveles incrementales. Mantiene conexiones en directo con Google BigQuery y Amazon Redshift. Recibe alertas cuando las conexiones de datos fallan.
- c. Tableau Reader es una aplicación de escritorio gratuita que puede ser utilizada para visualizar e interactuar con las visualizaciones creadas con Tableau de escritorio. Permite realizar filtrados, drill-down y ver el detalle de los datos en la medida que el autor lo permita.

Cada industria tiene su propia manera de expresar las métricas y KPIs. Tableau permite analizar visualmente los datos de una manera que tenga sentido para la organización. En lugar de informes estáticos de una sola dimensión, dispone de reportes interactivos y en tiempo real.

- d. Tableau Public es una herramienta de visualización de datos de acceso libre y gratuito, en donde cualquier persona en cuestión de minutos puede publicar datos, crear visualizaciones, publicarlos y compartirlos directamente en un sitio web, sin necesidad de escribir código.
- e. Tableau Server es una plataforma de análisis de negocio a nivel empresarial, que permite el acceso de cientos de miles de usuarios. Proporciona la capacidad de análisis móvil, basado en *browser* con protocolos de seguridad. Sus principales características son:
	- Incremento: multiproceso
	- Ampliación: multiproceso habilitado
	- Proporciona agrupación en clústeres integrados
	- Admite alta disponibilidad
	- Es seguro
	- Puede ejecutarse en máquinas físicas o virtuales

Tableau Server proporciona paneles de control interactivos para los usuarios mediante HTML y Java Script (AJAX), no requiere de complementos ni de aplicaciones adicionales. Admite navegadores web como Internet Explorer, Firefox, Chrome y Safari; así como también aplicaciones Safari móvil y Android.

Tableau permite interactuar con la información haciendo uso de un entorno de creación conocido como Rapid-Fire, utilizado para crear y publicar vistas, informes y paneles de control en Tableau Server. Cualquier usuario puede conectarse a varias fuentes de datos, explorar sus relaciones, adicionar paneles de control, modificar metadatos y publicar un libro de trabajo completo o una fuente de daros en Tableau Server.

Tableau *rapid-fire business intelligence* es un nuevo enfoque de inteligencia de negocios a través de la presentación de resultados comerciales, programados y parametrizados. Es la nueva generación de BI de autoservicio, sus principales fortalezas radican en:

- Velocidad
- Autosuficiencia
- Descubrimiento visual
- Gran cantidad y variedad de datos
- Colaboración omnipresente
- Configuraciones flexibles

BI Rapid-Fire brinda un entorno de libertad en donde el usuario final hace uso de la infraestructura de TI existente y aprovecha la nueva generación de interfaces visuales sencillas e inteligencia visual para descubrir tendencias y valores atípicos a un bajo costo de propiedad. No requiere de fases de implementación largas ni habilidades técnicas especializadas.

Tableau utiliza Rapid-Fire como una herramienta de implementación tanto para grandes como para medianas y pequeñas industrias.

La arquitectura de Tableau permite implementaciones rápidas y flexibles. Puede ser configurado de diferentes formas, según la infraestructura de los datos, la carga de los usuarios y el perfil de uso, la estrategia de dispositivos y los objetivos planteados. Tableau Server pude ser agrupado en clústeres de cualquier número de máquinas.

Tableau Server proporciona soluciones de seguridad integrales. Dispone de 3 tipos de autentificación: Microsoft Active Directory, Autentificación local administrada por el servidor de Tableau y autentificación confiable creada entre el servidor web y Tableau Server.

Tableau Server es altamente escalable y presta servicios a las empresas más grandes y hasta decenas de miles de usuarios.

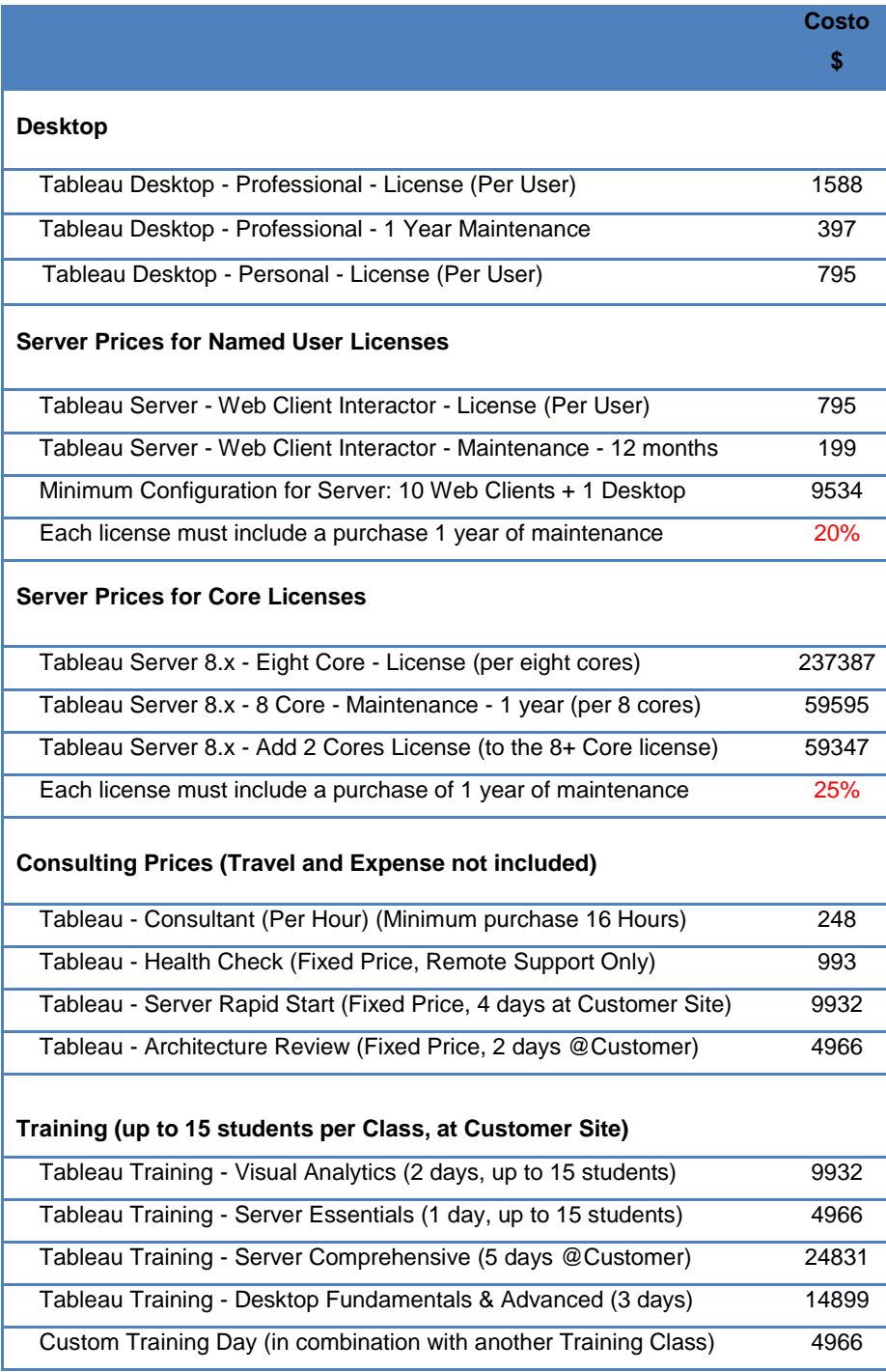

Tabla 36. Lista de precios referenciales Tableau 8.1

*Fuente*: Andrei Pandre (2014). Tableau Pricing Estimate. Obtenido el 27 de Agosto de 2014. Sitio web de tecnología: http://apandre.wordpress.com/2014/04/06/tableau-pricing/

El proceso de gobierno de Tableau es muy similar a cualquier aplicación. El personal de TI puede asignar funciones de administradores del sistema o de contenido, tiene el acceso completo a todo el software y funciones del servidor, pueden asignar usuarios seleccionados a la función de administrador de contenido, proyectos, libros de trabajo y conexiones de datos acorde a sus necesidades.

Tableau proporciona una infraestructura sólida que cumple con los requisitos de seguridad, escalabilidad y arquitectó nicos de los gerentes y administradores de TI.

La tabla 36 muestra los precios referenciales de Tableau para escritorio, servidor con licencia de usuarios nombrados, Servidor (recomendado para más de 150 usuarios "registrados"), consultoría y capacitación:

## **Principales características de Tableau 8.1**

- Conexión directa a los datos
- Intuitivo y fácil de utilizar
- Detección y mezcla rápida de datos
- Cuadros de mando informativos e interactivos
- Análisis en la web desde cualquier lugar
- No requiere desarrollos
- Su precio está por debajo de la media del mercado
- *Salesforce* ® para análisis avanzados, mezcla datos y paneles autosuficientes en cada paso del proceso de venta
- Tableau Server permite filtrar y efectuar un trabajo analítico en el navegador, resalte y haga otro derecho de un trabajo analítico en su navegador, sobre todo en una conexión lenta.
- Dispone de herramientas para construir cuadros de mando excepcionales.
- Posee un conector directo a Google *Analytics* para mejorar la analítica web de tráfico, mezcla de datos, crear cuadros de mando personalizados y compartirlos en cuestión de minutos.
- Integración interactiva con aplicaciones a través de la nueva API de JavaScript. Permite establecer y crear filtros, seleccionar y resaltar elementos de la vista y procesar en lugar de recuperar los datos actualizados.
- Permite el envío programado de cuadros de mano por correo electrónico
- *Forecasting* permite estimar valores futuros mediante la proyección de valores en base a datos históricos. Proporciona una función de modelos estadísticos para predecir y analizar tendencias.

Tableau entrega a las empresas una solución de análisis de negocios de autoservicio, acorde a las exigencias actuales de toda organización.

# **5.4 Desarrollo del prototipo**

Es muy frecuente observar que los usuarios desconocen exactamente lo que requieren, y cuando ven un ejemplo o un prototipo se abre ante ellos una luz, una oportunidad para mejorar sus tareas y descubren cómo hacer uso de la información. El prototipo involucra dos procesos importantes: ventas y producción.

Josarflor ha crecido considerablemente durante los últimos cinco años, el manejo de información es considerado uno de los procesos más importantes como en toda organización, por ello la necesidad de contar con una herramienta que le permita visualizar indicadores de gestión y tomar las decisiones más acertadas a tiempo.

#### **5.4.1 Identificación de roles**

Patrocinador: Josarflor S.A.

Analistas del Negocio:

Ing. Oswaldo Caiza – Gerente Financiero

Ing. Sebastián Padula – Gerente de Ventas

• Jefe de Sistemas: Ing. Edison Cevallos

## **5.4.2 Estrategia y método de implementación**

Se realizarán dos cuadros de mando con la información más relevante que manejan las dos áreas. El desarrollo se llevará a cabo utilizando Tableau 8.1 Desktop, herramienta con excelente reconocimiento por ser intuitivo y de fácil interacción, que permite rápidamente convertir consultas en imágenes sin el uso de scripts o programación.

#### **5.4.3 Situación actual**

La situación actual de Josarflor se encuentra enunciada en el numeral 1.3.1 del Capítulo 1.

#### **5.4.4 Origen de la fuente de datos**

La empresa cuenta con una base de datos SQLServer 2005. Actualmente tiene un tamaño de 13.4 Gb.

#### **5.4.5 Análisis de requerimientos**

El análisis de requerimientos se encuentra enunciados en el numeral 1.3.3 (Capítulo 1).

#### **5.4.6 Entrevistas**

Se mantuvieron varias reuniones con los patrocinadores. De acuerdo al área de interés se pudo recabar información del proceso e identificar las necesidades puntuales y expectativas sobre la tecnología. El Jefe de sistemas tuvo una buena apertura y excelente predisposición en solventar dudas de infraestructura, ambientes de trabajo e información de la base de datos.

## **5.4.7 Indicadores y perspectivas de análisis**

El análisis de indicadores se encuentra enunciados en el numeral 1.3.2 (Capítulo 1). Los gerentes involucrados poseen un interés muy grande sobre inteligencia de negocios, se encuentran conscientes de que BI no se implementa con la ejecución de un solo proyecto y aceptan tomar como referencia la información de este documento para seguir con la implementación de otras áreas como por ejemplo Recursos Humanos, Financiero, Pos cosecha y Logística.

## **5.4.8 Modelo Conceptual**

Se utilizó el objeto *Datawindow* de la herramienta Powerbuilder para identificar las relaciones entre tablas, las estructuras de los datos y las restricciones de integridad. Luego de analizar las tablas que intervienen en el proceso de ventas y producción, se construyeron las consultas para obtener los datos y exportarlos a un archivo de texto.

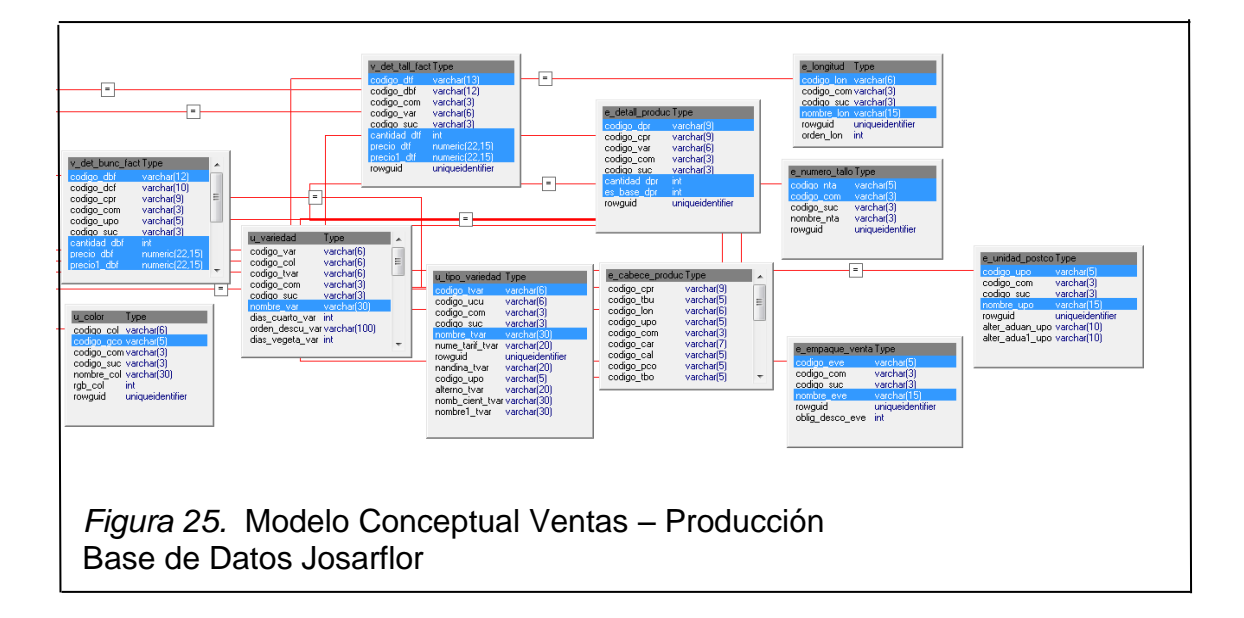

La figura 25 muestra el modelo conceptual utilizado para ventas y producción.

# **5.4.9 Diseño Dimensional**

#### **Proceso a modelar**

Ventas: analizar qué variedades se venden en función del mercado y fecha.

Producción: determinar la producción, número de tallos por variedad por fecha.

# **Granularidad del proceso**

Lo más detallado posible, llegar a nivel tipo de variedad, color, peso, dimensiones y número de tallos por bonche.

# **Dimensiones de análisis aplicables**

Tiempo, tipo variedad, color, empaque, tamaño del tallo.

## **Tablas de hechos**

Producción, factura, clientes

# **Medidas**

Total de bonches, total de tallos, total factura, total precios

# **5.4.10 Ambiente de trabajo**

La implementación del prototipo se llevó a cabo utilizando una máquina virtual con el ambiente de desarrollo, de acuerdo a la configuración actual del servidor de producción de Josarflor, tanto en sistema operativo (Windows 2008 server R2), base de datos (SQL Server 2005), memoria y espacio en disco. El objetivo fue simular completamente el ambiente real con que la empresa cuenta para validar el cumplimiento del prototipo utilizando un respaldo de su base de datos.

## **5.4.11 Correspondencia con los requerimientos**

Para la elaboración de los reportes gerenciales, los gerentes de cada área consolidan la información de su sistema transaccional en Excel, y mediante el uso de tablas dinámicas obtienen los indicadores esperados, trabajo que les toma alrededor de cuatro días por reporte. Para el desarrollo del prototipo se identificaron las tablas correspondientes a la información de ventas y producción de la base de datos. Una vez extraída la información visualmente se puede observar los resultados al cruzar los datos en función de los filtros/dimensiones elegidas.

#### **5.4.12 Instalación de la herramienta**

Se bajó del sitio web del proveedor la versión Tableau Desktop 8.1 de prueba por 15 días y se instaló en la máquina virtual Windows 2008 server R2. La herramienta se instala rápidamente siguiendo un *wizard* muy sencillo. Se tomaron acciones para aprovechar la versión trial, haciendo uso de Deep Freeze, de esta manera se pudo realizar las pruebas necesarias y demostrar las bondades del software a los directivos, en espera de que tomen la decisión de comprar la licencia para servidor.

#### **5.4.13 Integración de datos**

#### **Extracción de datos**

Tableau permite extraer datos de cualquier fuente, directamente de las tablas, de Access, Excel, texto, etc. Para efectos del prototipo se realizó un script SQL a bases de datos de ventas y producción.

#### **Carga de datos**

Los datos generados por el script se exportaron a formato Excel, y se importaron directamente a Tableau haciendo uso de su *wizard* para la conexión de datos.

A continuación se expone el proceso de la carga de datos mediante el seguimiento paso a paso del *Wizard*. Ver de la figura 26 a la 31.

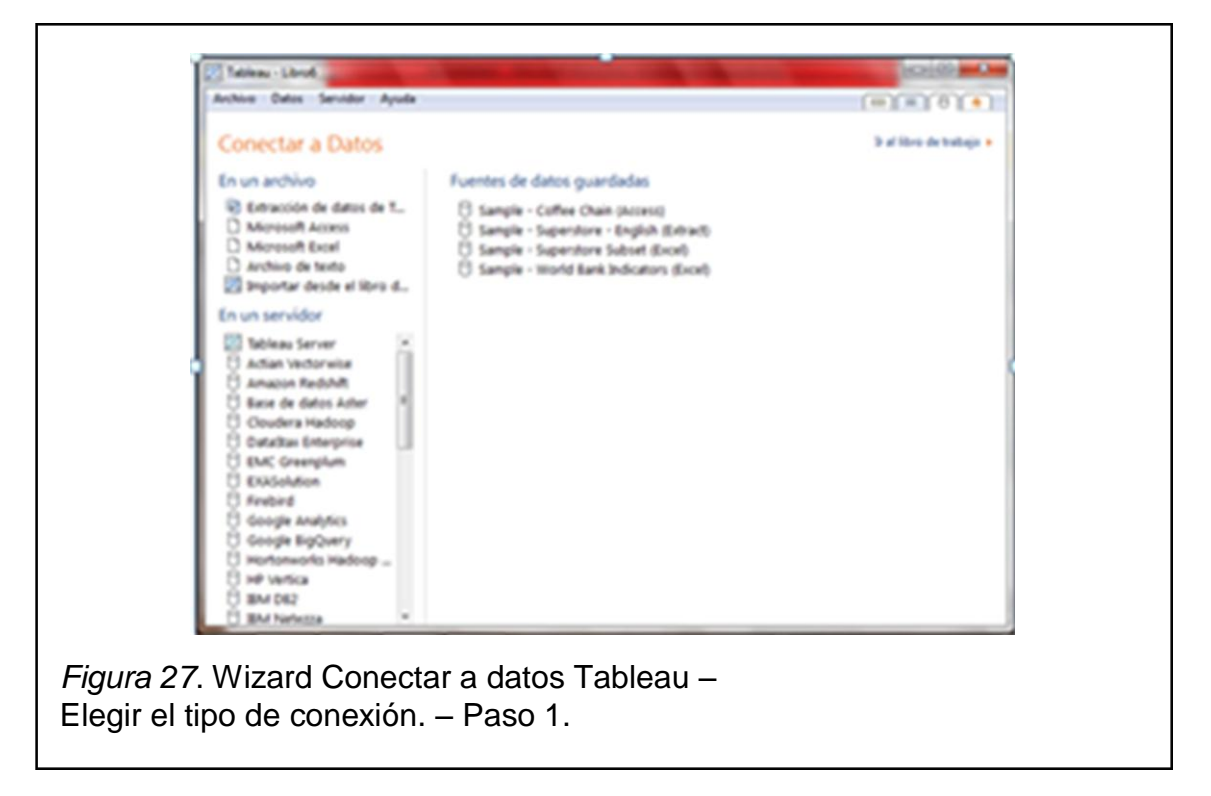

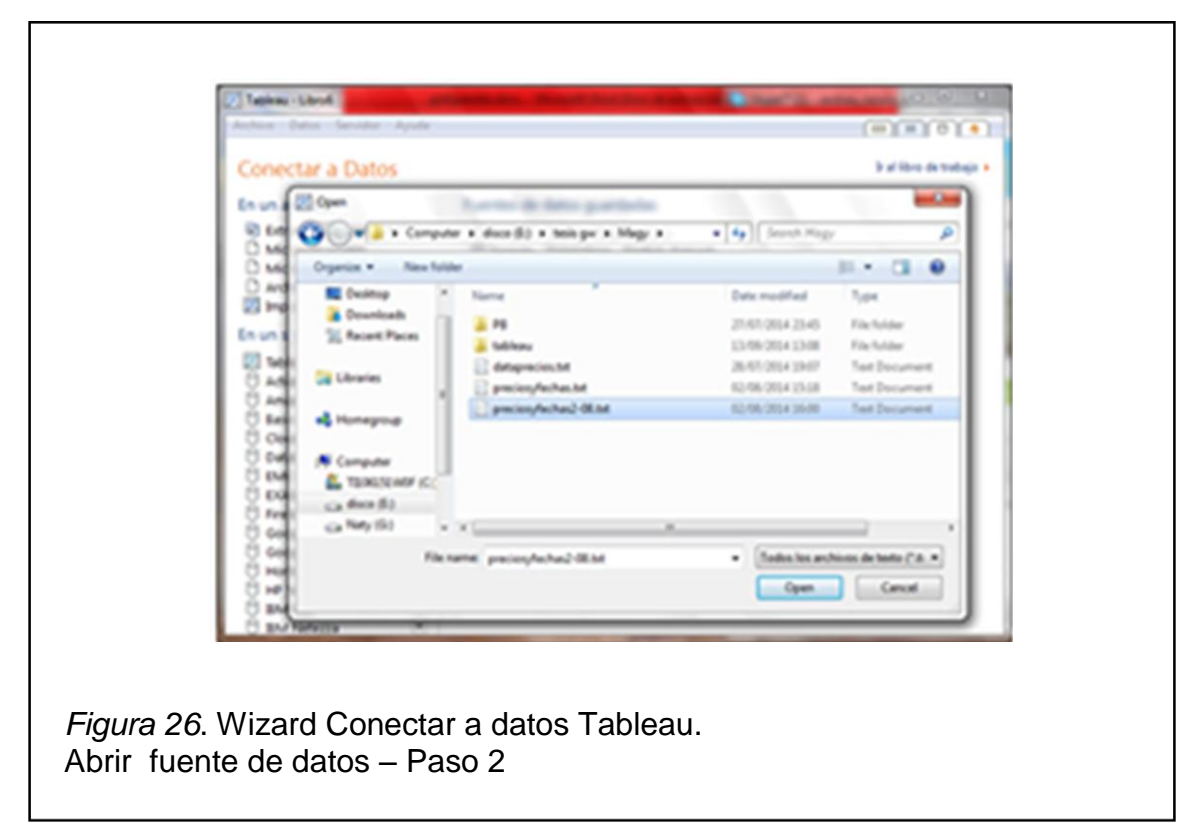

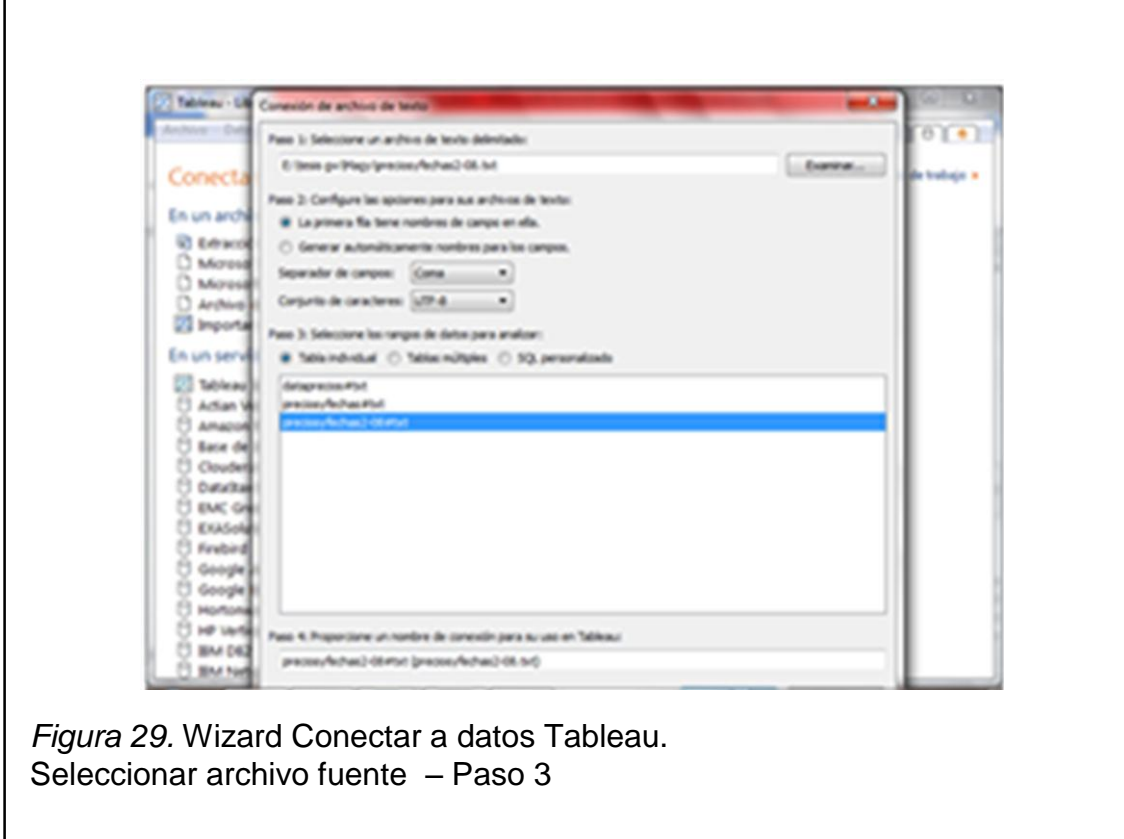

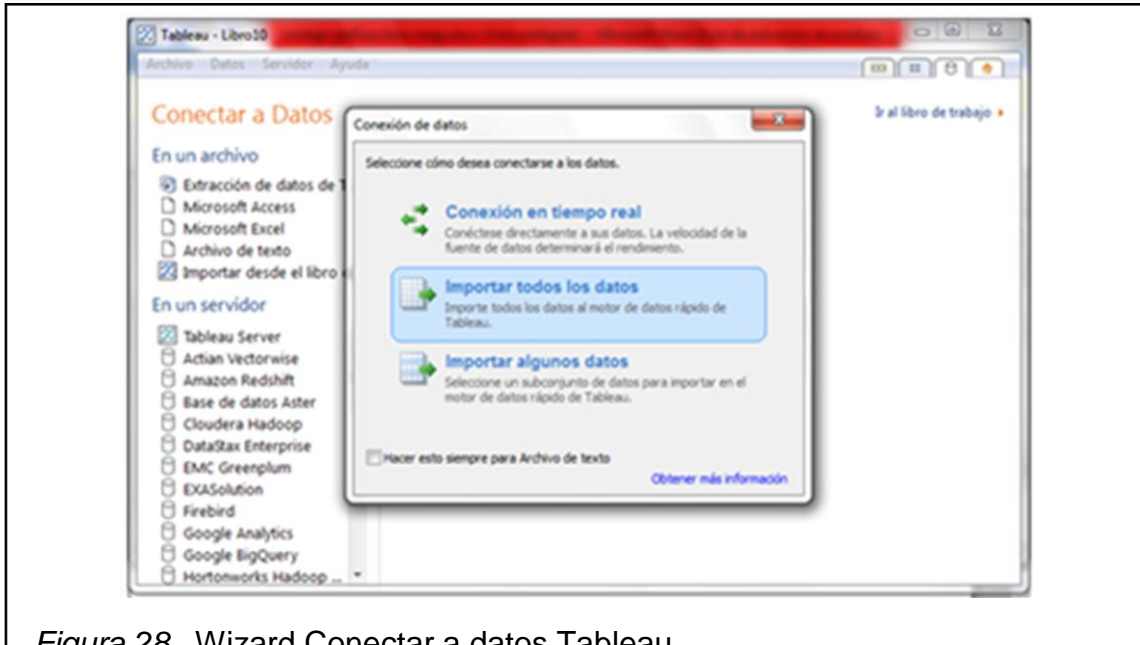

*Figura 28.* Wizard Conectar a datos Tableau. Determinar tipo de importación – Paso 4

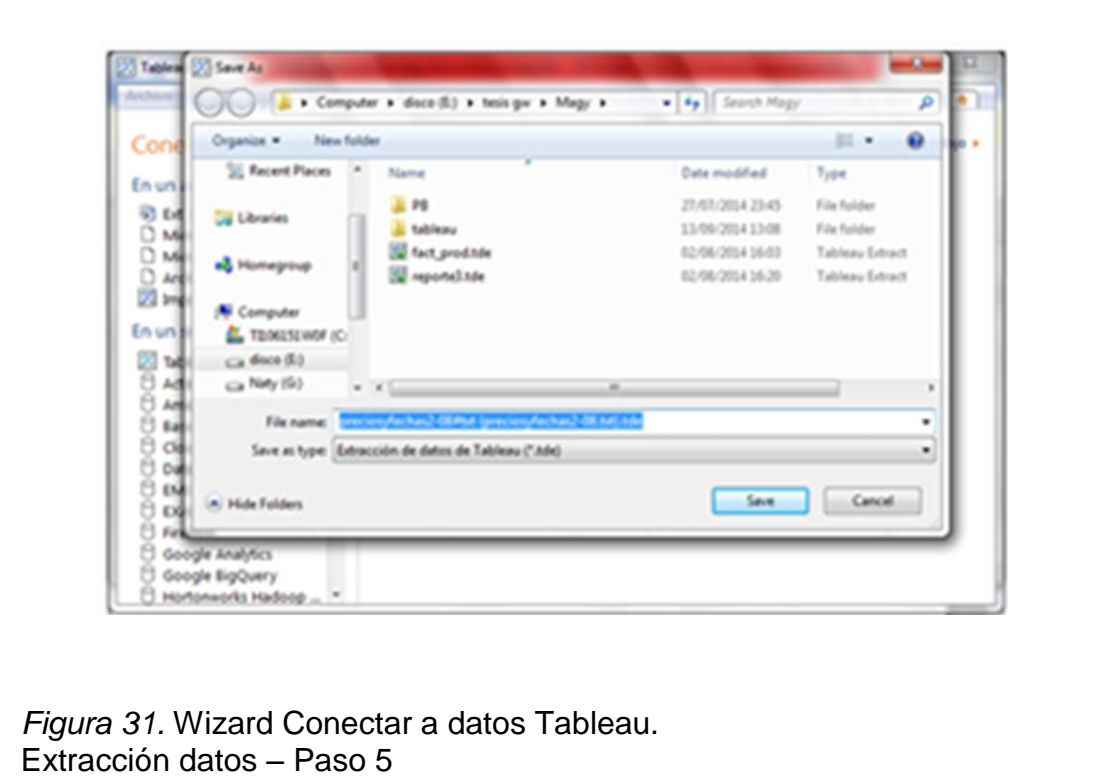

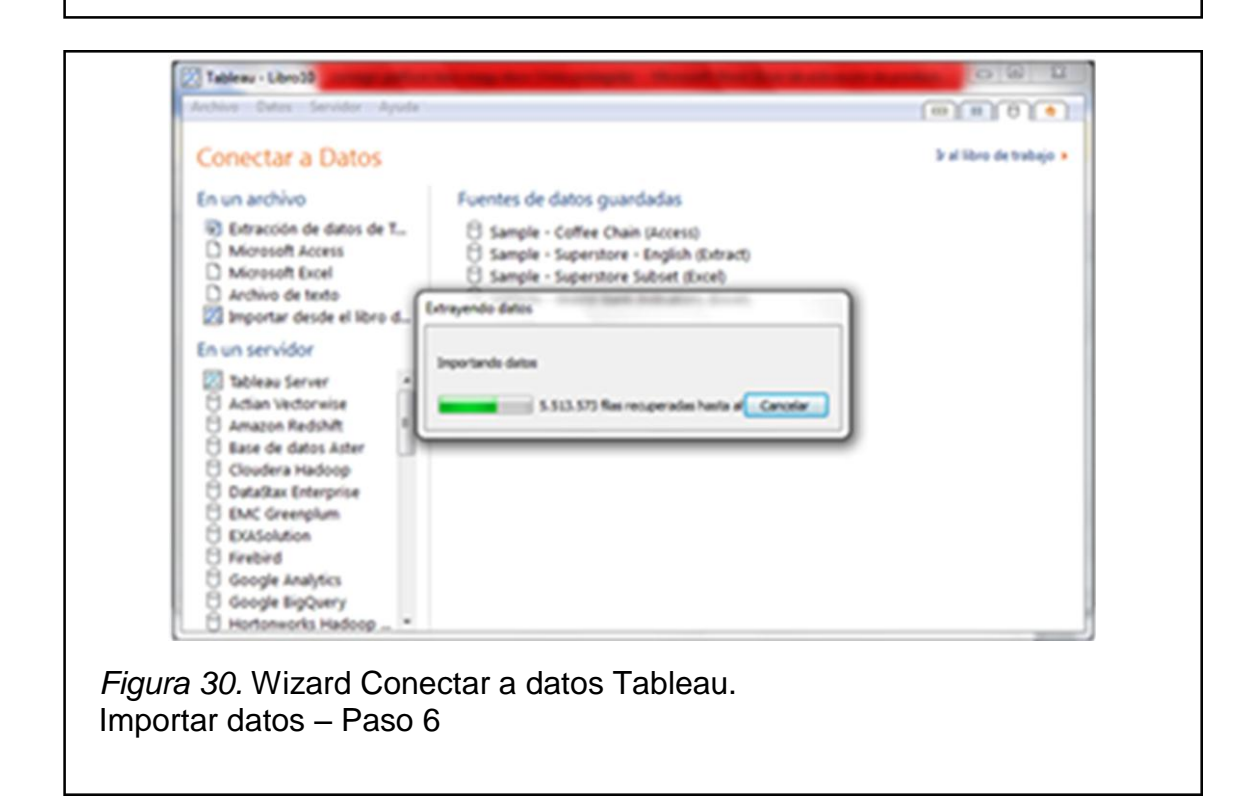

## **5.4.14 Creación del cubo**

Inmediatamente termina el proceso de carga de datos, la herramienta presenta al costado izquierdo las dimensiones y medidas definidas, con las cuales ya se puede iniciar el diseño de los reportes.

De manera predeterminada, Tableau trata a todos los campos relacionales que contienen números como medidas. Sin embargo, de acuerdo al requerimiento se podría decidir que algunos campos deban tratarse como dimensiones; para ello solo se arrastra el campo deseado desde el área de Medidas hasta el área de Dimensiones en la ventana de datos.

Tableau trata todos los campos relacionales que contienen valores de texto o fecha como dimensiones. Sin embargo, podría decidir que algunos de estos campos deben tratarse como medidas. Por ejemplo, un campo que contiene cifras de ventas con valores nulos representados como "N/A" o "\*" se puede categorizar como una dimensión de manera predeterminada porque contiene valores de texto. Puede convertir la dimensión en una medida primero al cambiar el tipo de datos a un número y luego arrastrarla desde el área Dimensiones hasta el área Medidas en la ventana de datos.

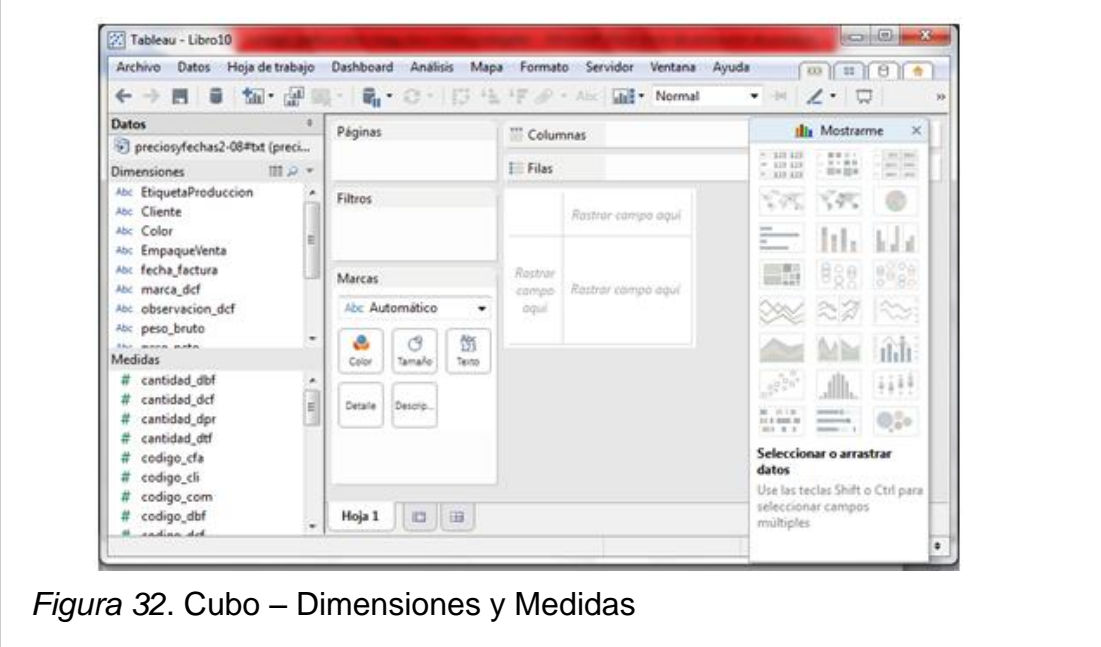

La figura 32 muestra el cubo de ventas y producción.
Tableau permite agregar y modificar filtros de una manera rápida y sencilla utilizando la funcionalidad de Filtros rápidos. Al activar un Filtro rápido, se abre una representación más pequeña del cuadro de diálogo Filtrar como una nueva ventana desde la que se puede marcar los campos que se requieren incluir en la vista como filtros.

La figura 33 permite visualizar la funcionalidad mencionada.

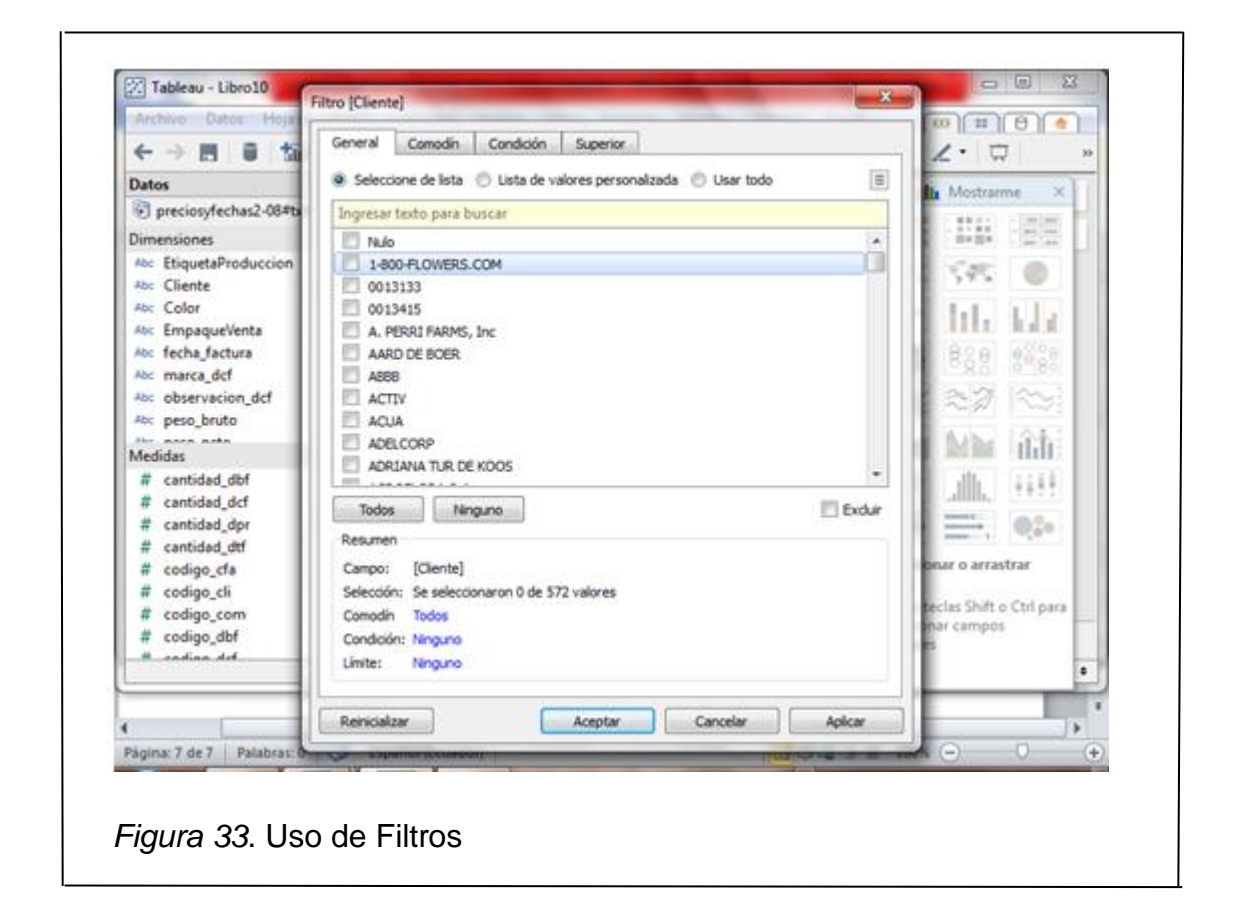

Tableau Desktop permite crear visualizaciones enriquecidas, informes y tableros de control, utilizando una interfaz intuitiva de arrastrar y soltar campos (*drag-and-drop*), alternar entre colocar filtros, crear columnas o filas, hasta obtener la información en el esquema deseado. La herramienta permite ver cada cambio a medida que se va realizando.

La figura 34 muestra un reporte de ventas, en donde se utilizaron los campos variedad y color como filtros, cliente como columna y cantidades vendidas como filas. Como resultado se obtuvo un sencillo pero muy útil reporte ejemplo de las ventas de rosas por color.

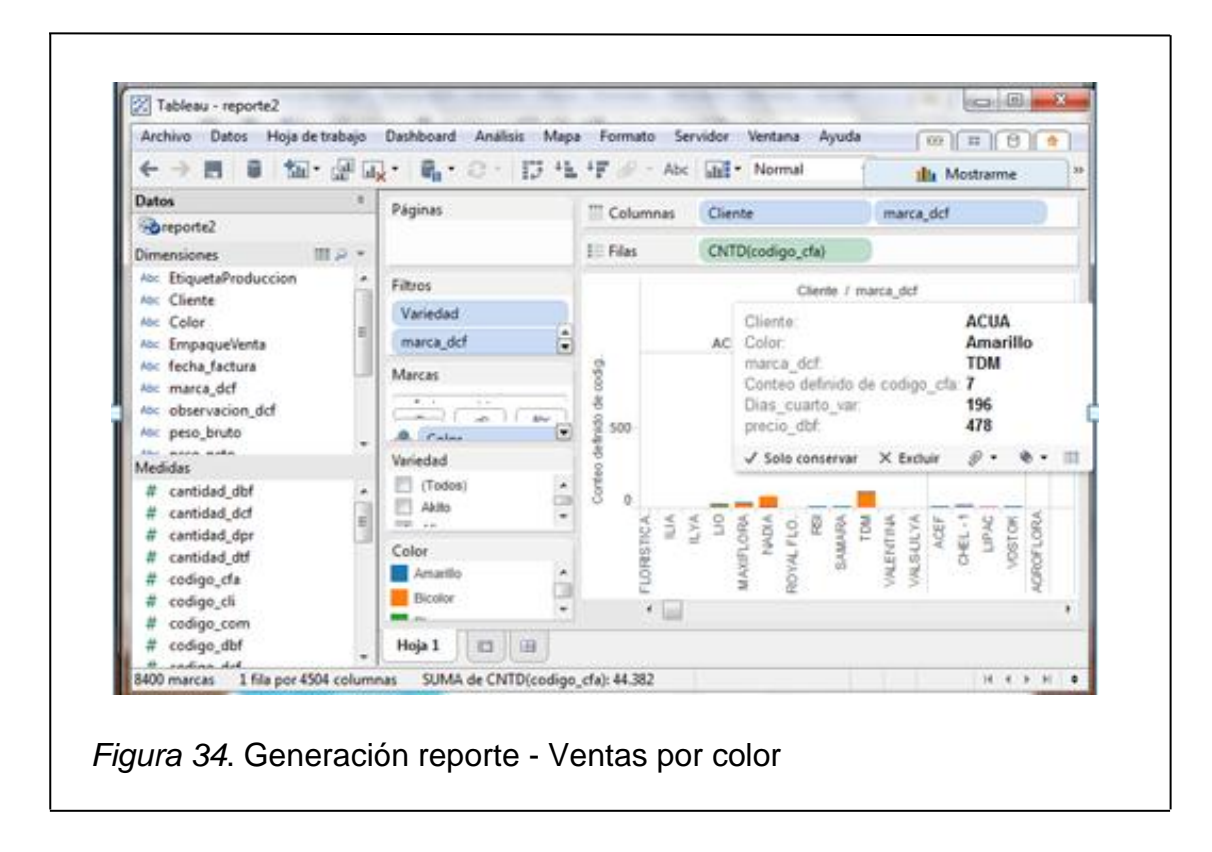

### **5.4.15 Diseño de reportes visuales**

Tableau permite combinar múltiples vistas en un solo *Dashboard*, resaltando y filtrando datos relacionados en tiempo real o utilizando el motor de datos para acelerar el análisis.

Tableau proporciona un conjunto de herramientas diseñadas para crear vistas útiles de manera automática mediante la funcionalidad "Mostrarme". Para el siguiente reporte se utilizó el esquema de visualización tipo barras de la mencionada herramienta.

La figura 35 corresponde a un reporte de las ventas por cliente, variedad y color. La información presenta las ventas de las variedades de temporada elegidas o filtradas por cliente. Al pasar el puntero por cualquier campo de clientes, permite obtener el detalle de las ventas, variedades y colores de preferencia, días de entrega y precio.

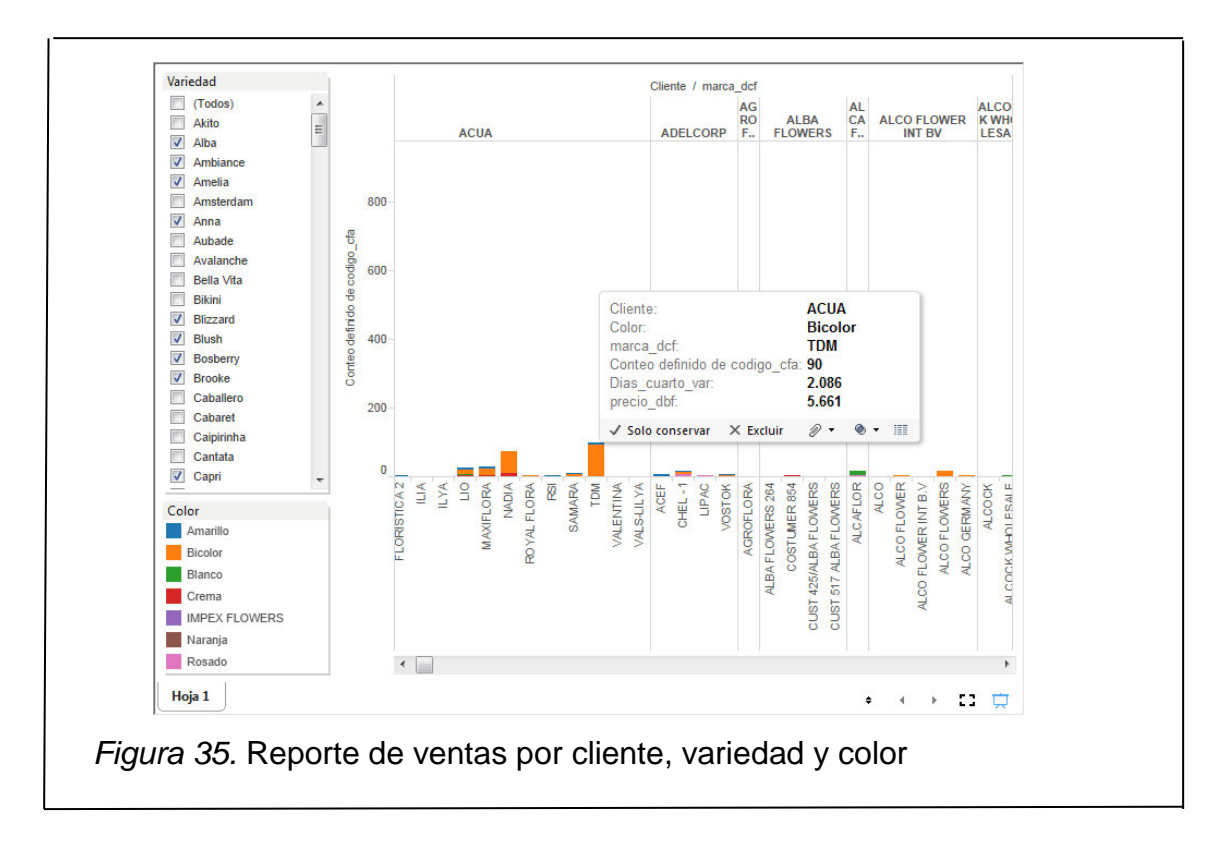

La figura 36 muestra un reporte de la producción de rosas, filtrado por color, utilizando como esquema de visualización el tipo de gráfico calor. La información generada es de mucha utilidad para determinar el cumplimiento de los colores de temporada para los clientes de Europa, Rusia y EEUU.

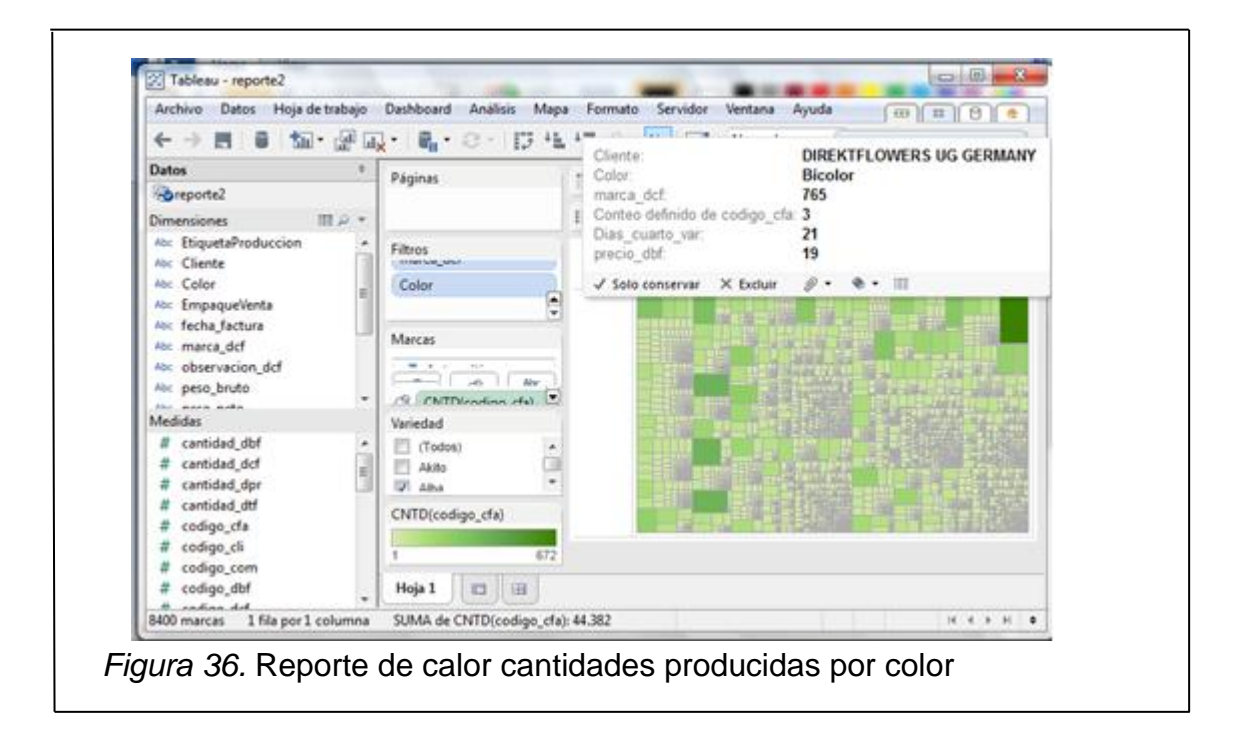

La figura 37, corresponde a un reporte de ventas por cliente y por variedad, muy utilizado para determinar la cantidad de rosas vendidas por destino, identificando la preferencia del mercado extranjero.

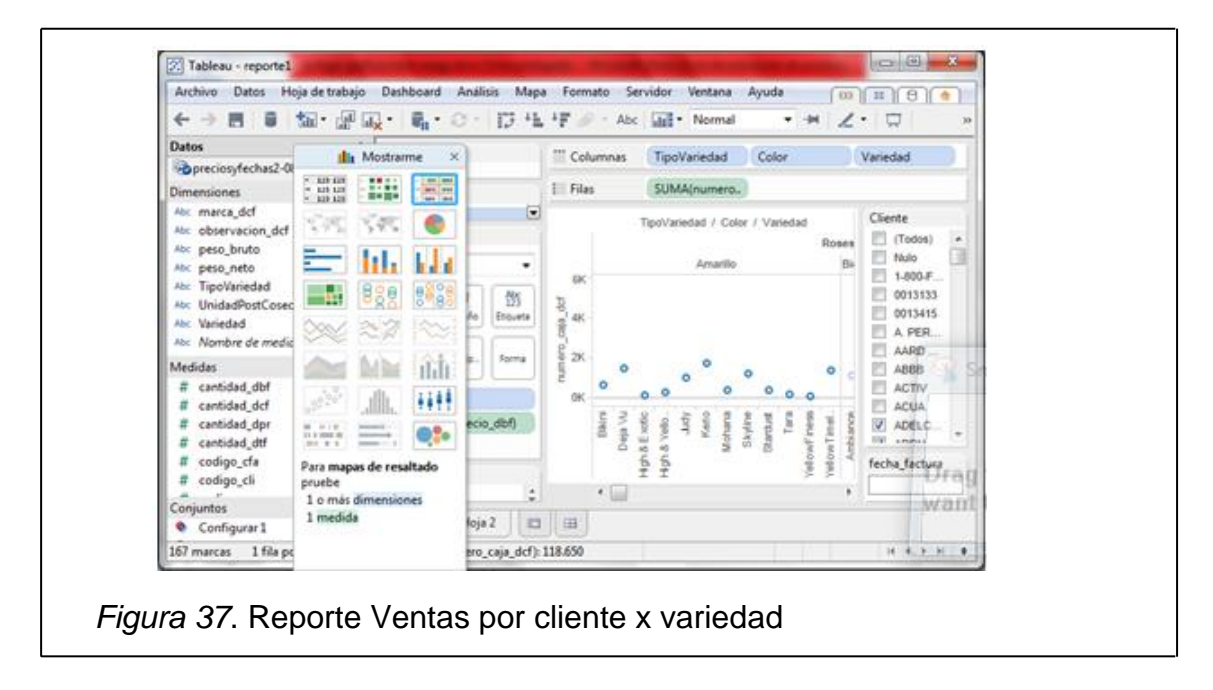

El siguiente reporte tipo pastel, permite visualizar la preferencia de color de los clientes de mayor participación. Con la información mostrada, se puede elaborar el plan de producción y renovación de variedades para los próximos meses, tomando en cuenta el promedio de pedidos por cliente.

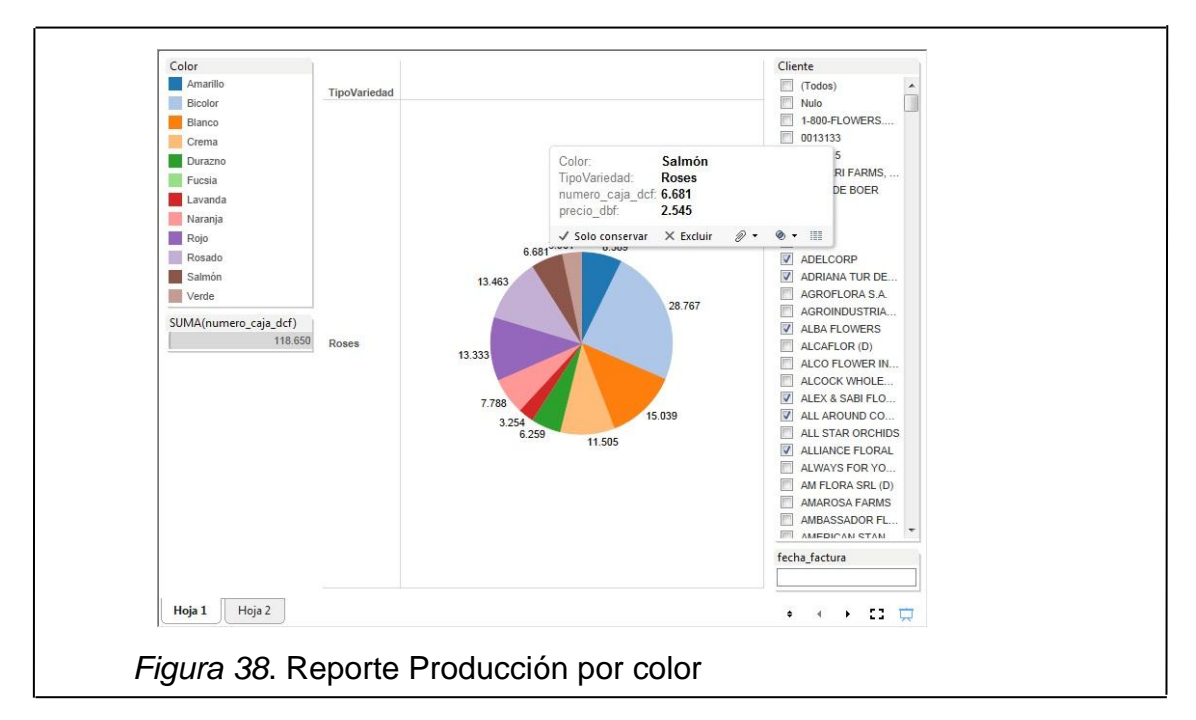

# **5.4 Resultados y evaluación del prototipo**

Los resultados del prototipo de BI en Josarflor, permitió:

- Obtener información en menor tiempo. La herramienta es intuitiva y fácil de manejar, lo que permite elaborar reportes rápidamente, crear plantillas y hacer uso de la misma infinidad de veces, alterando el tipo de gráfico. Aproximadamente la elaboración de una plantilla toma unos 45 minutos y la generación del reporte correspondiente tan solo 2 minutos.
- Se demostró que con la utilización de *Business Intelligence*, Josarflor mejora considerablemente el proceso de la obtención de la información clave para la toma de decisiones, puesto que reduce el tiempo invertido y mantiene un mejor control de las operaciones diarias de la empresa.
- El contacto con la herramienta por parte de los usuarios les permitió dimensionar las bondades de Tableau. Como es habitual, en un inicio la resistencia al cambio fue normal, pero en cuanto constataron la no dependencia de TI para generar reportes en línea, el interés cambio.
- La generación de reportes dinámicos y prediseñados permitieron mostrar la información de una manera atractiva y fácil de comprender. El uso de las plantillas será de gran apoyo para la presentación de los reportes informativos para las reuniones gerenciales.
- El personal de TI obtuvo la suficiente destreza y capacidad para crear cubos de información y diseñar cuadros de mando para ponerlos a disposición de otros departamentos.
- Los directivos están conscientes de que la información es conocimiento, y que una herramienta de BI les permite monitorear constantemente el cumplimiento de sus objetivos estratégicos para ser competitivos.

# **6. CAPITULO VI Conclusiones y Recomendaciones**

### **6.1 Conclusiones**

- El sector floricultor está considerado como el de mayor generación de empleo por unidad de área en nuestro país. Es el actor principal y el de mayor actividad en el desarrollo del Ecuador y como protagonista uno de los más importantes en el mercado mundial.
- Las herramientas de inteligencia de negocios y el perfil de usuarios analíticos se han desarrollado drásticamente durante la última década. El nivel de conciencia y la evolución del mercado han obligado a las empresas a considerar que *Business Intelligence* es una prioridad de la gerencia y de las personas encargadas de la toma de decisiones independientemente si se trata de una grande, mediana o pequeña industria.
- Las soluciones de BI que actualmente existen en el mercado, no se orientan a una industria en específico, aunque los casos de éxito revelan que en su mayoría corresponden a empresas del sector financiero, automotriz, farmacéutico, de bienes de consumo, manufactura y marketing. Con respecto al sector agroindustrial no existe información de proveedores que se encuentren desarrollando o hayan tenido experiencia; sin embargo cabe mencionar que con una buena definición de requerimientos y el análisis adecuado de una herramienta, la implementación de BI en el sector agroindustrial con seguridad tendrá éxito.
- El análisis y transformación de datos en información se ha convertido en una fuente básica para optimizar la toma de decisiones. Encontrar el valor competitivo que marque la diferencia en la gestión de una empresa es la clave para conseguir una rentabilidad óptima. Una herramienta de BI proporciona tres escenarios de valor diferente: reduce el costo de obtener información, gestiona el rendimiento corporativo y proporciona

ventaja competitiva. Acorde a las tendencias actuales, BI se está convirtiendo en una parte integral del sistema de información de toda empresa y de cualquier sector.

- Una implementación de BI debe ser considerada como un proyecto, a desarrollarse con el apoyo de una metodología madura, completa y orientada a la calidad. En proyectos en general, la metodología se liga de cierta manera a la tecnología seleccionada, en el caso de BI, la plataforma puede definir hitos esenciales relacionados a características propias de la organización, de la tecnología, mejores prácticas, documentación de procesos y escenarios, definición de componentes, perfiles, etc.
- Elegir una metodología de BI no es una tarea fácil. Existe una gran diversidad y heterogeneidad de enfoques metodológicos para la gestión de proyectos de BI. En el mercado encontramos metodologías tradicionales, ágiles, exclusivas de BI y propietarias; sin embargo de acuerdo a las características enunciadas y a la descripción de sus actividades o fases a seguir, se puede afirmar que aquellas metodologías exclusivas de BI dejan de lado los aspectos estratégicos organizacionales y las metodología tradicionales poco centran su atención en los mecanismos para obtener datos y la construcción del ambiente para la explotación, por ello es muy común implementar una herramienta de BI con el soporte de más de una metodología.
- La percepción de valor de una solución de BI en una organización es determinada a través de diferentes ámbitos del negocio, como son el mejorar el flujo de información del negocio, generar utilidad, reducir costos y dar confiabilidad a las decisiones estratégicas. *Business Intelligence* es un elemento central de la estrategia corporativa de una empresa.
- Hoy en día es muy común encontrar anuncios de proveedores que aseguran implementar BI en poco tiempo, de hecho depende mucho del tamaño de una empresa, la herramienta seleccionada y la metodología para considerar el incurrir con un asociado o *partner*. Por tal motivo durante los últimos 3 años se ha evidenciado que los proveedores han acogido al menos una metodología para la implementación de sus productos. Contar con una metodología, se ha convertido en la mejor carta de presentación de los proveedores.
- Seleccionar una herramienta, depende de un estudio profundo de las necesidades de la empresa; sin embargo es muy importante apoyar la decisión revisando estudios y reportes realizados por los principales analistas que interpretan la presencia en el mercado de las principales compañías de software de BI, así como sus estrategias de negocio. No existen herramientas buenas ni malas, disponemos de herramientas para cada requerimiento, por ello es fundamental involucrarse en los procesos del sector e identificar una herramienta que cumpla con los requerimientos de información de la organización.
- El objetivo de una selección adecuada es asegurar que los requerimientos funcionales de la solución no sean adaptados a los limitantes de la herramienta. La selección de una herramienta de BI no implica únicamente considerar todas las funcionalidades que pueden llevarse a cabo con ella, sino reconocer a tiempo y evaluar las limitaciones de las mismas durante el camino de su adopción.
- El éxito de un proyecto se asocia fuertemente a la posibilidad de establecer relaciones apropiadas con los pares y superiores, tanto directos como indirectos; así lo exigen la mayoría de metodologías de implementación analizadas, en donde no solo se asocia el cumplimiento de un compromiso o el seguimiento de actividades a la satisfacción de un plan; sino también a las condiciones en las cuales sus participantes quedan después de que una implementación termina. Desde una

perspectiva de gestión es importante tomar como referente la forma de motivación y las relaciones laborales que exponen las metodologías ágiles.

- La forma de utilizar la información para la toma de decisiones se está transformando, esto se debe a que su orientación es cada vez más estratégica y su prioridad es la de proporcionar una visión única, global y completa. *Big Data*, *Social Analytics* y *Mobile Intelligence* serán una prioridad en entornos empresariales en los próximos años.
- Acorde a las tendencias actuales y a las predicciones expuestas por los especialistas del campo, para los próximos años, el uso de BI se volverá tan común que en cada computadora de escritorio existirá un icono de BI. *Business Intelligence* se está convirtiendo en una parte integral del sistema de información de toda organización, es una tendencia creciente que implica la posibilidad de extender este avance tecnológico para todo tipo de usuario final, sin depender del departamento de TI.
- El software libre tiene la particularidad de compartir el código fuente con los usuarios, proporcionando la capacidad de manipular el sistema a gusto. Es importante mencionar que libre no significa cero costo o totalmente gratuito o que es más barato que el propietario. Por lo general el software propietario es de una funcionalidad, versatilidad, facilidad de implementación, robustez y estabilidad superior al software libre.
- La gran mayoría de los usuarios han preferido por años, el utilizar sistemas y programas propietarios, por el hecho de contar con el respaldo de un proveedor serio y capacitado. Sin embargo, en la actualidad ésta tendencia parece ir cambiando, ya que el mercado oferta un sinnúmero de software libre que cada vez tiene mayor acogida por los usuarios inexpertos que se dejan vislumbrar por pequeñas alianzas

que ofrecen el servicio de implementación sin un respaldo totalmente confiable.

- Algunas herramientas de gestión empresarial libre están creciendo a gran ritmo, pero no están lo suficientemente maduras comparadas con las propietarias, sin embargo constituyen una ventana abierta a que cualquier usuario TI ingrese al mundo BI, realice pruebas y adquiera experiencia.
- El estudio realizado emitió como resultado que, acorde a los requerimientos de la empresa, la mejor metodología de implementación BI es Kimball, un esquema tradicional que conlleva el seguimiento paso a paso de un almacén de datos. En cuanto a la herramienta de BI, quien obtuvo la posición más alta fue Tableau, un nuevo enfoque de inteligencia de negocios de autoservicio o inteligencia de negocio conocido como Rapid-Fire, que es una herramienta de implementación propia, que provee al usuario un entorno fácil de utilizar y descubrir datos.
- El Durante el desarrollo del prototipo, se enunció a profundidad la metodología Kimball, como ejemplo de una implementación de BI; sin embargo ésta no pudo ser puesta en práctica al momento de realizar la implementación con Tableau, por cuanto la aplicación elegida posee su propia herramienta para la construcción de cubos de información.
- Tableau es una herramienta analítica de negocio, que permite analizar, visualizar y compartir datos de una manera extraordinariamente rápida. Su principal beneficio es el tiempo y su curva de aprendizaje es mucho menor comparado con otras soluciones. Es una herramienta totalmente integrada, compatible con cualquier fuente de datos, con un solo punto de acceso mediante una interfaz gráfica amigable para usuarios de todos los niveles, puesto que no requiere conocer un lenguaje de programación para dominarla.

 El prototipo cumplió el objetivo esperado, creo motivación a la gerencia y el suficiente conocimiento en el personal de TI, para continuar descubriendo nuevas funcionalidades y manipular los datos para crear reportes de una manera rápida, sencilla y atractiva. La gerencia ahora está convencida de que disponer de herramientas de *Business Intelligence* no es un lujo, es una necesidad competitiva.

# **6.2 Recomendaciones**

- No es recomendable iniciar un proyecto BI con personal de la misma empresa, y menos si no disponen de tiempo ni conocimiento técnico para abarcarlo. Contar con el apoyo de personal especializado permitirá poner en marcha el proyecto en un tiempo reducido y generar motivación e interés en los usuarios para que poco a poco ellos mismos se integren al grupo y gestionen la información.
- Es importante preparar a toda la organización mediante una comunicación amplia por parte de la dirección acerca de la necesidad de implementar BI y los objetivos que se buscan, el conocer lo que encierra BI antes de emprender un proyecto en conjunto con el personal de la empresa, permitirá a los implementadores establecer el nivel de madurez, la cultura organizacional, las capacidades técnicas y de infraestructura y el conocimiento técnico de los implicados.
- Es recomendable efectuar un profundo análisis del estado actual de la empresa y prever su disponibilidad y preparación para una posible implementación de BI, con el propósito de especificar acciones correctivas o establecer riesgos específicos en la organización con anticipación; por ello es importante analizar las áreas más vulnerables que definen el estado presente de la empresa que se centran en

aplicaciones y arquitectura, percepción ejecutiva de lo que significa BI, nivel de toma de decisiones y visión estratégica de BI.

- De acuerdo a los resultados obtenidos del estudio comparativo, la empresa podría considerar a Pentaho y Birt como opciones para probar la implementación de BI con un software libre. Normalmente el proceso de implementación de una herramienta de BI es seriamente afectado por factores directos e indirectos. En el software libre no suele existir una sola solución capaz de cubrir todas las áreas del negocio, obligando de esta forma a recurrir a la generación de interfaces de integración entre las áreas. Es muy sugestiva la idea de una solución *Opensource*, pero con el paso del tiempo la generación de nuevas funcionalidades exigirá asistencia profesional; por ello no recomiendo la incursión de herramientas libres para una Pyme como Josarflor.
- Existe una gran variedad de herramientas donde elegir, por sector, precio, funcionalidad, tecnología, etc. Para una PYME y puntualmente para Josarflor es recomendable orientarse hacia la adquisición de una herramienta propietaria, probada, escalable, garantizada y que cuente con el respaldo de un fabricante, que le brinde capacitación y soporte profesional y calificado. Acorde al desarrollo del presente estudio y los resultados obtenidos, considero recomendable implementar BI utilizando Tableau o QlikView.
- Es recomendable dividir la solución en varios proyectos y priorizarlos, ejecutar primero proyectos "*Quik Win*", de alto valor para el negocio y lograr la credibilidad en el sistema y explotar su ventaja competitiva. De esta manera se logrará paulatinamente uno de los objetivos principales, "la aceptación al cambio".
- Una solución de *Business Intelligence* no debe ser considerada un costo oneroso, al contrario debe considerarse como un activo de la empresa, que proporciona valor al negocio. Recomiendo aprovechar al máximo

todas las funcionalidades de una herramienta de BI y traducirlas en una estrategia del funcionamiento del negocio para coordinar y armonizar todas las áreas de la empresa y orientarlas al objetivo de la misma, que consiste en generar dinero ahora y en el futuro.

- Se recomienda adoptar las mejores prácticas y estándares en la implementación de una solución de BI con el objetivo de ofrecer a las organizaciones un marco estratégico, funcional y táctico para resolver sus necesidades analíticas. Definiciones de mejores prácticas y estándares han sido creados con el objetivos apoyar a las organizaciones a optimizar la integración de las tecnologías de información y su soporte en los procesos de negocio, la adopción de mejores prácticas surge a partir de dos contextos: El primer como respuesta al cumplimiento de una necesidad normativa o regulatoria, el segundo define su utilización como parte de un proceso de mejora continua.
- Es recomendable utilizar una metodología probada. Una solución de BI debe utilizar una metodología específica para su implementación, es importante la selección de la misma pero lo es aún más realizar un control permanente para asegurar el seguimiento de la misma. El uso correcto de la metodología en un proyecto BI en una organización permitirá obtener resultados tangibles en un corto espacio de tiempo.
- Se recomienda no asumir que una solución de BI resuelva todos los requerimientos de acceso y entrega de la información de la organización. El problema se genera al enfocar el proyecto, como una solución a todos los problemas relacionados con datos. El análisis de procesos es necesario para comprender si la solución BI propuesta es la mejor en términos de integración y forma de acceso. La construcción de un sistema de BI, especialmente uno que tiene que ver con múltiples fuentes de datos, puede ser complejo y exigir muchos

recursos y las organizaciones suelen esperar que la solución de BI ofrezca soluciones para todo.

- Es recomendable evitar asunciones incorrectas acerca de los usuarios, generalmente suele asumirse que el usuario tiene el conocimiento o el tiempo para utilizar herramientas de inteligencia de negocios. A pesar de que las aplicaciones de BI son muy ventajosas para las organizaciones, no siempre brindan lo que los usuarios necesitan. Los requerimientos de información para toma de decisiones de los usuarios se ven enfrentados a soluciones muy difíciles de utilizar. No involucrarlos en el proceso de elección de herramientas puede provocar que se elijan soluciones pensando en funcionalidades avanzadas sin considerar la facilidad de uso y se obliga al personal a usar esas aplicaciones, lo cual puede generar resultados desastrosos.
- La esencia que debe guiar los proyectos de BI, es en gran medida el cambio en la organización, caracterizado por una cultura basada en el análisis de la información. Para ello es recomendable comprender cabalmente las necesidades de gestión de la empresa, con el propósito de sugerir alternativas de análisis de información precisos y que contribuyan de manera decisiva a la toma de decisiones. Se debe involucrar a los usuarios de todo nivel para que puedan hacer uso apropiado del nuevo repositorio de datos para obtener mejores escenarios de análisis, en forma directa y autónoma, con la mejor interfaz tecnológica que soporte la gestión.
- Una adecuada implementación de una plataforma de BI, debe partir desde las necesidades de una organización, tener muy claro su horizonte y sus objetivos estratégicos. Crear una cultura empresarial, que provea a los usuarios confianza en la información suministrada por el software elegido, que sea considerado como el instrumento de soporte esencial para la toma de decisiones.
- Implementar una tecnología de *Business Intelligence* tiene en su accionar aspectos técnicos y funcionales. No se la puede concebir como un proyecto del área de sistemas, debe ser encarado y recibir el apoyo de toda la organización. Se recomienda por lo tanto que, la adopción de BI debe ser considerado como un proyecto de empresa, en donde los usuarios comprenden, aprueban y aceptan a la nueva herramienta como su gran soporte para la gestión diaria.
- Se recomienda utilizar la presente tesis como un punto inicial de partida para la evaluación de soluciones de Business Intelligence en dispositivos móviles, tomando en consideración que la demanda para uso ejecutivo de Mobile BI es considerada actualmente como de máximo prioridad en las organizaciones. Este estudio apoyará al análisis de los factores y características que influyen en el uso de Mobile BI para la toma de decisiones gerenciales.
- Es recomendable hacer uso de los criterios y análisis del presente documento, como aporte para futuros estudios en los que se considere trasladar aplicaciones de BI tradicional a la nube. La fusión de *Cloud Computing* y *Business Intelligence* es ya una realidad.

#### **REFERENCIAS**

- Artemisa. B. (2013). Data Warehouse design. Relational and Dimensional Techniques. Recuperado el 23 de marzo de 2014 <http://artemisa.unicauca.edu.co/~ecaldon/docs/bd/mastering.pdf>
- Avanco. (2014). Business Intelligence. Recuperado el 12 de enero 2014 de [http://www.avanco.com/sol\\_business\\_intel.html](http://www.avanco.com/sol_business_intel.html)
- BARC. (2014). The Bi Survey. The BI Survey 13 Analyzer. Recuperado el 21 de abril de 2014 de http://barc-research.com/bi-survey/
- Benneth, M., y Evelson, B. (2013). Forrester: Best practice tips for business intelligence success. Computer Weekly. Recuperado el 14 de abril de 2014 de [http://www.computerweekly.com/ opinion/ForresteB](http://www.computerweekly.com/%20opinion/Forreste)estpractice-tips-for-business-intelligence-success
- Bilib Centro de Apoyo Tecnológico a emprendedores. (s.f.). Business Intelligence (BI), nueva categoría en nuestro catálogo de aplicaciones. Recuperado el 23 de febrero de 2014 de [http://www.bilib.es/noticias/](http://www.bilib.es/noticias/%20noticia/articulo/businnes-intelligence-bi-nueva-categoria-en-nu/)  [noticia/articulo/businnes-intelligence-bi-nueva-categoria-en-nu/](http://www.bilib.es/noticias/%20noticia/articulo/businnes-intelligence-bi-nueva-categoria-en-nu/)
- BI-Latino. (2014). Magic Quadrante para plataformas de Business Intelligence y Analytics. Recuperado el 13 de febrero de 2014 de [http://www.bi-spain.com/articulo/73512/businessintelligence/todos/magic](http://www.bi-spain.com/articulo/73512/businessintelligence/todos/magic-quadrant-para-plataformas-de-business-intelligence-y-analytics-febrero-2014)[quadrant-para-plataformas-de-business-intelligence-y-analytics-febrero-](http://www.bi-spain.com/articulo/73512/businessintelligence/todos/magic-quadrant-para-plataformas-de-business-intelligence-y-analytics-febrero-2014)[2014](http://www.bi-spain.com/articulo/73512/businessintelligence/todos/magic-quadrant-para-plataformas-de-business-intelligence-y-analytics-febrero-2014)
- Cano, J. (2007). Sistemas de Información BI. Business Intelligence: Competir con información Recuperado el 11 de enero de 2014 de [http://openaccess.uoc.edu/webapps/o2/bitstream/10609/8175/1/Sduras](http://openaccess.uoc.edu/webapps/o2/bitstream/10609/8175/1/Sduras%20_TFM_0611.pdf)  [\\_TFM\\_0611.pdf](http://openaccess.uoc.edu/webapps/o2/bitstream/10609/8175/1/Sduras%20_TFM_0611.pdf)
- Cano, J. (2007). Business Intelligence, competir con información, itemsweb Recuperado el 3 de marzo de 2013. Biblioteca virtual: [http://itemsweb.esade.edu/biblioteca/archivo/Business\\_Intelligence\\_com/](http://itemsweb.esade.edu/biblioteca/archivo/Business_Intelligence_com/competir_con) [/competir\\_con](http://itemsweb.esade.edu/biblioteca/archivo/Business_Intelligence_com/competir_con) informacion.pdf
- Chávez, P. (2011). Estudio de mercado de BI para América Latina Slideshare. Recuperado el 25 de mayo de 2014 de [http://www.slideshare.net/ PedroChavez1/estudio-de-m](http://www.slideshare.net/%20PedroChavez1/estudio-de-)ercado-de-bi-enamerica-latina- 2011
- Data Enthusiast Analytics. (2012). Big Data. Data Science. BI. IBM Cognos Solution Implementation Method. Recuperado el 13 de mayo de 2014 de h[ttp://www.dataenthusiast.com/2012/01/ ibm-cognos-solution](tp://www.dataenthusiast.com/2012/01/ibm-cognos-solution-im)[imp](tp://www.dataenthusiast.com/2012/01/ibm-cognos-solution-im)lementation-method/
- Dataprix. (2010). Introducción a la metodología SQLBI. Dataprix. Recuperado el 24 de marzo de 2014 de [http://www.dataprix.net/forum/sql-server](http://www.dataprix.net/forum/sql-server-integration-services-ssis/introduccion-la-metodologia-sqlbi)[integration-services-ssis/introduccion-la-metodologia-sqlbi](http://www.dataprix.net/forum/sql-server-integration-services-ssis/introduccion-la-metodologia-sqlbi)
- Dataprix. (2012. Qué metodologías BI utilizar?. Recuperado el 21 de marzo de 2014 de [http://www.dataprix.com/forum/2012/ 04/que-metodologia-bi](http://www.dataprix.com/forum/2012/%2004/que-metodologia-bi-utilizas)[utilizas](http://www.dataprix.com/forum/2012/%2004/que-metodologia-bi-utilizas)
- Decisiones y tecnología. (2012). [Metodología para el Diseño](http://decisionesytecnologia.wordpress.com/2013/02/07/metodologia-para-el-diseno-e-implantacion-de-un-sistema-de-bi/) e Implantación [de un Sistema de](http://decisionesytecnologia.wordpress.com/2013/02/07/metodologia-para-el-diseno-e-implantacion-de-un-sistema-de-bi/) BI. Recuperado el 24 de marzo de 2014 de informativo[:http://decisionesytecnologia.wordpress.com/2013/02/07/meto](http://decisionesytecnologia.wordpress.com/2013/02/07/metodologia-para-el-diseno-e-implantacion-de-un-sistema-de-bi/) [dologia-para-el-diseno-e-implantacion-de-un-sistema-de-bi/](http://decisionesytecnologia.wordpress.com/2013/02/07/metodologia-para-el-diseno-e-implantacion-de-un-sistema-de-bi/)
- Devlin, B. (2013). The Best of Business Intelligence. From Business Intelligence to Enterprise IT Architecture. BI. Recuperado el 3 de mayo de 2014 de<http://www.b-eye-network.com/view/12760>
- El Comercio. (2014). La exportación de flores. Hasta 5% crecerán las ventas de flores. Recuperado el 3 de abril de 2014 de http://www.elcomercio.com/negocios/flores-ventassanValentin\_0\_1077492300.htm
- El rincón de BI. (2010). Modelo físico. Modelo normalizado y desnormalizado (dimensional). Wordpress. Recuperado el 2 de abril de 2014 de web informative: http://churriwifi.wordpress.com/2010/04/19/15-2-ampliacionconceptos-del-mod|elado-dimensional/
- El rincón de BI (2013). Business Intelligence con SAP. Recuperado el 12 de Abril de 2014, sitio web informativo: [http://churriwifi.wordpress.com/iii-bi](http://churriwifi.wordpress.com/iii-bi-con-sap/)[con-sap/](http://churriwifi.wordpress.com/iii-bi-con-sap/)
- Expoflores. (2014). Flor Ecuador. Recuperado el 14 de febrero de 2014 de <http://www.expoflores.com/>

Find the best business Intelligence .(2014). Software based in your business needs. Technology Evaluation Centers. Recuperado el 21 de marzo de 201 de [http://www.technologyevaluation.com/lng/bi-software](http://www.technologyevaluation.com/lng/bi-software-evaluations-top-20-1-8.html?TecReferer=PPC_Google_General_Busines%20Intelligence_Business-Intelligence-Software-Brands&gclid=%20CjwKEAjw9eyeBRCqxc_b-LD8kTESJADsBMxS8MGP4BB5GZJetTuPVa3nB2Z-ByHxigZHQXVgwCMSUxoCRAHw_wcB)[evaluations-top-20-1-8.html?TecReferer=PPC\\_Google\\_General\\_Busines](http://www.technologyevaluation.com/lng/bi-software-evaluations-top-20-1-8.html?TecReferer=PPC_Google_General_Busines%20Intelligence_Business-Intelligence-Software-Brands&gclid=%20CjwKEAjw9eyeBRCqxc_b-LD8kTESJADsBMxS8MGP4BB5GZJetTuPVa3nB2Z-ByHxigZHQXVgwCMSUxoCRAHw_wcB)  [Intelligence\\_Business-Intelligence-Software-Brands&gclid=](http://www.technologyevaluation.com/lng/bi-software-evaluations-top-20-1-8.html?TecReferer=PPC_Google_General_Busines%20Intelligence_Business-Intelligence-Software-Brands&gclid=%20CjwKEAjw9eyeBRCqxc_b-LD8kTESJADsBMxS8MGP4BB5GZJetTuPVa3nB2Z-ByHxigZHQXVgwCMSUxoCRAHw_wcB)  [CjwKEAjw9eyeBRCqxc\\_b-](http://www.technologyevaluation.com/lng/bi-software-evaluations-top-20-1-8.html?TecReferer=PPC_Google_General_Busines%20Intelligence_Business-Intelligence-Software-Brands&gclid=%20CjwKEAjw9eyeBRCqxc_b-LD8kTESJADsBMxS8MGP4BB5GZJetTuPVa3nB2Z-ByHxigZHQXVgwCMSUxoCRAHw_wcB)[LD8kTESJADsBMxS8MGP4BB5GZJetTuPVa3nB2Z-](http://www.technologyevaluation.com/lng/bi-software-evaluations-top-20-1-8.html?TecReferer=PPC_Google_General_Busines%20Intelligence_Business-Intelligence-Software-Brands&gclid=%20CjwKEAjw9eyeBRCqxc_b-LD8kTESJADsBMxS8MGP4BB5GZJetTuPVa3nB2Z-ByHxigZHQXVgwCMSUxoCRAHw_wcB)[ByHxigZHQXVgwCMSUxoCRAHw\\_wcB](http://www.technologyevaluation.com/lng/bi-software-evaluations-top-20-1-8.html?TecReferer=PPC_Google_General_Busines%20Intelligence_Business-Intelligence-Software-Brands&gclid=%20CjwKEAjw9eyeBRCqxc_b-LD8kTESJADsBMxS8MGP4BB5GZJetTuPVa3nB2Z-ByHxigZHQXVgwCMSUxoCRAHw_wcB)

Forrester. (2013). Forrester wave the Enterprise Business Intelligence Platforms. Recuperado el 13 de marzo de 2014 de <http://www.forrester.com/pimages/> rws/reprints/document/108103/oid/1-O3Z2WS

- Forrester. (2014). The Forrester Wave Enterprise Business Intelligence Platforms Q4 2013, Forrester. Recuperado el 2 de marzo de 2014 de <http://www.forrester.com/Business-Intelligence>
- Gartner (2014). Magic Quadrant for Business Intelligence and Analytics Platforms. Gartner. Recuperado el 21 de marzo de 2014 de [http://www.gartner.com/technology/reprints.do?id=1-](http://www.gartner.com/technology/reprints.do?id=1-1QLGACN&ct=140210&st=sb) [1QLGACN&ct=140210&st=sb](http://www.gartner.com/technology/reprints.do?id=1-1QLGACN&ct=140210&st=sb)
- Gestionpolis. (2013). Business Intelligence: conceptos y actualidad. Recuperado el 12 de febrero de 2014, sitio web de tecnología: <http://www.gestiopolis.com/recursos5/docs/ger/buconce.htm>
- Goicochea, A. (2011). Minería de datos. Recuperado el 15 de marzo de 2014 de [http://www.chttp://anibalgoicochea.com/ 2009/08/11/crisp-dm-una](http://www.chttp/anibalgoicochea.com/%20%202009/08/11/crisp-dm-una-%20metodologia-para-proyectos-de-mineria-de%20datos/omputerworld.es/business-intelligence/el-bi-en-modo-autoservicio-y-saas-dominara-2011)[metodologia-para-proyectos-de-mineria-de](http://www.chttp/anibalgoicochea.com/%20%202009/08/11/crisp-dm-una-%20metodologia-para-proyectos-de-mineria-de%20datos/omputerworld.es/business-intelligence/el-bi-en-modo-autoservicio-y-saas-dominara-2011)  [datos/omputerworld.es/business-intelligence/el-bi-en-modo-autoservicio](http://www.chttp/anibalgoicochea.com/%20%202009/08/11/crisp-dm-una-%20metodologia-para-proyectos-de-mineria-de%20datos/omputerworld.es/business-intelligence/el-bi-en-modo-autoservicio-y-saas-dominara-2011)[y-saas-dominara-2011](http://www.chttp/anibalgoicochea.com/%20%202009/08/11/crisp-dm-una-%20metodologia-para-proyectos-de-mineria-de%20datos/omputerworld.es/business-intelligence/el-bi-en-modo-autoservicio-y-saas-dominara-2011)
- Goicochea, A. (2014). Tecnologías de la información y estrategias. Recuperado el 5 septiembre de 2014 de <http://anibalgoicochea.com/acerca-de/about/>
- Gratton, S. (2012). The journey to Business Intelligence. What does it mean? Capemini. Recuperado el 16 mayo 2014 de [http://www.capgemini.com/blog/capping-it-off/2012/07/bi-30-the-journey](http://www.capgemini.com/blog/capping-it-off/2012/07/bi-30-the-journey-to-business-intelligence-what-does-it-mean)[to-business-intelligence-what-does-it-mean](http://www.capgemini.com/blog/capping-it-off/2012/07/bi-30-the-journey-to-business-intelligence-what-does-it-mean)
- Gravitar. (2013). Metodologías ágiles. Gravitar. Recuperado el 6 de mayo de 2014 de <http://gravitar.biz/bi/metodologias-agiles-intro/>

Haward Dresner. (2014). Haward Dresner Advisor Sercice. Dresner. Recuperado el 26 de mayo 2014 de<http://howarddresner.com/>

Information Bloggers. (2014). Interesting points from the Forrester Wave for Enterprise Business Intelligence Platforms 2013. Recuperado el 15 de mayo de 2014 de [http://www.informationbuilders.com/blog/jake](http://www.informationbuilders.com/blog/jake-freivald/forrester-wave-enterprise-business-intelligence-bi-platforms-q4-2013)[freivald/forrester-wave-enterprise-business-intelligence-bi-platforms-q4-](http://www.informationbuilders.com/blog/jake-freivald/forrester-wave-enterprise-business-intelligence-bi-platforms-q4-2013) [2013](http://www.informationbuilders.com/blog/jake-freivald/forrester-wave-enterprise-business-intelligence-bi-platforms-q4-2013)

Josarflor (2014). [http://www.josarflor.com](http://www.josarflor.com/)

- Information Week. (2014). Gartner BI Magic Quadrant: Winners & Losers. Gartner. Recuperado el 3 de abril de 2014 de [http://www.informationweek.com/big-data/big-data-analytics/gartner-bi](ttp://www.informationweek.com/big-data/big-data-analytics/gartner-bi-m)[ma](ttp://www.informationweek.com/big-data/big-data-analytics/gartner-bi-m)gic-quadrant-winners-and-losers/d/d-id/1114013
- Idensa. (2013). Inteligencia de Negocio. Recuperado el 6 de febrero de 2014 de sitio web de BI: <http://www.idensa.com/>
- Slideshare. (2014). Inteligencia de Negocios. Recuperado el 11 de enero 2014 de<http://www.slideshare.net/rosmelys/trabajo-business-intelligence>
- Kimball Group. (2011). Kimbal DW/BI lifecycle methodology. Recuperado el 4 de junio de 2014, sitio web de metodologías: http://www.kimballgroup.com/data-warehouse-business-intelligenceresources/kimball-techniques/dw-bi-lifecycle-method/
- Kimball, R. y Ross, M. (2010). The Data Warehouse Toolkit: The Complete Guide to Dimensional Modeling Segunda Edición. New York: Willey, 2002. p. 7.
- Metodologías FDD. (2012). Metodología FDD (Feature Driven Development / Desarrollo Basado en Funciones). FDD. Recuperado el 14 de abril de 2014, blogs: <http://metodologiafdd.blogspot.com/>
- Nicol, L. (2014), A visual guide to CRISP-DM methodology. Recuperado el 3 de junio de 2014 de [http://exde.files.wordpress.com/2009/03/crisp\\_visualguide.pdf](http://exde.files.wordpress.com/2009/03/crisp_visualguide.pdf)
- Oracle Financial Service. (2013). Business Intelligence –Enterprise Warehouse Solutions. Recuperado el 12 de mayo de 2014 de [http://www.oracle.com/us/industries/financial-services/enterprise](http://www.oracle.com/us/industries/financial-services/enterprise-warehouse-ds-2009317.pdf)[warehouse-ds-2009317.pdf](http://www.oracle.com/us/industries/financial-services/enterprise-warehouse-ds-2009317.pdf)
- Proecuador. (2013). Flores del Ecuador. Recuperado el 5 de febrero de 2014 de [http://www.proecuador.gob.ec/wp](ttp://www.proecuador.gob.ec/wp-c)[co](ttp://www.proecuador.gob.ec/wp-c)ntent/uploads/2013/07/PROEC\_AS2013\_FLORES.pdf
- Proecuador. (2013). Inteligencia Comercial e Inversiones. Análisis sectorial de Flores, Recuperado el 21 de marzo de 2014 de [http://www.proecuador.gob.ec/wp-content/uploads/2](http://www.proecuador.gob.ec/wp-content/uploads/)013/07/ PROEC\_AS2013\_FLORES.pdf
- Revista El Agro. (2013). Exportación de flores se incrementó en San Valentín. Recuperado el 3 de abril de 2014 de <http://www.revistaelagro.com/2014/02/> 25/exportaciones-de-flores-se-incrementaron-en-san-valentin/
- Rivadera, G. (2013). La metodología de Kimball para el diseño de almacenes de datos (Data warehouses). Recuperado el 19 de mayo de 2014 de [http://www.ucasal.edu.ar/htm/ingenieria /cuadernos/archivos/5](http://www.ucasal.edu.ar/htm/ingenieria%20/cuadernos/archivos/5-p56-rivadera-formateado.pdf) [p56-rivadera-formateado.pdf](http://www.ucasal.edu.ar/htm/ingenieria%20/cuadernos/archivos/5-p56-rivadera-formateado.pdf)
- Rivadera, G. (2013). La metodología de Kimball para el diseño de almacenes de datos (Data warehouses). Recuperado el 22 mayo 2014. [http://www.ucasal.edu.ar/htm/ingenieria/cuadernos/archivos/5-p56](http://www.ucasal.edu.ar/htm/ingenieria/cuadernos/archivos/5-p56-rivadera-formateado.pdf) [rivadera-formateado.pdf](http://www.ucasal.edu.ar/htm/ingenieria/cuadernos/archivos/5-p56-rivadera-formateado.pdf)
- Sallam, R., Tapadinhas, J., Parenteau, J., Yuen, D. & Hostmann, B. (2014). Magic Quadrant for Business Intelligence and Analytics Plataforms. Recuperado el 13 de marzo de 2014 de http://www.gartner.com/technology/reprints.do?id=1- 1QYL23J&ct=140220&st=sb
- Sandhill. (2013). Business Intelligence. Dresner report on Colaborative Business Intelligence Trends reveals with collaboration in Most Valued. Recuperado el 2 de mayo de 2014 de [http://sandhill.com/article/dresner](http://sandhill.com/article/dresner-report-on-collaborative-business-intelligence-trends-reveals-where-collaboration-is-most-valued/)[report-on-collaborative-business-intelligence-trends-reveals-where](http://sandhill.com/article/dresner-report-on-collaborative-business-intelligence-trends-reveals-where-collaboration-is-most-valued/)[collaboration-is-most-valued/](http://sandhill.com/article/dresner-report-on-collaborative-business-intelligence-trends-reveals-where-collaboration-is-most-valued/)
- Scientificpapers. (2014). Business Intelligence. Recuperado el 11 de enero 2014, de [http://www.scientificpapers.org/wpcontent/files/1102\\_](http://www.scientificpapers.org/wpcontent/files/1102_%20%20Business_intelligence.pdf)  [Business\\_intelligence.pdf](http://www.scientificpapers.org/wpcontent/files/1102_%20%20Business_intelligence.pdf)
- Sierra, P. (2014). PFS Grupo. Comparativa de herramientas BI para la Pyme. Recuperado el 18 de junio de 2014 de [http://pfsgrupo.com/articulos\\_117/year\\_2014/month\\_03](http://pfsgrupo.com/articulos_117/year_2014/month_03)
- Sinnexus. (2013). Qué es Business Intelligence?. Recuperado el 11 de enero 2014 de [http://www.sinnexus.com/business\\_intelligence/](http://www.sinnexus.com/business_intelligence/)
- Sinnexus. (2014). Arquitectura de una solución Business Intelligence. Recuperado el 13 de enero 2014 de [http://www.sinnexus.com/business\\_intelligence/arquitectura.aspx](http://www.sinnexus.com/business_intelligence/arquitectura.aspx)
- Sinnexus . (2014). Informática Estratégica Business Intelligence. Recuperado el 22 de febrero de 2014. Sitio web de BI: [http://www.sinnexus.com/business\\_intelligence](http://www.sinnexus.com/business_intelligence)
- Tableau. (2014). Un nuevo enfoque para la Inteligencia de Negocios Rapid Fire. Recuperado el 22 de agosto de 2014 de htt[p://www.tableausoftware.com/about/blog/2012/9/new-white](file:///D:/Entregables%20Tesis%20MGarces%20Ago%202014/:/www.tableausoftware.com/about/blog/2012/9/new-whit)paper-it-19064
- Tableau. (2014). Un nuevo enfoque para la Inteligencia de Negocios Rapid Fire. Recuperado el 22 de agosto de 2014 de http://www.tableausoftware.com/about/blog/2012/9/new-whitepaper-it-19064
- Tableau. (2014). Tableau Software. Introducting Tableau 8.1. Tableau. Recuperado el 21 de junio de 2014 de [http://www.tableausoftware.com/http://onlinehelp.tableausoftware.com/](http://www.tableausoftware.com/)  [v7.0/pro/online/es-e](http://onlinehelp.tableausoftware.com/%20%20v7.0/pro/online/es-)s/help.htm#tips\_convertmeasures.html
- Technology Evaluation Centers. (2013). 2011 Business Buyer´s guide: BI for everyone. Recuperado el 4 de febrero de 2014 de [http://www.technologyevaluation.com/download/TEC-buyers](http://www.technologyevaluation.com/download/TEC-buyers-guide/126571/2011-Business-Intelligence-Buyers-Guide-BI-for-Everyone.html)[guide/126571/2011-Business-Intelligence-Buyers-Guide-BI-for-](http://www.technologyevaluation.com/download/TEC-buyers-guide/126571/2011-Business-Intelligence-Buyers-Guide-BI-for-Everyone.html)[Everyone.html](http://www.technologyevaluation.com/download/TEC-buyers-guide/126571/2011-Business-Intelligence-Buyers-Guide-BI-for-Everyone.html)
- Technology Evaluation Centers. (2013). TEC 2012 Business Intelligence and Data Management Buyer´s guide. Recuperado el 4 de febrero de 2014 de [http://www.technologyevaluation.com/research/TEC-buyers](http://www.technologyevaluation.com/research/TEC-buyers-guide/TEC-)[guide/TEC-2](http://www.technologyevaluation.com/research/TEC-buyers-guide/TEC-)012-Business-Intelligence-and-Data-Management-Buyers-Guide.html
- Todo BI Business Intelligence. (2014). Empresas Business Intelligence. Mastering. Recuperado el 25 de febrero de 2014 de <http://todobi.blogspot.com/2005/06/empresas-bi.html>
- Todo BI Business Intelligence. (2014). Metodologías ágiles en proyectos BI. Recuperado el 22 de junio de 2014 de [http://todobi.blogspot.com/2011/03/metodologias-agiles-en-proyectos](http://todobi.blogspot.com/2011/03/metodologias-agiles-en-proyectos-bi.html)[bi.html](http://todobi.blogspot.com/2011/03/metodologias-agiles-en-proyectos-bi.html)
- Urquizu, P. (2012). Business Intelligence Fácil. Recuperado el 23 de abril de 2014 de<http://www.businessintelligence.info/gartner.html>
- Wiley, A. (2002), Building the Data Warehouse, (Third Edition). Recuperado el 25 de febrero de 2014 de [http://churriwifi.wordpress.com/indice-de](http://churriwifi.wordpress.com/indice-de-publicaciones/)[publicaciones/](http://churriwifi.wordpress.com/indice-de-publicaciones/)

Yellofin. (2013). 2013 Wisdom of Crowds Business Intelligence Market Study Recuperado el 16 de abril de 2014 de [http://www.yellowfinbi.com/YFCommunityNews-Download-Dresner-s-](http://www.yellowfinbi.com/YFCommunityNews-Download-Dresner-s-%202013-Wisdom-of-Crowds-Business-Intelligence-Market-Study-130791.pdf)[2013-Wisdom-of-Crowds-Business-Intelligence-Market-Study-130791.pdf](http://www.yellowfinbi.com/YFCommunityNews-Download-Dresner-s-%202013-Wisdom-of-Crowds-Business-Intelligence-Market-Study-130791.pdf)

**ANEXOS**

### **ANEXO 1. ANALISIS COMPARATIVO DE HERRAMIENTAS DE BI PROPIETARIAS Y OPENSOURCE**

En este Anexo se pueden encontrar las posiciones alcanzadas por cada una de las herramientas propietarias y Opensource, de acuerdo a los principales criterios de evaluación de Gartner, Forrester, Barc y Dresner, del año 2010 al 2014.

### **PROPIETARIAS**

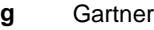

- **f** Forrester<br>**b** Barc
	- **b** Barc
- **d** Howard Desner

#### **Calificación /10**

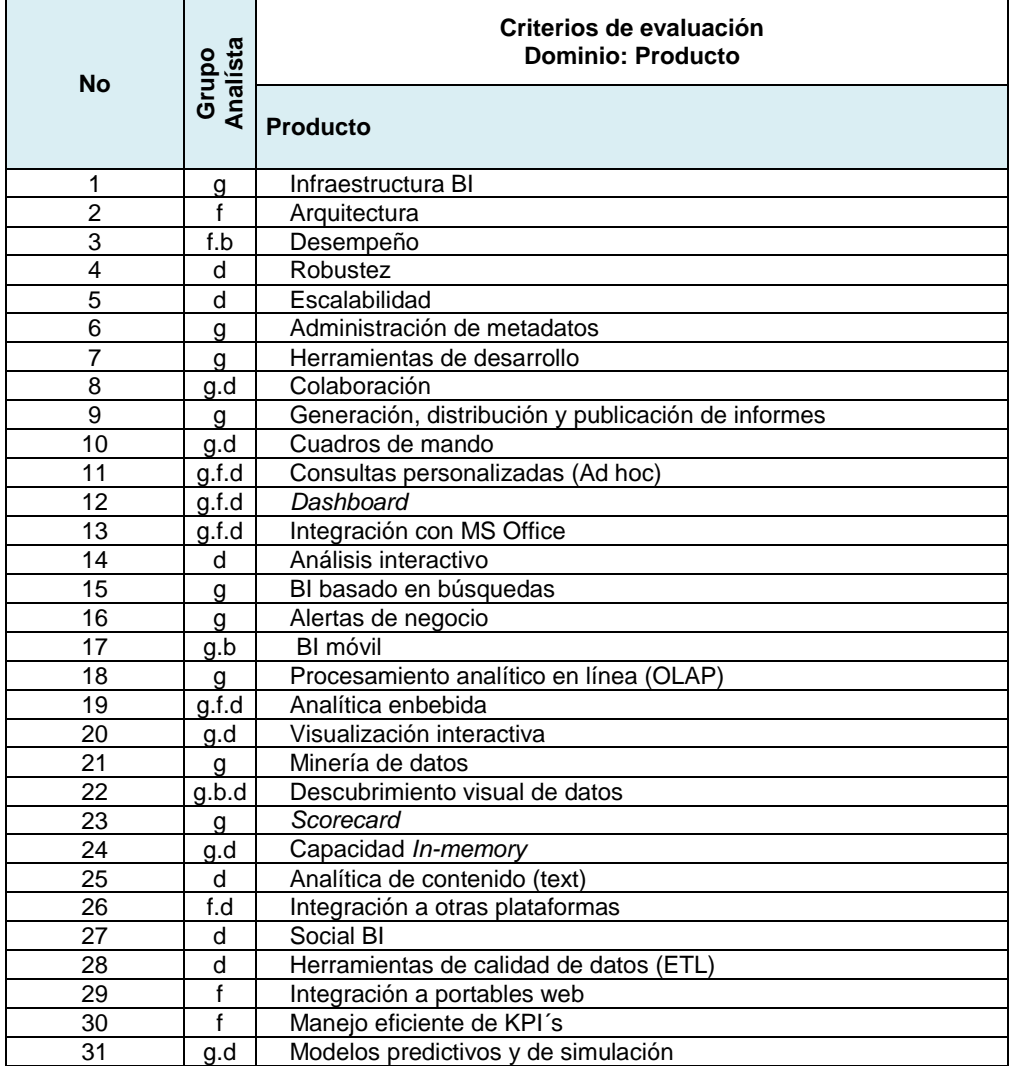

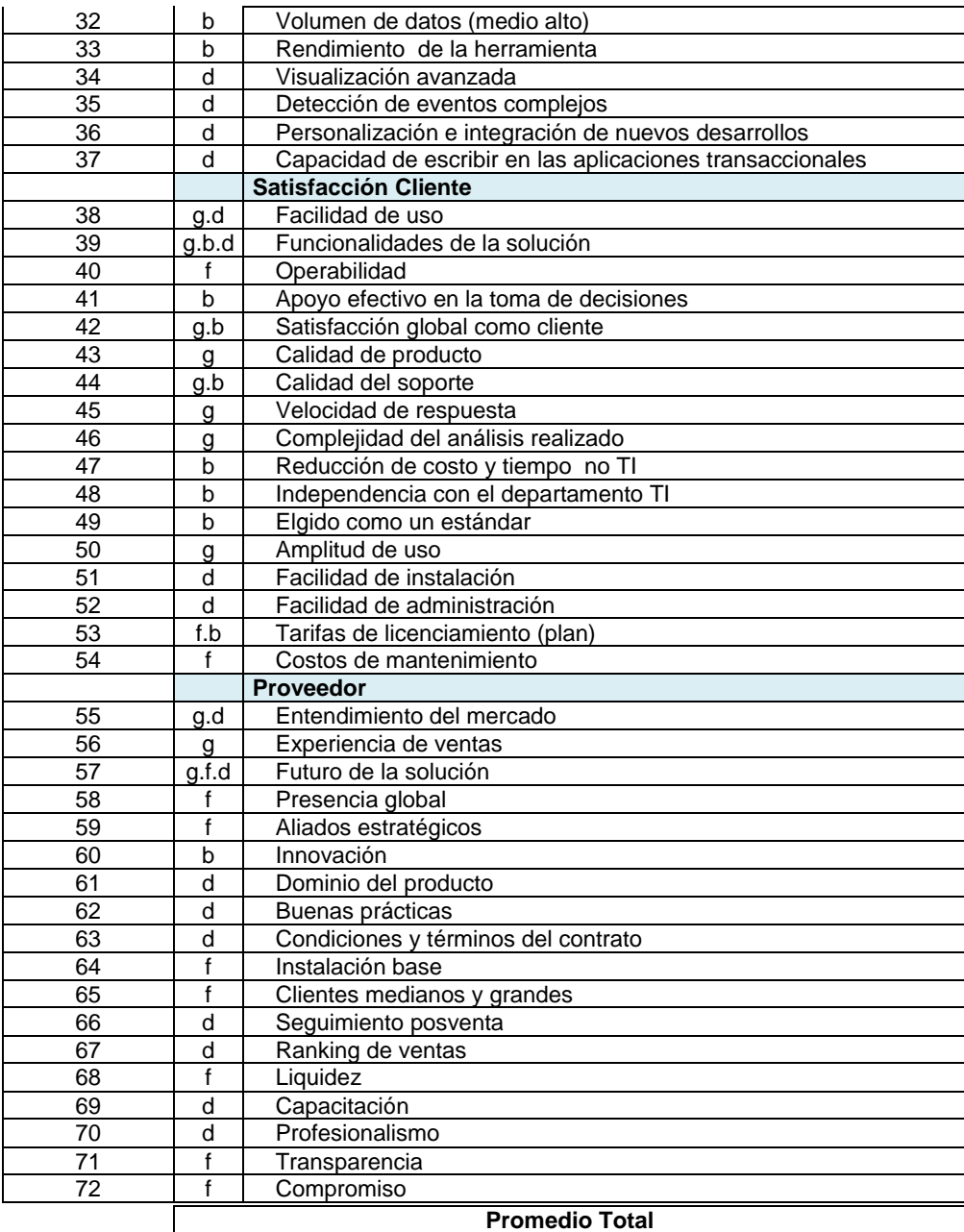

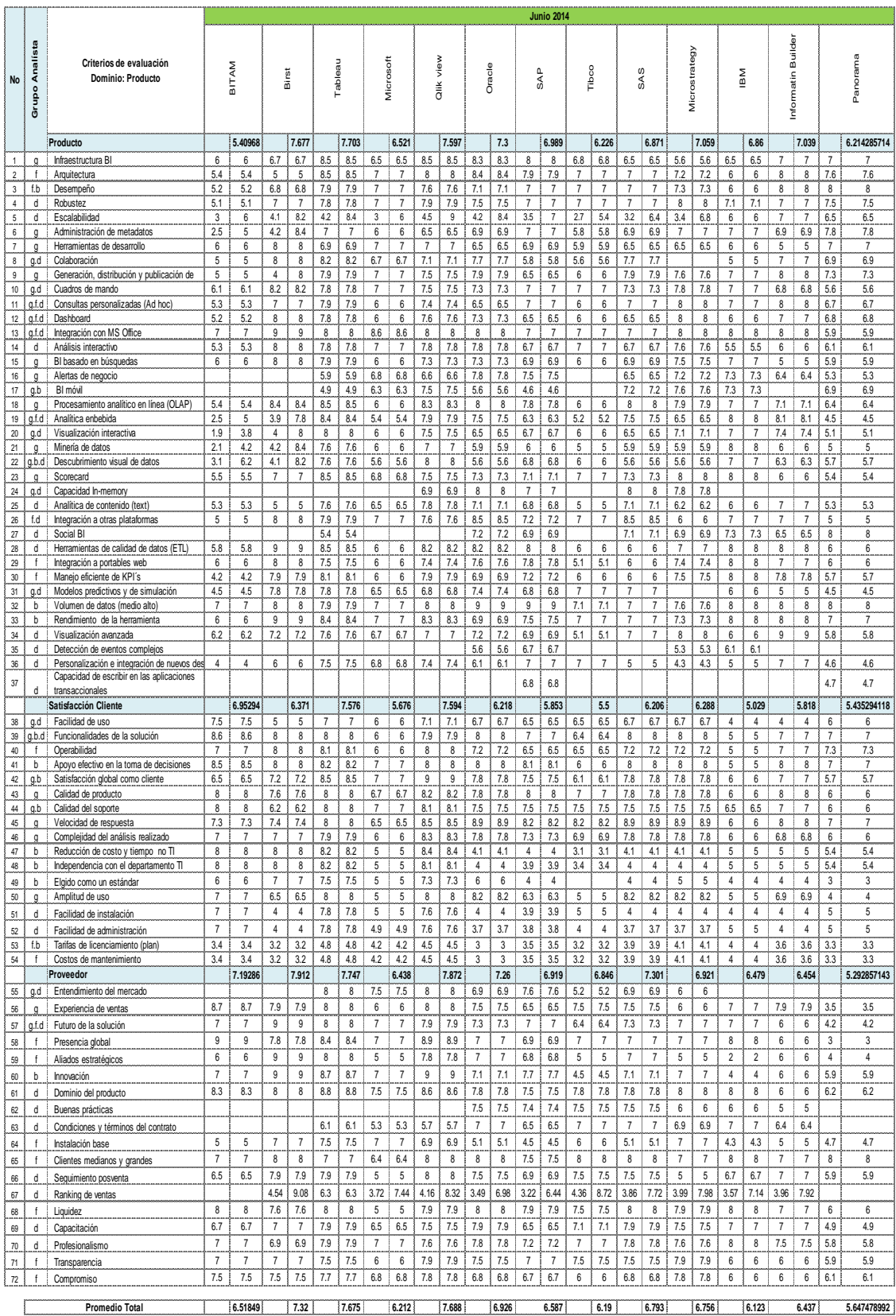

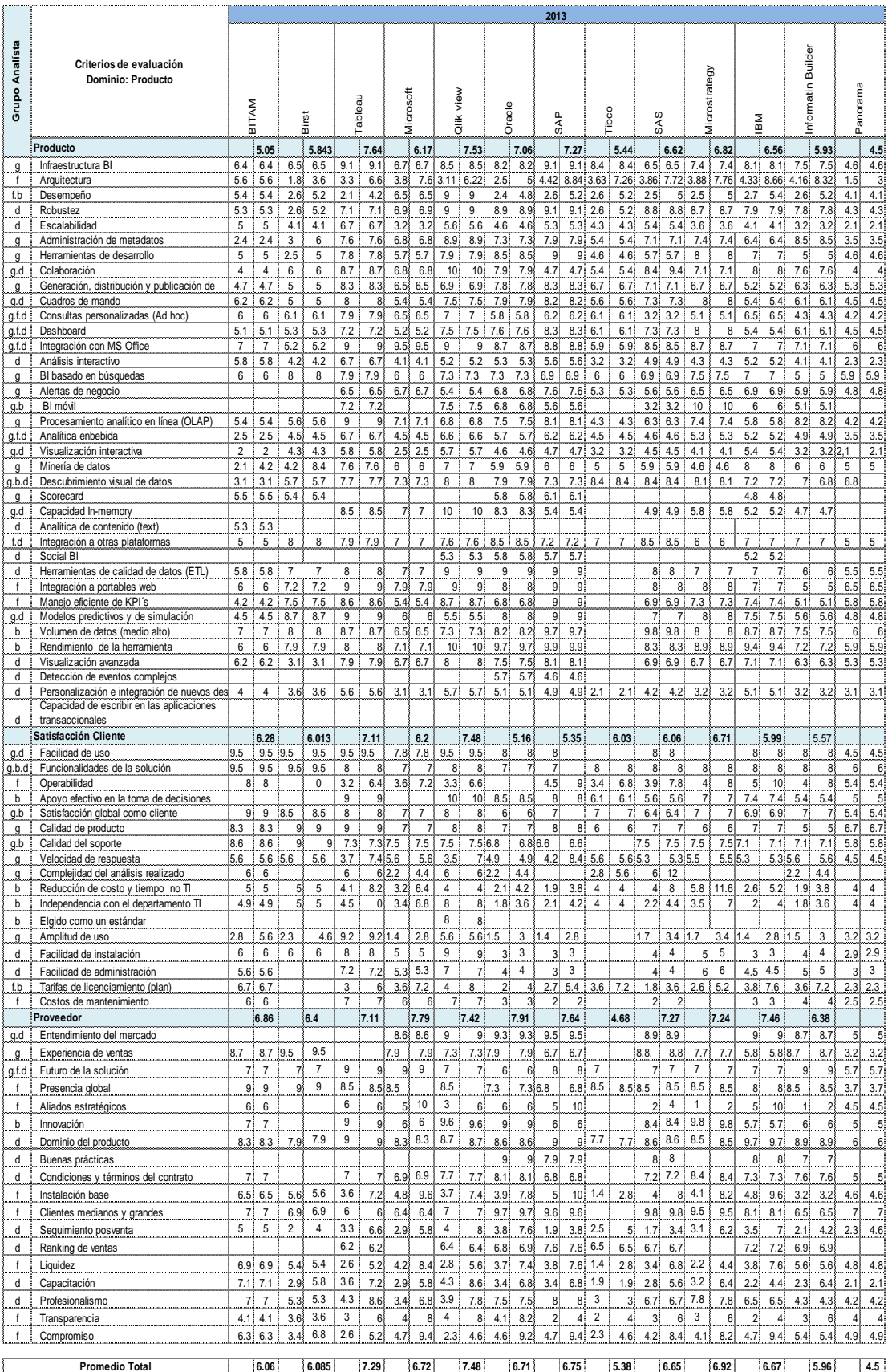

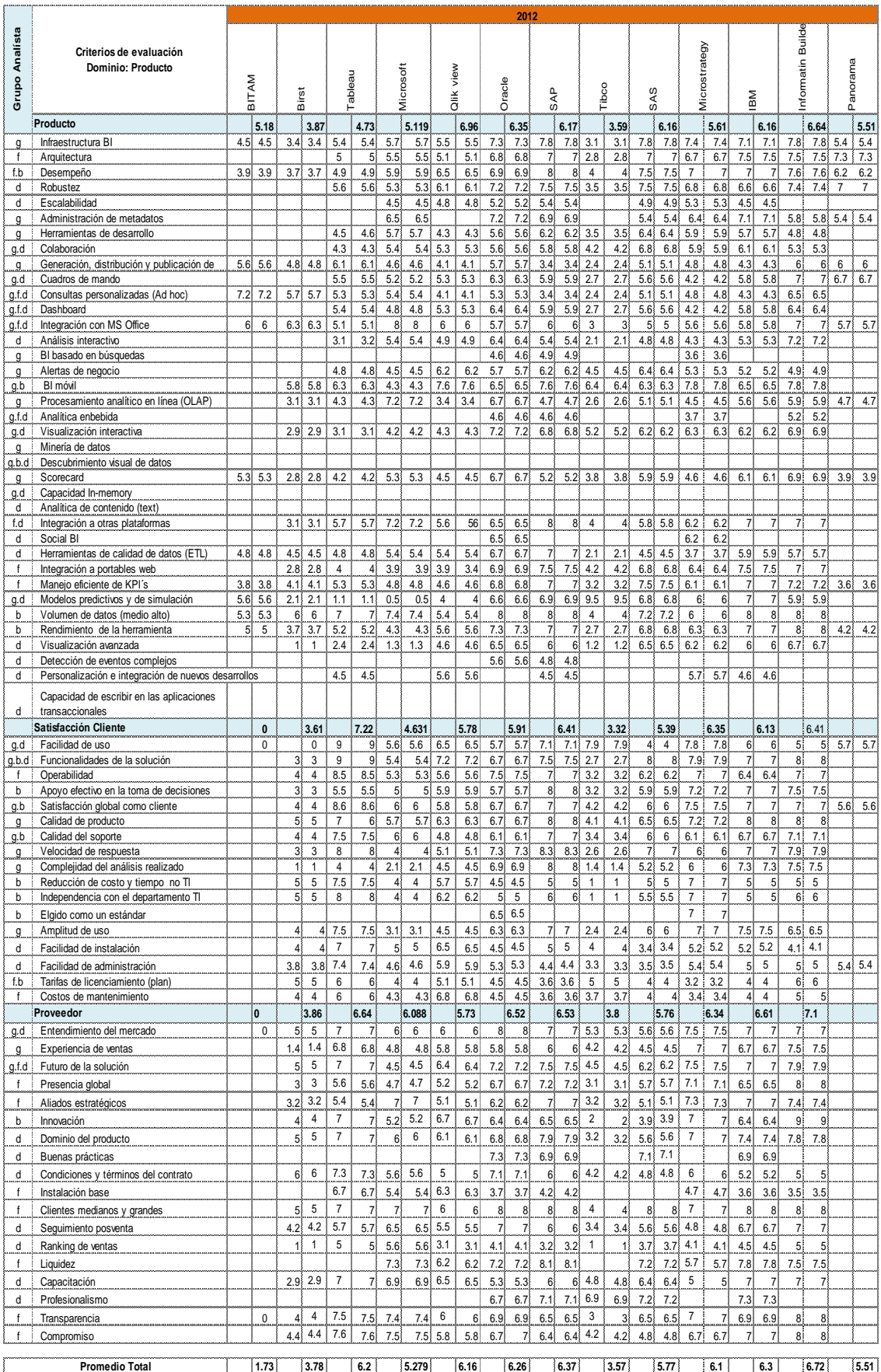

![](_page_174_Picture_2940.jpeg)

![](_page_175_Picture_3172.jpeg)

# **OPENSOURCE**

![](_page_176_Picture_1692.jpeg)

![](_page_177_Picture_1319.jpeg)

![](_page_178_Picture_1115.jpeg)

![](_page_179_Picture_1063.jpeg)
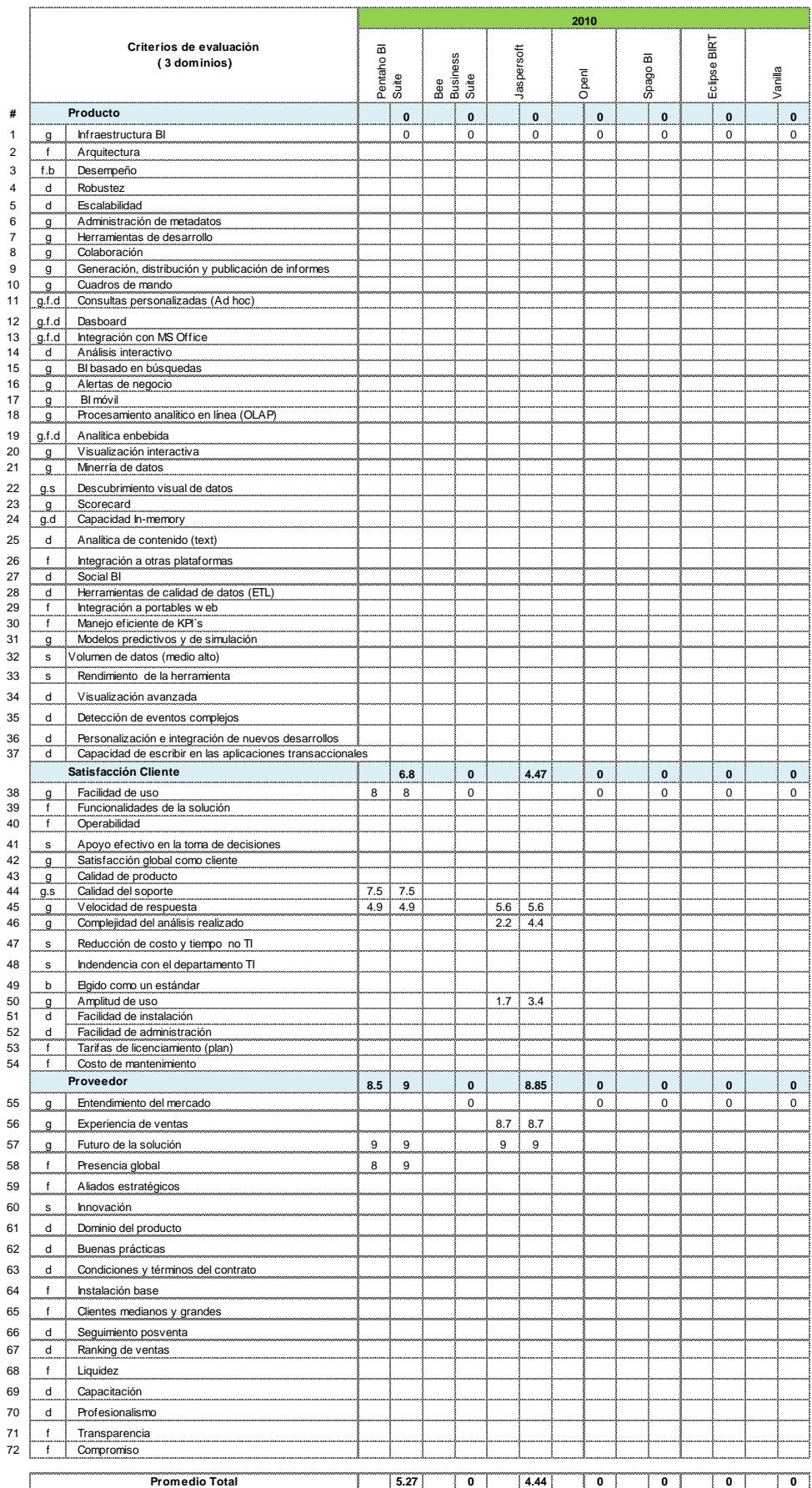

## **ANEXO 2. ANALISIS COMPARATIVO DE METODOLOGIAS DE BI**

En este Anexo se pueden encontrar las posiciones alcanzadas por cada una de las metodologías analizadas, los valores obtenidos corresponden a la sumatoria de los criterios de evaluación cumplidos en las 10 fases. Como resultado se obtiene el Top 5 de las metodologías de BI.

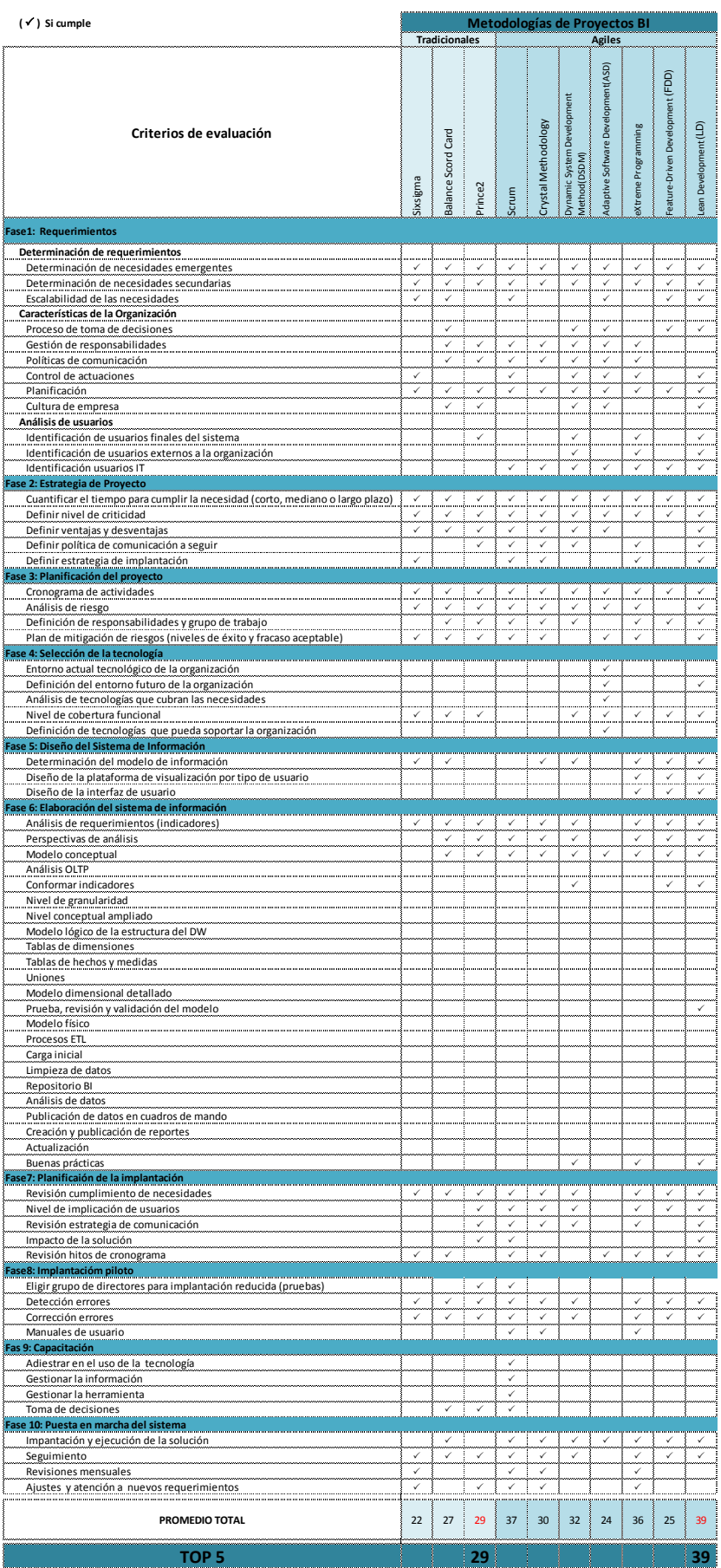

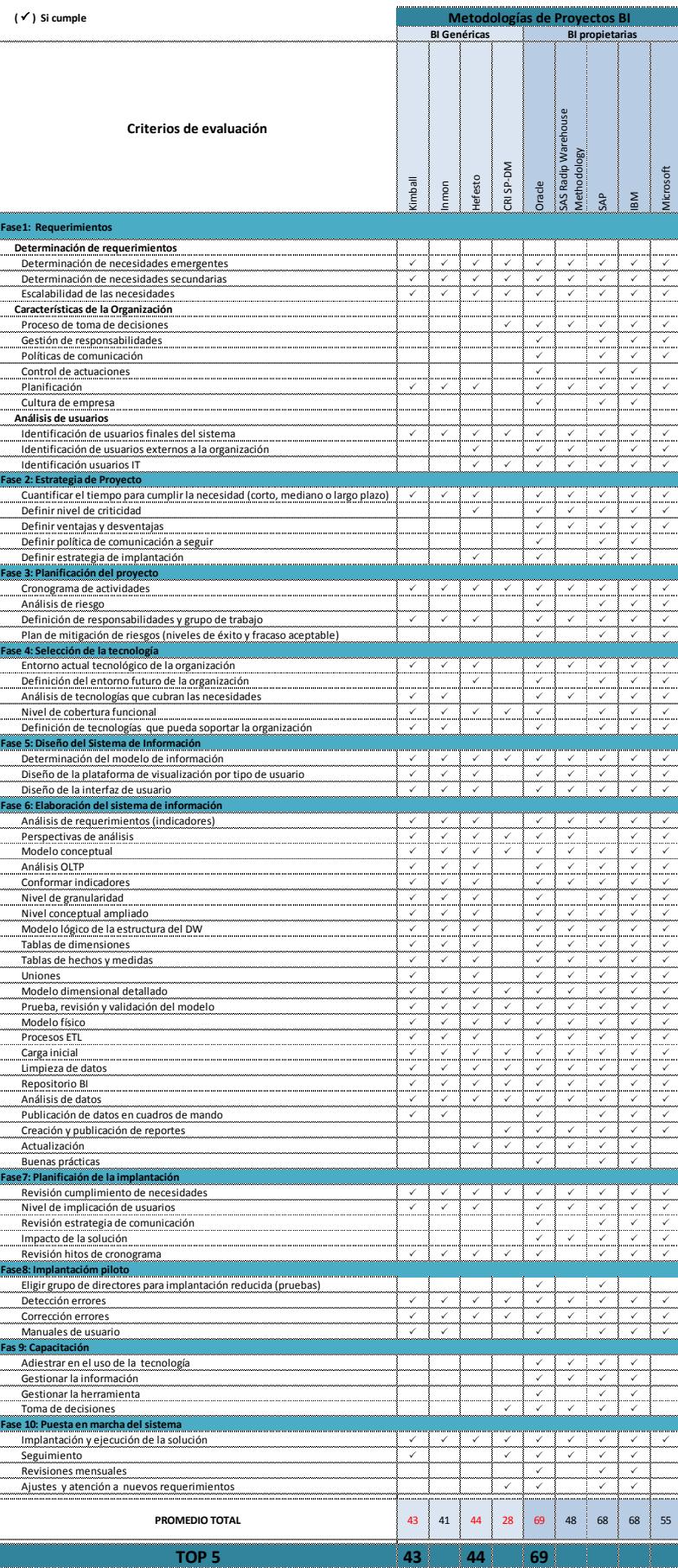

En los Anexos 3 y 4 se puede encontrar el detalle de las principales consideraciones analizadas para realizar la comparativa entre Tableau, Qlikview, Birt y Pentaho. Los criterios de evaluación de encuentran agrupados por niveles de Negocio, Visualización y Técnico. Las calificaciones se realizaron sobre 10 puntos.

## **ANEXO3. COMPARATIVO TABLEAU VS. QLIKVIEW**

## **Comparativo Tableau vs. QlikView**

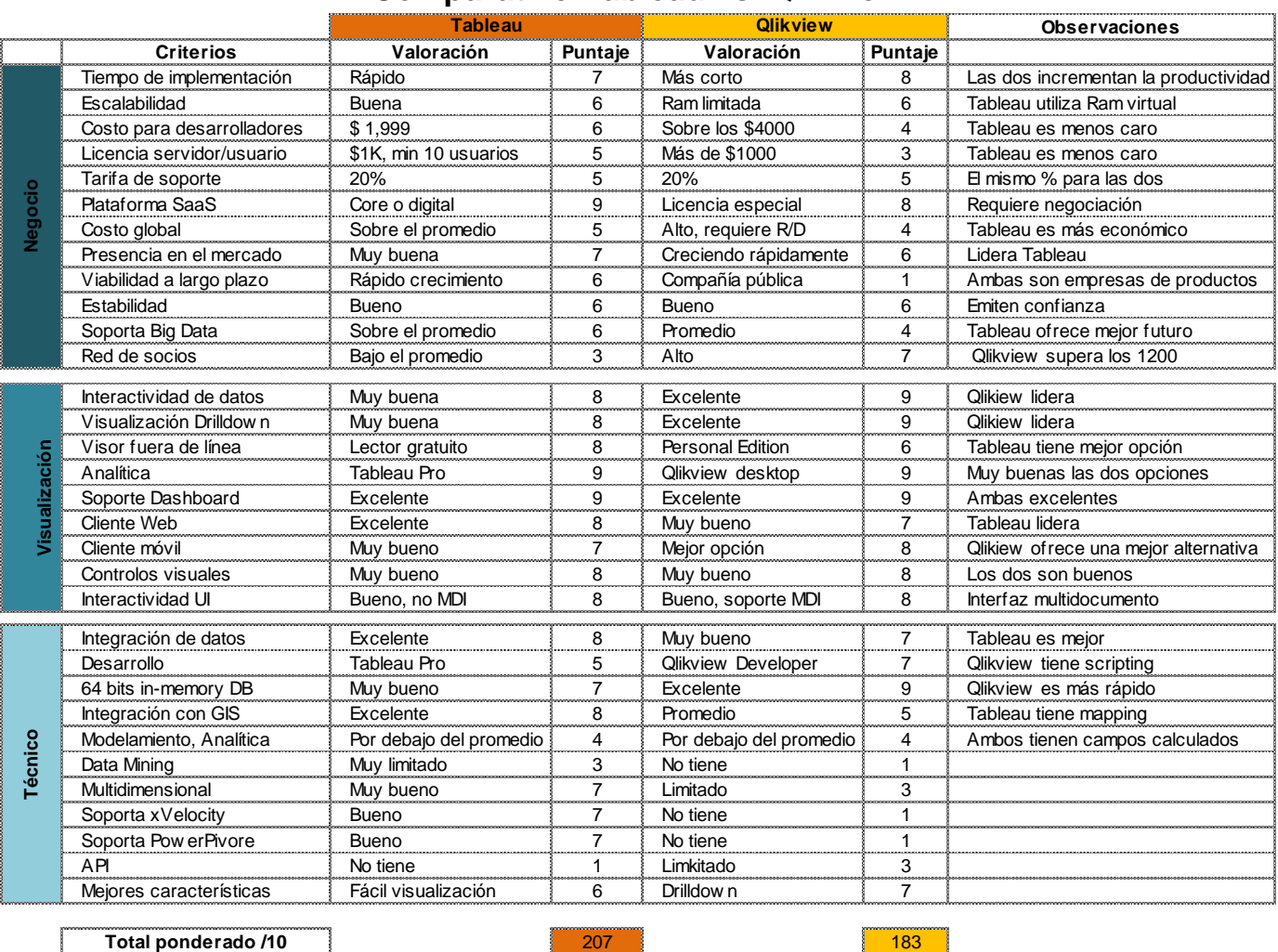

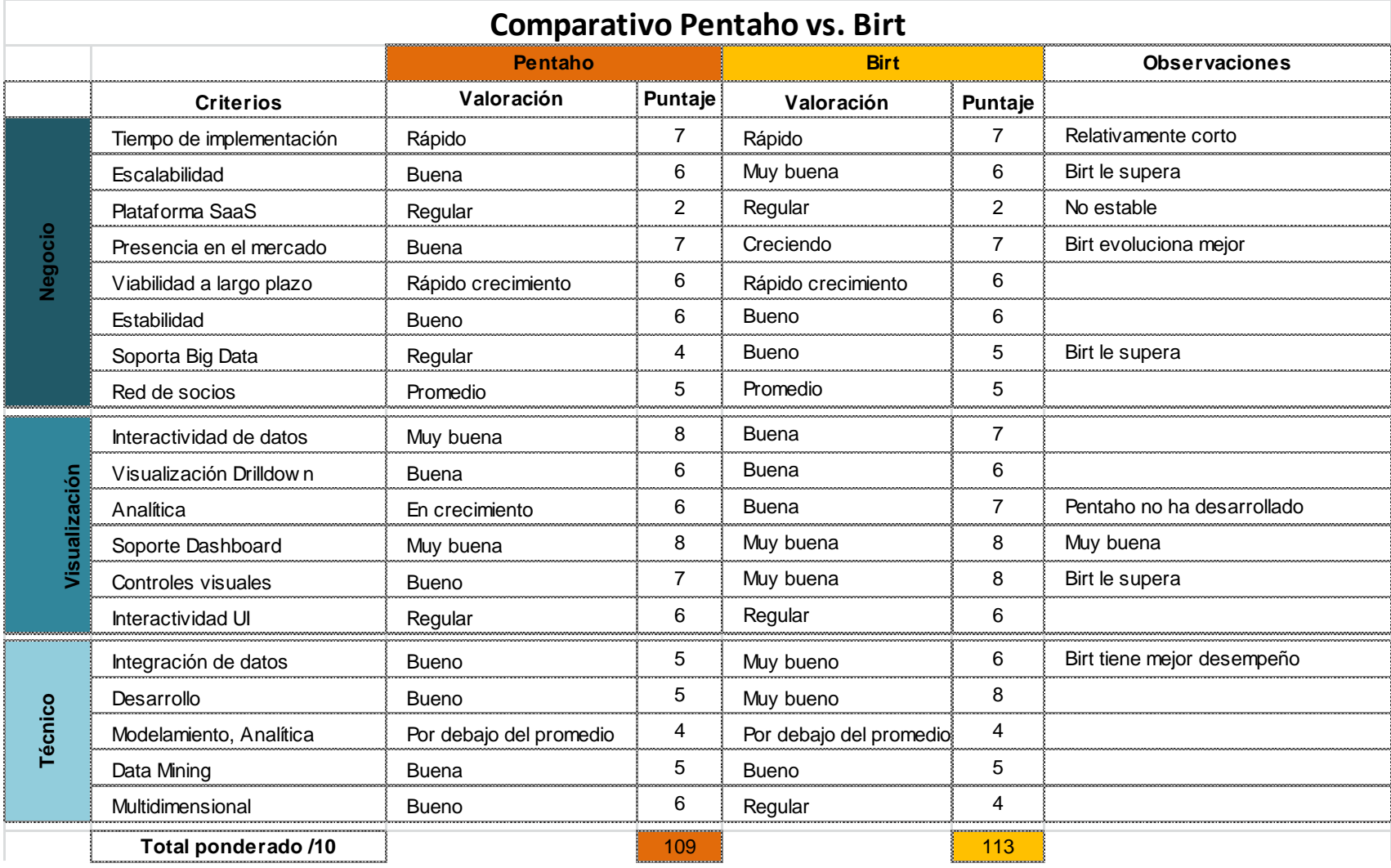

## **ANEXO 4. COMPARATIVO PENTAHO VS. BIRT**